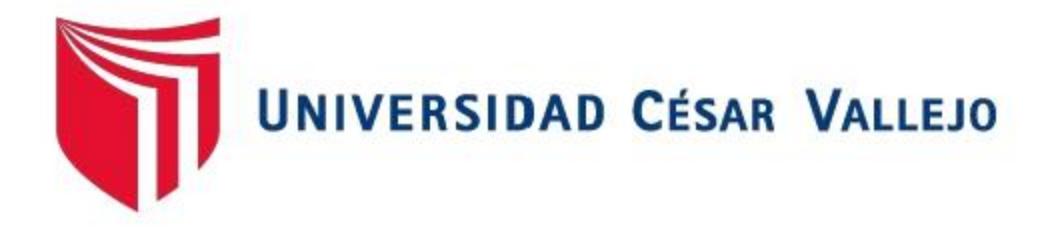

# **FACULTAD DE INGENIERÍA**

# **ESCUELA PROFESIONAL DE INGENIERÍA DE SISTEMAS**

"SISTEMA WEB PARA LA OPTIMIZACIÓN DEL MANTENIMIENTO DE PAVIMENTOS AEROPORTUARIOS EN EL ÁREA DE MANIOBRAS EN EL AEROPUERTO DE CAJAMARCA"

# **TESIS PARA OBTENER EL TÍTULO PROFESIONAL DE INGENIERO DE SISTEMAS**

# **AUTOR:**

TONY KETIN HUAMAN RIOS

# **ASESOR:**

Mg. ORLEANS MOISES GALVEZ TAPIA

# **LÍNEA DE INVESTIGACIÓN:**

Sistema de Información y Comunicaciones

**LIMA – PERÚ**

**2018**

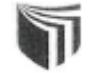

# UNIVERSIDAD CÉSAR VALLEJO

#### ESCUELA PROFESIONAL DE INGENIERÍA DE SISTEMAS DICTAMEN DE SUSTENTACIÓN DE DESARROLLO DEL PROYECTO DE **INVESTIGACIÓN** N°1567-2018-EP-ING-SIS.UCV LIMA NORTE

El (La) Presidente (a) y los miembros del Jurado Evaluador, designado con Resolución Directoral Nº1920-2018-EP-ING-SIS.UCV LIMA NORTE de la Escuela Profesional de Ingeniería de Sistemas, acuerdan:

#### PRIMERO.-

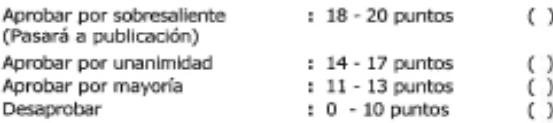

El Desarrollo del Proyecto de Investigación denominado SISTEMA WEB PARA LA OPTIMIZACION<br>DE MANTENIMIENTO DE PAVIMENTOS AEROPORTUARIOS EN EL AREA DE MANIOBRAS<br>PARA EL AEROPUERTO DE CAJAMARCA presentado por el (la) estudiant TONY KETIN.

SEGUNDO.- Que la calificación obtenida en la sustentación de la Tesis por el (la) estudiante es como corresponde:

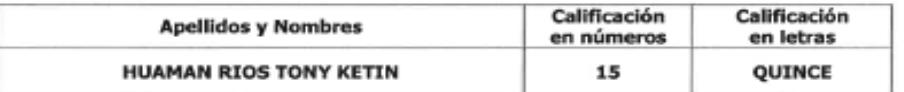

#### Fecha de Sustentación: Viernes 14 de Diciembre del 2018 Lugar: 115 - B Hora: 20:25 - 20:50

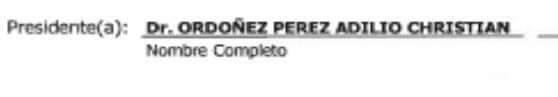

Secretario(a): Mgtr. CHUMPE AGESTO JUAN BRUES LEE Nombre Completo

Vocal:

#### Mgtr. GALVEZ TAPIA ORLEANS MOISÉS Nombre Completo

Somos la universidad de los que quieren salir adelante.

 $f|y|0|$ ucv.edu.pe

Firp luar

Firma

## **Dedicatoria**

A mis padres Manuel y Hortencia por el apoyo incondicional, moral y la comprensión que han tenido frente a esta etapa de mi vida así ayudando a dar este gran paso en mi vida.

A mi hermano Michael que veo en él un ejemplo de persona emprendedora y me apoyo de diferentes maneras para mi desarrollo.

A Saira que siempre estuvo allí para ayudarme en todas las etapas para desarrollarme personalmente.

# **Agradecimiento**

A mis padres, por el apoyo incondicional.

A mi hermano por estar en constante apoyo frente a diferentes problemas que pude haber tenido.

A mis familiares que pusieron su fe en mí para ser un profesional.

A mis amigos de la Universidad Cesar Vallejo.

A mis amigos de trabajo que me ayudaron y aconsejaron para desarrollarme profesionalmente.

#### Declaración de Autenticidad

Yo Tony Ketin Huamán Rios, con DNI 70281458, a efecto a cumplir con las disposiciones vigentes consideras en el Reglamento de Grados y Títulos de la Universidad Cesar Vallejo, facultad de Ingeniería de Sistemas con la tesis titulada "Sistema Web para la Optimización del Mantenimiento de Pavimentos Aeroportuarios en el Área de Maniobras en el Aeropuerto de Cajamarca" declaro Bajo juramento que:

- 1. El presente desarrollo del proyecto de investigación es de mi autoría.
- 2. El proyecto está respaldado por normas internacionales para referenciar y citar. por consiguiente, alimenta la fundamentación del proyecto con fuente de autores, encontrándose dicha información en la bibliografía. Por lo tanto, la investigación está sustentada y no ha sido plagiada ni robada en su integridad.
- 3. El presente proyecto de tesis no es obra ajena de otro autor; por consiguiente, la tesis nunca ha sido presentada para obtener algún grado académico y es la primera vez que el presente investigador lo está presentando.

Por ello, asumo la responsabilidad ante cualquier irregularidad con respecto a la documentación que se presenta, por el cual estoy dispuesto a regirme según las normas académicas vigentes de la Universidad César Vallejo.

Lima, Los Olivos, 12 de mayo del 2019,

**Tony Ketin Huaman Rios** DNI: 70281458

### **Presentación**

Estimados distinguido miembros del jurado:

Cumpliendo con las normas vigentes para obtener el Grados y Títulos de pregrado establecidas por la Universidad Cesar Vallejo para la sustentación del presente Proyecto de Desarrollo Investigativo, se da a conocer la el trabajo investigativo designar: "Sistema Web para la Optimización del Mantenimiento de Pavimentos Aeroportuarios en el Área de Maniobras en el Aeropuerto de Cajamarca"

La presente investigación tiene como propósito fundamental: determinar la influencia de un sistema web para la optimización del mantenimiento de Pavimentos Aeroportuarios en el Área de Maniobras en el Aeropuerto de Cajamarca".

El proyecto de investigación está distribuida en siete capítulos.

Inicialmente el primer apartado incluye la introducción, teniendo en cuenta así la realidad problemática, trabajos previos, teorías relacionadas al tema, formulación del problema, justificación de estudio, los objetivos y la hipótesis. El segundo apartado contiene: el marco metodológico sobre la investigación en la que se desarrolla el trabajo de campo de las variables de estudio y su respectiva operacionalización además de los indicadores, diseño de investigación, población y muestra, las técnicas e instrumentos de recolección de datos, validez, confiabilidad, métodos de análisis y los aspectos éticos. El tercer apartado comprende los resultados de la investigación, datos estadísticos y la corroboración de las hipótesis de la investigación. El cuarto apartado muestra: la discusión sobre los resultados obtenidos. El quinto apartado tiene: las conclusiones. El sexto apartado contiene: las recomendaciones mientras que el capítulo siete contiene las referencias bibliográficas. Teniendo, por último, a los excesos de la presente investigación.

Distinguidos miembros del jurado espero que la presente investigación sea valorada con la seriedad del caso y merezca su dichosa aprobación.

#### **RESUMEN**

La investigación realizada abarca análisis, diseño e implementación de una herramienta informática para la Optimización del Mantenimiento de Pavimentos Aeroportuarios para el Área de Maniobras. El tipo de investigación es Explicativa, Aplicada e Experimental planteando una solución informática al problema presentado para el aeropuerto de Cajamarca y la empresa concesionaria. Para realizar el proyecto enfocado en un sistema web, se utilizó la metodología de desarrollo de software SCRUM, la cual fue selecciona bajo el criterio de tres expertos, teniendo en cuenta para solucionar la problemática planteada; para desarrollo del sistema se utilizó el lenguaje de programación PHP, para maquetar se utilizó Framework Laravel y la base de datos empleada fue MySql (MariaDB).

Para determinar los indicadores planteados en la siguiente investigación se calculó una muestra 153 pavimentos de la pista de aterrizaje de Cajamarca obtenida de 249 pavimentos, aplicando la técnica del fichaje, como resultado en el pre-test del Índice Condicional de Pavimento (PCI) se obtuvo 50.12% catalogada por la norma ASTM D 5340 "Regular", Coeficiente de Fricción (CF) (3 metros) se obtuvo 64.06% catalogada por la Norma Técnica Complementaria NTC 006-2013 como "Nivel Previsto de Mantenimiento" y (CF) (6 metros) se obtuvo 55.59% catalogada como "Nivel Mínimo de Rozamiento"; posteriormente implementando el sistema como resultado en el post-test se obtuvo en el PCI 68.52% catalogada como "Bueno", CF 3 metros se obtuvo 71.65% catalogada como "Objetivo de Diseño de Superficie" y CF 6 metros se obtuvo 69.84% catalogada como "Objetivo de Diseño de Superficie". Por consiguiente, los resultados obtenidos revelan que el sistema web aumenta el PCI, CF 3 metros y 6 metros, por lo tanto se concluye que la herramienta informática desarrollada mejoró en la optimización del mantenimiento de pavimentos aeroportuarios para el Aeropuerto de Cajamarca en el Área de Maniobras.

#### PALABRAS CLAVES

SISTEMA INFORMATICO – PAVIMENTO – AEROPUERTO – SCRUM – PRECEPTO – DISPOSICIÓN – LARAVEL – PHP – FRAMEWORK - PROTOTIPO

#### **ABSTRACT**

The research carried out includes analysis, design and implementation of a computer tool for the Optimization of Airport Pavement Maintenance for the Maneuvering Area. The type of investigation is Explicative, Applied and Experimental, proposing a computer solution to the problem presented for the Cajamarca airport and the concessionaire company.

To carry out the project focused on a web system, the SCRUM software development methodology was used, which was selected under the criteria of three experts, taking into account to solve the problem raised; For the development of the system, the PHP programming language was used. Laravel Framework was used for the layout and the database used was MySql (MariaDB).

To determine the indicators proposed in the following investigation, a sample of 153 pavements of the Cajamarca landing strip obtained from 249 pavements was calculated, applying the technique of the signing, as a result of the pre-test of the Conditional Pavement Index (PCI). 50.12% cataloged by the norm ASTM D 5340 "Regular", Coefficient of Friction (CF) (3 meters) was obtained 64.06% cataloged by the Complementary Technical Norm NTC 006-2013 as "Planned Maintenance Level" and (CF) (6 meters) was obtained 55.59% cataloged as "Minimum Level of Friction"; Subsequently implementing the system as a result in the post-test was obtained in the PCI 68.52% cataloged as "Good", CF 3 meters was obtained 71.65% cataloged as "Objective of Surface Design" and CF 6 meters was obtained 69.84% cataloged as "Surface Design Objective".

Therefore, the obtained results reveal that the web system increases the PCI, CF 3 meters and 6 meters, therefore it is concluded that the developed computer tool improved in the optimization of maintenance of airport pavements for the Cajamarca Airport in the Area of Maneuvers.

KEYWORDS

COMPUTER SYSTEM - PAVEMENT - AIRPORT - SCRUM - PRECEPT - DISPOSAL - LARAVEL - PHP - FRAMEWORK - PROTOTYPE

# **INDICE**

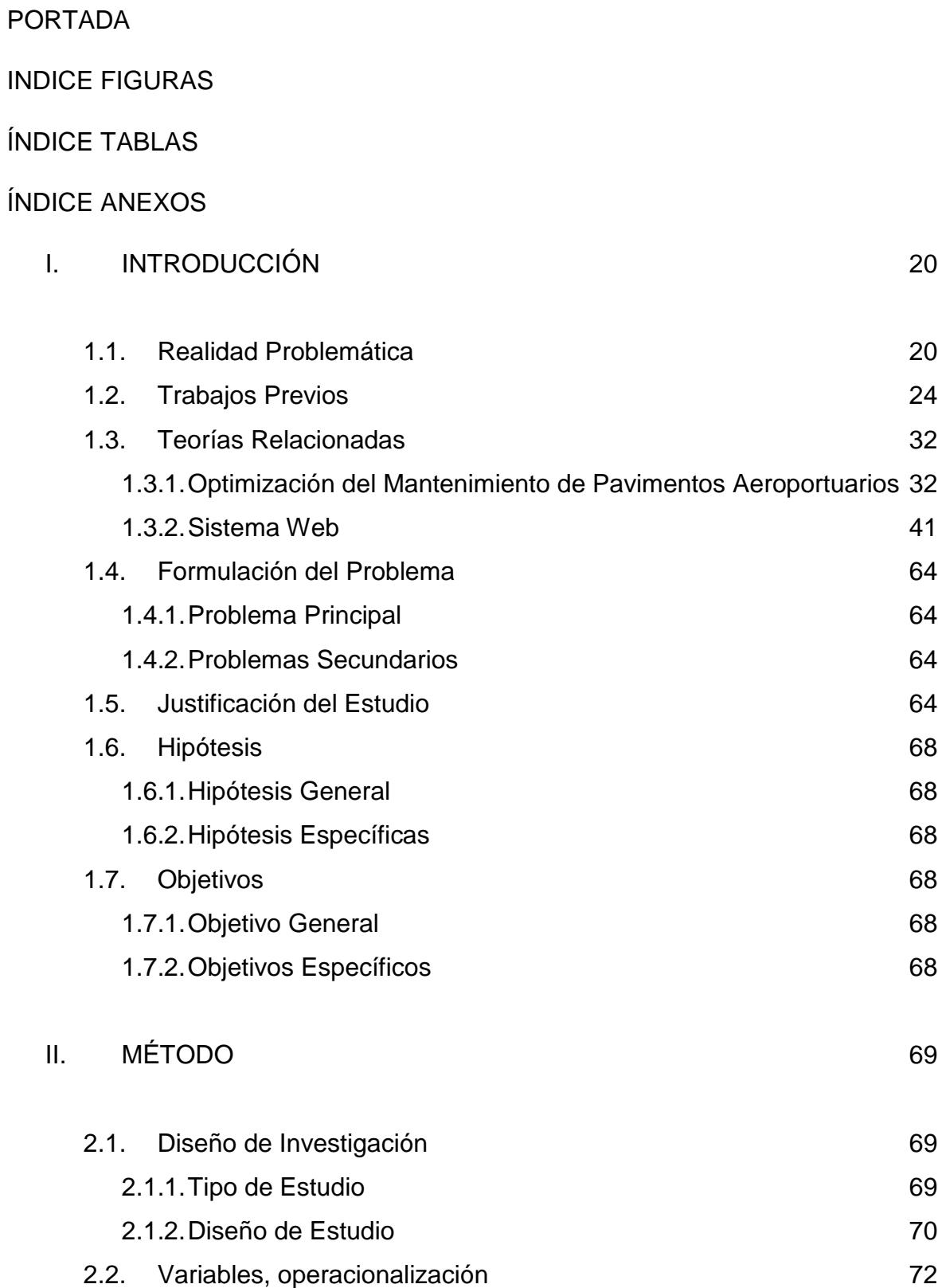

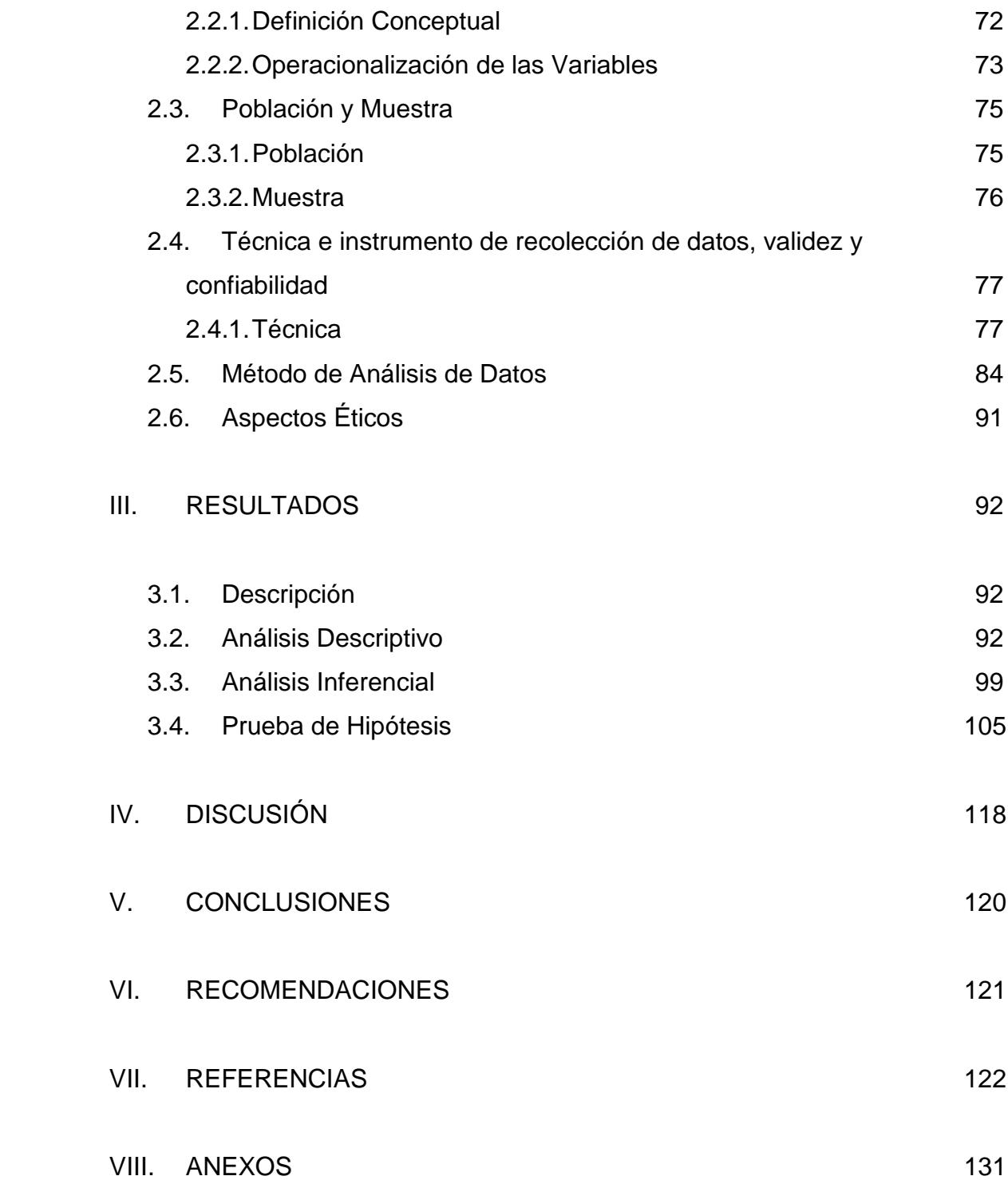

# **ÍNDICE DE TABLAS**

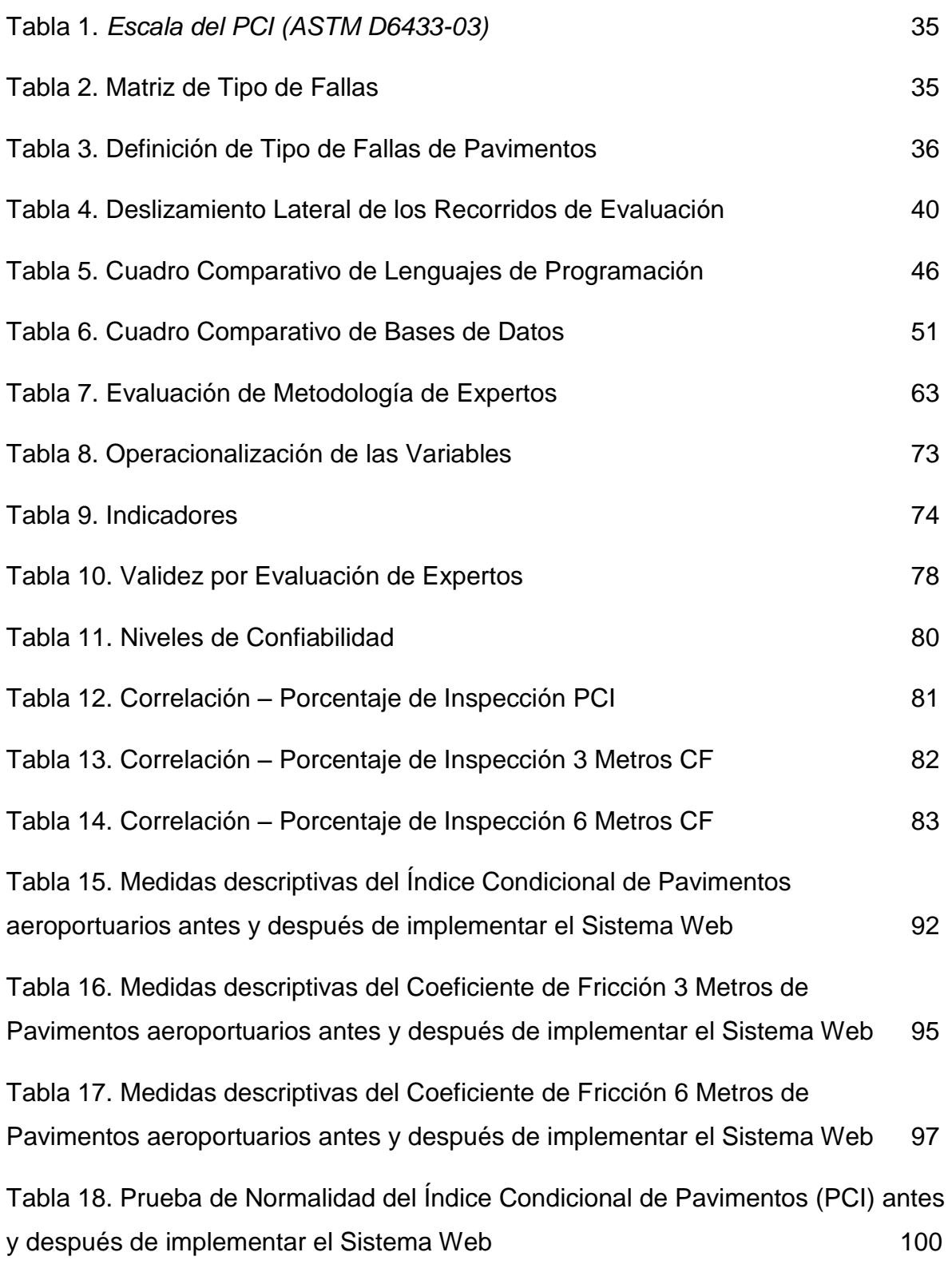

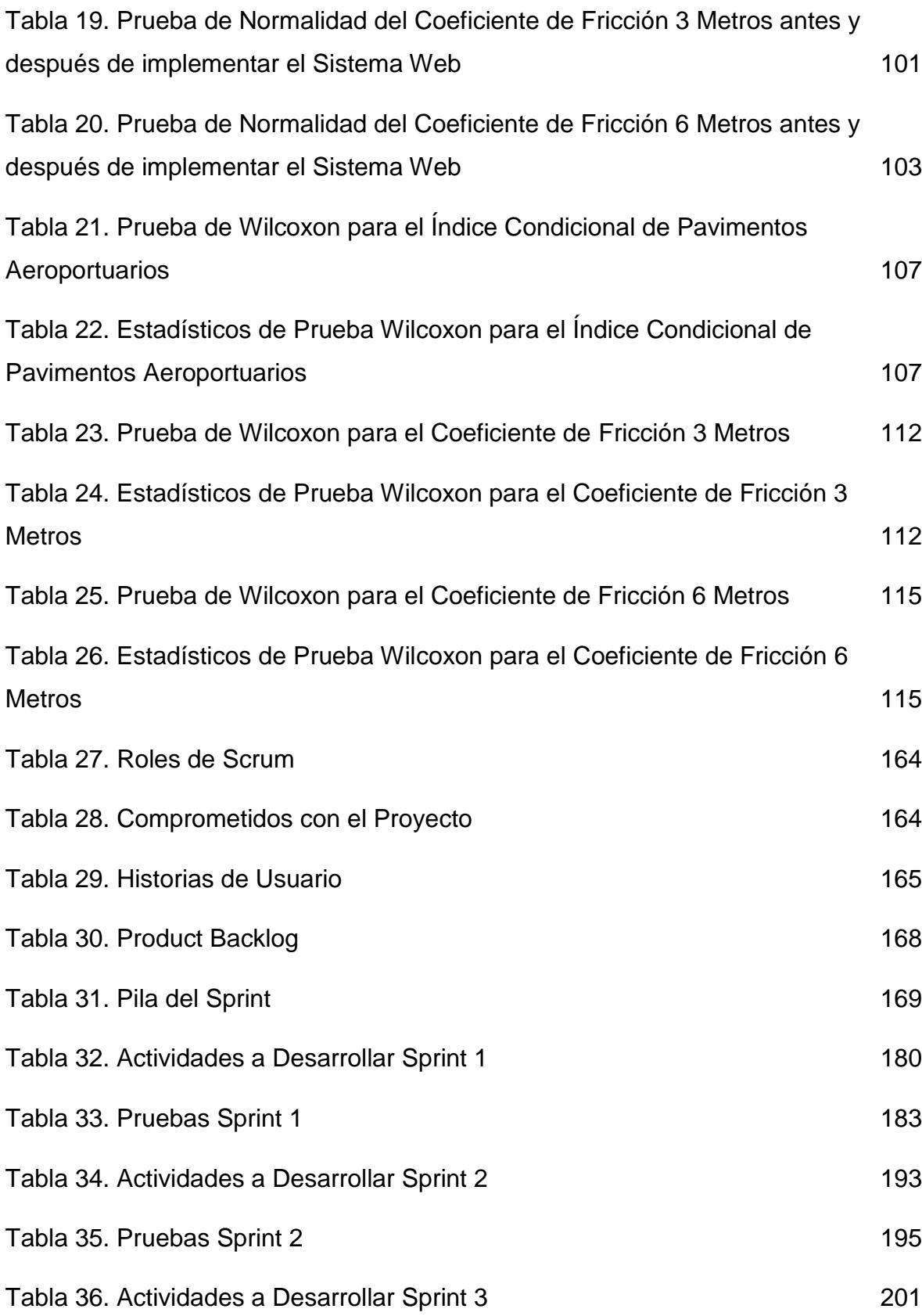

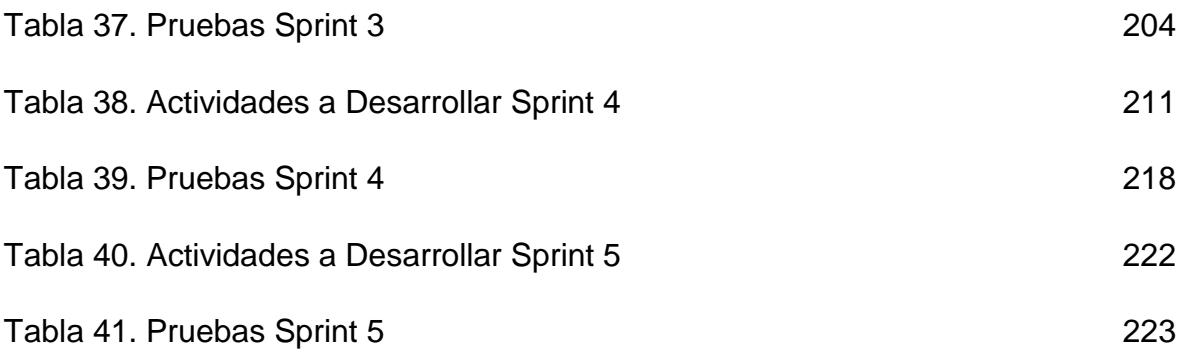

# **ÍNDICE DE FIGURAS**

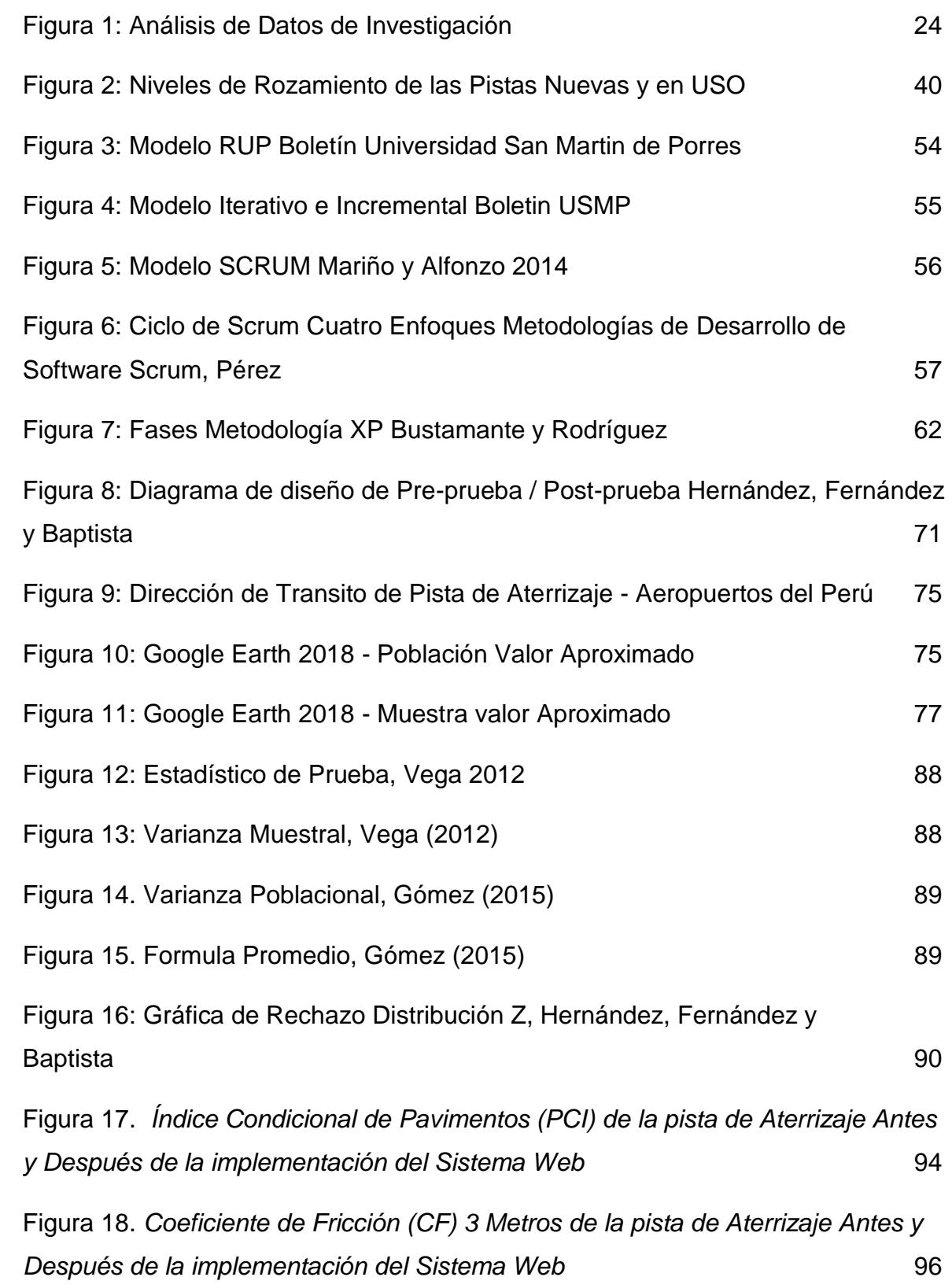

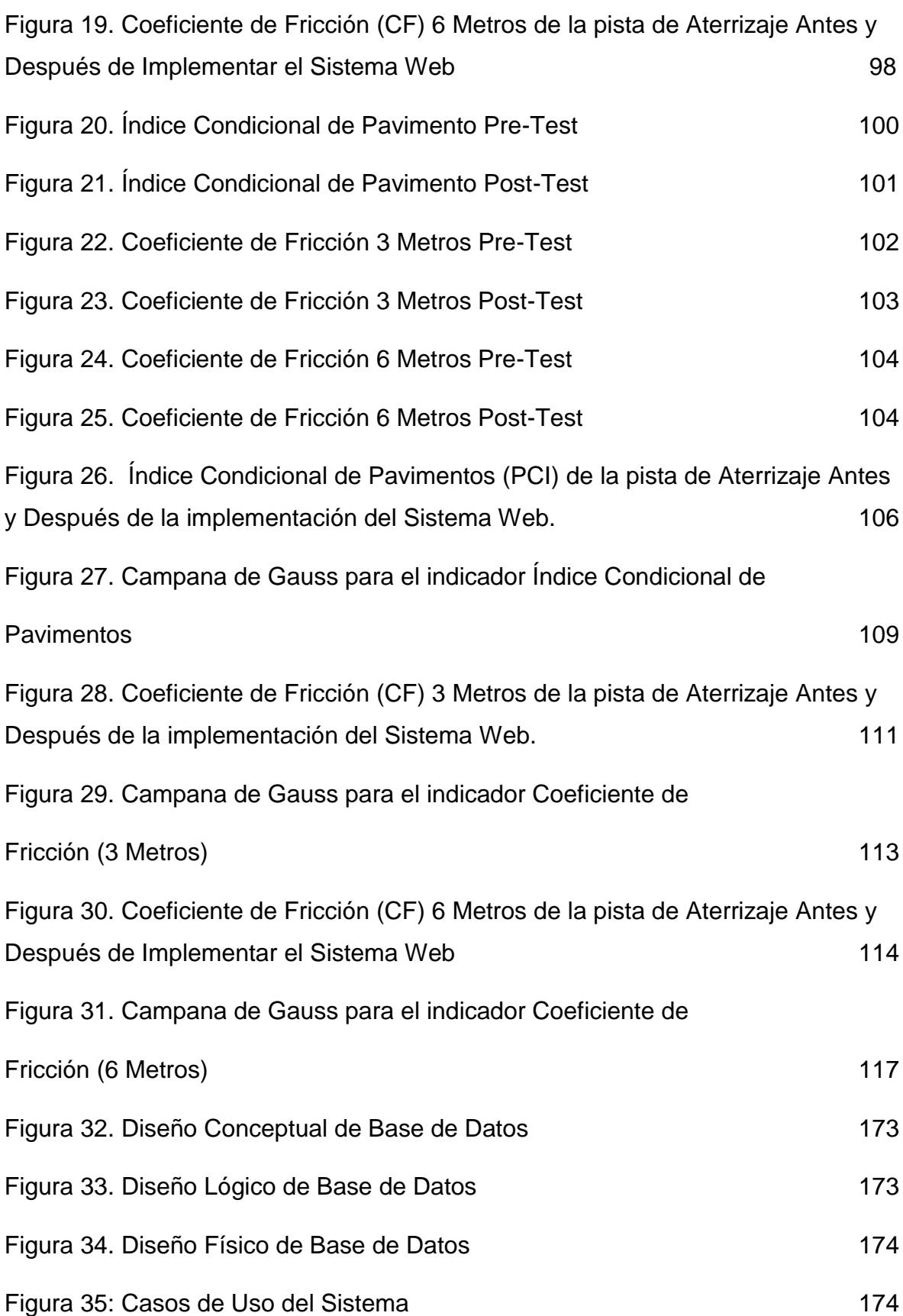

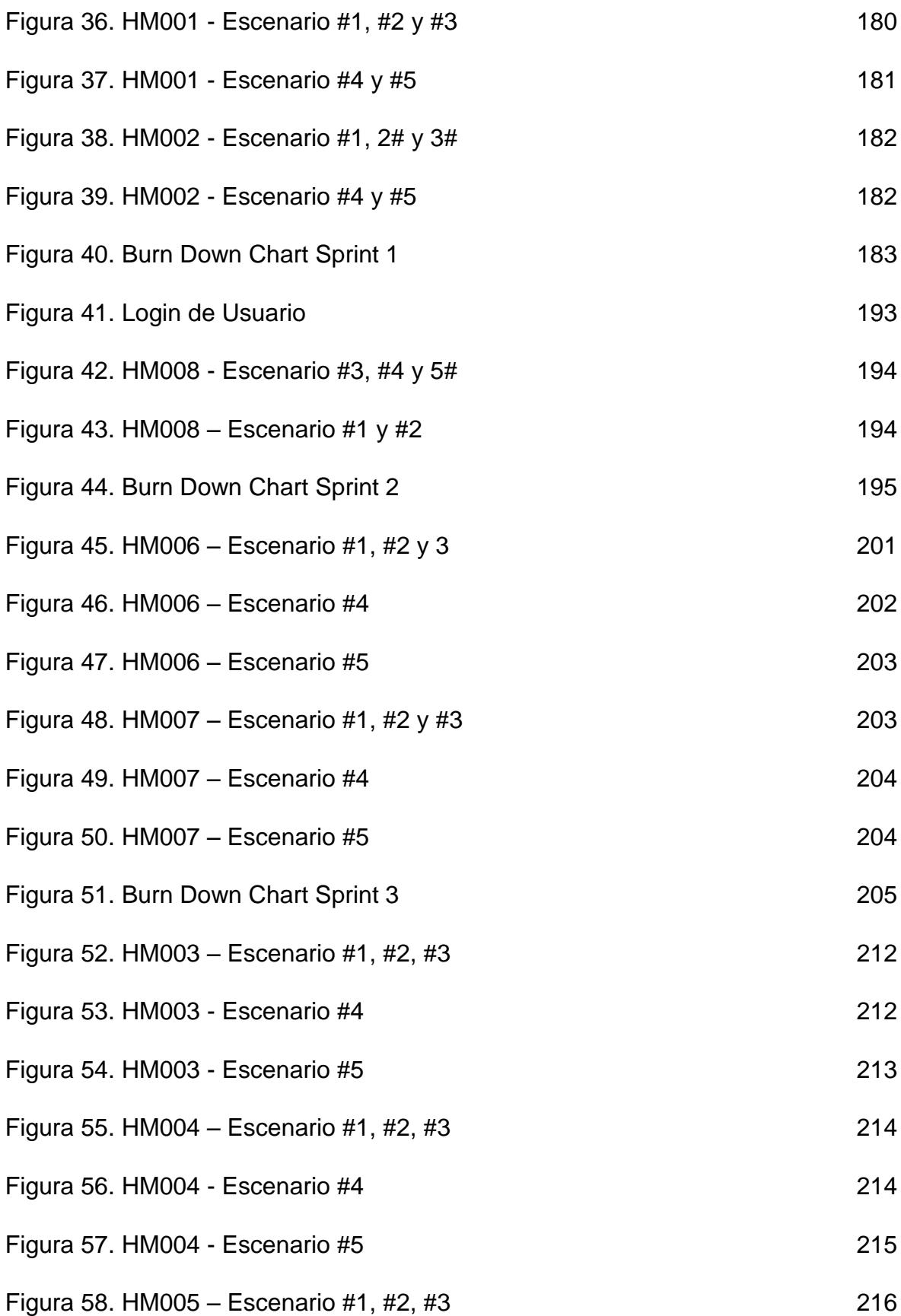

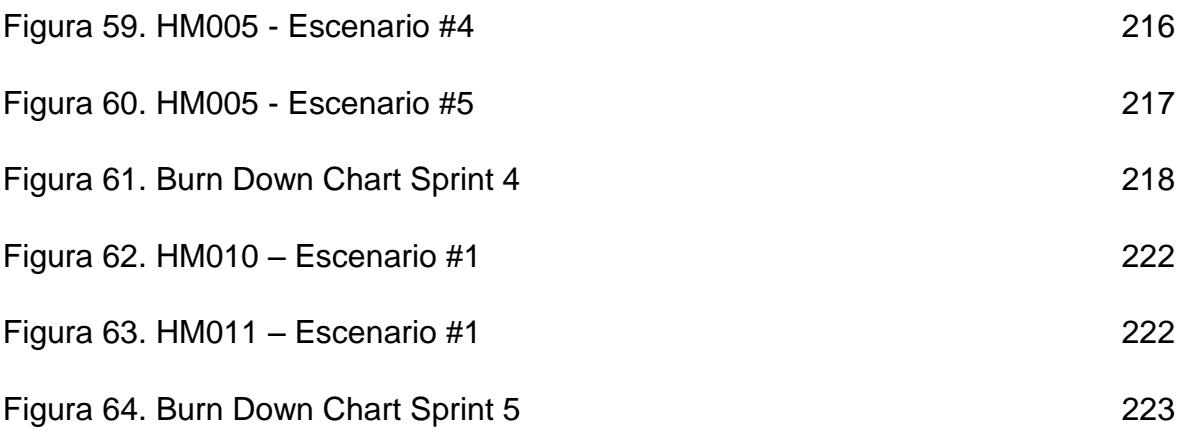

# **ÍNDICE DE ANEXOS**

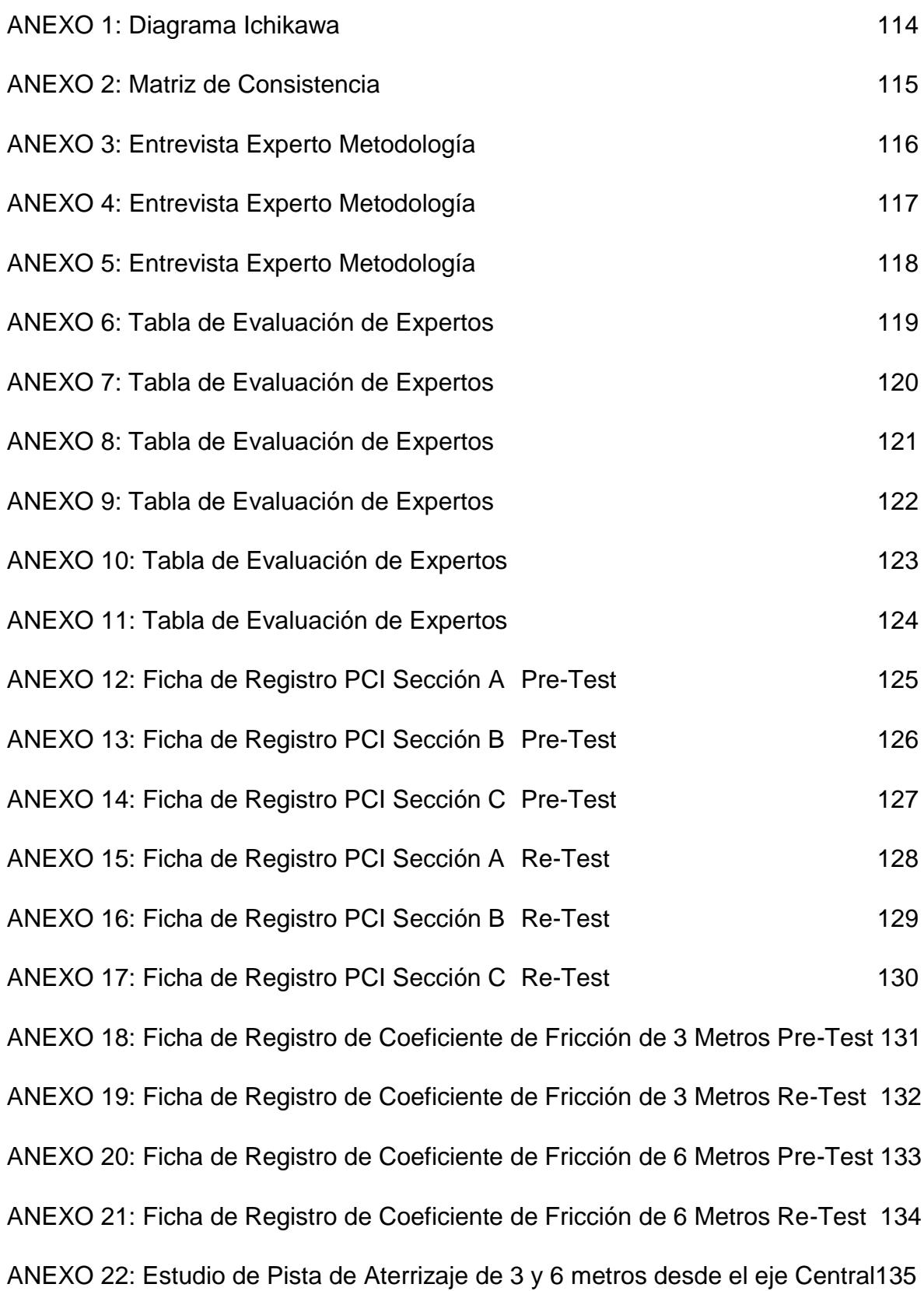

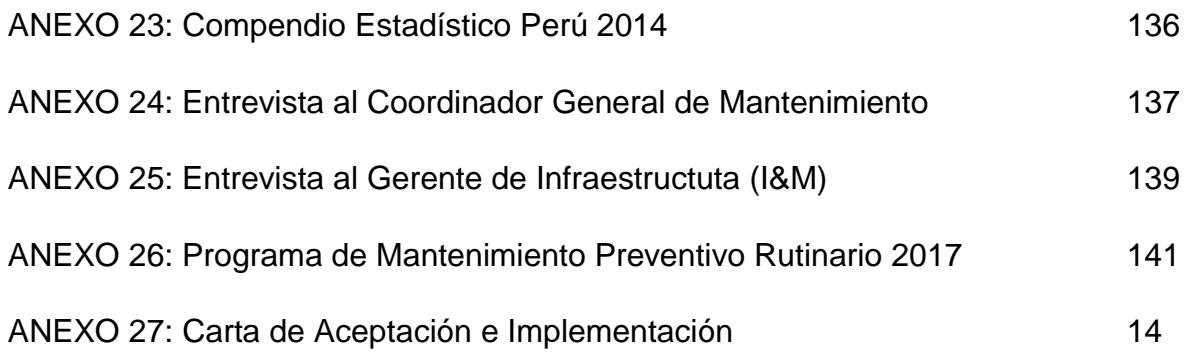

# **I. INTRODUCCIÓN**

1.1.Realidad Problemática

Para definir el concepto del método AASHTO, Okamoto et al sostienen al respecto:

El siguiente procedimiento esta normalizado para los suelos flexibles de la *"American Association of State Highways and Transportation Officials"* (AASHTO) de 1993 está fundamentada por la AASHO Road Test de año (1958-1961) y cuarenta años de constante exploración y evaluación. Después de presentar modificaciones a la técnica de diseño de suelos rígidos en la cuarta edición en el año 1998 (40 años después del Ensayo Vial), la AASHTO se enfocó en formar un nuevo procedimiento de tipo Mecanicista-Empírico (ME) el cual se denominó MEPDG (Proyecto NCHRP 1-37A) y fue presentada en el año 2008 (p. 99).

"El Perú cuenta con 138 aeródromos y aeropuertos, entre ellos 72 son del estado y los otros 66 son de uso privado" (INEI, 2015, p. 139) Ver Anexo 19.

Los aeropuertos crean firmes redes de enlaces entre diferentes países, culturas, costumbres y anexan diferentes panoramas en el momento que partimos a diferentes lugares del mundo. Esta práctica es repetida diariamente, el cual se desea implementar en cada uno de nuestros aeropuertos concesionados, se simplifica en una solo expresión: Constituir actualidad y educación. (Aeropuertos del Perú, 2018, p. 1)

La organización Aeropuertos del Perú (AdP), es la empresa que a concesionado a 12 aeropuertos públicos del estado, en las cuales se encuentra el aeropuerto de Cajamarca –materia de este proyecto de investigación-, el mismo que fue concesionado por 25 años a partir del 11 de diciembre del 2006 a AdP que pertenece al Grupo Sandoval, cuenta con 12 años en el mercado dedicado a mejora, conservación, ejecución y aprovechar toda la operación de los aeropuertos ubicados en los diferentes aeropuertos que se mencionan a continuación : Anta, Cajamarca (Aeropuerto de Investigación), Chachapoyas, Chiclayo, Iquitos, Pisco, Piura, Pucallpa, Talara, Tarapoto, Trujillo y Tumbes.

En el aeródromo de Cajamarca también llamado "MAYOR GENERAL FAP. ARMANDO REVOREDO IGLESIAS" DE CAJAMARCA". Está ubicada en la región Quechua a 2.720 msnm, provincia de Cajamarca, distrito Baños del Inca. Cuenta con una pista de aterrizaje de 2, 500 metro por 45 de ancho, calle de acceso y plataforma de naves, todas con pavimentos flexibles. Las aeronaves que operan son LATAM, LCPerú, Star Perú, Militares, Chartes y otros el 2016 con 3,702 operaciones y 326,346 pasajeros (Aeropuertos del Perú" (Aeropuertos del Perú, 2018, p. 1)

Si bien es cierto AdP, viene cumpliendo el contrato de concesión y es supervisado por OSITRAN, por ello, AdP debe de velar por la seguridad operacional en todos los aeropuertos concesionados. Por lo tanto, los pavimentos deben de estar siempre en perfecto estado, debido a que si presentan imperfecciones los aviones pueden tener problemas para aterrizar y despegar.

Por lo tanto, brindar mantenimiento periódicamente a los pavimentos del Aeropuerto es muy importante, lo cual existe mucha información de los estudios de pavimentos y no es aprovechada en su integridad, entre ellas.

1) Evaluación de Condicional Funcional del Pavimento (PCI),

2) Evaluaciones estructurales de los pavimentos (PCN),

3) Evaluación de resistencia al deslizamiento de pistas de aterrizaje (Coeficiente de Fricción),

4) Inspecciones locales de identificación y seguimiento de fallas de severidad media y altas,

5) Inventario de los pavimentos,

6) Informes de ejecución de labores de mantenimiento preventivo rutinario,

7) Dossier de labores del Programa de Mantenimiento Preventivo Periódico (PMP),

8) Dossier de labores Mantenimiento Correctivo (MC),

9) Informes técnicos de evaluaciones estructurales y funcionales localizados,

10) Clima y fechas de temporada de lluvias,

11) Especificaciones técnicas de labores de mantenimiento,

12) Análisis de precios unitarios de labores del Programa de Mantenimiento Preventivo Rutinario (PMR) y (PMP),

13) Trafico de aeronaves e itinerarios de vuelo de operaciones regulares,

14) Itinerarios de vuelos (ventanas de tiempo para ejecución de labores de mantenimiento,

15) Otros.

Según la entrevista realizada al Gerente de Infraestructura (I&M) (Ver Anexo N° 26) los procesos principales del área es el mantenimiento y la inversión se hacen para los proyectos de obras, por ello se suma la importancia que tiene el proceso de mantenimiento de pavimentos aeroportuarios y brindar una data histórica para poder realizar un correcto análisis.

Según la entrevista realizada al Coordinador General de Mantenimiento (Ver Anexo N°25) el proceso actual de mantenimiento de pavimentos no cubre las necesidades de la empresa, es importante también consolidar esta información del estado de pavimentos y es necesario que cuenten con un sistema de mantenimiento de pavimentos, por lo cual indica que es muy importante porque asegura la continuidad y la seguridad ocupacional del aeropuerto, por ello se suma la importancia de contar con una herramienta la cual puedan tener datos históricos y tener una mejor planificación de mantenimiento.

El primer problema encontrado fue que en el área de maniobras no cuenta con una herramienta que pueda controlar la programación del mantenimiento correctivo o preventivo del pavimento. El coordinador general de mantenimiento menciona que como no tienen una herramienta el cual puedan registrar el estado de los pavimentos, por ello no pueden controlar el mantenimiento correctivo y preventivo, ya que esto lo hacen solamente a juicio de experto y los informes de mantenimiento están de forma manual y los trabajadores no desean buscarlos debido a que pierden mucho tiempo buscando uno en particular. (Ver Anexo 3)

El segundo problema encontrado fue que al no tener una herramienta que pueda promediar el coeficiente de fricción de la pista y no tener la información consolida en un sistema es difícil controlar el mantenimiento preventivo y correcto de fricción de los pavimentos. El coordinador menciona que las evaluaciones de fricción se hacen de forma manual y se pierde la información debido a que no cuentan con una herramienta el cual puedan registrar las evaluaciones de fricción hechas a la pista de aterrizaje. (Ver Anexo 23)

Por las razones mencionadas, el problema principal de Aeropuertos del Perú es que no cuentan con una buena política para el mantenimiento preventivo y correctivo de pavimentos aeroportuarios, el cual es muy importante debido a que pone en riesgo sus operaciones y clientes que son: las aerolíneas y los mismos pasajeros, ya que si los pavimentos no se encuentran en perfectas condiciones puede ocasionar grandes accidentes.

## 1.2.Trabajos Previos

Comúnmente toda investigación no se inicia sin un previo conocimiento, las bases teóricas y la fundamentación están basadas en previas investigaciones y el estudio previo que tenemos al realizar nuestra investigación. Por consiguiente esto lo podemos simplificar de la siguiente forma en la siguiente Figura 1 (Vargas, 2007, p. 3)

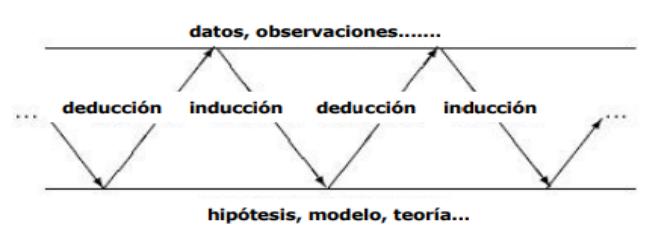

Figura 1. Análisis de Datos de Investigación Vargar 2007

# **Trabajos Previos Nacionales**

En Perú, Katia Humpiri Pineda el año 2015, realizó la investigación de "Análisis Superficial de Pavimentos Flexibles para el Mantenimiento de Vías en la Región de Puno" desarrollada en la Universidad Andina Néstos Cáceres Velásquez – Juliaca, Perú. "Definió que su posición actual de los suelos flexibles en el Departamento de Puno, en su gran mayoría la infraestructura vial tiene muchos problemas que es necesario solucionarlos, que con el tiempo y el uso constante se ha ido deteriorando por consiguiente; desde que se inició el proyecto. Para contar con una buena vía sin fisuras o problemas se debe de realizar un programa de mantenimiento periódico, por lo tanto esto puede ayudar a que la vida útil de las obras construidas y pueda alargarse el periodo de vida del pavimento. Como objetivo planteó, investigar el deterioro de las pistas flexibles, en la vía principal del departamento de Puno, evaluándolo en todo momento y examinación in situ. El modelo de exploración que fijo en su tesis fue explicativo, su prototipo fue la capital de Puno que es el origen de investigación, las siguientes rutas están anexadas a las diferente ejes del departamento de Puno, las rutas principales que son consideradas en el concurrente plan investigativo son: Puno – Laraqueri – Moquegua, Puno – Juliaca – Cabanillas – Arequipa,

Puno – Juliaca – Ayaviri – Cusco y las vías provinciales, Puno – Juliaca – Huancane y puno – Llave – Desaguadero. Con esta investigación se dedujo lo siguiente: las deficiencias comúnmente encontradas en la materia de investigación son fisuras longitudinales y transversales, acompañada de ahuellamientos, deterioro constante y más; las cuales son ocasionadas por un mal estudio del suelo, operación y se puede definir de la sección estudiada que el PCI de 49 tuvo un incremento a 68, por consiguiente hace percibir el desenlace del proyecto. Por lo tanto, es importante realizar una investigación y estudiar las vías es indispensable para emplear un mantenimiento correctivo del pavimento, los cual es importante aplicar para conservar la autopista." De esta investigación, se ha adquirido los diferentes conceptos presentados que van de la mano con la investigación "Mantenimiento de Pavimentos Aeroportuarios", para aportar con el conocimiento previo y entendimiento de cómo es el control de pavimentos en el Perú y las metodologías que utiliza para su investigación.

En Perú, Cinthia Vanessa Pereda Huamán en el año 2014 realizó la investigación de "Índice de Condición de Pavimento de la Carretera Cajamarca – La Colpa" desarrollado en la Universidad Nacional de Cajamarca – Perú. "Planteo como problemática que es obligación percibir los problemas, fisuras o roturas que pueda tener la pista de Cajamarca – La Colpa, por consiguiente dispuso utilizar el Index Condional Paviment (PCI) de las diferentes carreteras de la región, a través de conocer el nivel que se encuentra el deterioro, la dureza y la concentración que se encuentra la pista de la carretera. Planteo como objetivo definir el Index Condional Paviment para la pista de Cajamarca – La Colpa, hacer una sectorización de la carretera para poder observar en qué estado se encuentra, que nivel de daño tienen y definir los defectos que presentan las diferentes carreteras del departamento de Cajamarca. El modelo de exploración que fijo en su tesis fue de carácter cualitativo. Se utilizó como modelo la vía de Cajamarca – La Colpa, denominando como partida la Rotonda Baños del Inca – Vía de Evitamiento y finalmente la unión entre la pista y el umbral a la hacienda La colpa. El presente lugar de investigación se encuentra en el Norte del Perú en el cual está situada en la sierra a 176km. Cruzando la pista de la Panamericana Norte en el km. 686, sus coordenadas aproximadas son 7° 10' 33" latitud sur y 72° 08' 13" longitud Oeste. La pista esta asfaltada, en el lugar del muestreo entre 230  $\pm$  93  $m^2$ , sin embargo las unidades de muestra conformadas por un volumen estándar pero deben estar similares en el patrón. Con esta investigación se dedujo lo siguiente: se realizó el análisis de diferentes trechos de la carretera para disponer su nivel de desgaste, analizando cuatro tramos con su respectiva unidad de muestreo, en el primer grupo se consiguió un PCI de cuarenta y cuatro por consiguiente esto presenta un nivel de pavimento "Regular", en la sección dos se consiguió un PCI de cuarenta y cinco por consiguiente esto representa un nivel de pavimento "Regular", en la sección tres se consiguió un PCI de setenta por consiguiente esto presenta un nivel de pavimento "Bueno" y en la sección cuatro se consiguió un PCI de setenta y uno por consiguiente esto presenta un nivel de pavimento "Muy bueno". De esta investigación, conseguido conocer algunos resultados, conceptos que fundamentan y asocian a la investigación "Mantenimiento de Pavimentos Aeroportuarios" que apoyan con el conocimiento previo a aplicar en el este proyecto de investigación.

En Perú, Irwing Andres Yesquen Granda en el año 2016 en la tesis "Determinación y Evaluación de las Patologías del Pavimento Flexible, para Obtener el Índice de Integridad Estructural del Pavimento Flexible y Condición Operacional de la Superficie de Rodadura de la Avenida Carlos La Torre Cortéz, Distrito de Huanta, Provincia de Huanta, Región Ayacucho – Agostro 2016" – Lima. "Planteó como problemática evaluar los diferentes problemas que tiene la carretera construida con una superficie flexible, definiendo el nivel del Índice Condicional de Pavimento "PCI" y la circunstancia que se encuentra la fricción de la avenida Carlos de La Torre Cortéz, del distrito de Huanta. Planteó como objetivos investigar cada bloque de muestreo y definir el PCI para cada bloque analizado para así definir concretamente la situación actual en que se encuentra la fricción de la carretera estudiada. El modelo de exploración que fijo en su tesis fue descriptivo, no experimental y cuantitativo. Se tomó como muestra los dieciséis bloques de muestreo, conformada por 31.50mx7.30m por bloque del suelo flexible de la carretera Carlos de la Torre Cortéz. Con esta investigación se concluyó lo siguiente, Los resultados en cada bloque de muestreo estudiado son similares, con una concurrencia constante y primordial de perjuicio de áridos en el 95% del muestreo, ahuellamiento en el 60% del muestreo estudiado, huecos en el 40% del muestreo estudiado y finalmente se halló fisuras de bloque en el 60%, que estas conllevan a bacheos de hasta el 40% en nivel según lo define el Index Condional Paviment (PCI) como "Regulares" a "Malas", por lo tanto, es difícil recorrer estas vías a velocidades mayores a 30 km/h, de colofón se verifica que la carretera cuenta con muchas dificultades para el tránsito de vehículos en el tramo progresivo de 0+000 al 0+500 de la Carretera Carlos la Torre Cortéz, de la zona de Huanta, provincia de Huanta, región de Ayacucho". De la presenta investigación mencionada se ha tomado en cuenta del uso y algunos conceptos de cómo obtener el PCI (Índice Condicional de Pavimentos), para su entendimiento y aporta conocimiento previos para la elaboración del proyecto.

### **Trabajos Internacionales**

En México, Acuña y Martinéz en el año 2013 en la tesis "Supervisión y Control de la Obra Rodaje Golfo Segunda Etapa y Obras Complementarias (Pavimento) Aeropuerto Internación Benito Juarez, Ciudad de México" – México D.F. "Planteó como problemática que hoy en día la inversión que se destina a los aeropuertos es tan grande que la protección de ésta por operación de mantenimiento constituye un gran problema, es necesario entonces corregir continuamente los diversos problemas que se presenten y un muy buen control y supervisión de cada obra, tal como a la que se hace referencia en este trabajo, ya que de esta forma se llegó a cumplir con lo establecido para habilitar la continuación del tramo de la calle de rodaje

golfo, con las especificaciones adecuadas y estándar de calidad requerido por el International Airport of Mexico City, Benito Juárez. Como objetivo se plateó que es de suma importancia la supervisión de cada trabajo realizado dentro del (AICM), es por eso que cada proyecto se planifica conforme a la siguiente estructura: Residencia – Contratista – Supervisión. El modelo de exploración que fijo en su tesis fue longitudinal, su muestreo fueron los pavimentos que se construirán y obras electromecánicas en los márgenes para ayudas visuales emplazadas en estas instalaciones, estos trabajos estarán comprendidos a ambos lados del borde definido de cuerpo de rodaje en un área de 8, 200.00  $m^2$  aproximadamente. Con esta investigación se concluyó lo siguiente, los itinerarios seguidos por las aeronaves tienen como finalidad disminuir las distancias y disminuir la fricción de la pista de aterrizaje, por ende el estudio pudo incrementar la fricción de la pista de aterrizaje de 0.59 a 0.76 desde el eje central de 3 metros, el tiempo de rodaje y su costo, la calle de rodaje, evita la necesidad de tener que dar instrucciones complicadas y originar confusiones al piloto, se utiliza un recorrido en línea recta para facilitar el rodaje de la aeronave a la máxima velocidad que sea posible (así viraje de no más de 30° para salidas de alta velocidad), Se evitó cruzar las pistas u otras calles de rodaje, para reducir la posibilidad de que ocurran demoras importantes en rodaje, se contemplaron cálculos (como anchura, distancias, trazado, resistencia, superficie, márgenes, franjas, etc…, y lo que ello implica) exactos para su construcción y evitar de esta forma obstáculos posteriores no contemplados." De la presente investigación de tesis se ha conseguido fundamentar y aclarar algunas definiciones de mantenimiento de suelos, pistas o pavimentos y control de carretera que van alineados a la variable "Mantenimiento de Pavimentos Aeroportuarios" para su conocimiento e entendimiento.

En Canadá, Samantha Theresa Pinto en el año 2012 en la tesis "Optimizing Airport Runway Performance by Managing Pavement Infraestructure" desarrollada en The University of Waterloo – Canadá. "Planteó como problemática, que la velocidad de las aeronaves es un factor importante en el aterrizaje; si la aeronave se desplaza demasiado lenta, puede llegar a sobrepasar la pista, especialmente si hay una variación del viento y si el avión está viajando demasiado rápido, la distancia de frenado se incrementará, lo que puede dar lugar a un rebasamiento. Un avión que viaja demasiado rápido durante la aproximación también disminuye el margen de seguridad asumido en el cálculo de la distancia del frenado; lo cual es especialmente problemático si hay un contaminante en la pista. Como objetivo se buscó, llevar una investigación rigurosa para entender las prácticas actuales de la industria; revisar el diseño y las prácticas de manejo del pavimento de la pista, enfocándose en el impacto que el diseño y la gestión del pavimento tienen sobre la fricción del pavimento y el desempeño de la pista; presentar un cuadro de método para la eliminación de caucho de la pista y una herramienta de toma de decisiones que los aeropuertos pueden incorporar en su ASPM para evaluar el método de eliminación. El modelo de exploración que fijo en su tesis fue aplicada, por consiguiente tomó como caso de estudio el avión Boeing 737 que es uno de los más comúnmente utilizados en la aviación comercial y fue de tipo de aeronave que participó en el accidente del suroeste en el aeropuerto Midway de Chicago en 2005. Aunque la configuración de aterrizaje varía entre aeronaves, los conceptos describiendo las características de frenado del Boeing 737 dentro de esta sección son conscientes con los sistemas de frenado usados por la mayoría de las aeronaves comerciales. Se concluyó que, The Braking Availability Tester (BAT) fue introducido como una máquina que proporcionará a los pilotos información en tiempo real sobre el efecto que los contaminantes deformables tendrán en las distancias de aterrizaje y como se encuentra la fricción de la pista de aterrizaje, debido a que en la investigación recopilando los datos de la pista de aterrizaje, contaba con un coeficiente de fricción de 0.54 que en la seguridad operacional de una pista de aterrizaje es Mala, y planteando un programa de mantenimiento preventivo se logró incrementar la fricción a 0.74. Por otro lado, se discutieron los sensores mecánicos, la incorporación única de los sistemas frenado antideslizamiento de los aviones en la medición de la disponibilidad de frenado y las características distintivas de las MTD; se propuso un marco para probar las MTD y se identificaron las condiciones clave para la validación de los resultados de MTD." De esta investigación, se ha tomado algunos conceptos del nivel de deterioro de pavimentos que nos ayudan al entendimiento y a contribuir con las variables definidas en el proyecto de tesis "Mantenimiento de Pavimentos Aeroportuarios".

En Estado Unidos (EE.UU), Evan Diane Humphries, B.A., M.A. en el año 2015 en la tesis "General Aviation Airport Pavement Maintenance in the FAA Southwest Region: Planning, Funding, and Practice" desarrollada en la universidad Texas State University, EEUU. "Planteó como problemática, que existen normas nacionales para la condición del pavimento en los aeródromos. Estas normas se aplican a todos los aeropuertos del Plan Nacional de Sistemas Integrados de Aeropuertos de la FAA (NPIAS). El NPIAS identifica los aeropuertos que son valor para la infraestructura de la nación, incluidos los aeropuertos de la Aviación General (GA). Mientras que los aeropuertos de GA no tienen las instalaciones para servir a los aviones grandes y los vuelos comerciales, sirven a varias otra funciones importantes, como se describe en el informe de 2012 de la FF "General Aviation Airports: A national Asset" (FAA, 2012a). Estas funciones incluyen: facilitación de la respuesta de emergencia a desastres naturales, tales como huracanes e incendios forestales; y movimientos médicos de emergencia; apoyo agrícola; cumplimiento de la ley; tráfico corporativo; y explotación y protección de petróleo y minerales. Dada la naturaleza potencialmente crítica de estas instalaciones, es de suma importancia que mantienen sus pavimentos de forma regular mantenerlos funcionales. Como objetivos busco identificar, un medio sistemático para recolectar información, un sistema objetivo y repetible para evaluar nivel de deterioro del pavimento, procedimientos para predecir el nivel a futuro de los bloques de la carretera, procedimientos para modelar el desempeño del pavimento( condición pasada y futura), procedimientos para determinar las consecuencias sobre el estado del pavimento y plantear un presupuesto para alagar el tiempo de vida de M & R determinado, procedimientos para determinar los requisitos presupuestarios para cumplir con los objetivos de gestión, tales como mantener una condición mínima y procedimientos para formular y priorizar proyectos de M & R. Un proyecto normalmente consta de múltiples secciones de pavimento y puede incluir diferentes acciones de M & R para diferentes secciones. El tipo de investigación fue aplicada, se tomó como caso de estudio los pavimentos del aeropuerto "General Aviation Airport". Con esta investigación se concluyó que del total de aeropuertos de la aviación general en la región suroeste de la FAA, casi dos tercios se encuentran en Texas (41%) y Oklahoma (22%). El otro 37% está dividido entre los otros tres estados el cual la pista de aterrizajes de los aeropuertos contaba con un índice condicional de pavimentos de 56 "Malo". Por ello se aplicó al tipo de superficie predominante asfalto, que comprende el 78% de carretera de las avionetas en el Airport de GA en la región suroeste de la FAA. El hormigón fue el segundo con 13%. También se representaron césped y suciedad grava y materiales de "combinación". De la presente investigación de tesis se ha alimentado el conocimiento y la funcionalidad del pavimento que aportan a la variable del presente proyecto "Mantenimiento de Pavimentos Aeroportuarios" que aporta con el conocimiento previo y entendimiento de los problemas de pavimentos.

#### 1.3.Teorías relacionadas

1.3.1. Optimización del Mantenimiento de Pavimentos Aeroportuarios Pavimentos Fases del Mantenimiento de Pavimentos Aeroportuarios Cajamarca Operador Mantenimiento

Verifica el cronograma de inspecciones de la pista de Aterrizaje y verifica la fecha programada de inspección.

De acuerdo a la fecha programada el Operador realiza la inspección de toda la pista de aterrizaje y lo registra en una hoja impresa Excel.

Notifica al Responsable del Aeropuerto y envía la inspección realizada al Coordinador de mantenimiento

Responsable de Aeropuerto

Persona notificada sobre cualquier gestión realizada en la pista.

Coordinador de Mantenimiento

Analiza la inspección realizada y ejecuta una búsqueda exhaustiva de las inspecciones realizadas anteriormente.

Verifica si la inspección cuenta con pavimentos con incidencias presentadas, si no cuentan con incidencias archiva la inspección.

Por otro lado, Evalúa el cronograma de Mantenimiento Preventivo Rutinario (PMR) para ejecuta el mantenimiento, si en todo caso la incidencia presentada no se encuentra en el PMR realiza la gestión para realizar el Mantenimiento Correctivo a los pavimentos que se encuentran con problemas y notifica al responsable del aeropuerto.

Alcance del Proyecto realizado en el Aeropuerto de Cajamarca

Se establecieron dos evaluaciones que se realizan cotidianamente en el aeropuerto las cuales son el: Index Condicional Paviment y Coeficiente de Fricción, las cuales se coordinó con el Product Owner para establecer estos dos indicadores en el presente proyecto.

Las pistas de aterrizaje pueden contar con variedad de pavimentos. La superficie siempre estará diseñada y preparada para soportar la fricción del frenado de los aviones al momento del aterrizaje. Para reducir hidroplano toda pista de aterrizaje cuenta muchas ranuras por donde fluye el agua en los canales después de una lluvia torrencial para así las aeronaves puedan aterrizar sin ninguna dificultad cuando la pista está en buen estado (Gil, 2016, p. 14)

Cada especialista realiza una serie de requerimientos funcionales para los pavimentos a construir, por consiguiente son estudiados antes de diseñarlos, ya que es importante que sea de calidad y que soporte las diferentes cargas por un largo tiempo, bajo cualquier anomalía climática. En la investigación se debe de definir qué tipo de pavimento se debe de construir (flexible o rígido), los cuales se catalogan como flexible, que es una mezcla asfáltica) o rígido (que es hormigón) (Bosquéz, 2014, p. 17)

Para construir una pista de aterrizaje es muy importante realizar muchos estudios para así poder estimar las capas superpuestas en el pavimento, que son diseñadas y son construidas con materiales especiales para el piso donde se construirá la pista de aterrizaje del aeropuerto. Estos estudios sirven para que los pavimentos estratificados sean soportados sobre la vía construida, es diseña para la carga que va a presentar la estructura cuando las aeronaves aterricen. (Lopez y Lopez, 2014, p. 23)

Gestión Integral de Mantenimiento Basada en la Confiabilidad

Para optimizar el mantenimiento integral del pavimento se define de forma universal desplegar una perspectiva en el ambiente de la

Confidencialidad Operacional. Por consiguiente, esto debe de estar fundamentada en cuatro sectores muy importantes que son: Avance de la Capacidad Humana, Enfoque de Tácticas de Dirección, Eficacia de los Activos Físicos, mejora de los Sistemas Informáticos y Procesos e Información. La conservación en los diferentes niveles de una disposición organizativa debe apoyarse con el mejoramiento de las tácticas, a consecuencia de un juicio y estudio de los enfoques para la reducción de costos y la estimación de la conservación en sus cuatro áreas principales. (Oliverio, 2017, p. 1)

### **Capacidad de Producción**

Mejora de la productividad de la planta Aumento de la capacidad de los equipos

#### **Costos de Manufactura**

Reducción de tiempos de mantenimiento

Reducción de los tiempos de paradas

#### **Seguridad Industrial**

Reducción de fallas críticas y catastróficas

Mayor seguridad del personal

#### **Satisfacción de los Clientes**

Reducción de fallas críticas y catastróficas

Mayor seguridad del personal

### **Satisfacción de los Clientes**

Cumplimiento de las entregas

Alta calidad de los productos

La norma Índice Condicional de Pavimentos (PCI) está basada en un producto de una lista visual de la condición del pavimento que la define en una escala de severidad y las fallas que pueda tener el bloque de pavimento. Da la gran utilidad y combinación de la metodología esta introduce un ponderado llamado "Valor Deducido" que indica el grado que es afectado el pavimento (Medina y De la Cruz, 2015, p. 64)

Planteado por un buffet de Ingenieros de EE.UU; se puede definir que según el estándar ASTM D6433‐03 que el PCI considera cada nivel de daño tanto estructural como funcional, su magnitud y severidad, para clasificar la integridad global del pavimento según se indica en la Tabla 1 y la Tabla 2 (Beltrán, 2012, p. 41)

| PCI        | Clasificación    | <b>Colores</b> |
|------------|------------------|----------------|
| $100 - 86$ | <b>Excelente</b> |                |
| 85 - 71    | Muy bueno        |                |
| $70 - 56$  | <b>Bueno</b>     |                |
| $55 - 41$  | Regular          |                |
| 40 - 26    | Malo             |                |
| $25 - 11$  | Muy Malo         |                |
| $10 - 0$   | Pésimo           |                |

**Tabla 1.** *Escala del PCI (ASTM D6433-03)*

Fuente: ASTM D6433-03 estudios de suelos y pavimentos

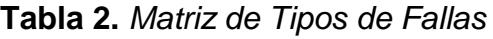

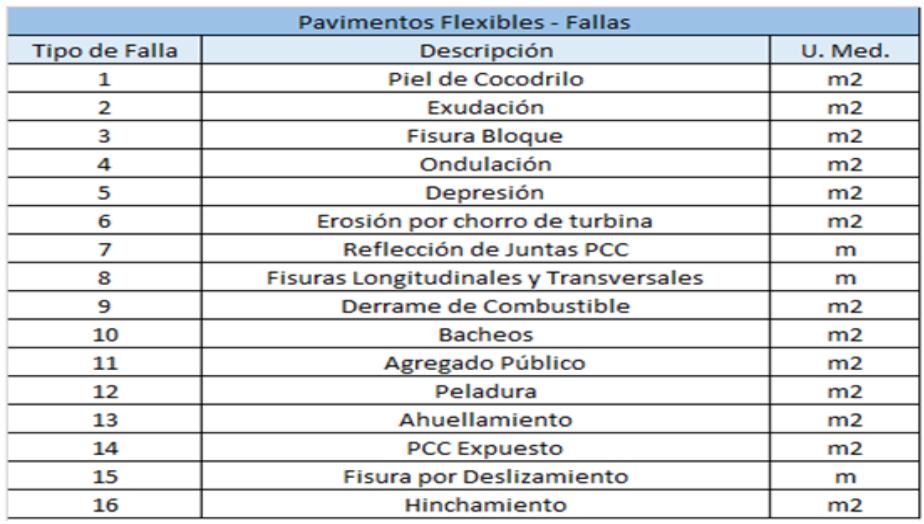

Fuente: ASTM D6433-03 estudios de suelos y pavimentos

# En la Tabla 3 se define las fallas de los pavimentos por tipo.

# **Tabla 3.** *Definición de Tipo de Fallas de Pavimentos*

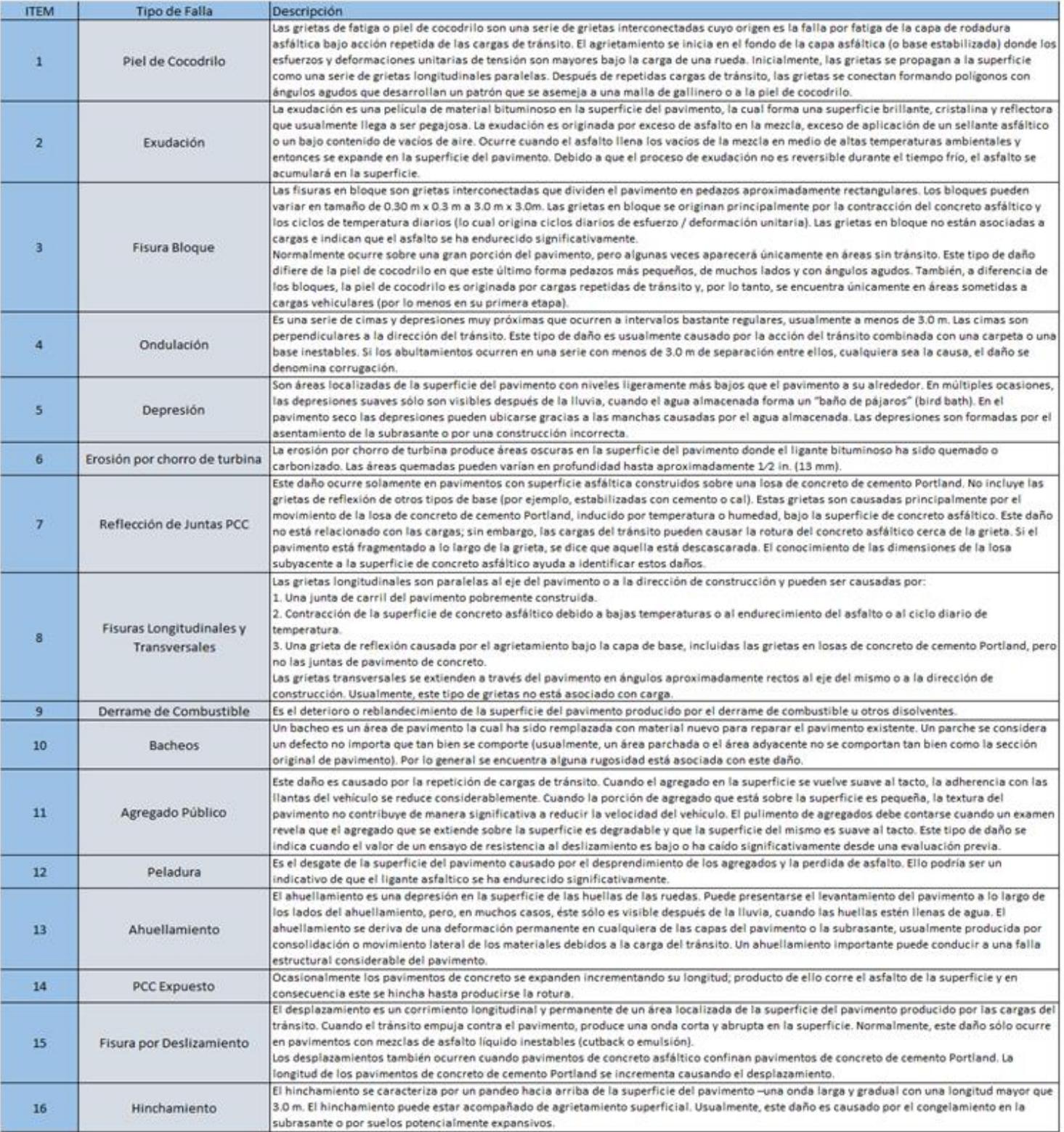

Fuente: EFE 2015
Para definir el indicador de la presente investigación, la American Society for Testing and Materials, ASTM D 5340 sostiene al respecto:

La técnica de deducción está enfocada tanto para bloques de pavimentos flexibles y para bloque de pavimentos rígidos, la disimilitud es que en los bloques de pavimentos flexibles se estudia la unidad de muestreó por bloques o áreas en empleando una cantidad de bloques; una vez declarado las pautas de las fallas, estas se catalogan por un nivel de severidad, de acuerdo al prototipo de pavimento seleccionando. Partiendo del máximo Valor Deducido Corregido se promedia el PCI de la unidad de muestreo. (ASTM D5340, p. 4)

(Ver Anexos N° 13, 14, 15 y 16, 17, 18)

 $PCI = 100 - VDC$ 

VDC: Valor Deducido Corregido.

PCI: Paviment Condition Index.

# **Indicador: Evaluación de Resistencia al Deslizamiento de Pistas de Aterrizaje (Coeficiente de Fricción).**

Para definir el concepto de fricción, Reyes sostiene que:

La fricción es el roce de dos cuerpos que se juntan; como consecuencia de la rozadura, se ocasiona una energía que se enfrenta al desplazamiento de los cuerpos, a esta energía de obstrucción se cataloga fuerza de fricción. Por consiguiente, se explica que las dos materias hacen pieza de la fricción. Adhesión: Es el producto de la energía moleculares en la interfaz de la llanta o neumático – el bloque del pavimento, cuya dimensión se somete a la naturaleza de los dos cuerpos y de la energía que hacen entre ellos. Histéresis: Está basada en la disminución de fuerza entre el caucho del neumático a medida que está rozando con la superficie del pavimento. (p. 11)

Para definir el concepto de fricción, la Agencia Estatal de Seguridad Aérea sostiene que:

La microtextura está definida como la una aptitud propia del exterior del asfalto. Específicamente este material utilizado que soporta el pulimento, se avala con la misma microtextura y el achique del manto finas gotas de agua durante una larga etapa. La microtextura es la estructura de la superficie del pavimento cuyo no es muy legible para el ojo humano. La microtextura es considerada un factor fundamental del aguante al escurrimiento de la aceleración limitada. En el exterior del asfalto cuando esta húmeda y a una velocidad alta, esta puede ocasionar que impida el contacto directo con las aspereza del suelo y el neumático, debido a la falta de fricción de achique en la superficie (p. 11)

Para definir el concepto de fricción, el Comité E17 de American Society for Testing and Materials (ASTM) sostiene que:

La junta E17 ASTM define que la el método pavimento-vehículo ha incrementado diferentes estatutos para definir cuan lisas es el exterior del asfalto, por consiguiente cuando se desee conocer cuánto un vehículo haga un curva o se detenga. A través de los estatutos confirmados y los más utilizados hay diferentes metodologías para por calcular el nivel de resistencia al deslizamiento y una silueta en una carretera o de una avioneta en una carretera de aterrizaje. Recientemente la junta E17 ha tomado como nota la exigencia de recoger, relacionar y guardar información referente al tráfico del tránsito, y ha empezado a emplear el sonido creado entre el neumático/asfalto (p. 1)

Para componer la longitud de rozamiento del asfalto como obligación acompañarse, del manual del creador establecido al grupo para el uso y se deberá coordinar con el Air Traffic Control (ATC) para afirmar que las pruebas se ejecuten satisfaciendo todas las obligaciones de seguridad operacional (Ministerio, 2013, p. 7)

Para poder visualizar el estudio de la pista de aterrizaje desde su "EJE Central" y desde que distancia debemos de tomar el estudio podemos ver la Tabla 4 y para ver los niveles permitidos según la norma técnica completaría ver la Figura 2.

Para ver la gráfica de los estudios del equipo que pasa sobre la pista de aterrizaje tanto de 3 metros (Ver Anexo 17) y 6 metros (Ver Anexo 18).

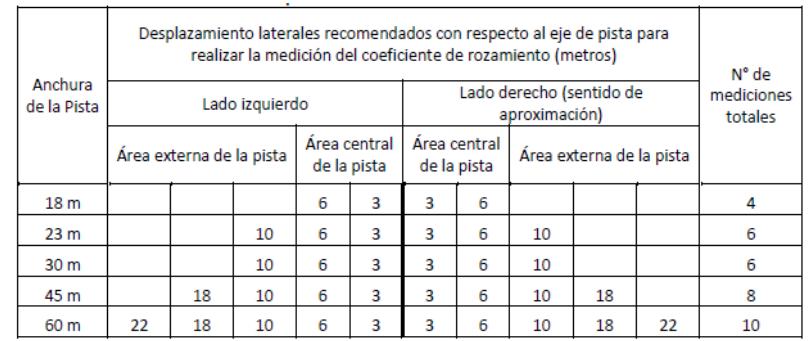

**Tabla 4:** *Deslizamiento Lateral de los Recorridos de Evaluación.*

Fuente: Norma Técnica Complementaria NTC 006 -2013

Método para la obtención de datos.

 $\mathsf{CF} \frac{\textit{AVG}(\textit{CFDerecho}) + \textit{AVG}(\textit{CFIzquierdo})}{2}$ 

CF: Coeficiente de Fricción

CF Derecho: Coeficiente de Fricción Derecho

CF Izquierdo: Coeficiente de Fricción Izquierdo

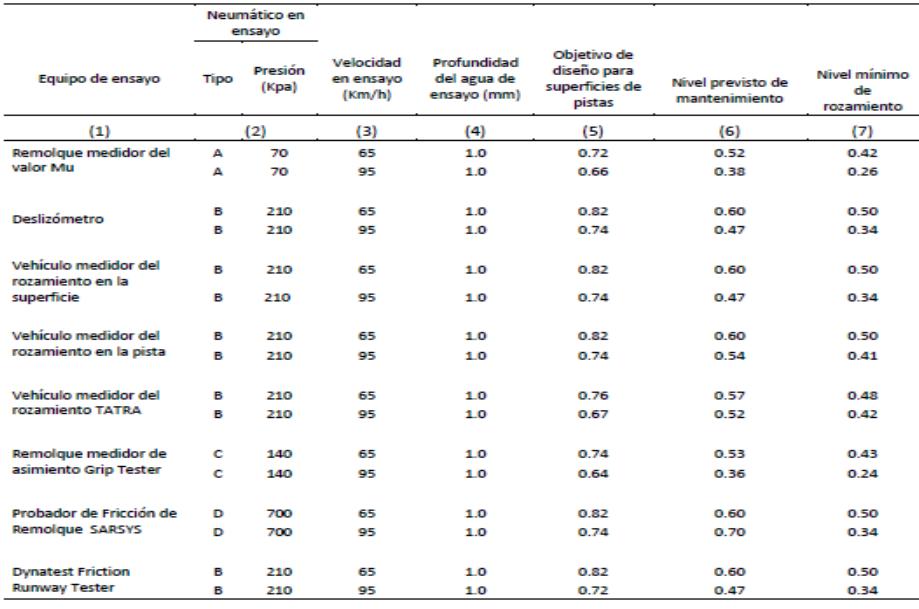

Neumático de ensayo

Tipo A: Dos neumáticos de caucho y de rodadura lisa.<br>Tipo B: Un neumático de caucho y de rodadura lisa.<br>Tipo C: Similar al Tipo B pero de menor tamaño.<br>Tipo D: Un neumático de caucho y de rodadura ranurada.

Figura 2. Niveles de Rozamiento de las Pistas Nuevas y en Uso NTC 006 -2013

#### 1.3.2. Sistema Web

Toda compañía pretende modernizar los sistemas ya utilizados demostrados en diferentes sitios webs que facultan y mecanizan los sistemas, así mismo hallar nuevas posibilidades de avance. El éxito está de la mano con la innovación de los sistemas que brinden mejoras y calidad de servicio en diferentes áreas (Breeding, 2017, p. 15)

Es un eje de servicio operacional para las compañías. Actualmente se toma mucho encuentra los sistema web debido a que es la presentación ante los usuarios internos y externos. Gracias a la innovación esta abre muchas puertas sobre todo a la sociedad y comunidad. Actualmente existe muchas posibilidades y rivales en internet, el cual manifiestan sus servicios informáticos elevando y atrayendo nuevos clientes (Congreso, 2015, p. 89)

Para definir el concepto de sistema web, Grande, Cañón y Cantón, sostienen que:

Comúnmente las expresiones como internet, web y red se canjeen. Desde posiciones de especialistas, cada elemento es totalmente distintos. Los protocolos internacionales establecidos para el TCP/IP, empleo de dominios, etc… La web está estructurada por dos componentes que son Back-End y Front-End el cual permite mostrarla físicamente en una página web. Estas tienen el pensamiento lógico de una persona la cual posee un conocimiento neutral. Relativamente las personas son iguales sin embargo el material cerebral que posee una persona puede ser diferente de acuerdo a conocimientos e información que cada persona goza o conoce (p. 223)

A. Leguaje de Programación

Los humanos damos instrucciones a un equipo mediante el lenguaje de programación y este realice las tareas que nosotros le solicitamos mediante ese código (Pérez, 2017, p. 2)

Para definir el concepto de lenguaje de programación, Marzan y Gracia sostienen que:

Antes de conocer sobre codificación informática, se comentó que la memoria es un gran depósito segmentado, estas se identifican los diferentes valores que se otorgan. Cada segmente puede almacenar muchas secuencia o bytes de un tamaño estandarizado. El computador es el cerebro del equipo, que está calificado de efectuar diferentes acciones mediante secuencias especificadas. Una orientación traza un hecho sencillo, suma, copiar datos, si el valor es negativo, etc…. Para que te puedas comunicar con el computador este utiliza como lenguaje combinaciones Binarios (unos y ceros) por lo que esta se almacena en la memoria (p. 10)

Para definir el concepto de lenguaje de programación Vicente y Roldán sostienen lo siguiente:

Para la construcción y el diseño del software existen diferentes lenguajes de programación facultando al experto aplicar diferencias soluciones. El subprograma es conocido como mini programa el cual está basado para resolver pequeños problemas, que está conformada por uno mayor. Por otro lado, también puede ser definida como una alargamiento de un grupo de operaciones esenciales del lenguaje de programación, mejorar o proponiendo nuevos instrumentos que no están disponibles de forma preferencial en internet (p. 2)

#### ➢ PHP

El seudónimo "PHP" significa Hypertext Preprocessor, es un idioma de programación de carácter genérico y código libre que está fundamentado para el desarrollar sistemas web el cual se puede vincular con páginas HTML. Está basado en leguajes de programación como: C, Perl y Java por lo tanto, es fácil de aprender. La finalidad de este idioma de computadoras es facultar a expertos en sistemas web a redactar dinámica y velozmente sitios web, aunque este esté idiota de computadoras se puede utilizar para diferentes funcionalidades y/u otros requerimientos (Cowburn, 2017, p. 2)

Uno de los lenguajes más populares de código abierto es PHP para desarrollar sistemas o páginas web. También, es utilizado para optimizar sesiones de usuarios de sitios web, analizar plantillas, fundar foros, colección de imágenes, votaciones entre otros. Al ingresar a un sitio web desarrollado con PHP podrás notar que al finalizar la URL indica php, esto significa que el autor ha modificado el HTML con este lenguaje de programación más robusto (Santa Maria, 2017, p. 3)

El idioma de la computadora denominado PHP es artefacto para crear sitios web que soporten cambios que puedan vincularse con la base de datos SQL y una plantilla HTML. Usualmente es utilizado para definir formularios debido a que es más robusto que JavaScript. (Ciancio, 2017 p. 5)

#### ➢ Visual Basic .NET

Para definir el concepto de Visual Basic .NET, Wagnet et al, sostienen lo siguiente:

El idioma de computadoras denominado C# es popular debido a que es seguro y está orientado a objetos, que faculta a los expertos de sistemas webs a fundar muchos sistemas sólitos con un alto índice de seguridad que pueden ser usadas en el Framework .NET. Este idioma de computadoras es utilizado para realizar desarrollos para Windows, web service XML, materia constituida, sistemas de back-end, Bussines Intelligent (BI) y inmensamente más cosas. Este lenguaje nos facilita un editor de código muy robusto, para especialistas en sistemas de interfaz de usuarios, un compilador integrado y muchos instrumentos más que ayudan a la creación de sistemas enfocados en .NET Framework y C#Visual (p. 10)

Microsoft engloba muchas tecnologías de desarrollo el cual .NET es el grupo de herramientas informáticas, el cual Microsoft ha permanecido en una constante investigación en las últimas décadas con la finalidad de lograr una plataforma simple y robusta para compartir sistemas o software, para que así los servicios que te brinda la empresa y esta puedan ser administradas remotamente y alcancen a comunicarse y unirse a diferentes plataformas independientes, de esta manera definen lo que es .NET (Zepeda, 2014, p. 73)

La herramienta .NET nos brinda un conjunto de programación que está basada en objetos y en un ámbito de realización para crear sistemas informáticos de escritorios o en la nube. Está constituida principalmente por: el CLR (*Common Language Runtime*), el cual controla las aplicaciones que se ejecutan. (Ceballos, 2013, p. 4)

#### ➢ Python

El idioma de computaras llamado Python es muy efusivo, el cual se manifiesta, los sistemas creados por esta herramienta son muy sintetizados. Suele ser mas diminuto que los demás leguajes de programación como Java o C#. Este idioma de computadoras es tomado por muchos expertos, que refutan que esta herramienta es de muy alta jerarquía (Marzan, Gracia y Garcia, 2014, p. 16)

"Hay muchas opciones para construir aplicaciones web con Python. La naturaleza potente pero flexible de Python lo hace perfecto para esta tarea. Es una buena idea saber qué hay disponible antes de ir en esa dirección, sin embargo, Tal vez una de las muchas opciones existentes se adapte a su necesita y ahorrará un montón de trabajo." (De la Guardia, 2016, p. 1)

"Aunque el rendimiento de los lenguajes interpretados, como Python, para las tareas de cálculo intensivo son inferiores a los lenguajes de programación de nivel inferior, bibliotecas de extensión como NumPy y SciPy han sido desarrolladas para construir sobre implementaciones Fortran y C de capa más baja para operaciones rápidas y vectorizadas en matrices multidimensionales." (Olson, 2015, p. 13)

#### ➢ Selección de Lenguaje de Programación

Es importante determinar lenguaje de programación el cual vamos a utilizar para el proyecto de investigación, por lo tanto, analizaremos los tres lenguajes de programación propuestos, las cuales se logra apreciar en la siguiente Tabla 5.

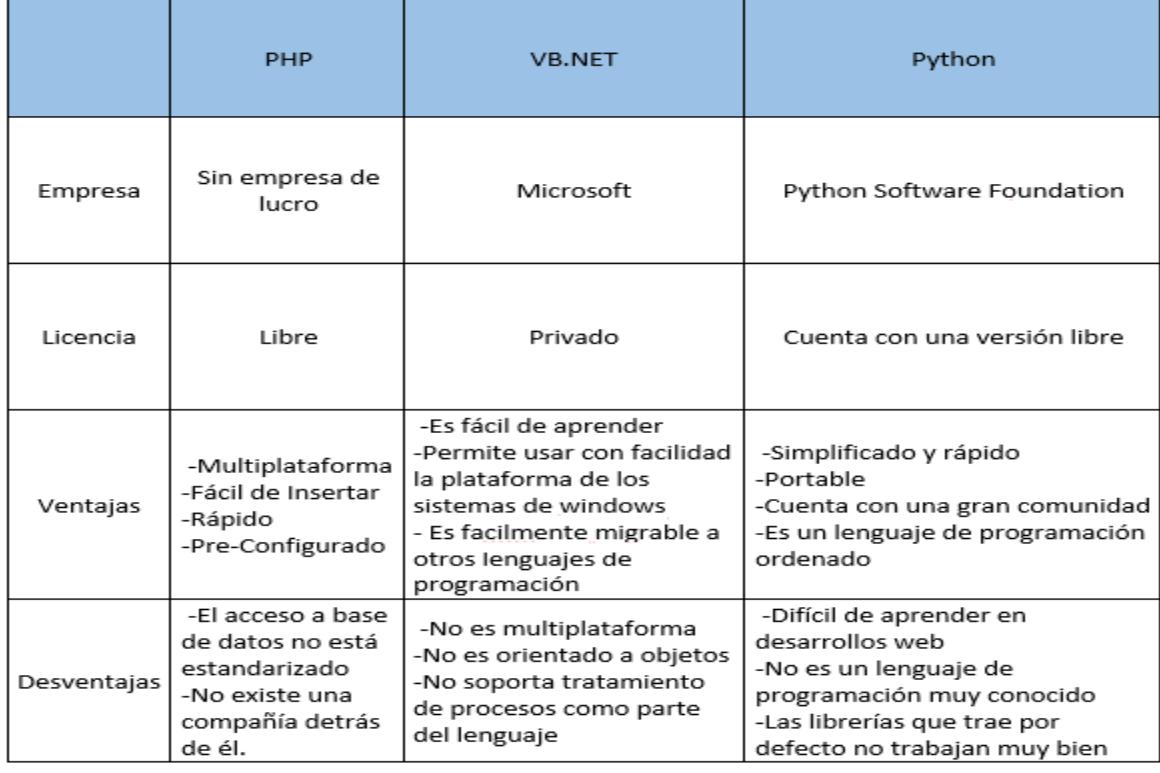

#### **Tabla 5.** *Cuadro comparativo de lenguajes de programación*

Fuente: Elaboración Basada en Cowburn Peter, Zepeda Carlos y Olson Randal.

Por lo expuesto en la Tabla 1, para este proyecto de investigación se va a emplear el lenguaje de programación "PHP" por ser económico, ser de código libre, es fácil de implementar y es multiplataforma. Por otro lado, es un lenguaje recomendado por Cowburn Peter para realizar amplios desarrollos, es recomendable para desarrollar proyectos web, amigables con el usuario y interactúa muy bien con HTML. Basada a la recomendación, se empleará el lenguaje de programación PHP, ya que este proyecto se enfoca a ser una plataforma web.

#### B. Base de Datos

"La colección de datos, también denominada base de datos es un banco de información muy bien organizada en esquemas y tablas, que puede ser importante para una empresa. Los datos están organizados para modelar aspectos de la realidad de forma que soporten procesos que requieran información. Por lo general, estos datos se encuentran relacionados" (Angulo y Freire, 2017, p. 31)

Esta herramienta almacena grandes cantidades de datos ordenadamente en tablas de base de datos. Esta herramienta es relacional el cual se puede conectar o unir a tablas, por otro lado puede relacionarse entre tablas. Para que los usuarios finales puedan ver la información almacena en la base de datos, esta debe de estar través de un sistema o aplicación. Los gestores de datos se incorporan a la herramienta directamente para brindar mantenimiento, alguna tarea específica y de gestionar los datos (Angulo y Freire, 2017, p. 28)

"Una base de datos es un banco de información, el cual contiene datos relacionados entre sí y se encuentran agrupados o estructurados; además son manipulados por programas conocidos actualmente como Sistema de Gestión de Base de Datos (SGBD)." (Zea, Molina y Redrován, 2017, p. 9)

#### ➢ MySQL

Es un almacenador de un gran conjunto de datos que están estructurados. Esta puede estar constituida por una grande cantidad de datos de un simple texto, lista hasta lograr almacén imágenes, archivos o un gran volumen de información. Para gestionar los datos almacenados, se necesita una herramienta el cual gestione los datos como MySQL. Dado que los ordenadores son herramientas que pueden tratar gran cantidad de información, estas herramientas cumplen un rol muy sustancial, para segmentos de otras aplicaciones o sistemas particulares (Company, 2017, p. 8)

Esta herramienta es un gestor de datos relacional. Se trata de una herramienta que está enfocada de guardar una inmensa variedad de datos y está constituida para satisfacer a las organizaciones, el cual se presentan como pequeños empresarios o grandes compañías (Rodríguez, 2016, p. 20)

Es una herramienta de administración de datos relacional, para muchos usuarios, muchas plataformas y software libre. Esta herramienta fue creada por la compañía sueca denominada MySQLAB. Esta herramienta es considerada por muchos desarrolladores para crear sistemas web o distribuidas, por otro lado esta puede ser utilizado por los siguientes componentes: WAMP, MAMP, LAMP, entre otras debido a que es un sistema multiusuario que otorga resultados de base de datos SQL multi-threaded. Es sencillo, veloz y robusto. Esta herramienta cuanta con muchas características que pueden ser destacados por muchos desarrolladores (Torres, 2016, p. 57)

#### ➢ Sql Server

"[...] Es la primera plataforma de información lista para la nube de Microsoft. Da organizaciones eficaces para proteger, desbloquear y escalar el poder de sus datos, y funciona en una variedad de dispositivos y fuentes de datos, desde computadoras de escritorio, teléfonos y tabletas, hasta centros de datos y nubes privadas y públicas [...]." (Mistry y Misner, 2012, p. 15)

Para definir el concepto de SQLServer, Mystry y Misner sostienen que: Es la próxima generación de la plataforma de información de Microsoft, con nuevas funciones que ofrecen un rendimiento más rápido, amplían las capacidades en en la nube, y brinde poderosos conocimientos comerciales. [...] incorpora tecnología en memoria para aumentar el rendimiento en transacciones en línea procesamiento (OLTP) y soluciones de almacenamiento de datos. También [...] alivia la transición de soluciones locales a la nube con soporte adicional para híbridos ambientes. [...] incluyendo componentes que admiten análisis, aunque no se incluyeron nuevas características importantes para la inteligencia empresarial [...]. Sin embargo, se han realizado varios avances de la nota en tecnologías relacionadas tales como Microsoft Excel 2013, Power BI para Office 365, HDInsight y PolyBase [...] (p. 11)

"En un mundo que siempre está en línea, manteniendo el tiempo de actividad y simplificando las operaciones […] para sus aplicaciones de misión crítica son más importante que nunca En SQL Server 2016 […] lo que le permite proteger los datos de manera más fácil y flexible y con mayor rendimiento para admitir sistemas de almacenamiento y CPU modernos [...] tiene más opciones para una mejor administración clusters y almacenamiento" (Varga, Cherry y D'Antoni, 2016, p. 20)

#### ➢ PostgreSQL

PostgreSQL es una herramienta de administración de un gran conjunto de datos objeto, relacional, esta licenciado por BSD y es una herramienta de código libre. Es considera una de las herramientas más robustas de código libre en la plaza de sistemas. El modelo de PostgreSQL está basado en cliente/servidor e internamente utiliza un gran conjunto de procesos en vez de hilos para garantizar la escalabilidad y calidad del sistema. Si se presenta alguna incidencia con la herramienta, esta no es perjudicial para los demás componentes que lo están utilizando (Zea, Molina y Redrován, 2017, p. 12)

PostgreSQL te brinda una gran variedad de funciones que está constituida por la extensibilidad que otorga PostgreSQL a sus diferentes clientes; siendo redactado por el lenguaje SQL el cual se puede unir de forma más sencilla al gestor. Las utilidades SQL efectúan una variedad de listas arbitrarias de sentencias SQL las cuales pueden ser separadas por punto y coma ";" que devuelven el producto consultado últimamente en dicha tabla; por lo tanto, cualquier colección de códigos SQL puede ser agrupado y fundamentado como un proceso (Sotolongo y Vasquez, 2015, p. 23)

"[…] PostgreSQL se basa en procesos en lugar de hilos Esto significa que cada cliente conectado está asignado a un proceso que puede usar una CPU núcleo cuando esté disponible. El sistema operativo host puede realizar tales asignaciones sin ninguna entrada desde el software de base de datos. Las placas madre tienen espacio limitado, por lo que necesitamos más núcleos en el mismo bien inmueble limitado, lo que significa más clientes de base de datos activos simultáneamente." (Shaun, 2017, p. 74)

➢ Selección de Base de Datos

Es importante determinar la base de datos el cual vamos a utilizar para el proyecto de investigación, por lo tanto analizaremos las tres bases de datos propuestas, las cuales se muestran en la siguiente Tabla 6.

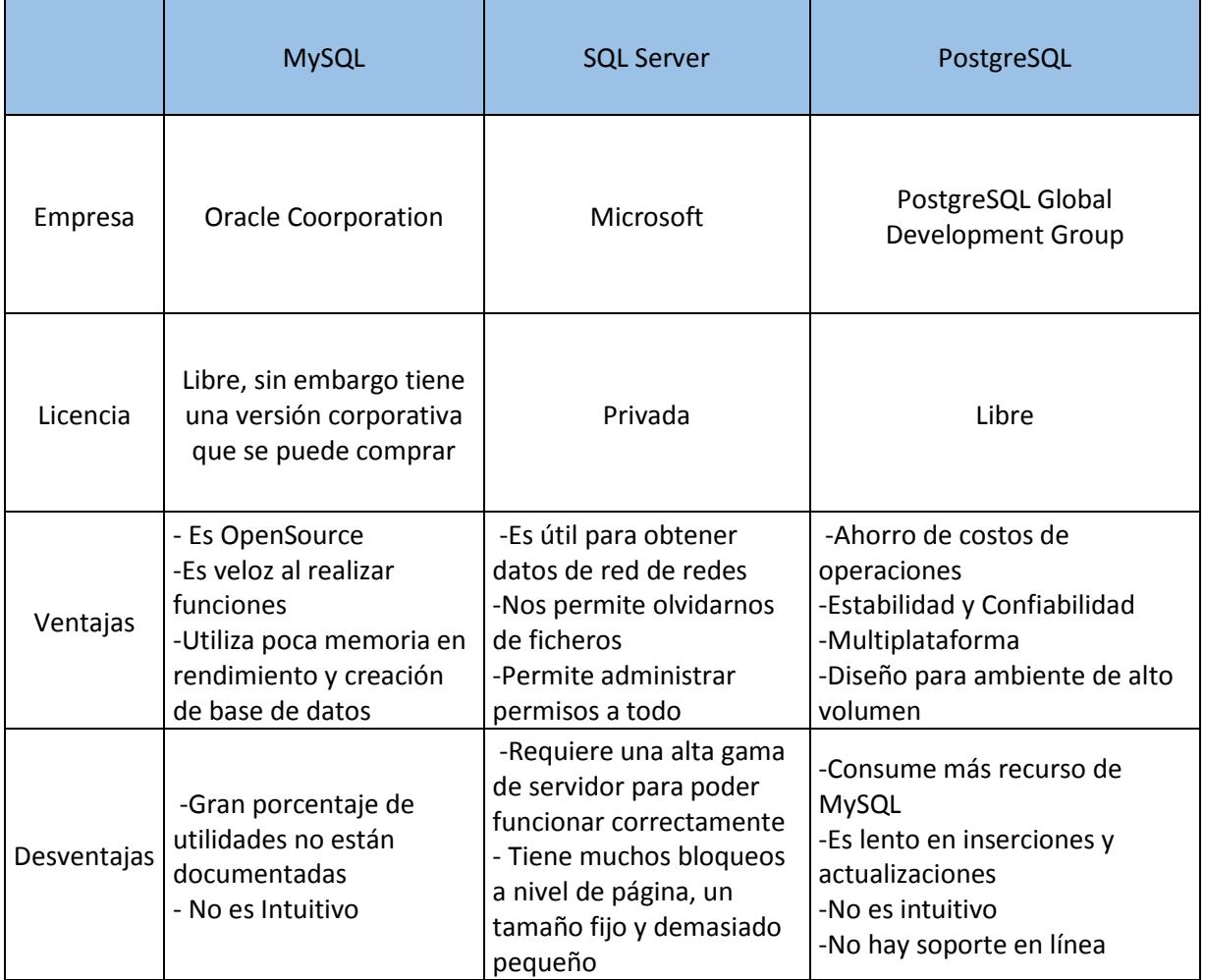

#### **Tabla 6.** *Cuadro comparativo de gestores de base de datos*

Fuente: Elaboración según basada en Torres Fred, Mistry Ross, Misner Stacia y Shaun, Thomas

Por lo expuesto en la Tabla 6, para este proyecto de investigación se va a emplear el gestor de base de datos "MySQL" por ser económico, ser de código libre, el rendimiento y respuestas es más rápido que las otras gestoras de base de datos comparados.

➢ Metodología de desarrollo de sistema web para la optimización del mantenimiento de pavimentos aeroportuarios en el área de maniobras en el aeropuerto de Cajamarca.

Una investigación ejecutada por Boehm, referente a la simpatía de la ingeniería de desarrollo de software, muestra actualmente las necesidades del mercado el cual está constituido por herramientas que realicen una aplicación y la optimización del tiempo de vida de los productos. Por lo tanto, cambia constantemente, es inestable por ende es competitivo, aumentar la productividad de las compañías y complacer a todo tipo de clientes en el menor tiempo para para otorgar un valor agregado a la organización. Ante esta tendencia, cabe analizar sobre el nivel de adecuación de las metodologías convencionales a estos eventos (Rivadeneira, 2013, p. 15)

Actualmente pueden encontrarse gran variedad de modelos para el desarrollo de aplicaciones, las cuales se constituyen por; las comúnmente utilizadas o fatigoso y las agiles. Los modelos para el desarrollo de software tradicional están sustentadas por muchos organismos para el desarrollo de aplicaciones, el cual esta normado y un severo proceso de aplicación. Los modelo para el desarrollo de software ágil, está constituida para brindar resultados rápidos y con constantes cambios utilizando la documentación netamente necesaria para el desarrollo del software (Maida y Pacienzia, 2015, p. 5)

"En la actualidad la creación de un sistema web se ha basado, ha crecido ampliamente en las organizaciones y al existir una gran cantidad de metodologías tradicionales y ágiles, eso dificulta al usuario al elegir la metodología adecuada para construir sistemas web que sean escalables, reutilizables, fáciles de entender y adaptable a cambios; procurando reducir el esfuerzo, el tiempo y el costo de desarrollo" (Carrión, 2017, p. 14)

Para el presente proyecto de tesis se analizaron distintas metodologías de desarrollo de software y se tomaron algunas de estas, las cuales son definidas a continuación.

➢ Metodología RUP

Para definir el concepto de la metodología RUP, el boletín de la Universidad San Martín de Porres define que:

La metodología de desarrollo de software denominado RUP detalla diferentes funciones que son iterativos e ampliables. Es determinada como una función amplia de tareas y de mecanismos el cual es necesario para estructurar procesos. Es el procedimiento más universal utilizado actualmente. Las series de la metodología RUP evalúan actividades y tiempos para medir que ágil es la iteración. Las iteraciones prematuras para el plan conducido por RUP están determinada para para estructurar el software; la siguiente tarea no puede continuar hasta que se finalice la actividad plantada actualmente hasta que se hagan las pruebas debidas y se a programa la arquitectura del sistema. La principal ventaja de esta metodología es reconocida mundialmente por compañías que las han utilizado y lo han probado (p. 4)

Por otro lado, el boletín de la Universidad San Martín de Porres identifica que la metodología RUP se base en las siguientes fases, y podemos percibir en la Figura 3 (p. 6).

- 1. Inicio (Determina la estimación del desarrollo del sistema)
- 2. Elaboración (determina, investiga, modela)
- 3. Construcción (implementación)
- 4. Transición (desenlace del proyecto y colgado en producción)

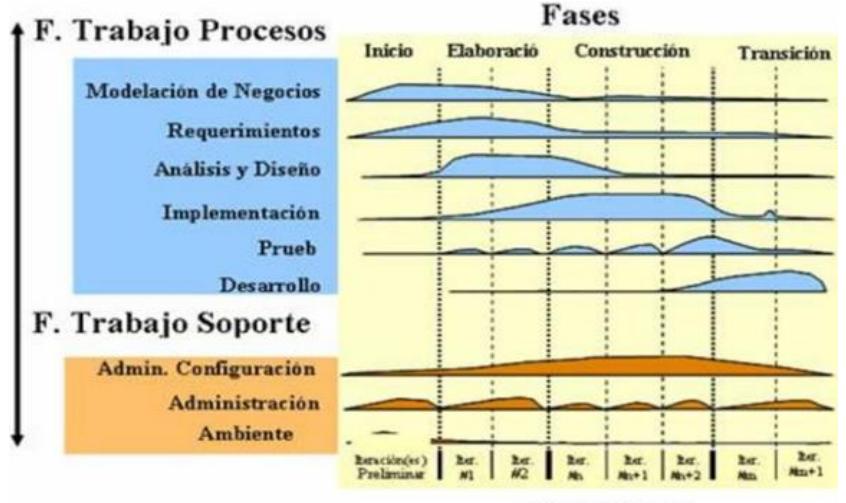

**Iteraciones** 

Figura 3. Modelo RUP Boletín Universidad San Martin de Porres "Planear las cuatro etapas están constituidas:

- 1. Conceder tiempos
- 2. Hitos Principales
- 3. Iteraciones por Fases
- 4. Plan de Proyecto"

RUP determina nueve materias a conllevar en cada etapa del desarrollo del proyecto, y la podemos observar en la Figura 4."

- 1. "Modelado del Negocio
- 2. Análisis de Requisitos
- 3. Análisis y diseño
- 4. Implementación
- 5. Test
- 6. Distribución
- 7. Gestión de Configuración y Cambios
- 8. Gestión del Proyecto
- 9. Gestión del Entorno"

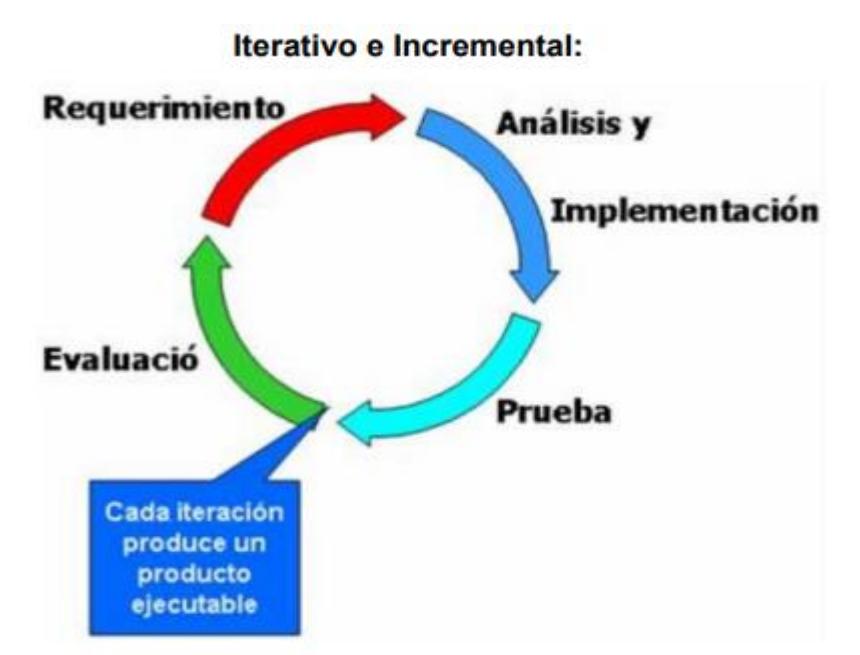

Figura 4. Modelo Iterativo e Incremental Boletin USMP

#### ➢ Metodología SCRUM

La metodología de desarrollo SCRUM se determina como un modelo de tarea iterativa e crecimiento para la realización de proyectos de software, el cual está constituida en etapas conocidas como Sprint. Estas pueden estar constituidas entre uno a cuatro semanas y son consecutivas. Al iniciar cada Sprint, el equipo de trabajo selecciona los requerimiento funcionales (solicitados por el cliente) preferenciales. El equipo está comprometido a finalizar todos los elementos del Sprint. Los elementos seleccionados no se pueden cambiar en el Sprint. Finalizando cada Sprint, el team lo analiza con los product owner del proyecto y muestran los avances (Mariño y Alfonzo, 2014, p. 414).

Las etapas de aprobación de un proyecto de desarrollo de software a través del uso de metodologías ágiles, ilustrados en la siguiente Figura 5.

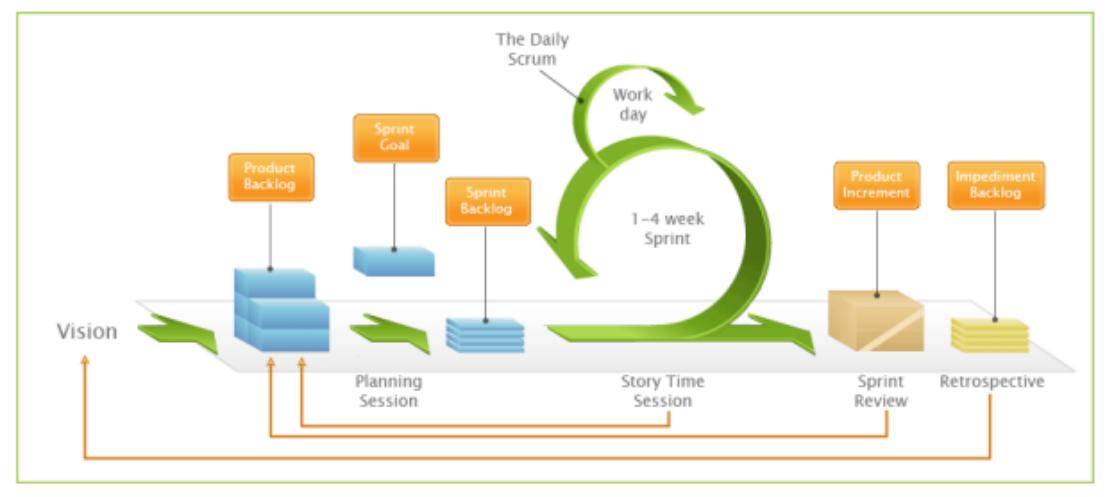

Figura 5: Modelo SCRUM Mariño y Alfonzo 2014

En el proceso de desarrollo SCRUM se distinguen cinco fases.

Con respecto a la metegología Scrum existen muchas argumentaciones y sustentaciones para definir las fases En ese mismo alineamiento (2011) Peréz sostiene que "**Revisión de planes de Release:** Referenciando (Figura 6) a la "planificación del Sprint". Esta etapa es efectuada mientras la pila del producto ya este establecida y sea evaluada por el equipo de trabajo para determinar las factibilidades de los requerimientos y estimaciones, enfocándose en la ejecución de las actividades relevantes de la pila del producto" (p. 64). Por otro lado, Peréz (2011) define que **Distribución, revisión y ajustes de estándares de producto:** Enfocándose en la (Figura 6) a la "Pila de Sprint". En la presente etapa los programadores adecuan los estándares y los requerimientos mínimos, para iniciar con las etapas definidas en el proyecto (p. 65).

Por otro lado, Peréz (2011) define que **Sprint:** Esta etapa se conforma aproximadamente por treinta días el cual se ejecuta el proyecto de desarrollo y se realizan en la estructura, está constituida por las siguientes sub etapas: fabricar, componer, analizar y adecuar. Estas sub etapas no son rigurosas, pero claramente están constituidas por prácticas ya reconocidas en las metodologías RUP, MSF y XP (p. 66)

Por otro lado, Peréz (2011) define que **Revisión del Sprint**: Enfocándose (Figura 6) al "incremento". Esta etapa se analiza el Sprint y es indispensable agregar nuevos ítems en la pila del Sprint. Esta etapa es repetitiva, hasta la finalización del proyecto y este en la fase de cierre (p. 67).

Por otro lado, Peréz (2011) define que **Cierre:** Esta etapa está definida para compilar el código y las posibles correcciones de fallas (bug), esta función es repetida hasta garantizar la calidad del producto. Subsiguiente a las soluciones o correcciones y pruebas se promociona el producto y finaliza la etapa del proyecto, por ende queda cerrado (p.68).

Por otro lado, Peréz (2011) define que En el periodo de vida Scrum, cada etapa está constituida aproximadamente por cuatro semanas que brinda como finalización una primera etapa del producto. Al proporcionar aquella versión, el team está analizando una nueva planificación para el siguiente Sprint e comienza nuevamente el proceso Scrum (Figura 6). El tiempo de vida Scrum finaliza al momento de entregar el producto de software que haya satisfecho las necesidades del cliente para el cual fue construido (p. 69)

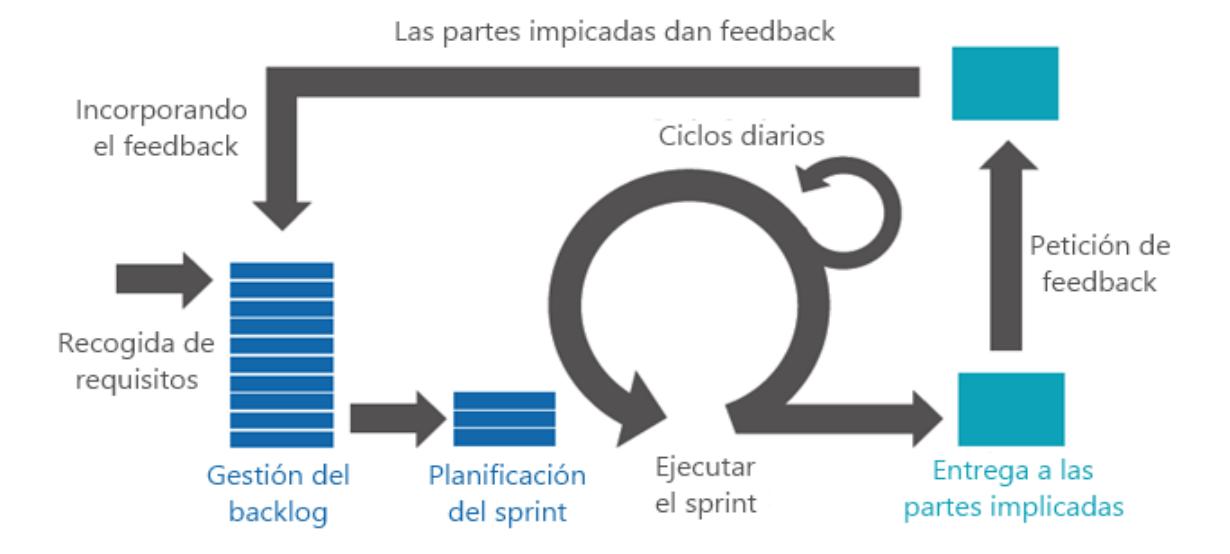

Figura 6. Ciclo de Scrum Cuatro Enfoques Metodologías de Desarrollo de Software Scrum, Pérez

➢Metodología XP

Para definir el concepto de la metodología de desarrollo XP, Bustamante y Rodríguez (2014) sostienen que "La metodología de desarrollo de software Extrema (XP) está diseñada para la construcción de software, creada por la ingeniería de software refutada por Kent Beck, fundador del sobre esta metodología y publicada en su libro denominado, Extreme Programming Explained: Embrace Change (1999). Es la más sobresaliente para la construcción ágil de aplicaciones informáticas. Esta metodología se diferencia a las tradicionales particularmente está enfocada a la a la adatabilidad que en la previsibilidad" (p. 11).

Fases de la metodología XP.

1. Por otro lado, Bustamante y Rodríguez (2014) define que la Planificación del Proyecto. User History: Para iniciar todo proyecto que esté constituido por esta metodología, definiremos los requerimientos funcionales con el cliente. Las User History, tiene el mismo papel que los casos de uso sin embargo cuenta con ciertas diferencias: Constituida por tres o cuatro líneas redactada por el product owner en su entendimiento entrar a los detalles; no se puede discutir sobre posibles algoritmos ni diagramas de base de datos. Estas ayudan a estimar tiempos para el proceso que describen enfocándola en la aplicación. Por otro lado, estas son usabas en la etapa de pruebas, demostrar si el producto cumple con las expectativas expuestas en las Users Histories. Al finalizar la User History los product owner y los programadores tienen una reunión para explicar y especificar lo que va a realizar dicha User History. Para finalizar una User History lo recomendable que no dure más de uno y tres semanas. Release Planning: Una vez las Users Histories estén estructuradas es primordial realizar un plan de difusión, en inglés "Release plan", el cual detallen las users histories que se fundarán

para cada publicación del sistema y los tiempo se presentarán los avances. Un Release plan está definida con un plan donde los programadores y los product owner determinan los tiempos de presentaciones de las users histories, la preferencia con las que serán publicadas y las histories que serán ejecutadas en cada entrega del sistema. Una vez ejecutada el Release plan debe esta evidente estos cuatro propósitos: los propósitos que son primordiales cumplir (las user histories a desarrollar), la estimación del tiempo que tomará finalizar el proyecto de software y presentaciones del programa, la cantidad de personas contribuirán con el proyecto y cómo se determinada la calidad del producto (Release plan: Planificación de publicaciones) Iteraciones: La metodología XP plantea segmentar en iteraciones de tres semanas de duración aproximadamente. Al iniciar cada segmento los products owners debe determinar las users histories estructuradas en el Release planning que se ejecutaran en el proyecto. Por lo tanto, ubicarán las users histories que no pasarán por pruebas de confirmación que se determinó en la iteración. La users histories están segmentadas entre actividades de uno y tres días de durabilidad que se fijaran a cada programador (p. 11).

Por otro lado, Bustamante y Rodríguez (2014) define La Rapidez del Proyecto: Está representada por la velocidad con la que se construye el proyecto; estimar los tiempo es sencillo, consta de la cantidad de users histories que puedan ser implementadas en un iteración; de esta manera se conocerá el tope de las histories que se puedan anexar a las distintas iteraciones. Utilizando la agilidad del proyecto se manejará las actividades que puedan ser construidas en el tiempo que se dispone en la iteración. Es importante recalcar y examinar cada tres o cuatro iteraciones y si el cliente no está satisfecho se debe de tratar con el cliente un nuevo "Release Plan". Programación en Parejas: Extream Programming, recomienda desarrollar en parejas

puesto que acredita la productividad y la calidad del software sistema. Trabajar en equipo implica a dos desarrolladores produciendo en el mismo team; durante uno de ellos programa verificando la calidad del producto, función o método que se implementará, el otro colaborador verificará si es adecuado y este bien estructurado. De esta manera conlleva una codificación y estructura de gran calidad. Reuniones Diarias: Es necesario que los desarrolladores se reúnan diariamente y expongan sus problemas, soluciones e ideas de forma conjunta. Las reuniones tienen que ser fluidas y todo el mundo tiene que tener voz y voto (p. 12).

2. Por otro lado, Bustamante y Rodríguez (2014) define que el Diseño. Diseños Simples: Extreme Programming propone que se debe de construir formularios simples. Se debe de analizar para determinar los formularios lo menos difícil posible para que se entendible e para que la implementación sea haga en el menor tiempo y no se realice mucho esfuerzo de desarrollo. Glosarios de Términos: Contar con un índice de términos y un glosario simplificado de especificaciones, compuestas por nombres de funciones y clases que respaldarán el entendimiento de la estructura y facilitará sus cambios y reutilización. Riesgos: Si se manifiestan inconvenientes al crear los formularios, XP propone que utilicemos una pareja de programadores para que analicen y resten el problema presentado (p. 12).

Por otro lado, Bustamante y Rodríguez (2014) define que la Funcionalidad Extra: No se debe de tomar en cuenta funcionalidades no definidas por el cliente, aunque se necesite a futuro debido a que es desperdicio de tiempo y recursos. Refactorizar: Refactorizar es enriquecer y editar el diseño y el codigo ya estructurado sin modificar la funcionalidad ya realizada. Refactorizar considera examinar la codificación para procurar mejorar la funcionalidad. Comúnmente se

reutiliza códigos ya definidos que cumplan con las funcionalidades solicitada por el cliente que no sean utilizadas y sus diseños desusados (p. 13).

- 3. Por otro lado, Bustamante y Rodríguez (2014) define que la Codificación. El product owner se considera uno más en el team de programadores; es indispensable contar con su colaboración en las distintas etapas de XP. En el momento del desarrollo de una user history, su asistencia es aún más primordial. Recordemos que los products ownres son los que definen los requerimientos funcionales (user history) y tratan los tiempos que se establecerán en el proyecto. Antes de iniciar con la codificación cada user history el product owner debe de explicar detalladamente lo que se ejecutará y posteriormente se tomará en cuenta cuando se ejecuten las pruebas para verificar que la user history este correctamente implementada y cumpla con la funcionalidad solicitada. El desarrollo debe de ejecutarse tomando en cuenta estándares, mantenimiendo un codigo lógico, robusto, consistente, escalable y facilidad de comprensión (p. 14).
- 4.Por otro lado, Bustamante y Rodríguez (2014) define que las pruebas. Uno de los estribos principales de XP es realizar pruebas de funcionalidad de la codificación mientras ve falla desarrollando. XP define el test de la siguiente manera: Se debe de fundar los sistemas o funcionalidades a implementar que se realizarán pruebas en un entorno de desarrollo enfocado netamente a todo tipo de pruebas. Se debe de adaptar a las diferentes pruebas de clases del desarrollo y acaparar las funcionalidades más triviales. Se corresponde fundar las pruebas del código que se implementará; por otro lado, esto ya se detalló en capitulo anterior el cual determino qué importancia tiene realizar pruebas de la codificación antes de la implementación (p. 15).

Por otro lado, Bustamante y Rodríguez (2014) definen que la codificación es una pauta sobresaliente para fundar un test el cual no debe anexada a la codificación a examinar. Anteriormente se indicó que las distintas pruebas se deben de almacenar en un repositorio de código que se evaluará. Las pruebas de conformidad se utilizan para examinar las distintas actividades que está conformada una user history. Al contar con diferentes funcionalidades, la aplicación no debe de ser muy extensa, ya que no se ejecutarán pruebas que examinen componentes de las mismas, sino que los test se ejecutarán para funcionalidades genéricas que debe de cumplir con las especificaciones descritas por el product owner (p. 16).

Fases de la metodología XP, se representa en la Figura 7.

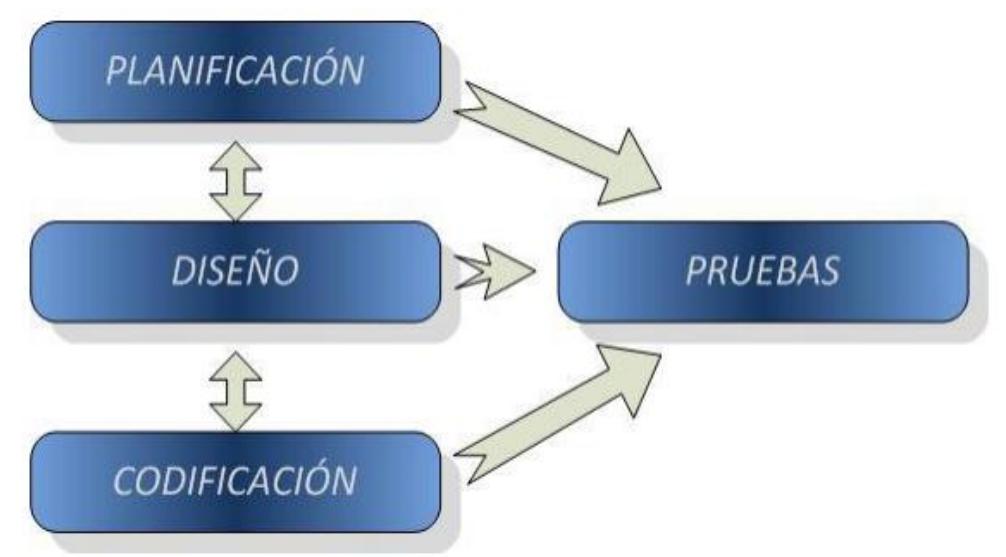

Figura 7. Fases Metodología XP Bustamante y Rodríguez

➢ Selección de Metodología de Desarrollo

Según el Anexo N° 4, 5 y 6 (Juicio de Experto). Para determinar la metodología de desarrollo para este proyecto de investigación, como se puede apreciar en la Tabla 7.

EX1 = Experto Evaluador 1

EX2 = Experto Evaluador 2

EX3 = Experto Evaluador 3

#### **Tabla 7.** *Evaluación de Metodología por Expertos*

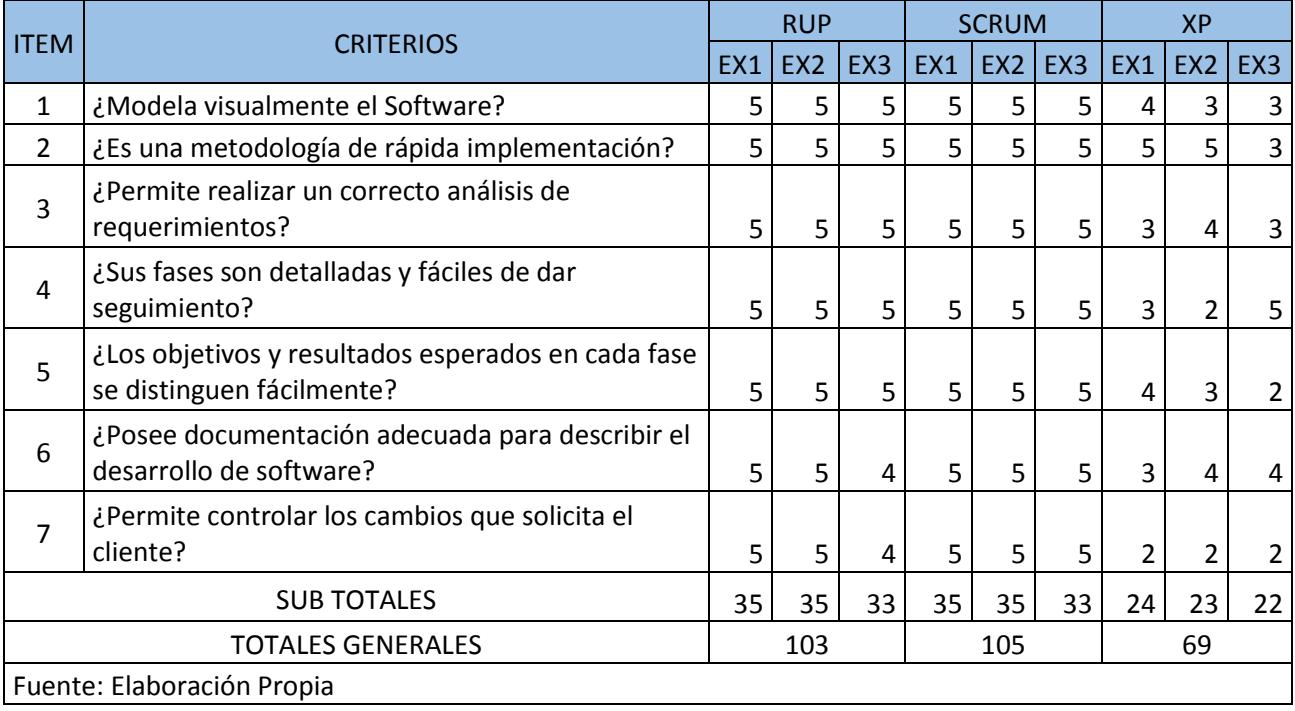

Se concluye que la metodología idónea para desarrollar el presente proyecto de investigación es SCRUM, el cual fue la que obtuvo un mayor puntaje en las apreciaciones de juicio de expertos, ya que es una metodología para desarrollar un proyecto ágil y de calidad.

- 1.4.Formulación del Problema
	- 1.4.1 Problema Principal.
		- ➢ ¿Cómo influye un sistema web para la optimización del mantenimiento de pavimentos aeroportuarios en el área de maniobras en el aeropuerto de Cajamarca?
	- 1.4.2 Problemas Secundarios.
		- ➢ ¿Cómo influye un sistema web en el Índice Condicional de Pavimentos (PCI) en el mantenimiento de pavimentos aeroportuarios en el área de maniobras en el aeropuerto de Cajamarca?
		- ➢ ¿Cómo influye un sistema web en el Coeficiente de Fricción en el mantenimiento de pavimentos aeroportuarios en el área de maniobras en el aeropuerto de Cajamarca?
- 1.5.Justificación del Estudio
	- ➢ Tecnológica

Para definir la definición justificación tecnológica, Prieto y Martínez sostienen que:

Actualmente las empresas están a la vanguardia de las tendencias tecnológicas, entre ellos: disposición de la tecnología implementada, novedades ejecutadas y principalmente la calidad de los usuarios encargados de los procesos. Vigentemente, los recursos naturales ya no son muy valorados, la inversión y muchos trabajadores como ventajas competitivas para las naciones y por ende en las empresas. La innovación, la calidad de estrategias innovadoras y el desempeño humano las cuales generen a las compañías son pilares fundamentales para competitividad en el mercado. La existencia de una compañía en el mercado dependerá en la forma el cual maneja la información demostrando las innovaciones tecnológicas y el mejoramiento de los recursos humanos, están constituidas por diferentes medios principales para que las organizaciones puedan desenvolver sus ideas de negocio implementadas a través de sus planes estratégicos, el cual implica aumentar la producción, para así estar a la vanguardia para los retos del futuro (p.337)

Al implementar un sistema web para el mantenimiento de pavimentos, benefició a los usuarios internos de la organización, ya que contaron con información confiable el cual les facilita el trabajo de búsqueda de información, garantizando que no pierdan la información de las inspecciones realizadas periódicamente.

#### ➢ Económica

Para definir la justificación económica, Valdivia sostuvo lo siguiente:

[...]el uso de un sistema de gestión operativo de manteniendo de pavimentos es factible la optimización de los recursos financieros, en el presente estado se ha determinado como ejemplo que en el periodo del segundo plan de mantenimiento periódico la inversión a realizar es de 5 años asciende a US\$ tres millones ochocientos cuatro mil quinientos cuarenta dólares americanos (US\$ 3,804,540) y de utilizar un sistema de gestión operativo de mantenimiento, en el tercer programa de mantenimiento periódico para un mismo periodo de 5 años, el monto reduciría a dos millones ochocientos ochentainueve mil setecientos treinta dólares americanos (US\$ 2,889,730), generando un ahorro del 24% es decir US\$ 914, 810, esto sin considerar el ahorro de los gastos operativos de los usuarios de los pavimentos investigados.[…] (p. 169)

En el Programa de Mantenimiento Periódico (PMP), invirtieron en el mantenimiento de pavimentos \$4, 140, 259.75 dólares americanos (ver Anexo 22), lo cual este dinero es devuelvo por el estado peruano, sin embargo, si ocurre algún percance que no esté registrado en el PMP, ese dinero no fue devuelvo por el estado peruano y pasó a ser netamente inversión de la empresa. Se planteó la implementación de un sistema web para que puedan contar con un mejor control de la información de las inspecciones para que reduzcan la inversión de percances, realizar un correcto análisis para así hacer un PMP más exacto a las necesidades que tenga el aeropuerto.

#### ➢ Institucional

Para definir la justificación institucional, la Benefits of an Integrated Business Software System, define lo siguiente:

Una empresa en rápido crecimiento puede enredarse rápidamente con un complejo panorama de aplicaciones. Al comenzar, las empresas primero instalan software de contabilidad como QuickBooks para que puedan administrar su contabilidad. En la búsqueda de adquirir más clientes, las empresas instalan sistemas de gestión de oportunidades independientes, junto con sistemas separados para resolver problemas de atención al cliente. La administración de inventario, la administración de pedidos y los sistemas de cumplimiento se abordan con software y hojas de cálculo dispares. Para aumentar aún más los ingresos de primera línea, muchas empresas abrirán nuevas oficinas y adoptarán canales de venta adicionales que darán como resultado procesos más sofisticados para la integración de comercio electrónico, facturación recurrente, consolidación financiera, entre otros. El software comercial adicional para admitir estos procesos puede tomar la forma de aplicaciones independientes de diferentes proveedores, aplicaciones de cosecha propia o una variedad de soluciones de hoja de cálculo (p. 5)

Con la innovación de las empresas para tener su información ordenada mediante software integrados de gestión, en la cuales tienen implementado un sistema web puede crecer rápidamente de tal manera no se quede atrás frente a las diferentes empresas concesionarías. Es allí donde la idea de implementar un sistema web que ayudó a establecer una mejor política de mantenimiento de pavimentos para así brindar un mejor servicio y seguridad a sus clientes. Lo cual es visto por otros países, por lo tanto la empresa Aeropuertos del Perú S.A. pueda ganar concesiones no solo en el territorio peruano sino expandirse a otros países,

#### ➢ Operativa

Implementar el sistema web ayudó con el ordenamiento de su información histórica de inspecciones, también optimizó la productividad de atención del área de maniobras y le permitió al aeropuerto de Cajamarca tener un mejor control para el mantenimiento de sus pavimentos, el cual redujo el tiempo de búsqueda de información de mantenimiento de los pavimentos aeroportuarios. También se observó en tiempo real la nueva información de los estudios realizados. Así ellos pudieron hacer consultas mucho más rápidas y pudieron ejecutar acciones de mejoras rápidamente con sustento, en el área de maniobras del aeropuerto de Cajamarca.

#### 1.6.Hipótesis

1.1.1. Hipótesis General

Ha: El sistema web mejora la optimización del mantenimiento de pavimentos aeroportuarios en el área de maniobras en el aeropuerto de Cajamarca.

### 1.1.2. Hipótesis Específicas

H1: El sistema web incrementa el Índice Condicional de Pavimentos (PCI) en el mantenimiento de pavimentos aeroportuarios en el área de maniobras en el aeropuerto de Cajamarca.

H2: El sistema web incrementa el Coeficiente de Fricción en el mantenimiento de pavimentos aeroportuarios en el área de maniobras en el aeropuerto de Cajamarca.

# 1.7.Objetivos

- 1.7.1Objetivo General
	- ➢ Determinar la influencia de un sistema web para la optimización del mantenimiento de pavimentos aeroportuarios en el área de maniobras en el aeropuerto de Cajamarca.
- 1.7.2Objetivos Específicos
	- ➢ Determinar la influencia de un sistema web en el Índice Condicional de Pavimentos (PCI) en el mantenimiento de pavimentos en el área de maniobras en el aeropuerto de Cajamarca.
	- ➢ Determinar la influencia de un sistema web en el Coeficiente de Fricción en el mantenimiento de pavimentos aeroportuarios en el área de maniobras en el aeropuerto de Cajamarca.

# **II. MÉTODO**

- 2.1. Diseño de Investigación
	- 2.1.1. Tipo de Estudio

La actual investigación, respecto al propósito y estudio que permite establecer un causal en el sistema web y el mantenimiento de pavimentos aeroportuarios en el área de maniobras, se considera de tipo explicativa aplicada experimental.

# **Explicativa:**

La investigación explicativa es más estructurada que otras investigaciones y estas implican una determinación de lo siguiente (correlación y descripción, asociación o exploración); asimismo estas suministran un sentido común del fenómeno el cual se referencia (Hernández, Fernández y Baptista, 2014, p. 95).

La presente investigación está fundamentada para explorar los datos obtenidos por la empresa, mediante el fichaje para así poder definir y brindar entendimiento de la investigación.

#### **Aplicada:**

La investigación aplicada es reconocida también como "investigación práctica o empírica", que se califica debido a que indaga la aplicación o utilización del entendimiento adquirido, al mismo tiempo se obtienen otros, posteriormente a la implementación y estructurar la destreza basada en la investigación. Consumir el conocimiento y la secuela de investigación que da como desenlace una forma estricta, ordenada y sistemática de conocer la objetividad (Vargas, 2009, p. 163).

La presente investigación está centrada a encontrar mecanismos o estrategias que permiten lograr el objetivo plasmado, y obtener un resultado obteniendo conocimientos antes y después de la implementación.

#### **Experimental:**

"consiste en la manipulación de una (o más) variable experimental no comprobada, en condiciones rigurosamente controladas, con el fin de describir de qué modo o por que causa se produce una situación o acontecimiento particular. El experimento provocado por el investigador, le permite introducir determinadas variables de estudio manipuladas por él, para controlar el aumento o disminución de esas variables y su efecto en las conductas observadas" (Alfaro, 2012, p. 18)

La investigación se considera experimental debido a que se manipularán variables en condiciones altamente controladas, viendo el grado en que las variables involucradas producen un efecto determinado. Lo cual estos datos se podrán obtener de formas aleatorias y permite establecer varias hipótesis.

2.1.2. Diseño de Estudio

El diseño de estudio elegido para esta investigación es Pre Experimental.

Para definir el diseño de estudio, Hernández, Fernández y Baptista sostienen que:

Los preexperimentos básicamente son estudios exploratorios y descriptivos. […]

Diseño de preprueba /posprueba con una solo grupo.

Este diseño se diagramaría así como en la figura 8:

 $G \rightarrow 0$ ,  $\rightarrow$  X  $\rightarrow 0$ 

Figura 8. Diagrama de diseño de Pre-prueba / Post-prueba Hernández, Fernández y Baptista

Donde:

**G:** Grupo de Sujetos (G1, Grupo1: G2, Grupo 2; etcétera).

**X:** Tratamiento, estímulo o condición experimental (presencia de algún nivel o modalidad de la variable independiente).

**0:** Una medición de los sujetos de un grupo (prueba, cuestionario, observaciones, etc.).

Consiste en administrar un estímulo o tratamiento a un grupo y después aplicar una medición de una o más variables para observar cuál es el nivel del grupo en éstas.

Según lo mencionado en el diseño de preprueba/posprueba, los valores para esta investigación serían los siguientes.

**G:** Es la muestra que se estudiará para realizar las pruebas pre/post.

**X:** Implementación del sistema web, el cual representa este proyecto.

**01:** Es el resultado de pruebas del proceso actual sin el sistema web implementado.

**02:** Es el resultado de pruebas ejecutando los procesos con el sistema web implementado. (p. 178)

En este proyecto de investigación se realizará y obtendrá los primeros datos sin el sistema web implementado 01 y con el sistema web implementado 02, para así poder compararlos y evaluar el rendimiento de la ejecución de los procesos y poder validarlas con las hipótesis establecidas.

#### 2.2. Variables, operacionalización 2.2.1. Definición Conceptual

Variable Independiente (VI): Sistema Web:

Para definir la definición conceptual de un sistema web, Grande, Cañón y Cantón definen lo siguiente:

Comúnmente las expresiones como internet, web y red se canjeen. Desde posiciones de especialistas, cada elemento es totalmente distintos. Los protocolos internacionales establecidos para el TCP/IP, empleo de dominios, etc… La web está estructurada por dos componentes que son Back-End y Front-End el cual permite mostrarla físicamente en una página web. Estas tienen el pensamiento lógico de una persona la cual posee un conocimiento neutral. Relativamente las personas son iguales sin embargo el material cerebral que posee una persona puede ser diferente de acuerdo a conocimientos e información que cada persona goza o conoce (p. 223)

Variable Dependiente (VD): Optimización del Mantenimiento Pavimentos Aeroportuarios.

Para optimizar el mantenimiento integral del pavimento se define de forma universal desplegar una perspectiva en el ambiente de la Confidencialidad Operacional. Por consiguiente, esto debe de estar fundamentada en cuatro sectores muy importantes que son: Avance de la Capacidad Humana, Enfoque de Tácticas de Dirección, Eficacia de los Activos Físicos, mejora de los Procesos y Sistemas Informáticos e Información. La conservación en los diferentes niveles de una disposición organizativa debe apoyar con el mejoramiento de las tácticas, a consecuencia de un juicio y estudio de los enfoques para la reducción de costos y la estimación de la conservación en sus cuatro áreas principales. (Oliverio, 2017, p. 1)
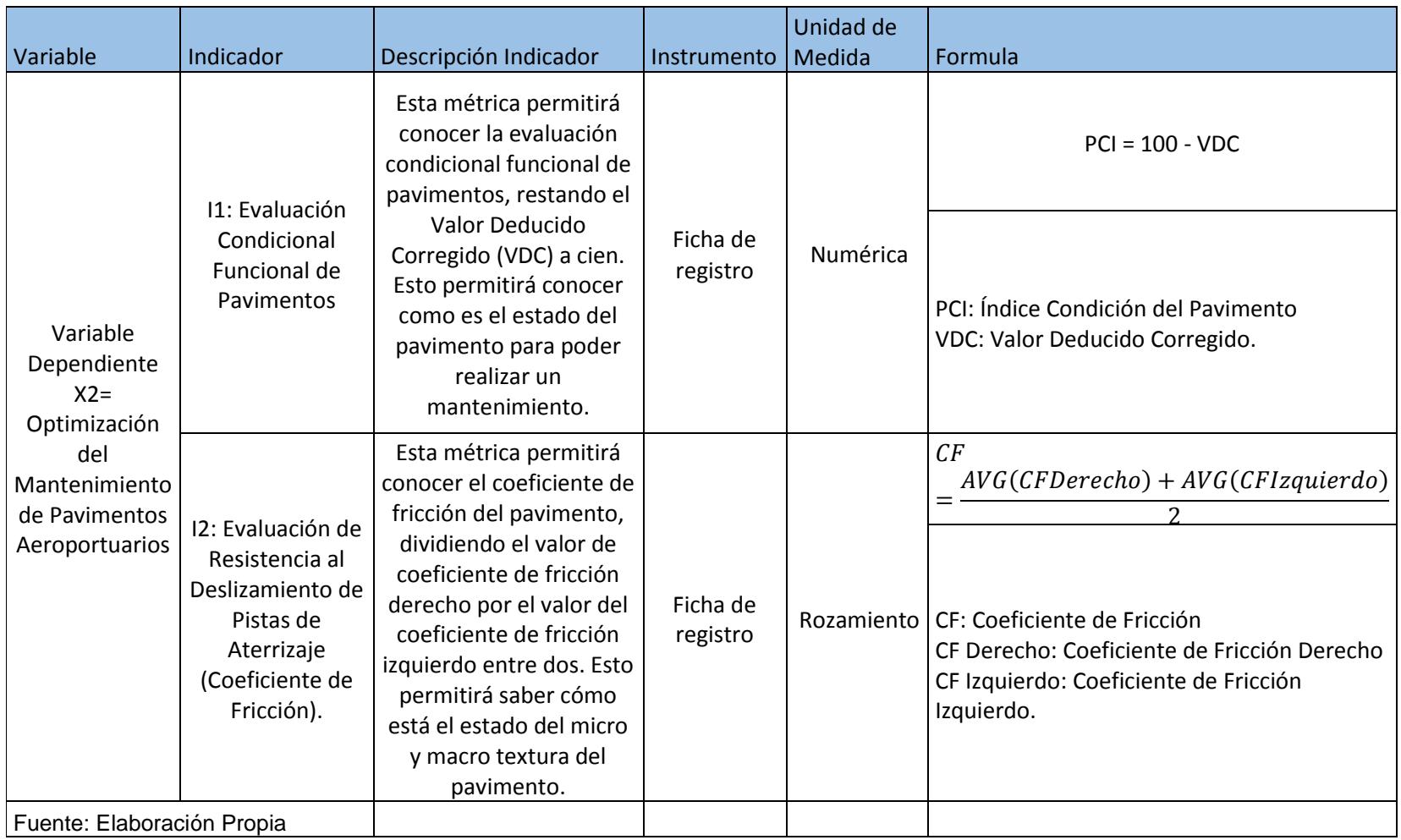

# 2.2.2. Operacionalización de las Variables

En la Tabla 8, se observa la Operacionalización de las Variables.

**Tabla 8.** *Operacionalización de las Variables*

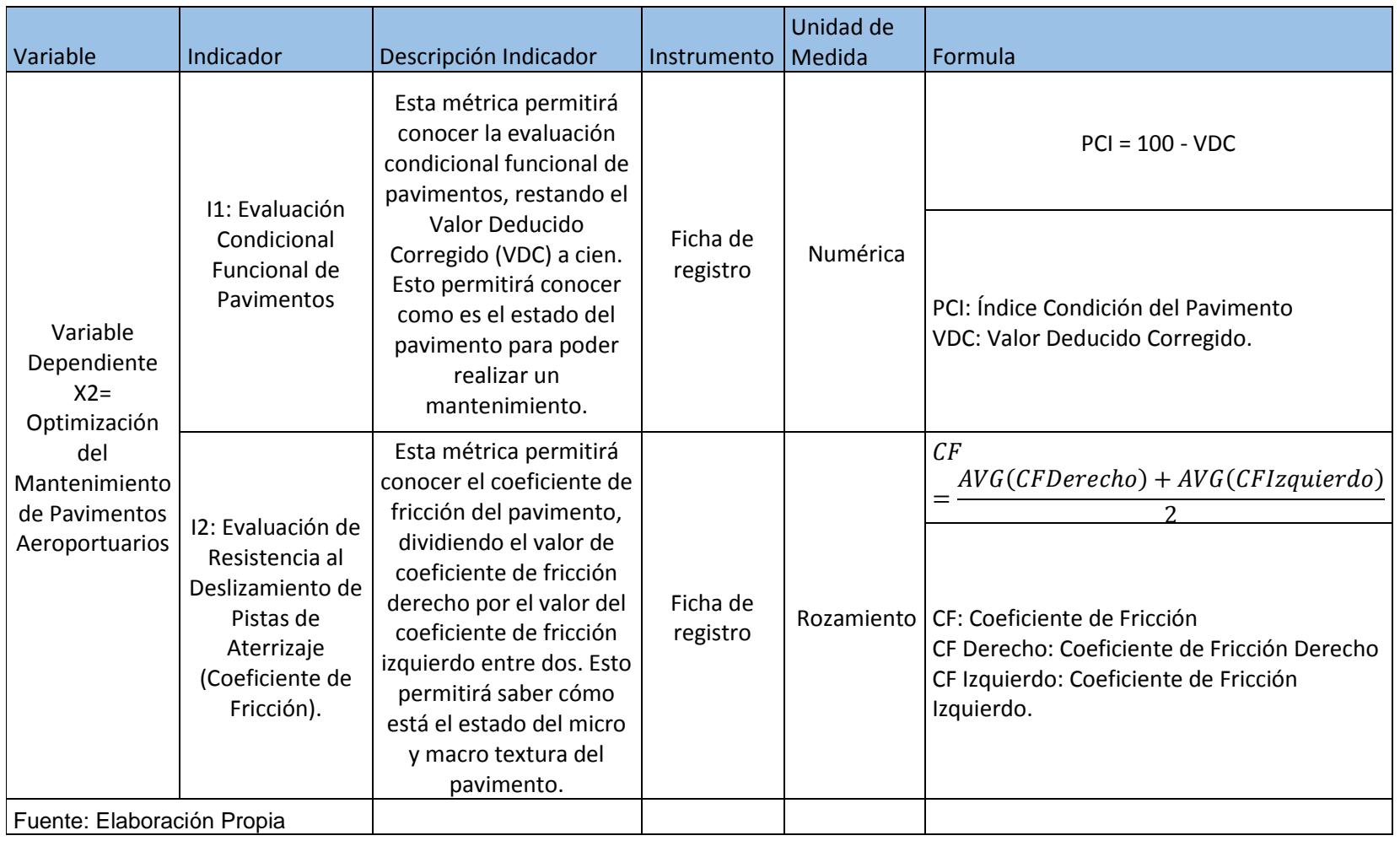

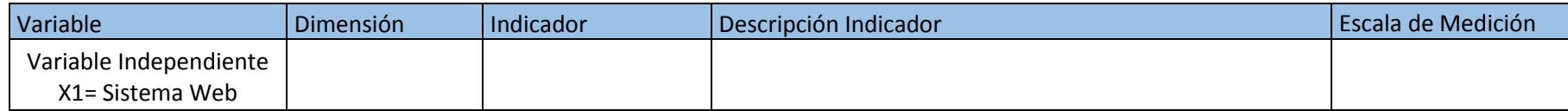

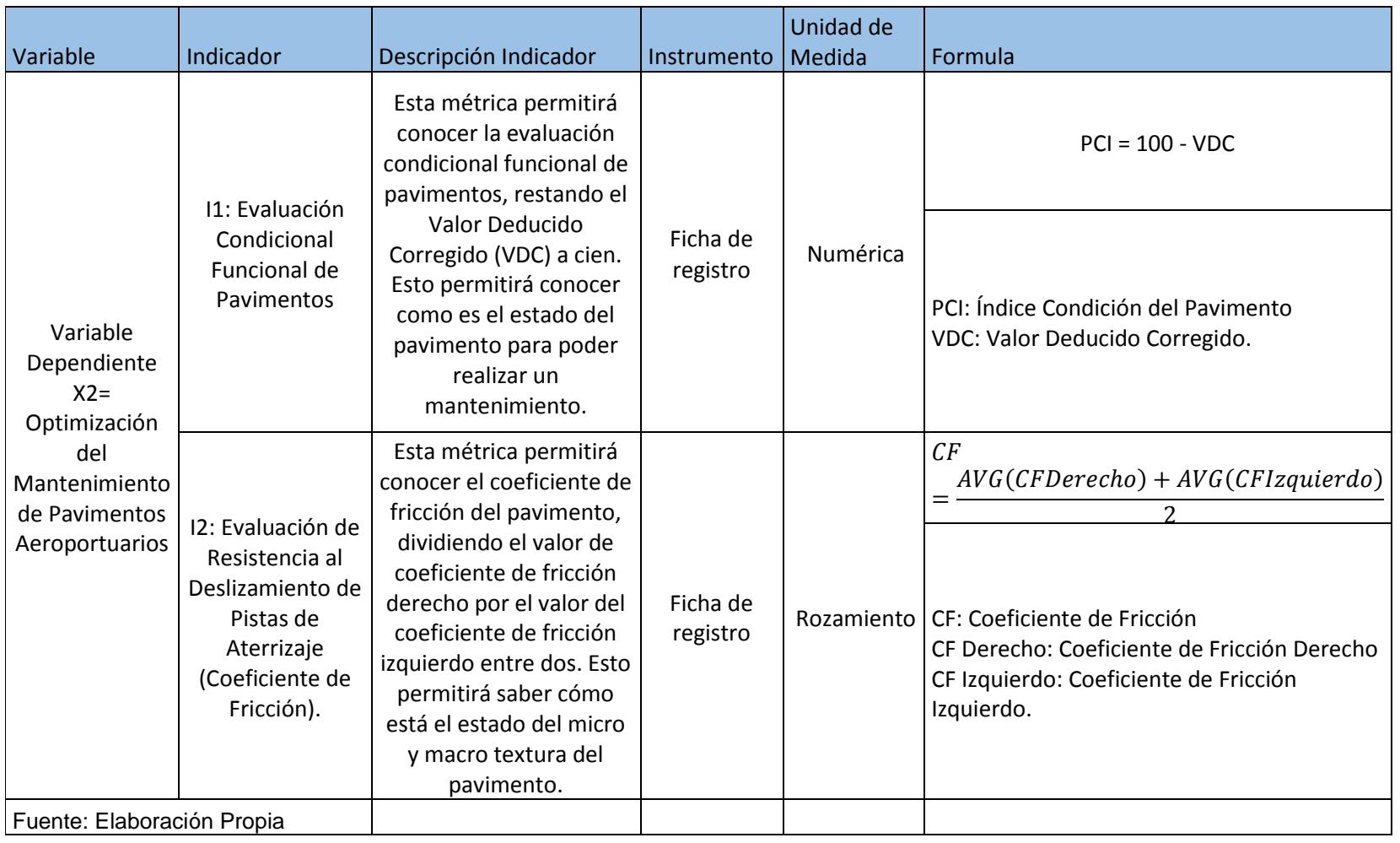

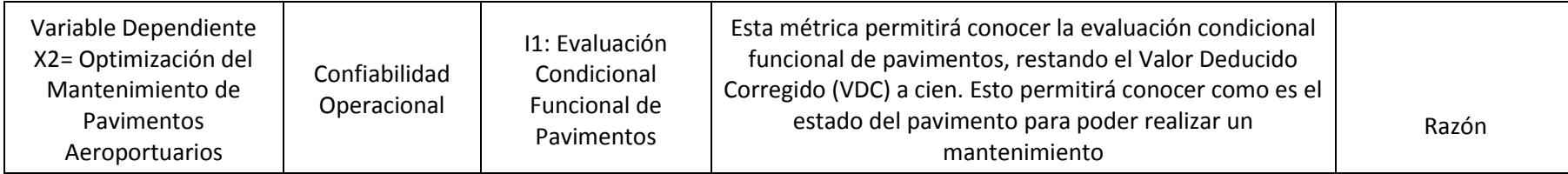

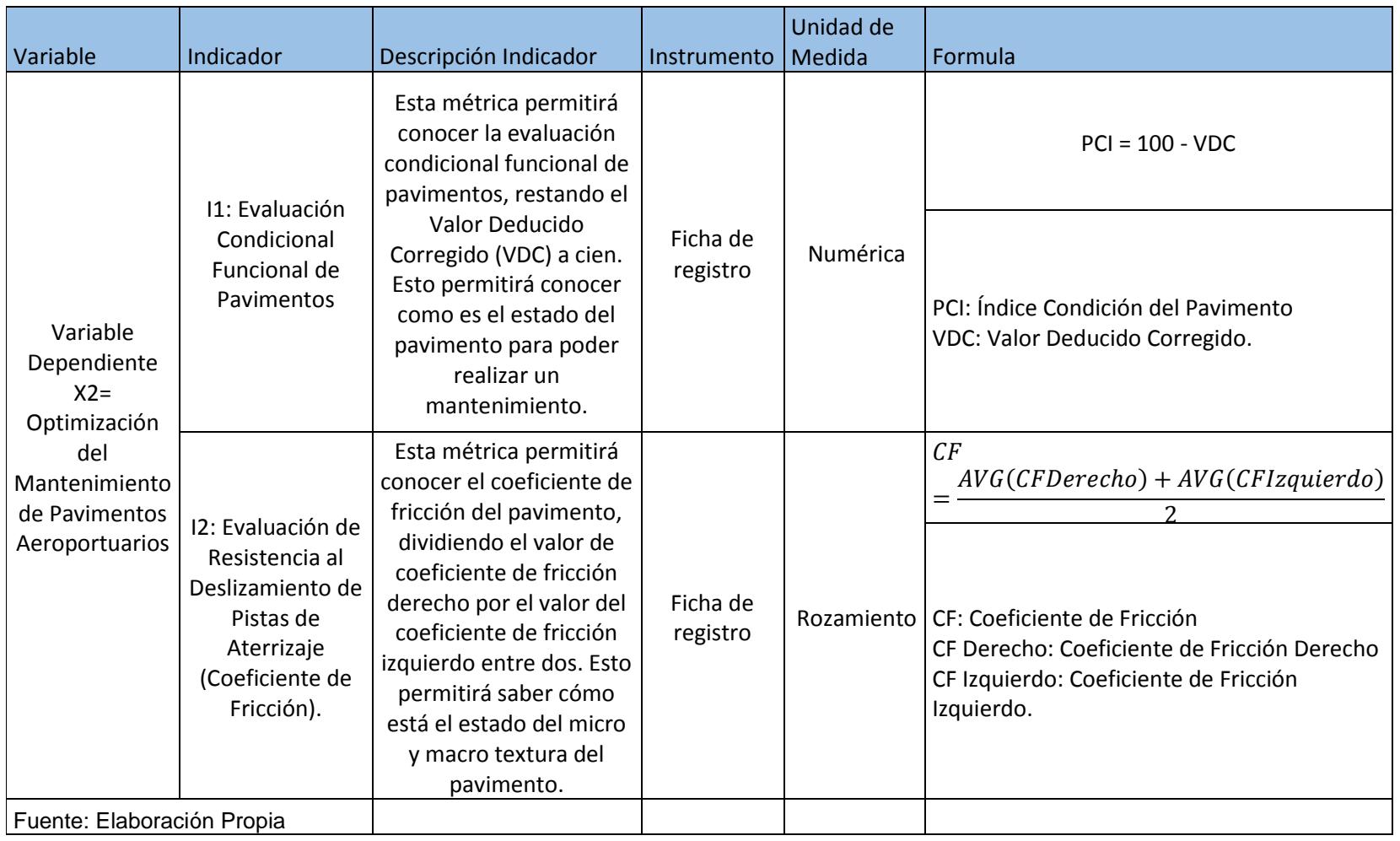

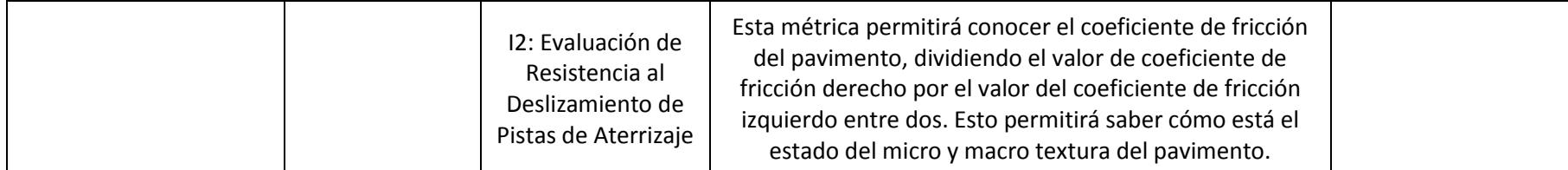

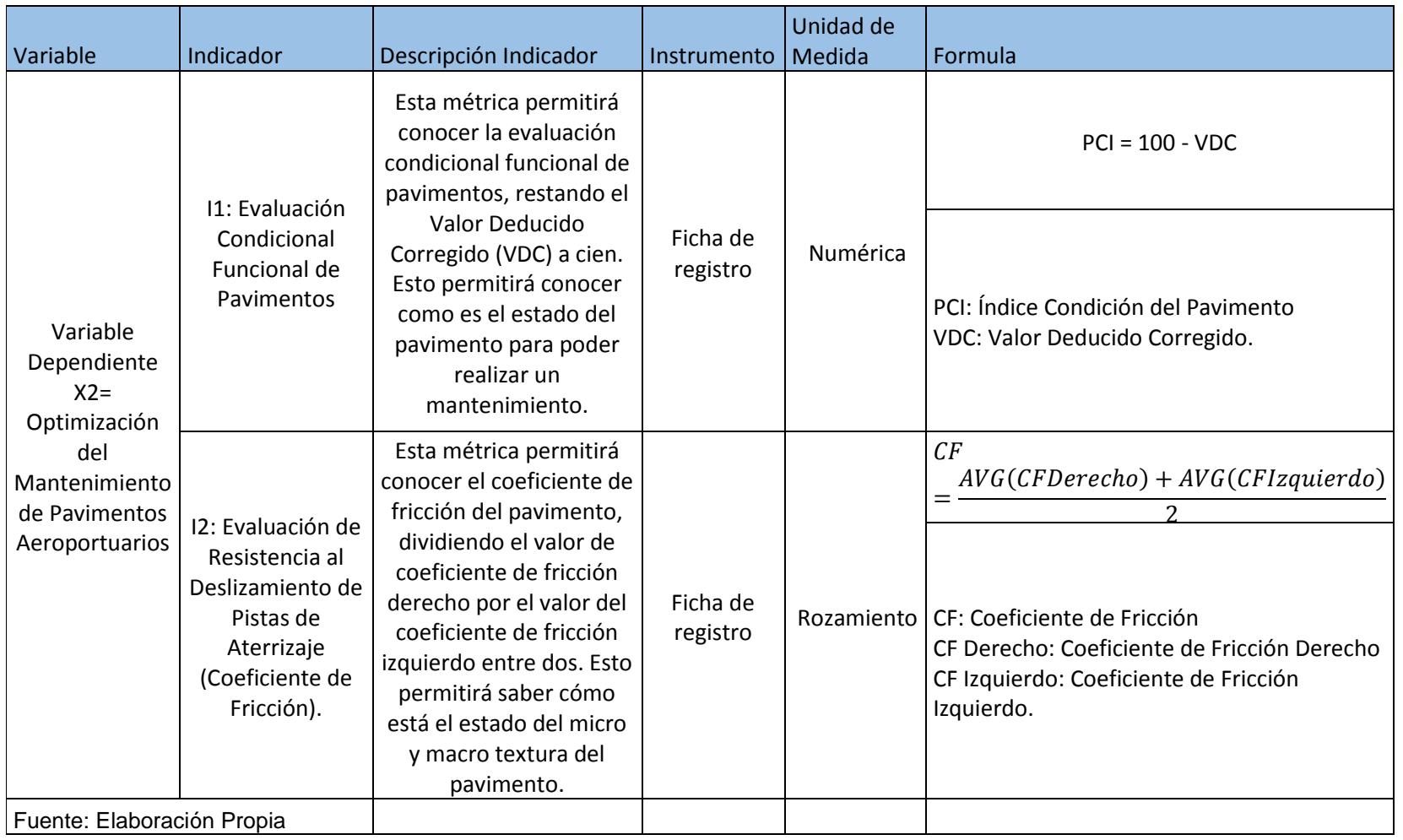

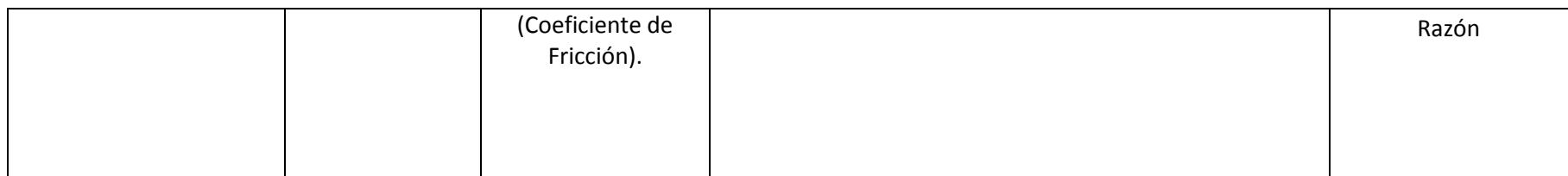

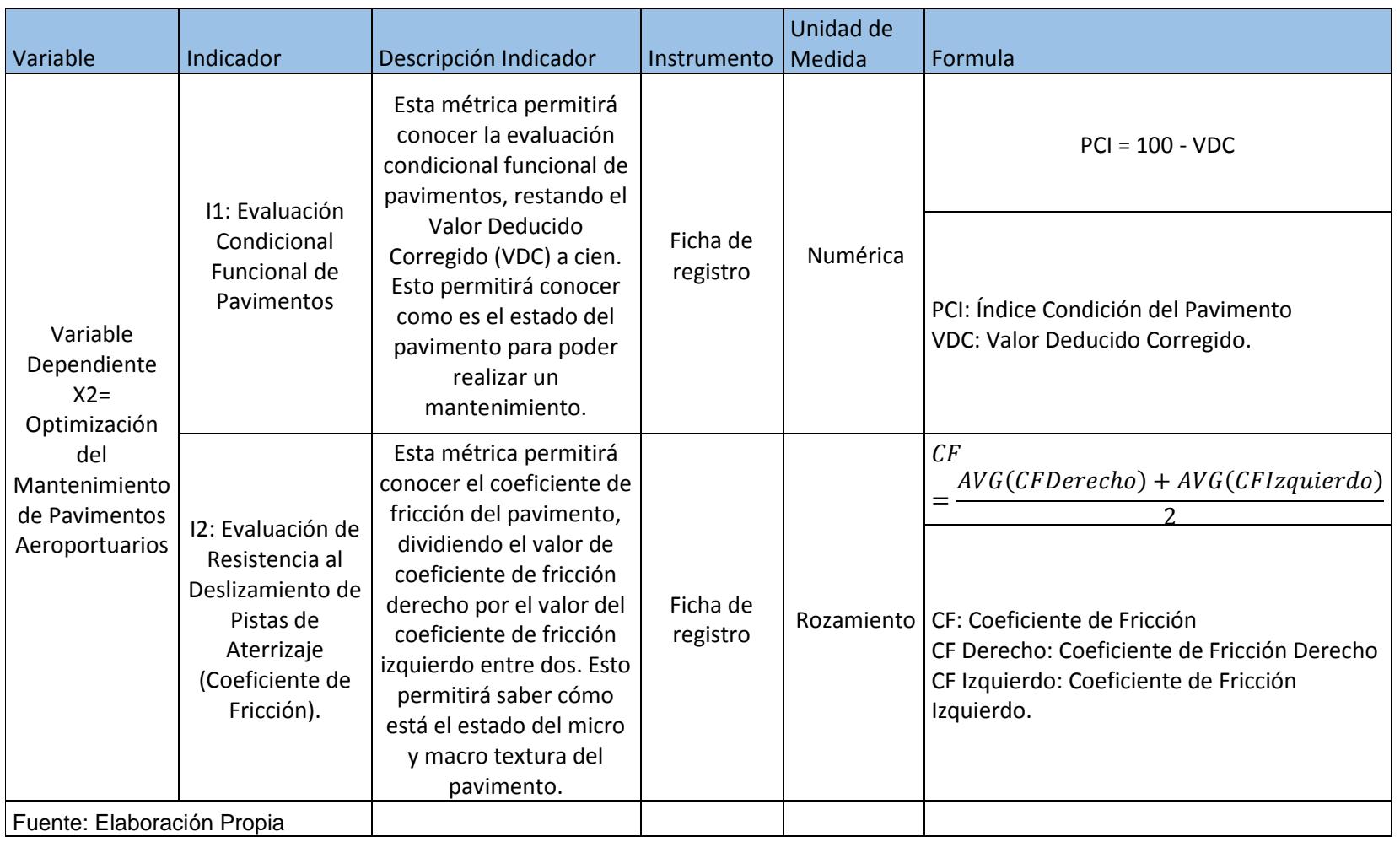

Fuente: Elaboración Propia

En la Tabla 9, se observa los Indicadores de Investigación

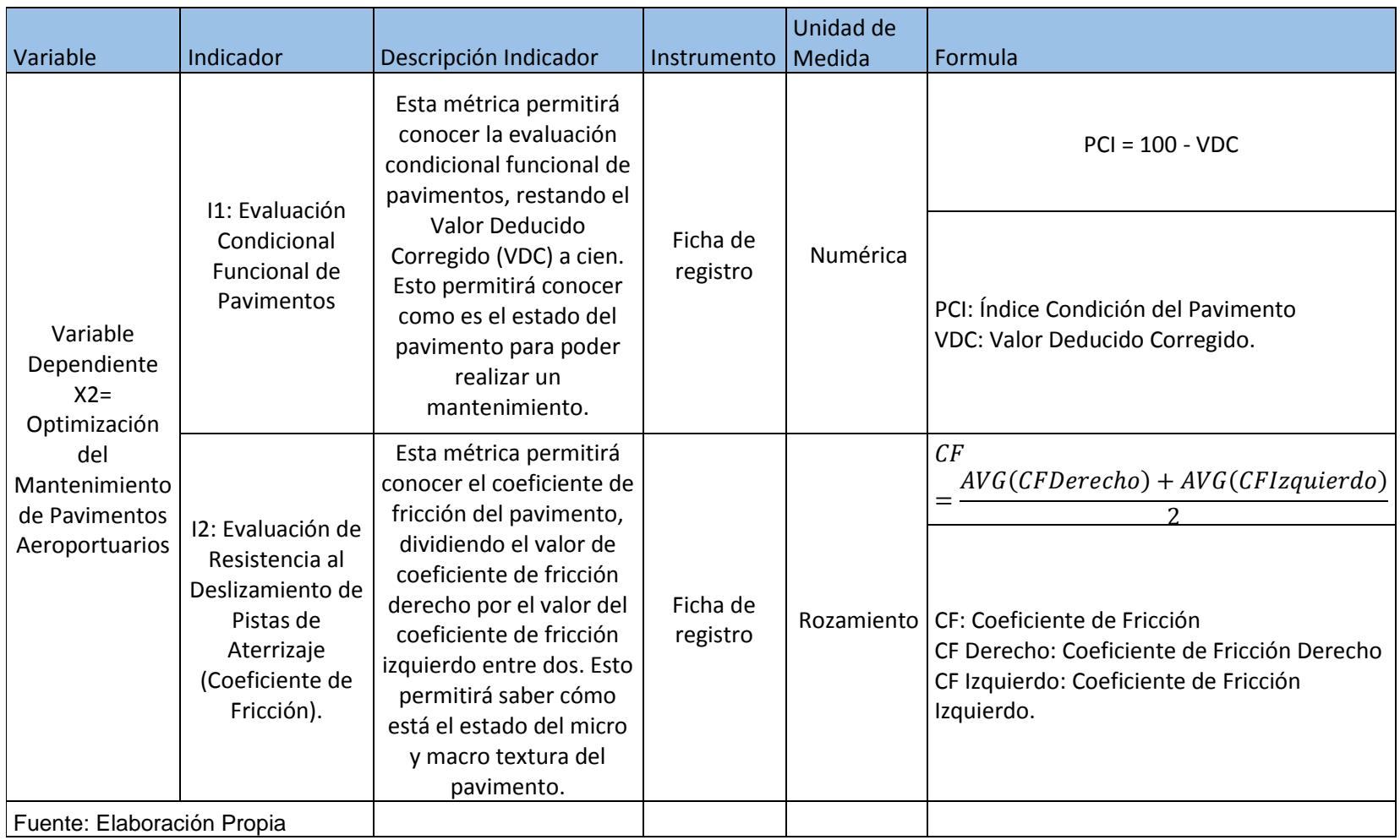

**Tabla 9.** *Indicadores*

#### 2.3. Población y Muestra 2.3.1. Población

"Es el conjunto de todos los elementos (unidades de análisis) que pertenecen al ámbito espacial donde se desarrolla el trabajo de investigación" (Alfaro, 2012, p. 52)

Para el presente proyecto de investigación se cuenta con solo una población, la cual se menciona a continuación.

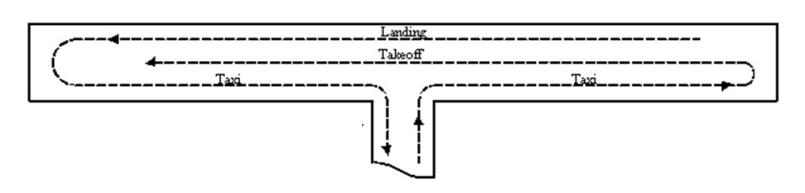

Figura 9: Dirección de Transito de Pista de Aterrizaje - Aeropuertos del Perú

Como se puede observar en la Figura 9, la pista de aterrizaje del Aeropuerto de Cajamarca, bajo el criterio de población esta pista está conformada por 126, 300 m2 los cuales están divididas por bloques de pavimentos, de 15 metros de ancho por 30 metros de largo, que conforman en total 249 bloques de pavimentos las cuales el área de maniobras de Aeropuertos del Perú S.A. esta encargada a brindarle mantenimiento, para detallar un poco más nuestra población en la Figura 10 se puede observar la pista de aterrizaje real del Aeropuerto de Cajamarca y su área aproximada.

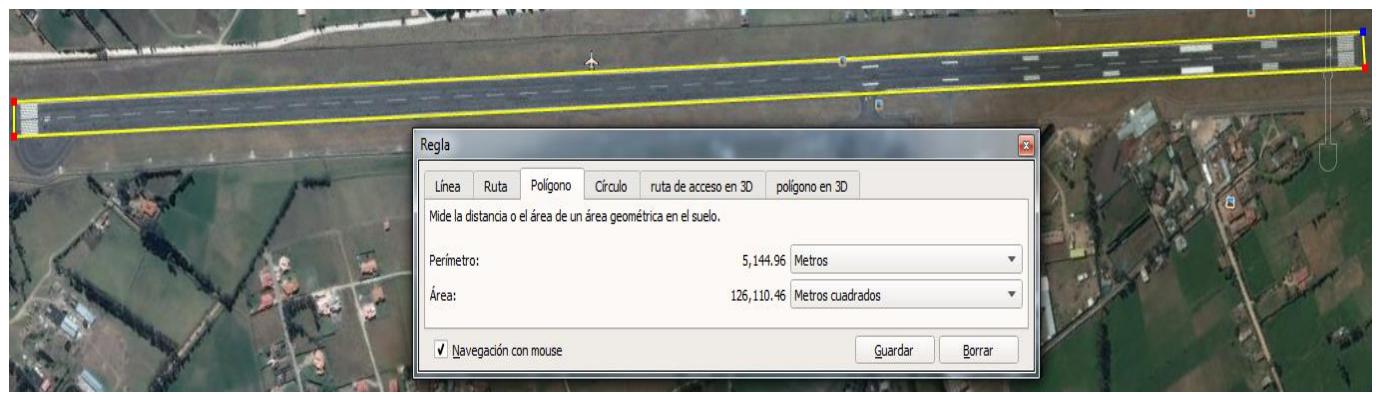

Figura 10. Google Earth 2018 - Población Valor Aproximado

#### 2.3.2. Muestra

La muestra es un subconjunto o parte del universo o población en que se llevará a cabo la investigación. Hay procedimientos para obtener la cantidad de los componentes de la muestra como fórmulas, lógica y otros que se verá más adelante. La muestra es una parte representativa de la población (Lopéz, 2004, p. 8)

De acuerdo al autor mencionado la muestra se puede obtener con la siguiente fórmula planteada por el autor:

$$
m = \frac{N}{(N-1)*K^2+1}
$$

Donde:

m= muestra

N= Población o universo.

K= Margen de Error (puede ser 10%, 5%, 2%).

Si lo adecuamos a nuestra población de estudio, la formula sería de la siguiente manera.

m= resultado a obtener

N= 249 PCI y 83 CF

K= 5% (0.05)

$$
m = \frac{249}{(249 - 1) * 0.05^2 + 1} = 153m = \frac{83}{(83 - 1) * 0.05^2 + 1} = 51
$$

Por lo tanto el resultado sería m= 153 para PCI y 51 para CF pavimentos. Los cuales tomaremos para poder desarrollar el proyecto investigación. Y si esto lo interpretamos en  $m^2$  serían 68 850, que será nuestra muestra de estudio. Nuestra muestra podemos apreciarlo de forma gráfica en la Figura 11.

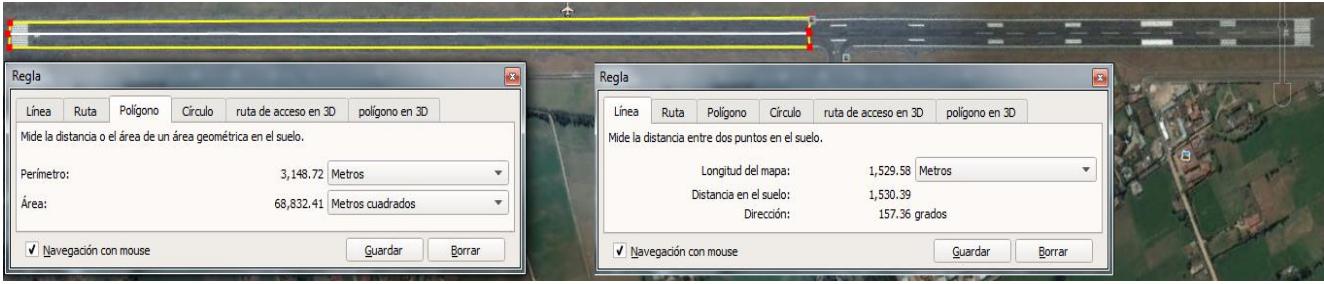

Figura 11. Google Earth 2018 - Muestra valor Aproximado.

2.4. Técnicas e instrumentos de recolección de datos, validez y confiabilidad 2.4.1. Técnica

> El fichaje es determinada una práctica auxiliar de las demás prácticas ejecutadas en una investigación científica; la cual está compuesta para registrar información que se conseguirá de artefactos denominado fichas, asimismo de obligan a ser confeccionadas y organizadas conteniendo datos valiosos, el cual permite minimizar tiempo, dinero y espacios (Huamán, 2015, p.2).

> Para poder desarrollar el proyecto de investigación, solicitaremos información al coordinador general de mantenimiento del área de maniobras de Aeropuertos del Perú S.A., extraída con la máquina de estudios que poseen para así poder evaluar el estado en el cual se encuentran los pavimentos actualmente, y poder realizar la medición Pre – Test para el proyecto de investigación. (Ver Tabla 10)

### **Instrumento de Recolección de Datos:**

- ➢ Ficha de Registro "Índice de Condicional Funcional de Pavimentos (PCI)". (Ver desde el Anexo N° 12 al Anexo N° 14)
- ➢ Ficha de Registro "Evaluación de Resistencia al Deslizamiento de Pistas de Aterrizaje (Coeficiente de Fricción)". (Ver desde el Anexo N° 15 al Anexo N° 16)

## **Validez**

La validez de información se referencia sobre el nivel el cual el artefacto refleja una potestad específica del contenido el cual se va a medir. El nivel de medición simboliza el concepto o variante medido (Hernández, Fernández y Baptista, 2010, p. 201)

# **Juicio de Expertos**

Usualmente se determina a través estimación de la herramienta mediante expertos, el cual se determina el nivel que aparentemente un artefacto mide la variable disputada de acuerdo con "voces calificadas". Asimismo estas se vinculan a la confirmación de la información y, de hecho, se debe de considerar por varios años como parte de esta investigación (Fernández, Baptista y Hernández, 2010, p. 204)

Se validaron los instrumentos a utilizar, el cual corroborará a partir de evaluaciones de expertos de acuerdo al análisis previo, relacionado a los indicadores de la investigación (Ver Tabla 10) que son: Evaluación de Resistencia al deslizamiento de Pistas de Aterrizaje (Coeficiente de Fricción) y Evaluación Condicional Funcional de Pavimentos (PCI). Las evaluaciones de expertos lo podemos encontrar desde el Anexo N° 7 al Anexo N° 12.

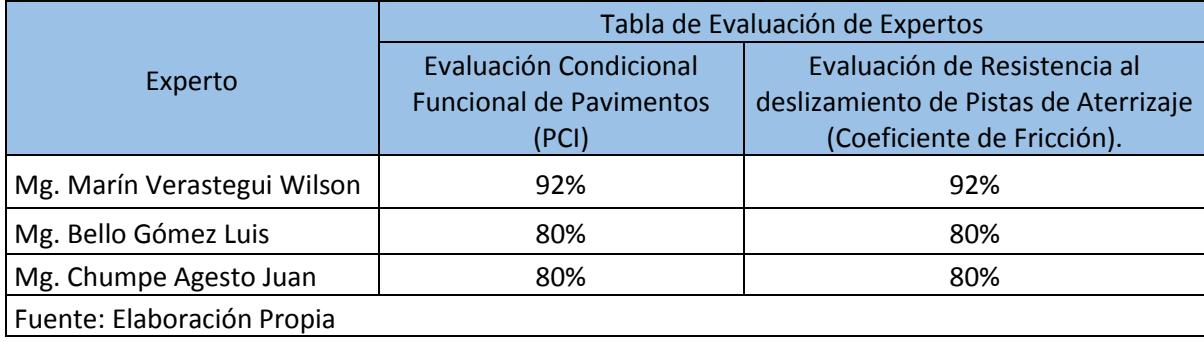

### **Tabla 10.** *Validez por Evaluación de Expertos*

Según la Tabla 10, se realizó la validez de acumulación de información a través de juicio de expertos (Ver desde el Anexo N° 6 al N° 11). Obteniendo como resultado para el porcentaje de Evaluación Condicional Funcional de Pavimentos (PCI) resueltas por el primer nivel 84%, lo cual indica que el instrumento de medición a utilizar es aceptable y para el porcentaje de Evaluación de Resistencia al deslizamiento de Pistas de Aterrizaje (Coeficiente de Fricción) resultas por el primer nivel 84%, lo cual indica que el instrumento de medición a utilizar es aceptable.

#### **Confiabilidad**

La confiabilidad de una herramienta de medición consiste en el nivel en que se aplicará repetidamente al mismo sujeto y elemento que produce desenlaces iguales (Fernández, Baptista y Hernández, 2010, p. 200)

Para la confiabilidad de los resultados del estudio de investigación se tomará en cuenta las fichas de registro del "Aeropuerto de Cajamarca" las cuales se evaluarán con la "Correlación de Pearson" para validar el análisis de los expertos de la especialidad. Por lo tanto, según la correlación de Pearson hecha con la herramienta IBM SPSS Statics, se verifico que está en un nivel de "muy buena correlación". Las Fichas de Registro la podemos visualizar desde el Anexo N° 12 al Anexo N° 16.

# **Medida de estabilidad (confiabilidad por test – retest)**

"[…] en este procedimiento un mismo instrumento de medición se aplica dos o más veces a un mismo grupo de personas o casos, después de cierto periodo. Si la correlación entre los resultados de las diferentes aplicaciones es muy positiva, el instrumento se considera confiable" (Fernández, Baptista y Hernández, 2010, p. 294)

#### **Técnica**

#### **Coeficiente de Relación de Pearson**

El coeficiente de correlación de Pearson es un test estadístico para evaluar el nivel de relación entre dos variables que se medirán en un grado de intervalos o de razón. También es conocida como "coeficiente producto-momento". Asimismo, se mide desde las puntuaciones adquiridas en una muestra de dos variables. La información recolectada de una variable con las puntuaciones adquiridas de la otra, tomando en cuenta la cantidad de participantes o casos (Fernández, Baptista y Hernández, 2010, p. 305)

Como se muestra la Tabla 11 la confiabilidad en mención tiene dos niveles de resultados al valor predeterminado del p-valor de contraste (sig.) según las especificaciones. Si sig. se encuentra cerca de 1, se puede decir que el instrumento es fiable.

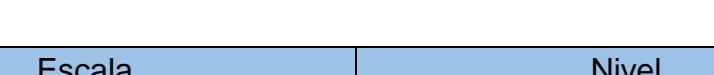

**Tabla 11:** *Niveles de Confiabilidad*

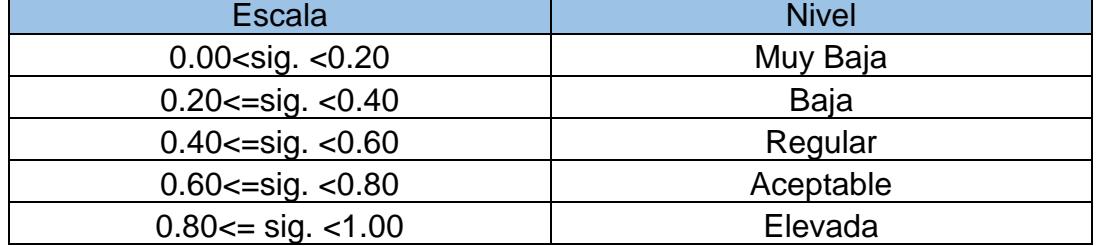

Fuente: Metodología de la Investigación Hernández, Fernández y Baptista

Para la investigación se realizó el método de Test – ReTest para determinar la estabilidad de la muestra en el tiempo. Luego se aplicó la correlación de Pearson con la ayuda de SPSS, para generar el análisis de Datos.

## **Hallando Correlación de Pearson PCI:**

$$
r = \frac{n(\sum xy) - (\sum x)(\sum y)}{\sqrt{}}
$$

#### **Donde:**

**r =** Correlación de Pearson resultado

**n =** Muestra = 153

**x =** PCI PreTest

**y =** PCI ReTest

$$
r = \frac{153(413565) - (7851)(7668)}{\sqrt{((153(429657) - (7851)^2)(153(406358) - (7668)^2))}} = 0.826 *
$$

## **Porcentaje de Inspección de Pista de Aterrizaje Índice Condicional de Pavimentos (PCI)**

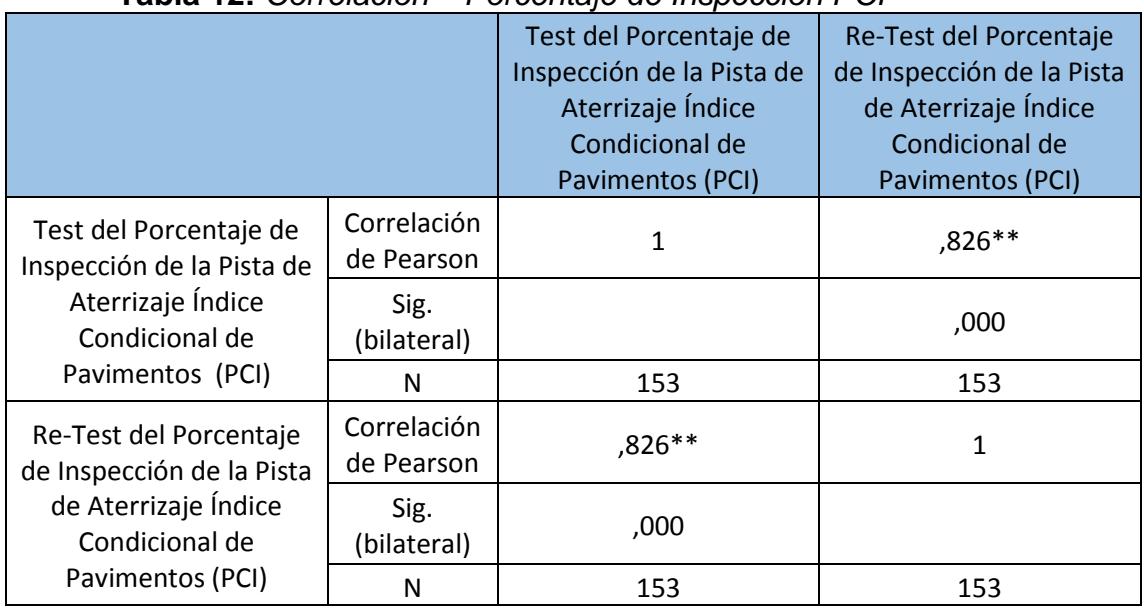

**Tabla 12:** *Correlación – Porcentaje de Inspección PCI*

Fuente: Elaboración Propia

Como se observa en tabla 12 y anexo 13, 14, 15, 16,17 y 18, la confiabilidad del coeficiente de correlación es de 0.826, entonces podemos definir que nuestro instrumento del indicador porcentaje Índice Condicional de Pavimentos es confiable con un nivel de "Elevada".

### **Hallando Correlación de Pearson CF 3 metros:**

$$
r = \frac{n(\sum xy) - (\sum x)(\sum y)}{\sqrt{}}
$$

**Donde:**

**r =** Correlación de Pearson resultado

 $n =$ Muestra = 51

**x =** 3 Metros PreTest

**y =** 3 Metros ReTest

$$
r = \frac{51(15.856575) - (29.43)(27.00)}{\sqrt{((51(17.481475) - (29.43)^2)(51(14.670325) - (27)^2))}} = 0.641
$$

# **Porcentaje de Inspección de Pista de Aterrizaje Coeficiente de Fricción (CF)**

**Tabla 13:** *Correlación – Porcentaje de Inspección 3 Metros CF*

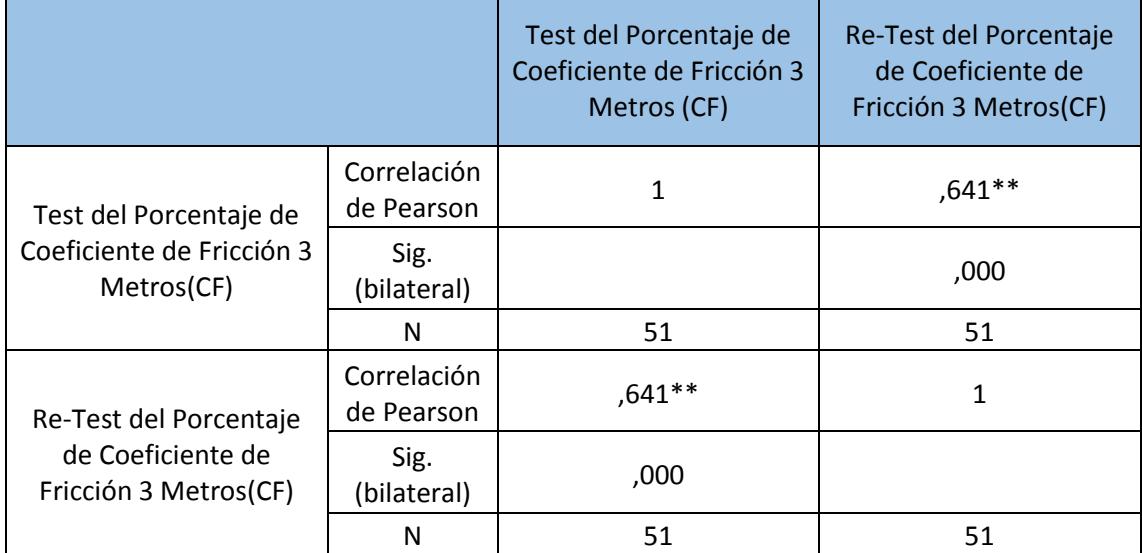

Fuente: Elaboración Propia

Como se observa en tabla 13 y anexo 18 y 19, la confiabilidad del coeficiente de correlación es de 0.641, entonces podemos definir que nuestro instrumento del indicador porcentaje Coeficiente de Fricción 3 Metros es confiable con un nivel de "Aceptable".

# **Hallando Correlación de Pearson CF 6 metros:**

$$
r = \frac{n(\sum xy) - (\sum x)(\sum y)}{\sqrt{}}
$$

**Donde:**

**r =** Correlación de Pearson resultado

 $n =$ Muestra = 51

**x =** 6 Metros PreTest

**y =** 6 Metros ReTest

$$
r = \frac{51(820.2126) - (28.40)(28.22)}{\sqrt{((51(16.26885) - (28.40)^2)(51(16.076075) - (28.22)^2))}} = 0.81
$$

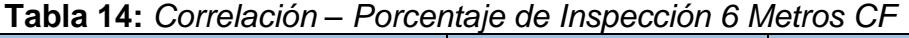

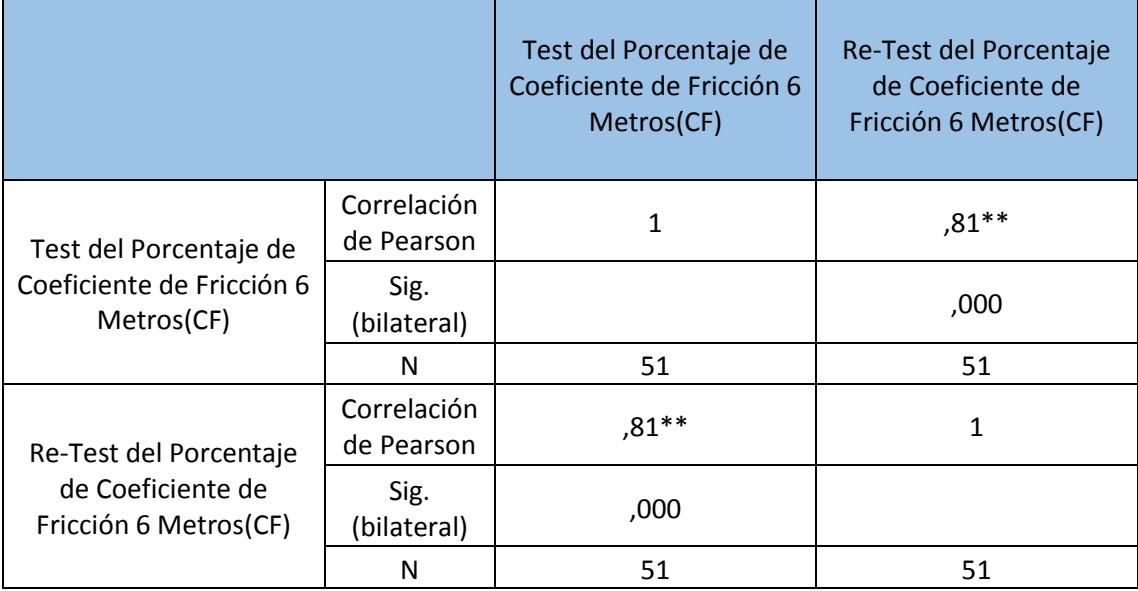

Fuente: Elaboración Propia

Como se observa en tabla 14 y anexo 20 y 21, la confiabilidad del coeficiente de correlación es de 0.612, entonces podemos definir que nuestro instrumento del indicador porcentaje Coeficiente de Fricción 6 Metros es confiable con un nivel de "Elevada".

Se está analizando las inspecciones de coeficiente de fricción de 3 y 6 metros debido a que estas inspecciones son muy diferentes, sin embargo la aplicación del indicador de Coeficiente de Fricción es la misma para los las dos inspecciones planteadas.

2.5.Métodos de Análisis de Datos

Existen muchas variedades de sistemas para evaluar información. Su articulación se asemeja a las demás, las cuales incorporan dos fracciones o partes, definidas en las variables, asimismo la información se aclara indicador por indicador (ítem por ítem), en diferentes casos particulares, diversas disciplinas y otros segmentos para la evaluación de los datos (Fernández, Baptista y Hernández, 2010, p. 278)

En la presente investigación el método de análisis de datos es Aplicada, Cuantitativo correspondiente a que es Pre-Experimental, donde se adquieren estadísticas, las cuales facilitan la comprobación de la hipótesis y si es correcta. El análisis a realizarse es cuantitativo, debido a que las variables se pueden expresar en valores numéricos. Se utilizan métodos estadísticos para realizar el análisis de datos y continuamente verificar y probar, el cual podremos aceptar las hipótesis propuestas.

## **Pruebas de Normalidad**

Kolgomorov-Smirnov (K-S) es uno de los test más empleados para verificar la normalidad de cada variable, se percata en conocer el nivel de vínculo entre la distribución de un grupo de valores de una muestra y una partición teórica específica. La firmeza de esta evaluación está definida en un método de que la muestra sea mayor a 50, de lo contrario se utiliza Shapiro Wilk." (Morales, 2016, p. 2)

En consecuencia, en el actual proyecto de investigación se elaborará el test de normalidad para los indicadores a través de (K-S), pues la muestra supera de cincuenta.

- Muestra: 153 Pavimentos -> (n> 50) prueba de (K-S). (PCI)
- Muestra: 51 Pavimento -> (n>50) prueba (K-S) (3 y 6 Metros)

# **Definición de Variables**

Ia = Indicador propuesto medido sin el Sistema Web para el Mantenimiento de Pavimentos Aeroportuarios

Ib = Indicador propuesto medido sin el Sistema Web para el Mantenimiento de Pavimentos Aeroportuarios

## **Hipótesis Estadística**

## **Hipótesis General**

**Hipótesis H0:** El sistema web no mejora la optimización del mantenimiento de pavimentos aeroportuarios en el área de maniobras en el Aeropuerto de Cajamarca.

**Hipótesis Ha:** El sistema web mejora la optimización del mantenimiento de pavimentos aeroportuarios en el área de maniobras en el Aeropuerto de Cajamarca.

# **Hipótesis Específicas**

### **HE<sup>1</sup> = Hipótesis Específica 1**

**Hipótesis H0:** El sistema web no incrementa el Índice Condicional de Pavimentos (PCI) en el mantenimiento de pavimentos aeroportuarios en el área de maniobras en el Aeropuerto de Cajamarca.

$$
Ho: PN_d <= PN_a
$$

Donde:

**PNa:** Incrementa el Índice Condicional de Pavimentos (PCI) en el mantenimiento de pavimentos aeroportuarios antes de utilizar el sistema web.

**PNd:** Incrementa el Índice Condicional de Pavimentos (PCI) en el mantenimiento de pavimentos aeroportuarios después de utilizar el sistema web.

**Hipótesis Ha:** El sistema web incrementa el Índice Condicional de Pavimentos (PCI) en el mantenimiento de pavimentos aeroportuarios en el área de maniobras en el Aeropuerto de Cajamarca.

$$
Ha: PN_d < = PN_a
$$

Donde:

**PNa:** Incrementa el Índice Condicional de Pavimentos (PCI) en el mantenimiento de pavimentos aeroportuarios antes de utilizar el sistema web.

**PNd:** Incrementa el Índice Condicional de Pavimentos (PCI) en el mantenimiento de pavimentos aeroportuarios después de utilizar el sistema web.

# **HE<sup>2</sup> = Hipótesis Específica 2**

**Hipótesis H0:** El sistema web no incrementa el Coeficiente de Fricción (CF) en el mantenimiento de pavimentos aeroportuarios en el área de maniobras en el Aeropuerto de Cajamarca.

$$
Ho: PRd > = PRa
$$

Donde:

**PRa:** Incrementa el Coeficiente de Fricción (CF) en el mantenimiento de pavimentos aeroportuarios antes de utilizar el sistema web.

**PRd:** Incrementa el Coeficiente de Fricción (CF) en el mantenimiento de pavimentos aeroportuarios después de utilizar el sistema web.

**Hipótesis Ha:** El sistema web incrementa el Coeficiente de Fricción (CF) en el mantenimiento de pavimentos aeroportuarios en el área de maniobras en el Aeropuerto de Cajamarca.

$$
Ha: PR_d>= PR_a
$$

Donde:

**PRa:** Incrementa el Índice Condicional de Pavimentos (PCI) en el mantenimiento de pavimentos aeroportuarios antes de utilizar el sistema web.

**PRd:** Incrementa el Índice Condicional de Pavimentos (PCI) en el mantenimiento de pavimentos aeroportuarios después de utilizar el sistema web.

# **Nivel de Significancia**

El grado de significancia de cero punto cetro cinco (0.05), el cual determina que el autor cuenta con 95% de fiabilidad de universalizar sin equivocarse y cinco por ciento (5%) en contra (Fernández, Baptista y Hernández, 2014, 303)

Para la actual investigación se acaparará en lo siguiente:

Nivel de Significancia  $α = 0.05$  (5% error)

Nivel de Confianza  $(1 - \alpha = 0.95) = 95\%$ 

# **Estadísticas de Prueba**

El estadístico de prueba a emplearse será el test Z, necesariamente para establecer una desigualdad de medias. Este test estadístico examina si dos conjuntos desemejantes entre sí de manera expresiva relativa a sus medias. En los test de hipótesis para la media (µ), cuando se sabe la apartamiento estándar (σ) poblacional, o cuando la valoración de la muestra es considerable (igual o mayor a 30), se aplica el test estadístico Z […]." (Gómez, 2015, p. 2)

Para la apreciación de la muestra indicada se utilizará la prueba de Z, ya que los valores de la muestra son relacionadas y su distribución de los valores para los indicares son no normal.

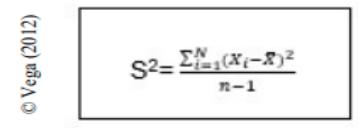

Figura 12: Estadístico de Prueba, Vega 2012

#### **Dónde:**

**Xa =** Media muestral antes de la aplicación de un sistema Web.

**Xd =** Media muestral después de la aplicación de un sistema Web.

**S<sup>a</sup> =** Varianza muestral antes de la aplicación de un sistema Web

**S<sup>d</sup> =** Varianza muestral después de la aplicación de un sistema Web.

**n<sup>a</sup> =** Tamaño muestral antes de la aplicación de un sistema Web

**n<sup>d</sup> =** Tamaño muestral después de la aplicación de un sistema Web

#### **Varianza Muestral (** 2 **)**

La varianza muestral es la media de las muestras. Indiscutiblemente tiene la potestad de manejar cualquier varianza muestral, sin embargo el promedio de ellas determinará la deseable valoración debido al mayor valor de sugerencias presentadas (Gómez, 2015, p. 5)

$$
\sum_{\substack{\beta \downarrow \\ \delta \\ \text{O}}}^{\alpha \uparrow \overline{\text{Q}}} Z = \frac{\overline{\text{x}}_{a} - \overline{\text{x}}_{d}}{\sqrt{\frac{s_{a}^{2}}{n_{a}} + \frac{s_{d}^{2}}{n_{d}}}}
$$

Figura 13: Varianza Muestral, Vega (2012)

Como se muestra en la Figura 13 donde:

X: Media muestral.

Xi: Valores de la variable.

N: Tamaño de la población.

# **Varianza poblacional (** 2 **)**

La varianza muestral es la media de las muestras. Indiscutiblemente tiene la potestad de manejar cualquier varianza muestral, sin embargo el promedio de ellas determinará la deseable valoración debido al mayor valor de sugerencias presentadas (Gómez, 2015, p. 7)

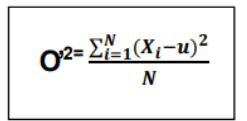

Figura 14. Varianza Poblacional, Gómez (2015)

## **Donde:**

**U:** Media poblacional

- **Xi:** Valores de variable.
- **N:** Tamaño poblacional

### **Promedio**

El promedio se calcula:

$$
X = \frac{\sum_{i=1}^{n} X_i}{n}
$$

*Figura 15.* Formula Promedio, Gómez (2015)

#### **Donde:**

**Xi:** Diferencia de promedios.

**n:** Muestra

# **Región de Rechazo**

La región de rechazo es  $t = tx$ 

Donde tx es tal que:

 $P [T > Tx] = 0.05$ 

Donde tx = Valor Tabular

Luego RR:  $t > tx$ 

## **Análisis de resultados**

La distribución de rechazo se grafica en la figura 16.

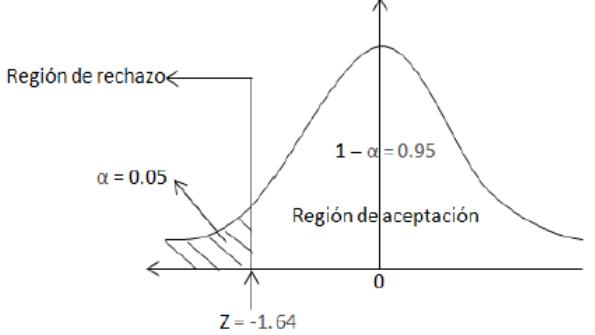

*Figura 16:* Gráfica de Rechazo Distribución Z, Hernández, Fernández y Baptista

# 2.6.Aspectos Éticos

La presenta investigación a referenciado a autores las cuales han contribuido para el buen entendimiento de las variables, los pavimentos aeroportuarios, sus métodos, sus normas y los sistemas de información, cumpliendo así con los preceptos del Manual para Redactar Citas Bibliográficas Según la Norma ISO (International Organization for Standardization) 690 y 690 – 2. De igual manera se da fe que en el intervalo del desarrollo del presente proyecto de investigación se respetará y controlará el uso adecuado de los materiales y recursos naturales, para así no vulnerar y respetar el medio ambiente.

Finalmente el autor se responsabiliza por la autenticidad de los desenlaces, la credibilidad de la información recopilada las cuales se presentarán sin manipular la información de la empresa Aeropuertos del Perú S.A., las personas que apoyaron con la recopilación de datos y los objetos que ayudaron a desarrollar este proyecto de investigación.

# **III. RESULTADOS**

## **3.1. Descripción**

En la llego a aplicar un sistema web para examinar el Índice Condicional de Pavimentos (PCI) y el Coeficiente de Fricción (CF), el cual se realizó un Pre-Test que nos que nos hace tener una visión inicial del indicador, luego de ello se implementó un sistema web y del mismo modo se realizó el registro de las inspecciones PCI y del mismo modo se realizó el registro de la inspección de CF. Los resultados descriptivos de estas medidas se observa en las Tablas 15 y 16.

# **3.2. Análisis Descriptivo**

**Indicador 01:** Índice Condicional de Pavimentos (PCI) en el mantenimiento de pavimentos aeroportuarios

Para poder observar el índice condicional de pavimentos en el mantenimiento de pavimentos aeroportuarios, nos ubicaremos en la Tabla 15.

**Tabla 15.** *Medidas descriptivas del Índice Condicional de Pavimentos aeroportuarios antes y después de implementar el Sistema Web*

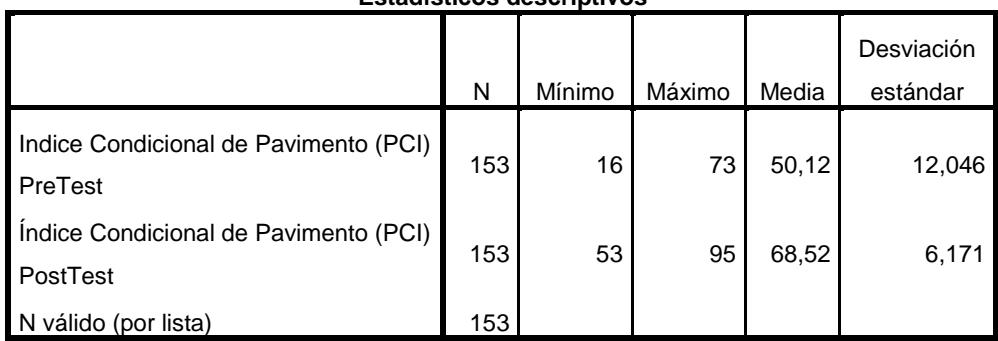

**Estadísticos descriptivos**

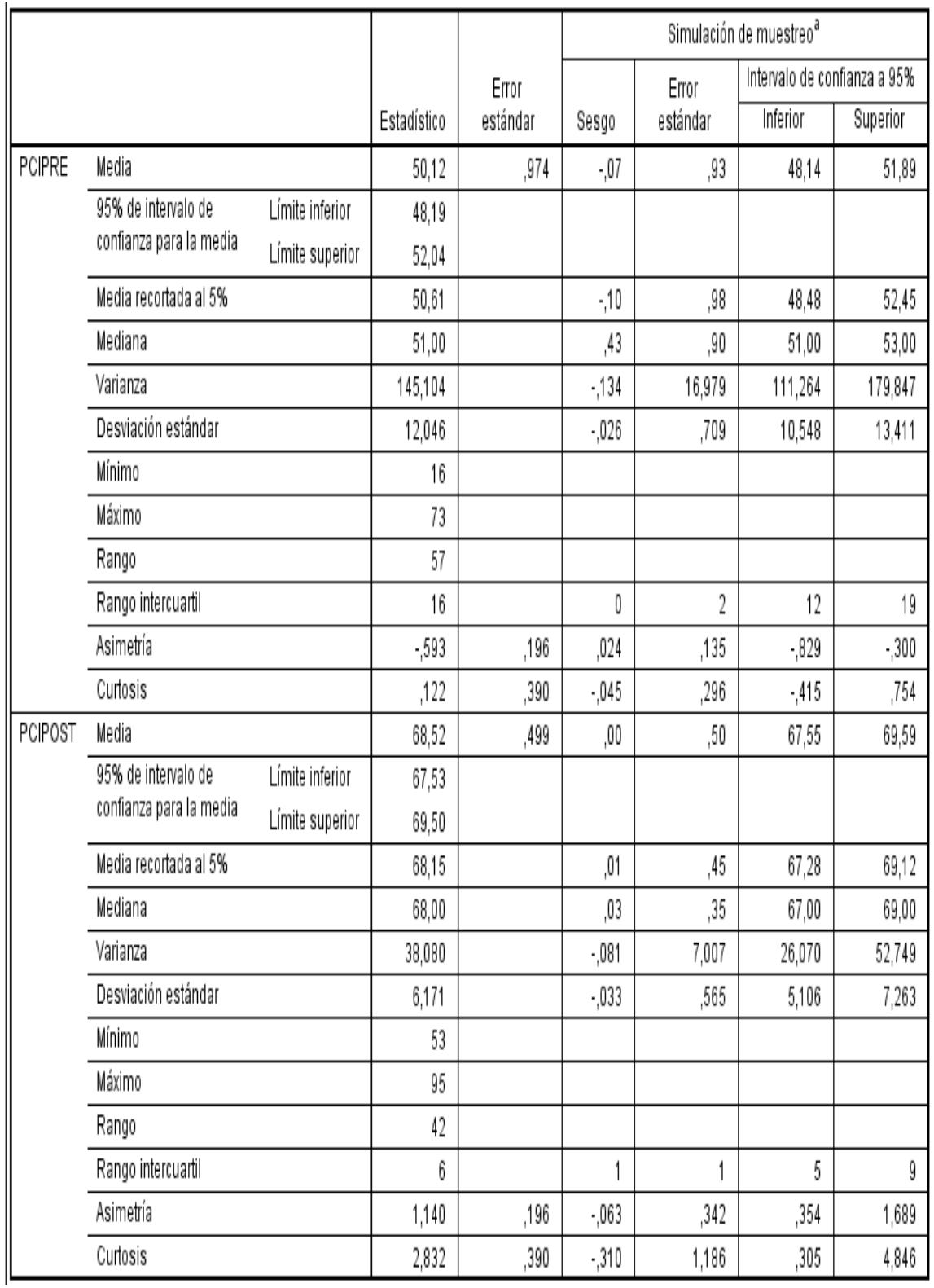

Fuente: Elaboración Propia

Con respecto al Índice Condicional de Pavimento (PCI), en el Pre-Test se adquirió un valor de 50.12%, asimismo en el Post-Test se adquirió un valor de 68.52% como se puede percibir en la Tabla 15; esto significa que existe una gran desigualdad antes y posteriormente a la implementación del Sistema Web; además, el valor mínimo del Índice Condicional de Pavimentos fue de 16 que esto quiere decir un estado de pavimento "Muy Malo" antes, y posteriormente a la implementación del Sistema Web el valor mínimo del Índice Condicional de Pavimentos es de 53.

En cuanto a la dispersión del Índice Condicional de Pavimentos en el Pre-Test se obtuvo la variabilidad de 12%; sin embargo en el Post-Test se obtuvo el valor de 6.17%.

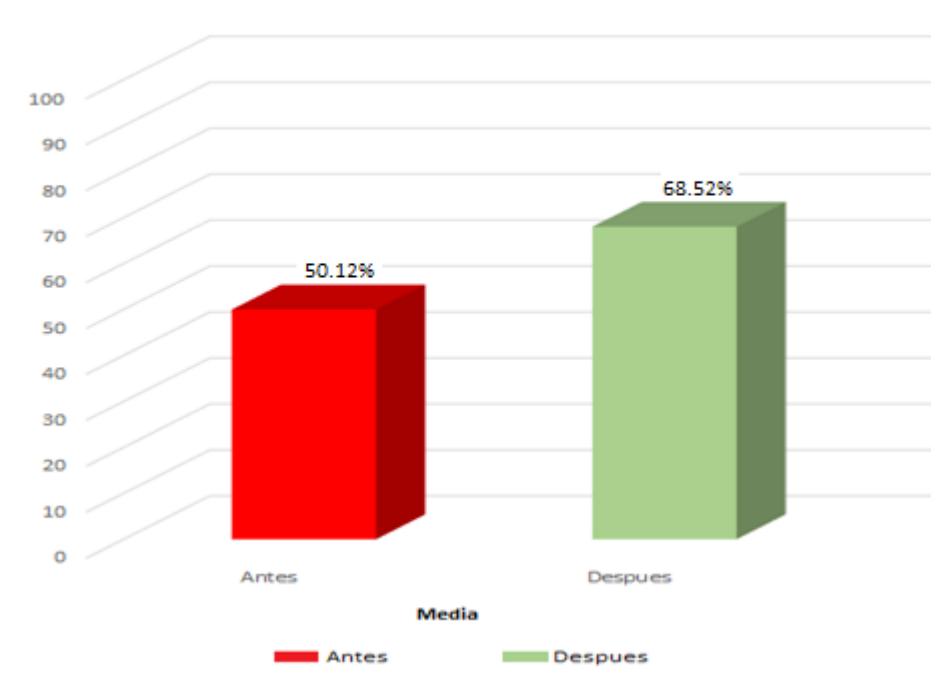

Índice Condicional de Pavimentos

Figura 17.*Índice Condicional de Pavimentos (PCI) de la pista de Aterrizaje Antes y Después de la implementación del Sistema Web.*

**Indicador 02:** Coeficiente de Fricción en el mantenimiento de pavimentos aeroportuarios.

Para poder observar el Coeficiente de Fricción de 3 metros en el mantenimiento de pavimentos aeroportuarios, observamos la Tabla 16.

**Tabla 16.** *Medidas descriptivas del Coeficiente de Fricción 3 Metros de Pavimentos aeroportuarios antes y después de implementar el Sistema* 

*Web*

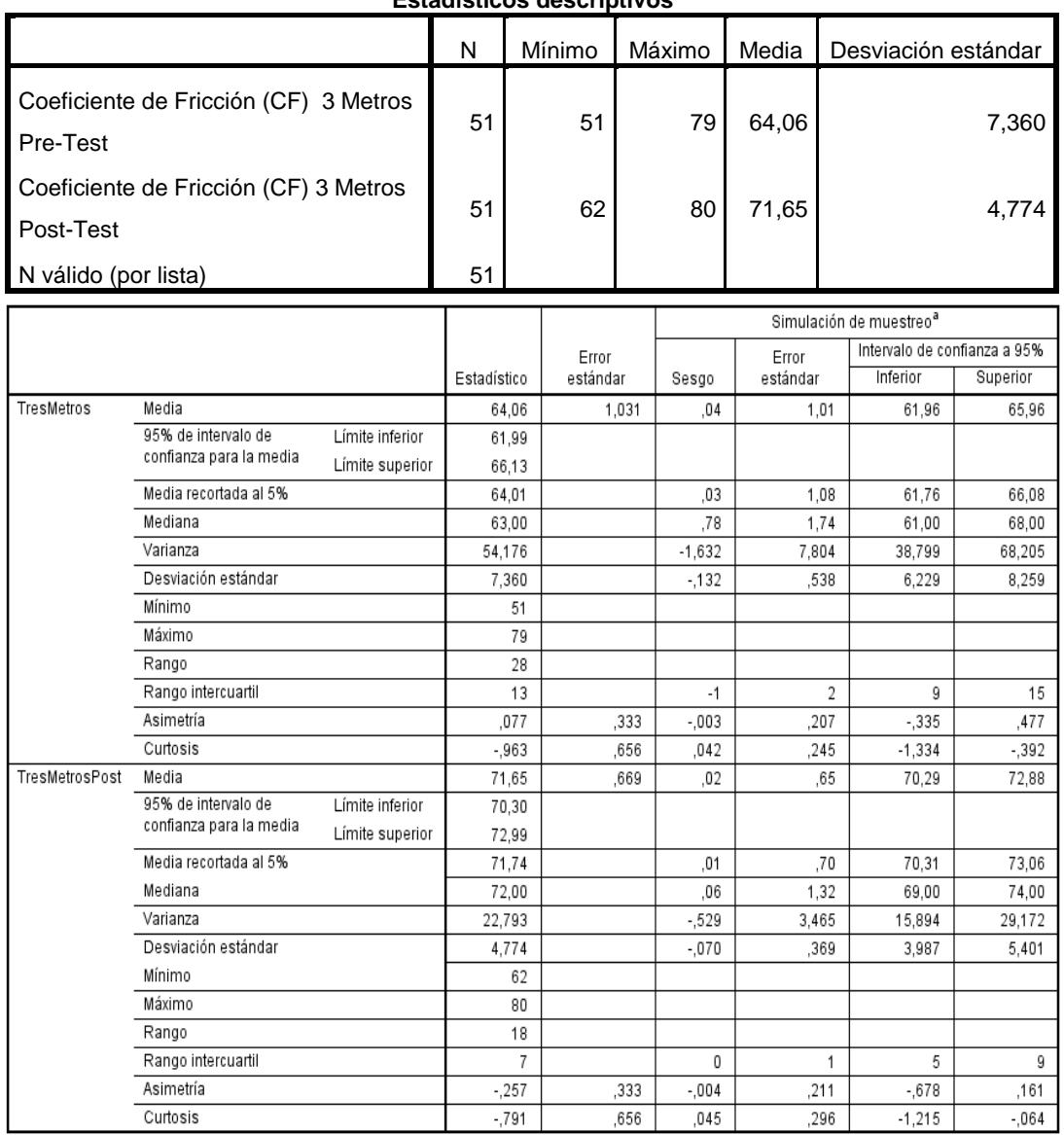

**Estadísticos descriptivos**

Fuente: Elaboración Propia

Con respecto al Coeficiente de Fricción (CF) 3 Metros, en el Pre-Test se adquirió un valor de 64.06%, así mismo en el Post-Test se adquirió un valor de 71.65% tal como se puede percibir en la Tabla 16; esto significa que existe una gran desigualdad antes y posteriormente a la implementación del Sistema Web; además, el valor mínimo del Coeficiente de Fricción fue de 0.51 que esto quiere decir un estado de pavimento por deslizamiento es "Nivel Mínimo de Rozamiento" antes, y posteriormente a la implementación del Sistema Web el valor mínimo del Coeficiente de Fricción es de 0.62.

En cuanto a la dispersión del Coeficiente de Fricción en el Pre-Test se obtuvo la variabilidad de 7.36%; sin embargo en el Post-Test se obtuvo el valor de 4.78%.

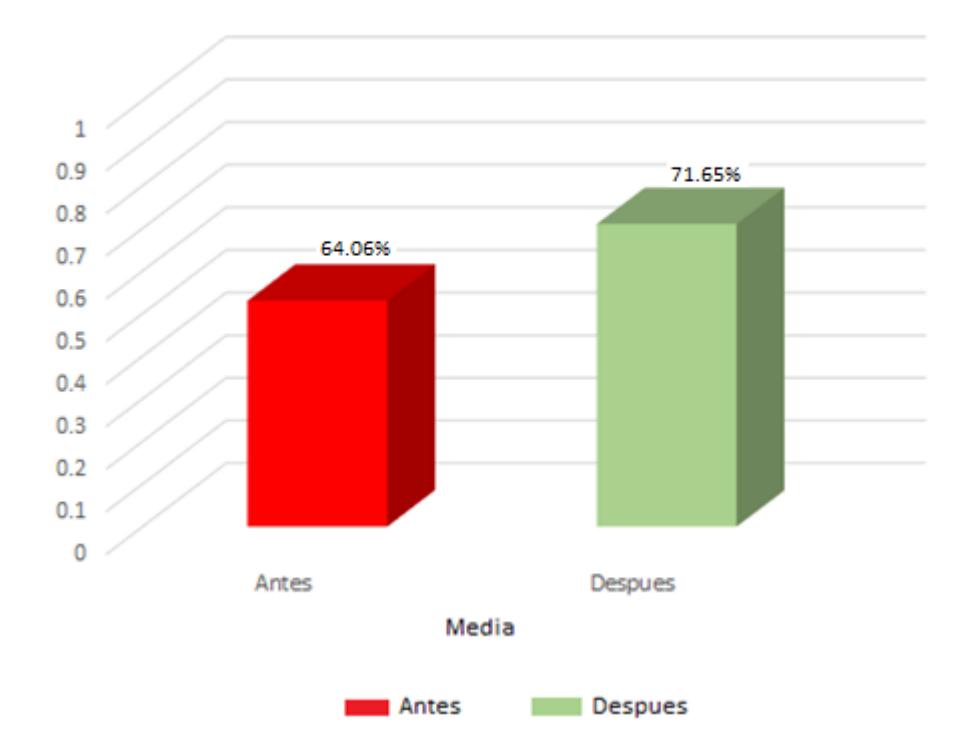

### Coeficiente de Fricción (CF) 3 Metros

Figura 18. *Coeficiente de Fricción (CF) 3 Metros de la pista de Aterrizaje Antes y Después de la implementación del Sistema Web.*

Para poder observar el Coeficiente de Fricción de 6 metros en el mantenimiento de pavimentos aeroportuarios, nos ubicaremos en la Tabla 17.

# **Tabla 17.** *Medidas descriptivas del Coeficiente de Fricción 6 Metros de Pavimentos aeroportuarios antes y después de implementar el Sistema Web*

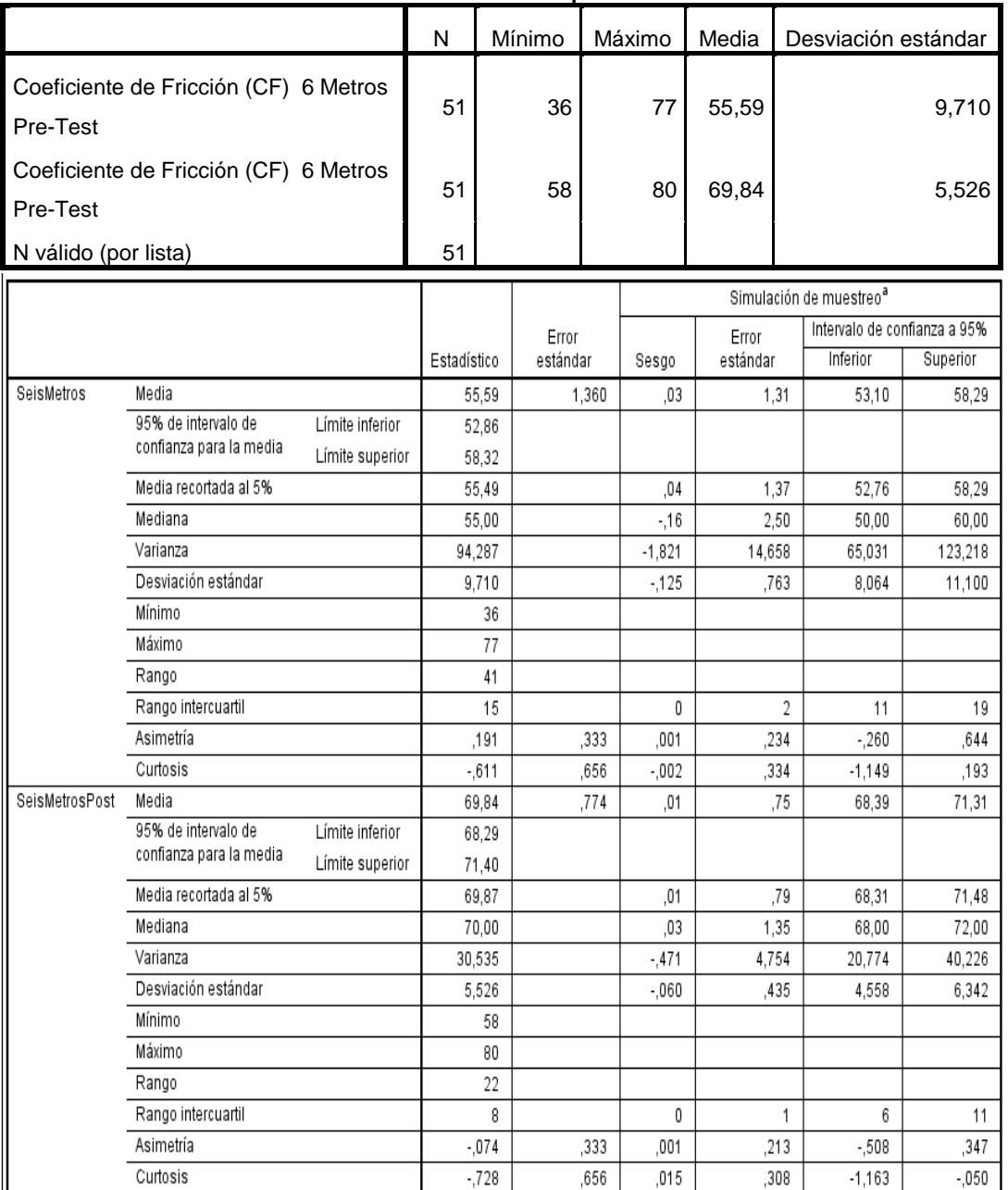

**Estadísticos descriptivos**

Fuente: Elaboración Propia

Con respecto al Coeficiente de Fricción (CF) 6 Metros, en el Pre-Test se adquirió un valor de 55,59%, asimismo en el Post-Test se adquirió un valor de 69,84% tal como se puede percibir en la Tabla 17; esto significa que existe una gran diferencia antes y posteriormente a la implementación del Sistema Web; además, el valor mínimo del Coeficiente de Fricción fue de 0.36 que esto quiere decir un estado de pavimento por deslizamiento es "Nivel Mínimo de Rozamiento" antes, y posteriormente a la implementación de Sistema Web el valor mínimo del Coeficiente de Fricción es de 0.58.

En cuanto a la dispersión del Coeficiente de Fricción en el Pre-Test se obtuvo la variabilidad de 9,71%; sin embargo en el Post-Test se obtuvo el valor de 5,53%.

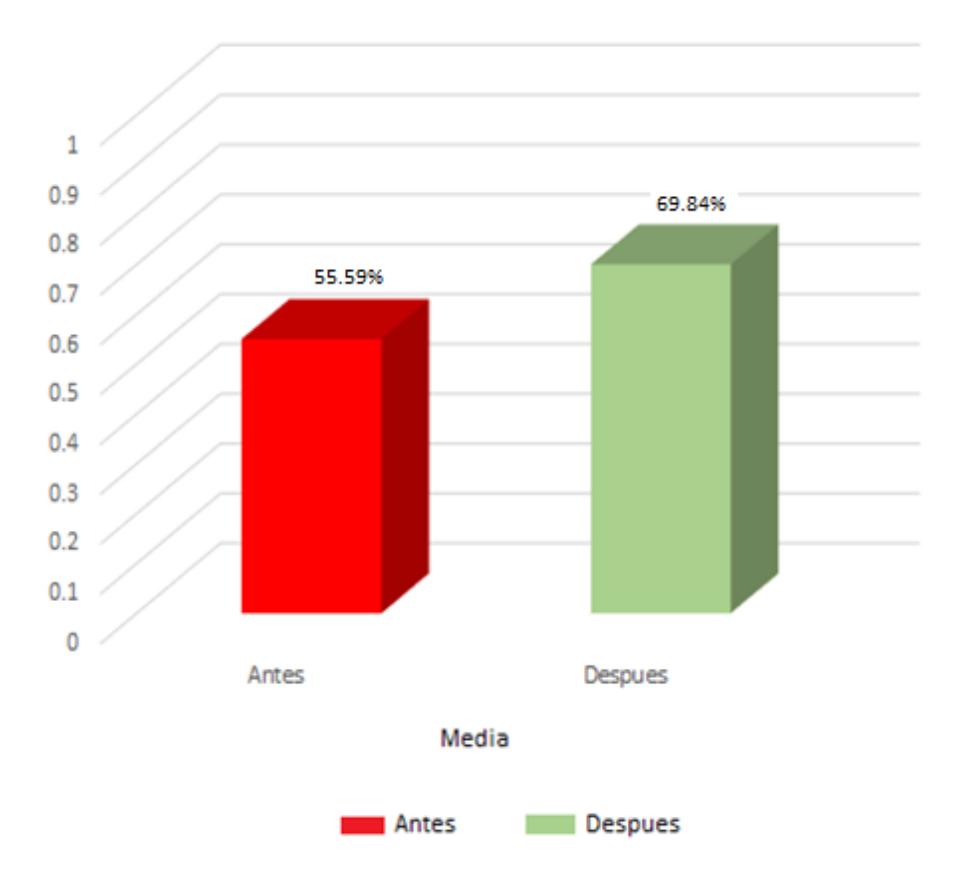

# Coeficiente de Fricción (CF) 6 Metros

Figura 19. *Coeficiente de Fricción (CF) 6 Metros de la pista de Aterrizaje Antes y Después de Implementar el Sistema Web*

## **3.3. Análisis Inferencial**

Kolgomorov-Smirnov (K-S) es uno de los test más empleados para verificar la normalidad de cada variable, se percata en conocer el nivel de vínculo entre la distribución de un grupo de valores de una muestra y una partición teórica específica. La firmeza de esta evaluación está definida en un método de que la muestra sea mayor a 50, de lo contrario se utiliza Shapiro Wilk." (Morales, 2016, p. 2)

En consecuencia, en el actual proyecto de investigación se elaborará el test de normalidad para los indicadores a través de (K-S), pues la muestra supera de cincuenta.

El test de Komorov-Smirnov es empleado para muestras mayores a cincuenta. En esta prueba se debe apreciar que si el valor de significancia es mayor a 0.5 se observa que prueba corresponde a la distribución normal, en caso no se satisfaga esta cláusula la distribución no es normal.

# **Nivel de Significancia**

Sig. < 0.05 adopta distribución no normal (No paramétrica). Sig. >= 0.05 adopta distribución normal (Paramétrica).

✓ **INDICAR: Índice Condicional de Pavimentos (PCI)** Con el propósito de distinguir el test de hipótesis; la información fue sujeta a la comprobación de su distribución, particularmente si los datos del Índice Condicional de Pavimentos son Paramétricas o No Paramétricas.

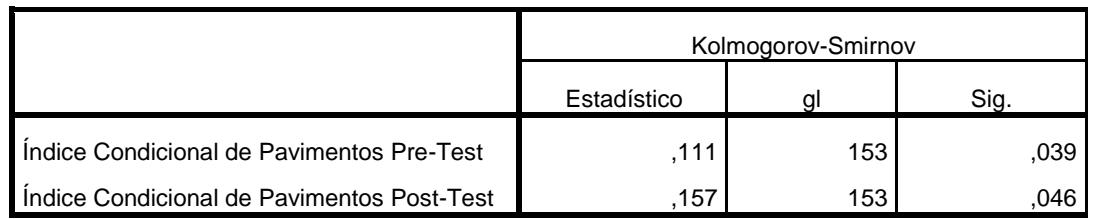

**Tabla 18.** *Prueba de Normalidad del Índice Condicional de Pavimentos (PCI) antes y después de implementar el Sistema Web*

Fuente: Elaboración Propia

Tal como se observa en la Tabla 18, los resultados de la prueba indican que el Sig. del Índice Condicional de Pavimentos en el Pre-Test fue de 0.039, cuyo valor es menor a 0.05. Por lo tanto, el Índice Condicional de Pavimentos se distribuye de forma No Normal (No paramétrica). Los resultados de prueba indican que el Sig. del Índice Condicional de Pavimentos en el Post-Test fue de 0.046, cuyo valor es menor a 0.05. Por lo tanto el Índice Condicional de Pavimentos se distribuye de forma No Normal (No paramétrica). Lo que confirma la distribución No Normal de la muestra, se puede observar la desviación en las Figuras 20 y 21.

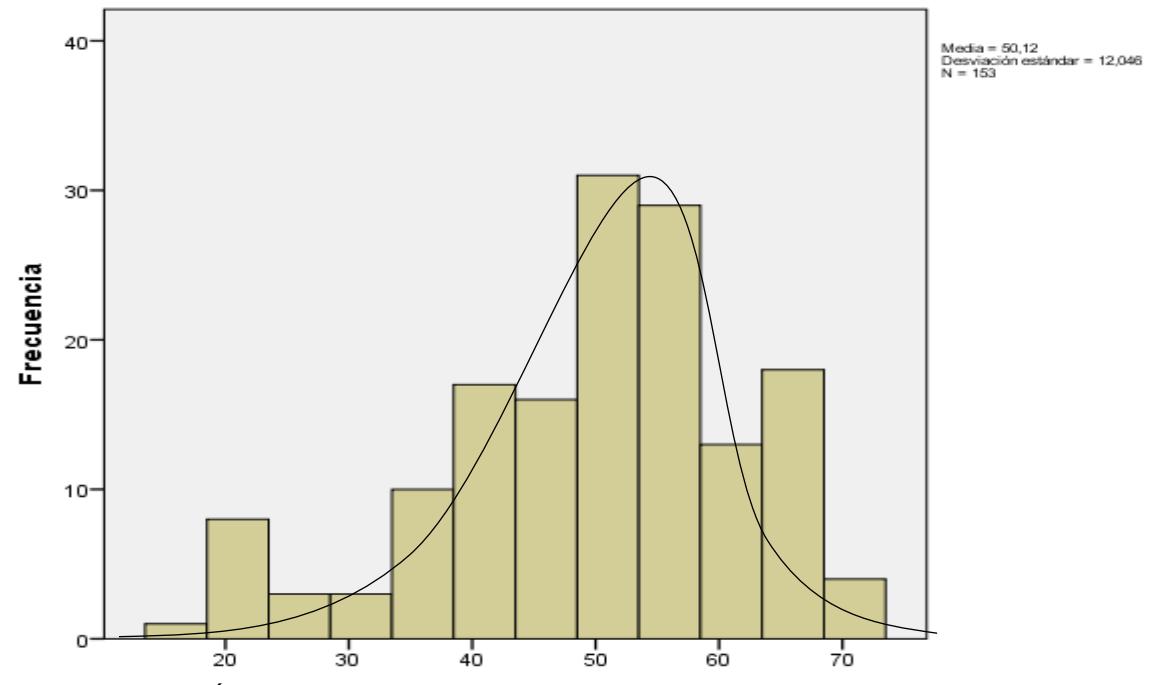

Figura 20. *Índice Condicional de Pavimento Pre-Test*

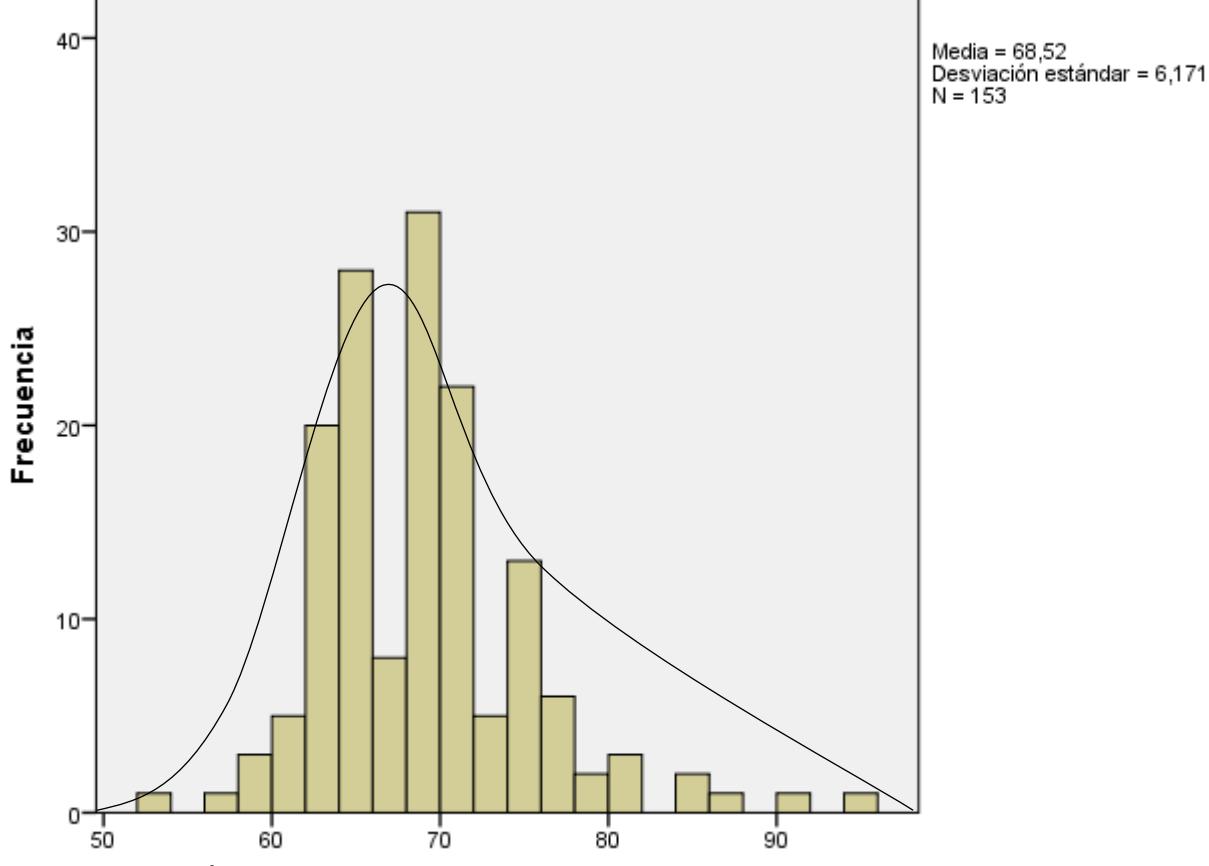

Figura 21. *Índice Condicional de Pavimento Pre-Post*

# ✓ **INDICADOR: COEFICIENTE DE FRICCIÓN**

Con el propósito de distinguir el test de hipótesis; la información fue sujeta a la comprobación de su distribución, particularmente si los datos del Coeficiente de Fricción de 3 y 6 metros son Paramétricas o No Paramétricas.

**Tabla 19.** *Prueba de Normalidad del Coeficiente de Fricción 3 Metros antes y después de implementar el Sistema Web*

|                                                 | Kolmogorov-Smirnov |    |      |
|-------------------------------------------------|--------------------|----|------|
|                                                 | Estadístico        |    | Sig. |
| Coeficiente de Fricción (CF) 3 Metros Pre-Test  | .086               | 51 | ,035 |
| Coeficiente de Fricción (CF) 3 Metros Post-Test | 140                |    | .048 |

Fuente: Elaboración Propia

Tal como se observa en la Tabla 19, los resultados de la prueba indican que el Sig. del Coeficiente de Fricción (CF) 3 Metros en el Pre-Test fue de 0.035, cuyo valor es mayor a 0.05. Por lo tanto, el Coeficiente de Fricción (CF) se distribuye de forma No Normal (No Paramétrica). Los resultados de prueba indican que el Sig. del Coeficiente de Fricción en el Post-Test fue de 0.048, cuyo valor es mayor a 0.05. Por lo tanto el Coeficiente de Fricción (CF) se distribuye de forma No Normal (No Paramétrica). Lo que confirma la distribución No Normal de la muestra, se puede observar la desviación en las Figuras 22 y 23.

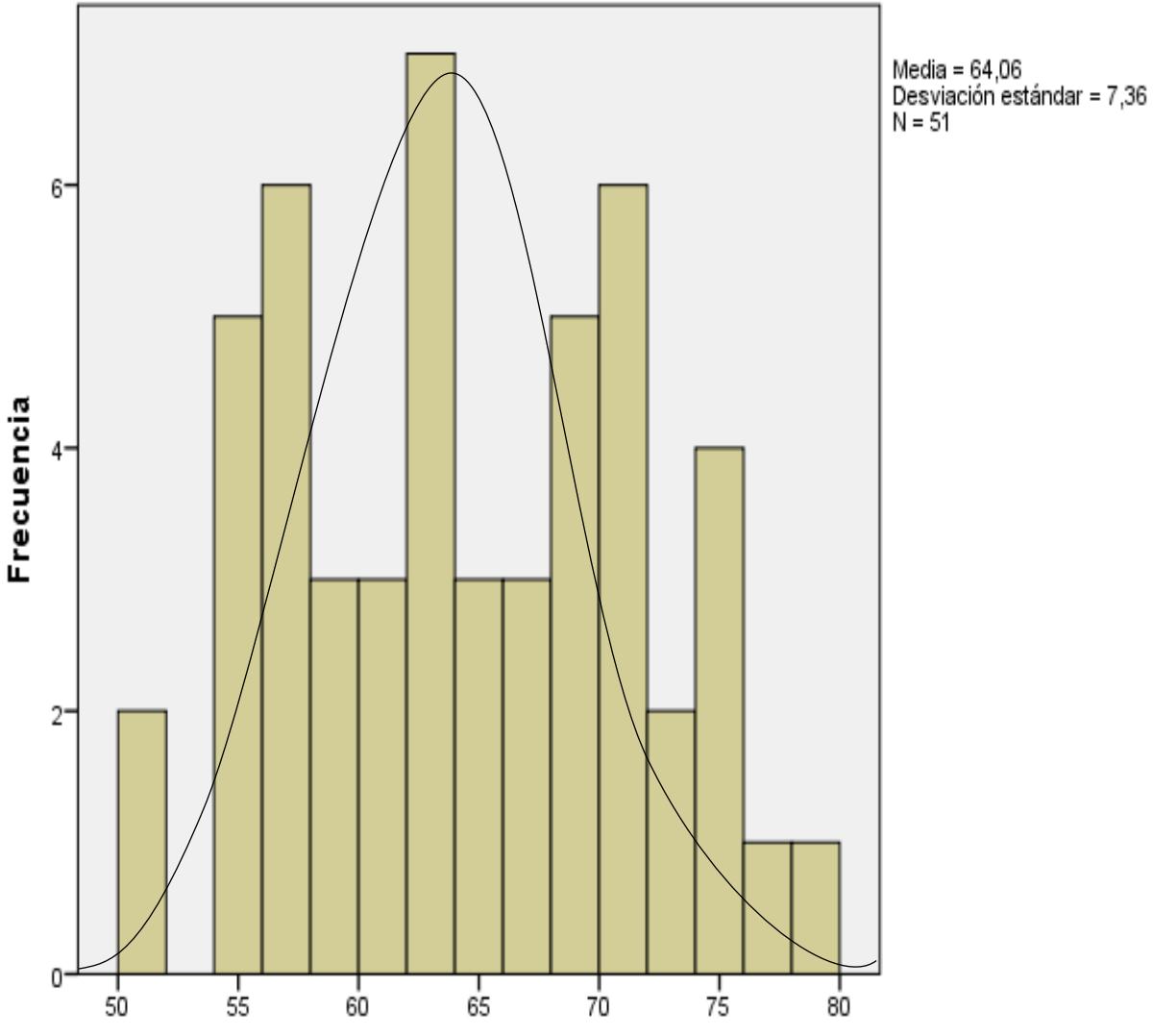

Figura 22. *Coeficiente de Fricción 3 Metros Pre-Test*

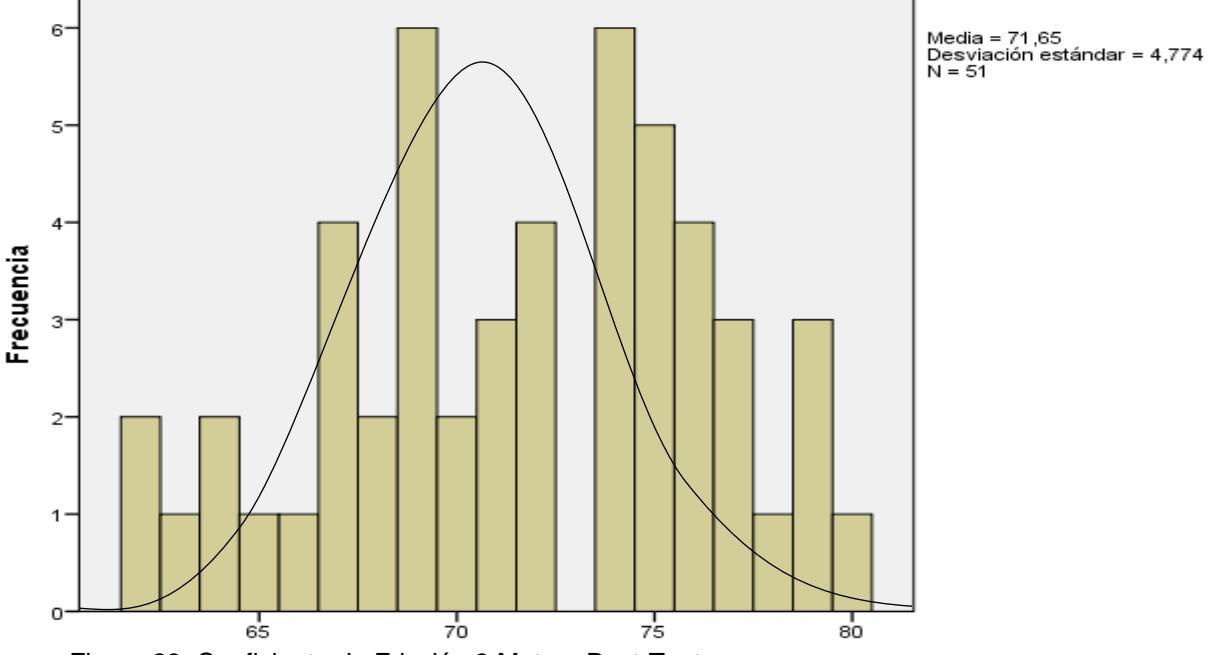

Figura 23. Coeficiente de Fricción 3 Metros Post-Test

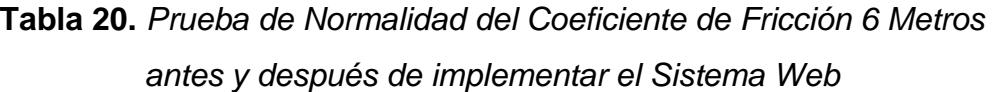

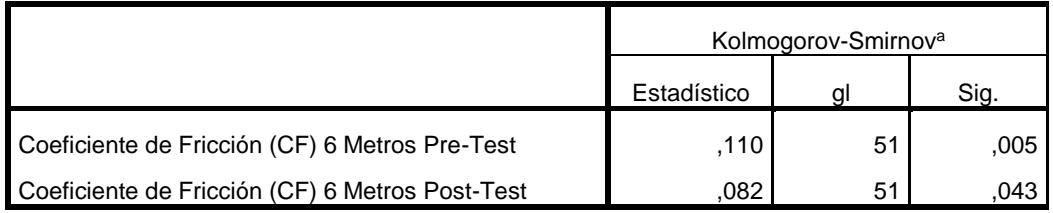

Fuente: Elaboración Propia

Tal como se observa en la Tabla 20, los resultados de la prueba indican que el Sig. del Coeficiente de Fricción (CF) 6 Metros en el Pre-Test fue de 0.005, cuyo valor es mayor a 0.05. Por lo tanto, el Coeficiente de Fricción (CF) se distribuye de forma No Normal (No Paramétrica). Los resultados de prueba indican que el Sig. del Coeficiente de Fricción en el Post-Test fue de 0.043, cuyo valor es mayor a 0.05. Por lo tanto el Coeficiente de Fricción (CF) se distribuye de forma No Normal (Paramétrica). Lo que confirma la distribución Normal de la muestra, se puede observar la desviación en las Figuras 24 y 25.
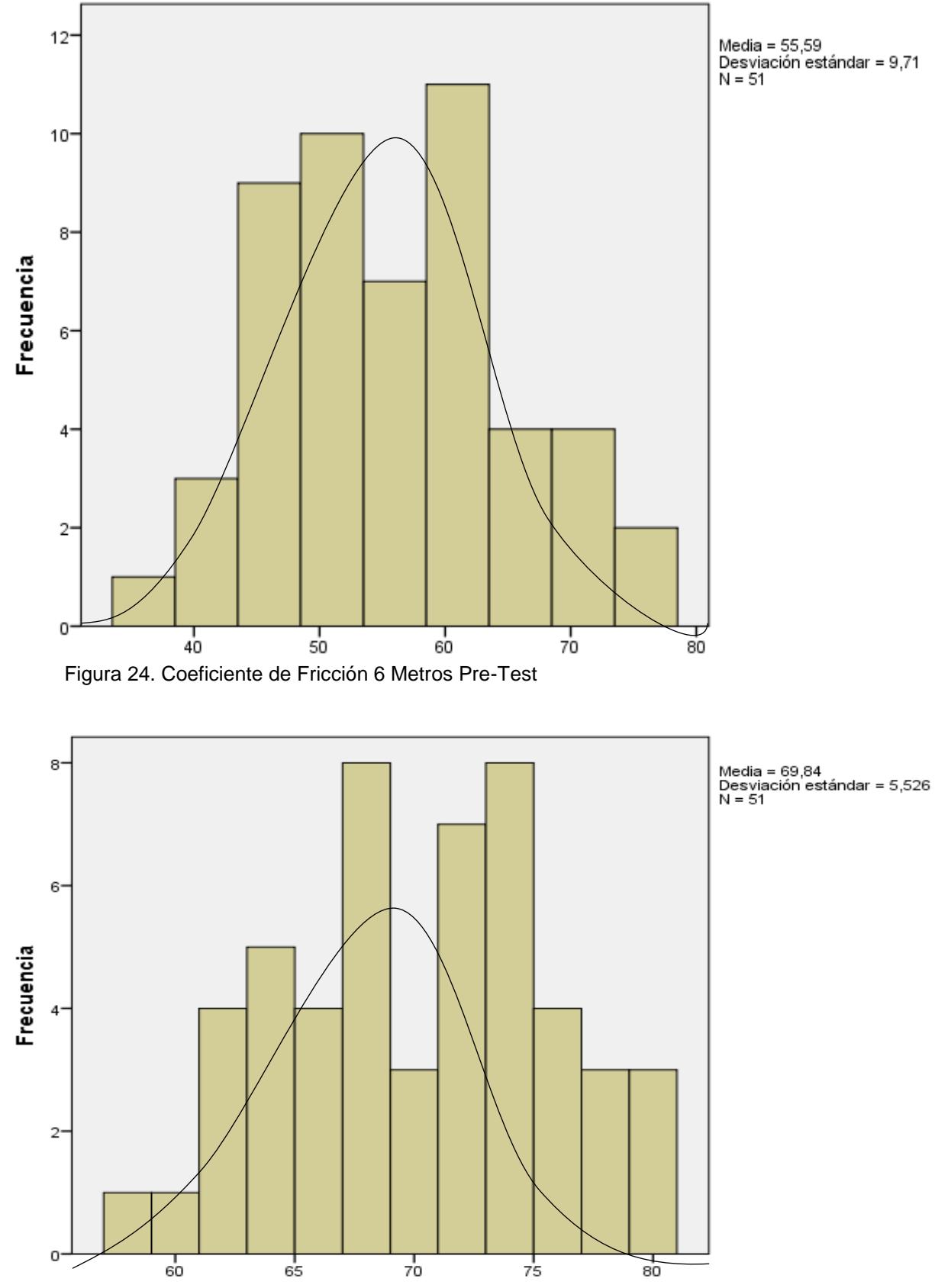

Figura 25. Coeficiente de Fricción 6 Metros Post-Test

### **3.4. Prueba de Hipótesis**

Se procederá a realizar la prueba de hipótesis para cada indicador utilizando las formulas planteadas a continuación.

### **HE<sup>1</sup> = Hipótesis Específica 1**

**Hipótesis H0:** El sistema web no incrementa el Índice Condicional de Pavimentos (PCI) en el mantenimiento de pavimentos aeroportuarios en el área de maniobras en el Aeropuerto de Cajamarca.

$$
Ho: PN_d < = PN_a
$$

Donde:

**PNa:** Incrementa el Índice Condicional de Pavimentos (PCI) en el mantenimiento de pavimentos aeroportuarios antes de utilizar el sistema web.

**PNd:** Incrementa el Índice Condicional de Pavimentos (PCI) en el mantenimiento de pavimentos aeroportuarios después de utilizar el sistema web.

**Hipótesis Ha:** El sistema web incrementa el Índice Condicional de Pavimentos (PCI) en el mantenimiento de pavimentos aeroportuarios en el área de maniobras en el Aeropuerto de Cajamarca.

$$
H_a: PN_d < = PN_a
$$

Donde:

**PNa:** Incrementa el Índice Condicional de Pavimentos (PCI) en el mantenimiento de pavimentos aeroportuarios antes de utilizar el sistema web.

**PNd:** Incrementa el Índice Condicional de Pavimentos (PCI) en el mantenimiento de pavimentos aeroportuarios después de utilizar el sistema web.

En la Figura 26, se puede observar que el Índice Condicional de Pavimento Aeroportuarios de la Pista de Aterrizaje del Aeropuerto de Cajamarca, el Pre-Test es de 50 y en el Post-Test es de 68.

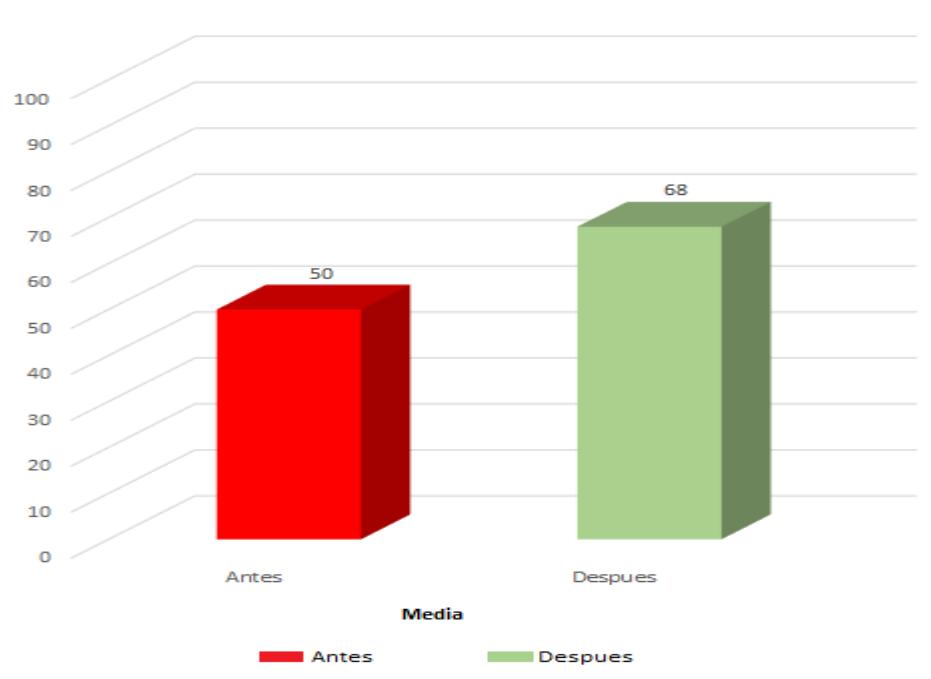

Índice Condicional de Pavimentos

Se Concluye de la Figura 26, existe un incremento en el Índice Condicional de Pavimentos, el cual se puede verificar al comparar las medias respectivas, que asciende de 50 al valor de 68.

En cuanto al resultado del contraste de hipótesis se aplicó la Prueba de Wilcoxon, debido a que los datos obtenidos durante la investigación (Pre-Test y Post-Test) la muestra es superior a 50 y los datos se distribuyen de forma No Normales (No Paramétricos).

Figura 26.*Índice Condicional de Pavimentos (PCI) de la pista de Aterrizaje Antes y Después de la implementación del Sistema Web.*

Teniendo en cuenta:

Si  $p < 0.05$  se rechaza la H<sub>0</sub>

Si  $p > 0.05$  se acepta la H<sub>0</sub>

**Tabla 21.** *Prueba de Wilcoxon para el Índice Condicional de Pavimentos Aeroportuarios*

|                            |                  | N                | Rango promedio   Suma de rangos |          |
|----------------------------|------------------|------------------|---------------------------------|----------|
| PCIPOST - PCIPRE           | Rangos negativos | $0^a$            | ,00                             | ,00      |
|                            | Rangos positivos | 153 <sup>b</sup> | 77,00                           | 11781,00 |
|                            | Empates          | 0 <sup>c</sup>   |                                 |          |
|                            | Total            | 153              |                                 |          |
| Fuente: Elaboración Propia |                  |                  |                                 |          |
|                            |                  |                  |                                 |          |

**Tabla 22.** *Estadísticos de Prueba Wilcoxon para el Índice Condicional de Pavimentos Aeroportuarios*

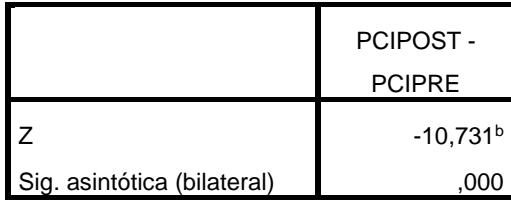

Fuente: Elaboración Propia

"[…] la prueba de signo a utilizar sólo los signos con diferencia entre la observaciones y µα en el caso de una muestra, o en la diferencia de valores entre los pares de la observación en la muestra pareada […] una prueba propuesta en 1945 por Frank Wilcoxon, se conoce comúnmente como la prueba de rango de signo de Wilcoxon […] esta prueba es aplicada en el caso de una distribución continua simétrica. Bajo esta condición podemos probar la hipótesis" (Walpole, Myers y Myers, 1999, p. 614)

Aproximación normal para pruebas grandes:

Donde:

 $n =$  muestra = 153 pavimentos.

W = Rangos signos menos frecuentes

Cuando n >= 15, la distribución muestral W se aproxima a:

Distribución normal con media

$$
\mu\omega=\frac{n(n+1)}{4}
$$

Varianza

$$
\sigma\omega^2 = \frac{n(n+1)(2n+1)}{24}
$$

Por tanto, cuando n excede el valor más grande se puede utilizar la estadística:

$$
Z=\frac{W-\mu\omega}{\sigma\omega}
$$

Por lo tanto aplicando la regla de prueba de wilcoxon a nuestra prueba de hipótesis seria de la siguiente manera:

$$
Z = \frac{0 - \frac{153(153 + 1)}{4}}{\sqrt{\frac{153(153 + 1)(2(153) + 1)}{24}}}
$$

$$
Z=-10731
$$

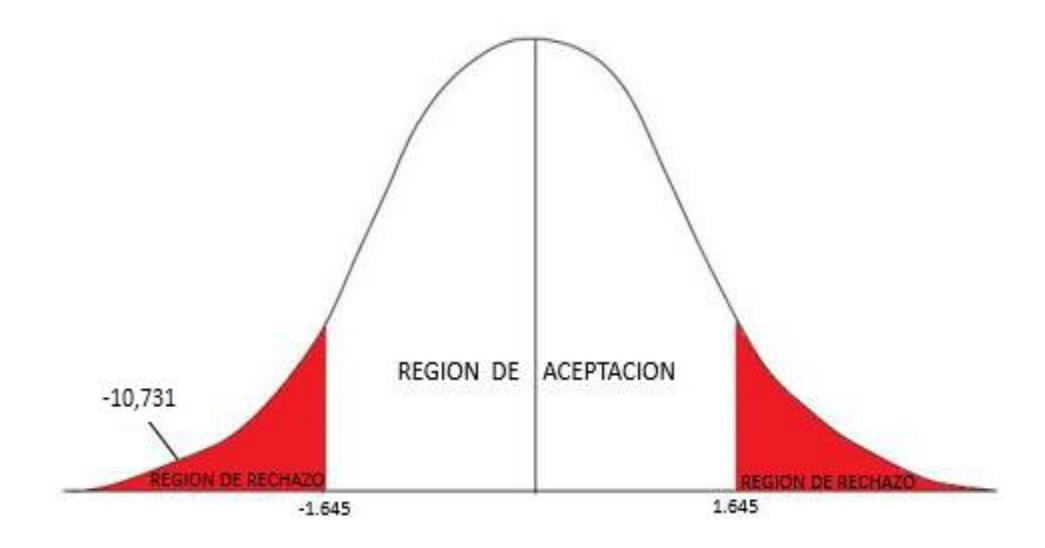

Figura 27. *Campana de Gauss para el indicador Índice Condicional de Pavimentos*

El resultado de contraste de la hipótesis según la prueba de rangos de Wilcoxon (debido a que es una muestra de distribución No Normal) muestra un nivel crítico de contraste (z) es de -10,731 y (sig.) 0.000, siendo menos a 0.05, lo cual se concluye que se rechaza la hipótesis nula (H0) y se acepta la hipótesis alterna con un 95% de confianza. Por otro lado, como se muestra en la figura 27, se ubica en la zona de rechazo. Por lo tanto, el Sistema Web incremento el Índice Condicional de Pavimentos en el Aeropuerto de Cajamarca.

## **HE<sup>2</sup> = Hipótesis Específica 2**

**Hipótesis H0:** El sistema web no incrementa el Coeficiente de Fricción (CF) en el mantenimiento de pavimentos aeroportuarios en el área de maniobras en el Aeropuerto de Cajamarca.

$$
Ho: PRd > = PRa
$$

Donde:

**PRa:** Incrementa el Coeficiente de Fricción (CF) en el mantenimiento de pavimentos aeroportuarios antes de utilizar el sistema web.

**PRd:** Incrementa el Coeficiente de Fricción (CF) en el mantenimiento de pavimentos aeroportuarios después de utilizar el sistema web.

**Hipótesis Ha:** El sistema web incrementa el Coeficiente de Fricción (CF) en el mantenimiento de pavimentos aeroportuarios en el área de maniobras en el Aeropuerto de Cajamarca.

$$
H_a: PR_d > = PR_a
$$

Donde:

**PRa:** Incrementa el Índice Condicional de Pavimentos (PCI) en el mantenimiento de pavimentos aeroportuarios antes de utilizar el sistema web.

**PRd:** Incrementa el Índice Condicional de Pavimentos (PCI) en el mantenimiento de pavimentos aeroportuarios después de utilizar el sistema web.

## **Nivel de Significancia**

Según Roberto Hernández, Carlos Fernández y Baptista María del Pilar, "el nivel de significancia de 0.05, el cual implica que el investigador tiene 95% de seguridad de generalizar sin equivocarse y 5% en contra."<sup>1</sup>

Para la presente investigación se tomara en cuenta lo siguiente:

Nivel de Significancia  $α = 0.05$  (5% error)

Nivel de Confianza  $(1 - \alpha = 0.95) = 95\%$ 

ISBN: 9781456223960

 $\overline{a}$ 

<sup>&</sup>lt;sup>1</sup> HERNANDÉZ, Roberto, FERNÁNDEZ, Carlos y BAPTISTA, María del Pilar. Metodología de la Investigación. 6a ed. México, D.F.: The McGraw – Hill, 2014, 303p.

Para la prueba de hipótesis del Indicador de Coeficiente de Fricción, se está desglosando las inspecciones y se hará la prueba de hipótesis por separado tanto de la Inspección de Coeficiente de Fricción de 3 Metros y 6 Metros.

### **Hipótesis de Prueba Coeficiente de Fricción (3 Metros)**

En la Figura 28, se puede observar que el Coeficiente de Fricción de 3 Metros de la Pista de Aterrizaje del Aeropuerto de Cajamarca, el Pre-Test es de 0.53 y en el Post-Test es de 0.71.

Se Concluye de la Figura 28, existe un incremento en el Coeficiente de Fricción de 3 Metros, el cual se puede verificar al comparar las medias respectivas, que asciende de 0.53 al valor de 0.71.

En cuanto al resultado del contraste de hipótesis se aplicó la Prueba de Wilcoxon, debido a que los datos obtenidos durante la investigación (Pre-Test y Post-Test) la muestra es superior a 50 y los datos se distribuyen de forma No Normales (No Paramétricos).

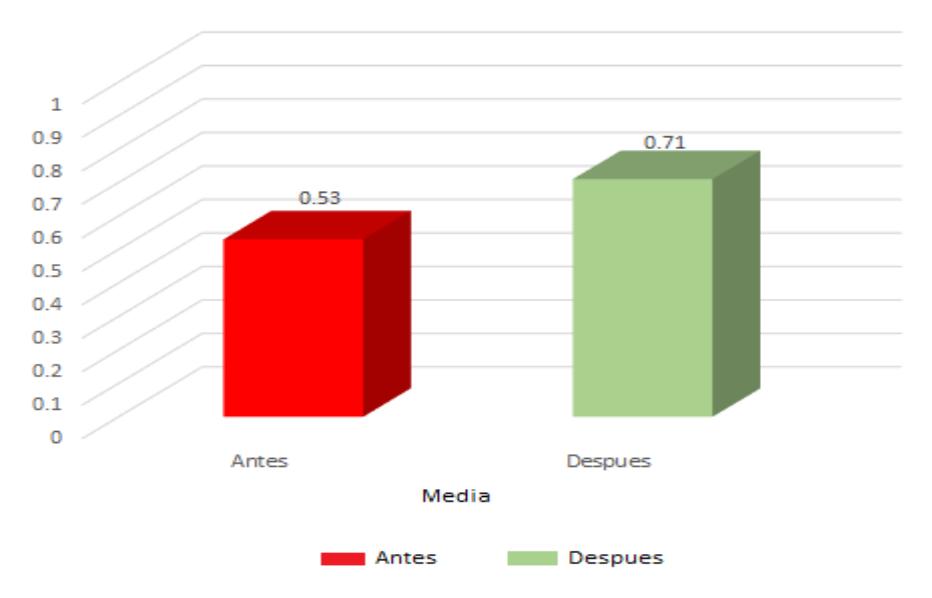

#### Coeficiente de Fricción (CF) 3 Metros

Figura 28. *Coeficiente de Fricción (CF) 3 Metros de la pista de Aterrizaje Antes y Después de la implementación del Sistema Web.*

Teniendo en cuenta:

Si p < 0.05 se rechaza la H<sup>0</sup>

Si  $p > 0.05$  se acepta la H<sub>0</sub>

**Tabla 23.** *Prueba de Wilcoxon para el Coeficiente de Fricción 3 Metros*

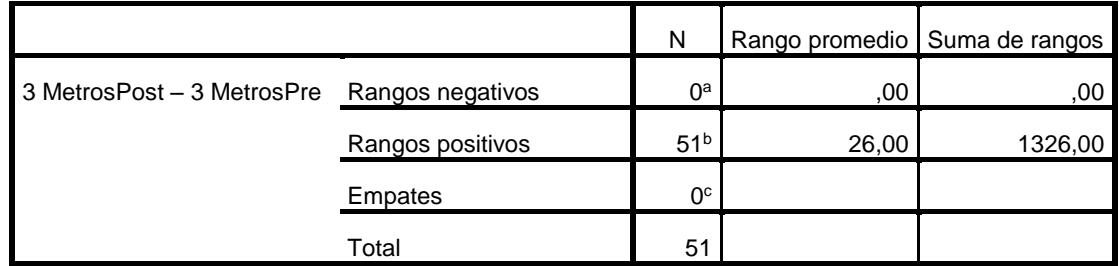

Fuente: Elaboración Propia

**Tabla 24.** *Estadísticos de Prueba Wilcoxon para el Coeficiente de Fricción 3* 

| <b>Metros</b>               |                            |  |  |
|-----------------------------|----------------------------|--|--|
|                             | 3 MetrosPost - 3 MetrosPre |  |  |
|                             | $-6,220b$                  |  |  |
| Sig. asintótica (bilateral) |                            |  |  |

Fuente: Elaboración Propia

"[…] la prueba de signo a utilizar sólo los signos con diferencia entre la observaciones y µα en el caso de una muestra, o en la diferencia de valores entre los pares de la observación en la muestra pareada […] una prueba propuesta en 1945 por Frank Wilcoxon, se conoce comúnmente como la prueba de rango de signo de Wilcoxon […] esta prueba es aplicada en el caso de una distribución continua simétrica. Bajo esta condición podemos probar la hipótesis" (Walpole, Myers y Myers, 1999, p. 614)

Aproximación normal para pruebas grandes:

Donde:

 $n =$  muestra = 51 pavimentos.

W = Rangos signos menos frecuentes

Cuando n >= 15, la distribución muestral W se aproxima a:

Distribución normal con media

$$
\mu\omega=\frac{n(n+1)}{4}
$$

Varianza

$$
\sigma\omega^2 = \frac{n(n+1)(2n+1)}{24}
$$

Por tanto, cuando n excede el valor más grande se puede utilizar la estadística:

$$
Z = \frac{W - \mu\omega}{\sigma\omega}
$$

Por lo tanto aplicando la regla de prueba de wilcoxon a nuestra prueba de hipótesis seria de la siguiente manera:

$$
Z = \frac{0 - \frac{51(51+1)}{4}}{\sqrt{\frac{51(51+1)(2(51)+1)}{24}}}
$$

$$
Z=-6.220
$$

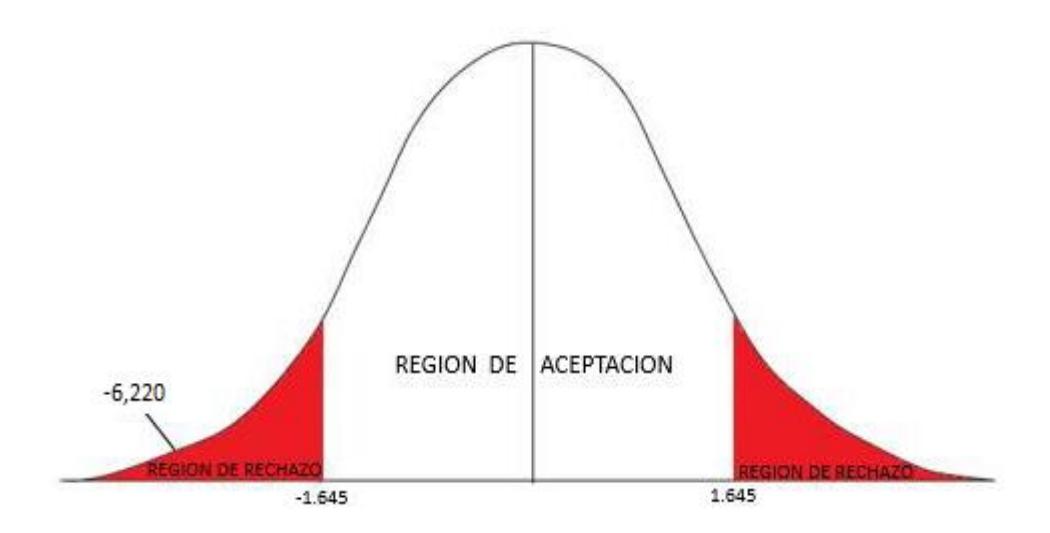

#### Figura 29. *Campana de Gauss para el indicador Coeficiente de Fricción (3 Metros)*

El resultado de contraste de la hipótesis según la prueba de rangos de Wilcoxon (debido a que es una muestra de distribución No Normal) muestra un nivel crítico de contraste (z) es de -6,220 y (sig.) 0.000, siendo menos a 0.05, lo cual se concluye que se rechaza la hipótesis nula (H0) y se acepta la hipótesis alterna con un 95% de confianza. Por otro lado, como se muestra en la figura 29, se ubica en la zona de rechazo. Por lo tanto, el Sistema Web incremento el Coeficiente de Fricción (3 Metros) en el Aeropuerto de Cajamarca.

#### **Prueba de Hipótesis Coeficiente de Fricción (6 Metros)**

En la Figura 30, se puede observar que el Coeficiente de Fricción de 6 Metros de la Pista de Aterrizaje del Aeropuerto de Cajamarca, el Pre-Test es de 0.55 y en el Post-Test es de 0.70.

Se Concluye de la Figura 30, existe un incremento en el Coeficiente de Fricción de 6 Metros, el cual se puede verificar al comparar las medias respectivas, que asciende de 0.55 al valor de 0.70.

En cuanto al resultado del contraste de hipótesis se aplicó la Prueba de Wilcoxon, debido a que los datos obtenidos durante la investigación (Pre-Test y Post-Test) la muestra es superior a 50 y los datos se distribuyen de forma No Normales (No Paramétricos).

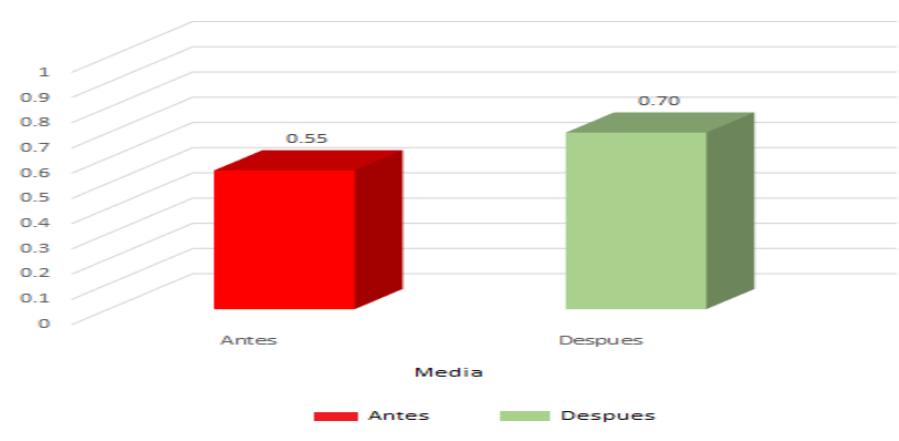

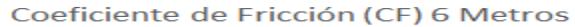

Figura 30. *Coeficiente de Fricción (CF) 6 Metros de la pista de Aterrizaje Antes y Después de Implementar el Sistema Web*

Teniendo en cuenta:

Si  $p < 0.05$  se rechaza la H<sub>0</sub>

Si  $p > 0.05$  se acepta la H<sub>0</sub>

#### **Tabla 25.** *Prueba de Wilcoxon para el Coeficiente de Fricción 6 Metros*

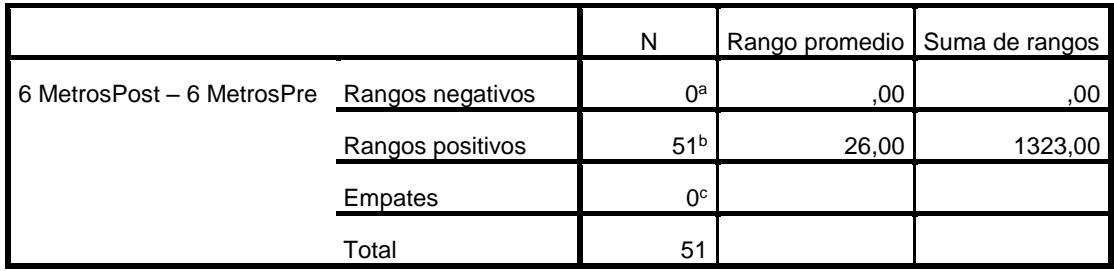

Fuente: Elaboración Propia

#### **Tabla 26.** *Estadísticos de Prueba Wilcoxon para el Coeficiente de Fricción 6*

*Metros*

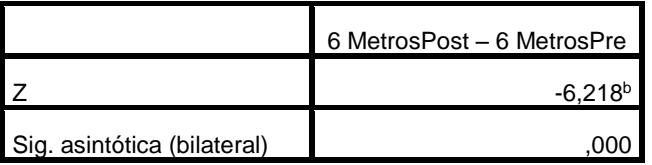

Fuente: Elaboración Propia

"[…] la prueba de signo a utilizar sólo los signos con diferencia entre la observaciones y µα en el caso de una muestra, o en la diferencia de valores entre los pares de la observación en la muestra pareada […] una prueba propuesta en 1945 por Frank Wilcoxon, se conoce comúnmente como la prueba de rango de signo de Wilcoxon […] esta prueba es aplicada en el caso de una distribución continua simétrica. Bajo esta condición podemos probar la hipótesis" (Walpole, Myers y Myers, 1999, p. 614)

Aproximación normal para pruebas grandes:

Donde:

 $n =$  muestra = 51 pavimentos.

W = Rangos signos menos frecuentes

Cuando n >= 15, la distribución muestral W se aproxima a:

Distribución normal con media

$$
\mu\omega=\frac{n(n+1)}{4}
$$

Varianza

$$
\sigma\omega^2 = \frac{n(n+1)(2n+1)}{24}
$$

Por tanto, cuando n excede el valor más grande se puede utilizar la estadística:

$$
Z=\frac{W-\mu\omega}{\sigma\omega}
$$

Por lo tanto aplicando la regla de prueba de wilcoxon a nuestra prueba de hipótesis seria de la siguiente manera:

$$
Z = \frac{0 - \frac{51(51+1)}{4}}{\sqrt{\frac{51(51+1)(2(51)+1)}{24}}}
$$

$$
Z=-6.218
$$

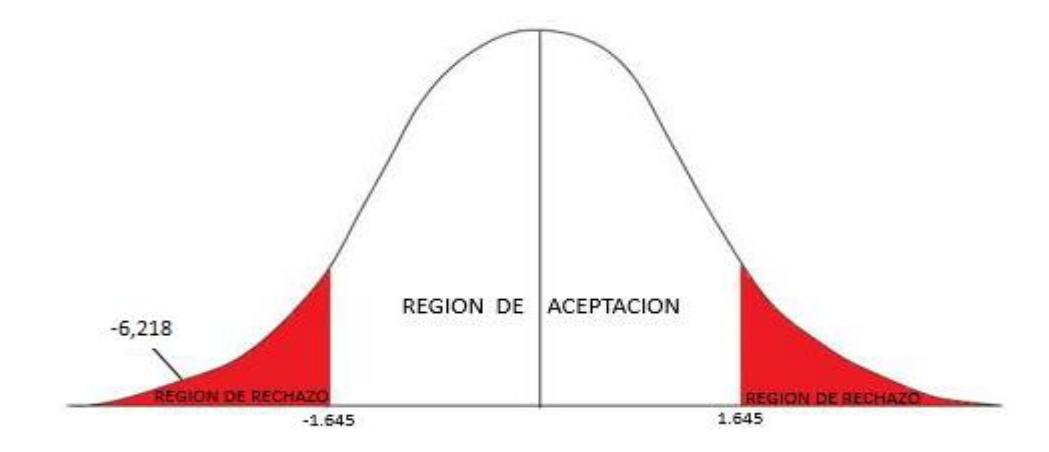

Figura 31. *Campana de Gauss para el indicador Coeficiente de Fricción (6 Metros)*

El resultado de contraste de la hipótesis según la prueba de rangos de Wilcoxon (debido a que es una muestra de distribución No Normal) muestra un nivel crítico de contraste (z) es de -6,218 y (sig.) 0.000, siendo menos a 0.05, lo cual se concluye que se rechaza la hipótesis nula (H0) y se acepta la hipótesis alterna con un 95% de confianza. Por otro lado, como se muestra en la figura 31, se ubica en la zona de rechazo. Por lo tanto, el Sistema Web incremento el Coeficiente de Fricción (6 Metros) en el Aeropuerto de Cajamarca.

# **IV. DISCUSIÓN**

En base a los resultados de la presente investigación se realiza una comparativa de los indicadores de Índice Condicional de Pavimentos (PCI) y Coeficiente de Fricción (CF).

En la investigación se tuvo como resultado que le Sistema Web incrementó el Índice Condicional de Pavimentos (PCI) de 50 (50%) estado "Regular" a 68(68%) estado "Bueno" en la escala de 100(100%) según la "AMERICAN Society For Testing and Materials. ASTM D 5340", lo que equivale a un incremento promedio de 18. De la misma manera Cinthia Pereda en su investigación de "Índice de Condición de Pavimento de la Carretera Cajamarca – La Colpa", concluyo que implementar una mantenimiento periódico de pavimentos en la Carretera de Cajamarca mejoro las 4 secciones estudiadas con sus respectivas unidades de muestra en la sección 01 se obtuvo un PCI de 44 lo que representa un estado de pavimento "Regular", en la sección 02 se obtuvo un PCI de 45 lo que representa un estado de pavimento "Regular", en la sección 03 se obtuvo un PCI de 70 lo que representa un estado de pavimento "Bueno" y en la sección 04 se obtuvo un PCI de 71 lo que representa un estado de pavimento "Muy bueno".

Por otro lado, se obtuvo como resultado que el Sistema Web incrementó el Coeficiente de Fricción de 3 Metros de un 0.53 (53%) a un 0.71 (71%) y de 6 metros de un 0.55 (55%) a un 0.70 (70%), lo que equivale a un aumento en el Coeficiente de Fricción de 3 Metros de un 0.18 (18%) y de 6 Metros de 0.15 (15%). De la misma manera, Acuña y Martínez en su investigación de "Supervisión y Control de la Obra Rodaje Golfo Segunda Etapa y Obras Complementarias (Pavimento) Aeropuerto Internación Benito Juarez, Ciudad de México", concluyo que los itinerarios seguidos por las aeronaves tienen como finalidad disminuir las distancias y disminuir la fricción de la pista de aterrizaje, por ende el estudio pudo incrementar la fricción de la pista de aterrizaje de 0.59 a 0.76, el tiempo de rodaje y su costo, la calle de rodaje, evita la necesidad de tener que dar instrucciones complicadas y originar confusiones al piloto, se utiliza un recorrido en línea recta para facilitar el rodaje de la aeronave a la máxima velocidad que sea posible (así viraje de no más de 30° para salidas de alta velocidad).

Los resultados obtenidos en la presente investigación comprueban que la utilización de una herramienta tecnológica, accesible, confiable, oportuna, optimice el proceso de registro de datos y lleve un seguimiento de las inspecciones realizadas a la pista de aterrizaje, el cual nos pueda hacer notar como se encuentra el estado de la pista de aterrizaje del aeropuerto, confirmando así que implementar el Sistema Web para la Optimización de Mantenimiento de Pavimentos Aeroportuarios en el Área de Manobras en el Aeropuerto de Cajamarca, incrementa el Índice Condicional de Pavimentos de 50 (50%) estado "Regular" a 68 (68%) estado "Bueno" en la escala de 100 (100%) según la "AMERICAN Society For Testing and Materials. ASTM D 5340" e el Coeficiente de Fricción de 3 Metros de 0.53 (53%) a 0.71 (71%) y 6 metros de 0.55 (55%) a 0.70 (70%) según la "NTC 006 – 2013: Norma Técnica Complementaria"; de los resultados obtenidos se concluye que el Sistema Web mejoró y optimizo el proceso de mantenimiento de la pista de Aterrizaje.

# **V. CONCLUSIONES**

Se concluye que el Sistema Web mejora y optimizó el mantenimiento de la pista de aterrizaje del Aeropuerto de Cajamarca, pues permitió llevar un control de inspecciones, para así el área de maniobras pueda realizar un mejor cronograma de mantenimiento para la pista de aterrizaje y esto se pudo reflejar en el incremento del estado actual del pavimento según el Índice Condicional de Pavimentos (PCI) y el incremento del Coeficiente de Fricción de 3 Metros y 6 Metros, lo que permitió alcanza con los objetivos de esta investigación.

De colofón el Sistema Web para la Optimización del Mantenimiento de Pavimentos Aeroportuarios, incrementó el Índice Condicional de Pavimentos (PCI) en un 18 en la escala de 100 según la "AMERICAN Society For Testing and Materials. ASTM D 5340". Por lo tanto se afirma que el Sistema Web incremento el Índice Condicional de Pavimentos (PCI) en la pista de aterrizaje en el Aeropuerto de Cajamarca.

Finalmente, el Sistema Web para la Optimización del Mantenimiento de Pavimentos Aeroportuarios, incrementó el Coeficiente de Fricción de 3 Metros en un 0.18 y de 6 Metros de 0.15 según la "NTC 006 – 2013: Norma Técnica Complementaria". Por consiguiente, se afirma que el Sistema Web incremento el Coeficiente de Fricción de 3 Metros y 6 Metros en la pista de aterrizaje en el Aeropuerto de Cajamarca.

# **VI. RECOMENDACIONES**

- ✓ Se indica realizar una verificación periódica del Sistema Web para evitar inconsistencias.
- $\checkmark$  Se recomienda capacitar al personal para la utilización del sistema debido a que el sistema es netamente técnico y solo lo utilizarán personas que conozcan sobre las normas presentadas, además de desarrollar competencias del personal, afianzar valores y ambiente laboral.
- $\checkmark$  Se aconseja la utilización del sistema por cada inspección que se realice para así llevar un mejor control de los mantenimientos y el área de maniobras pueda realizar un mejor cronograma de mantenimiento para así ser preventivos y no correctivos.
- $\checkmark$  Se recomienda realizar con más frecuencia las inspecciones para así tener un mejor control de cómo está el estado de la pista de aterrizaje del aeropuerto.
- $\checkmark$  Se sugiere realizar las inspecciones de diferentes aeropuertos que se han concesionado para así el Sistema Web pueda unirse a las diferentes realidades del clima por departamento.
- $\checkmark$  Se aconseja que se considere la extensión de la pista de aterrizaje en el Sistema Web debido a que se está considerando solo una parte de la pista de aterrizaje para realizar el estudio.

### **VII. REFERENCIAS**

- 1. ACUÑA Solis, Arturo y MARTINÉZ Albañil, Fabian. Supervisión y Control de la Obra Rodaje Golfo Segunda Etapa y Obras Complementarias (Pavimento) Aeropuerto Internacional Benito Juarez. Tesis (Ingeniero Civil). México D.F., México: Instituto Politécnico Nacional, 2013. 9 p.
- 2. Aeropuertos del Perú SA, Movimiento de Pasajeros y Clientes. 2016. <http://www.adp.com.pe>
- 3. Aeropuertos del Perú SA, Nosotros 2017. <http://www.adp.com.pe>
- 4. AGENCIA Estatal de Seguridad Aérea. CSA 14 IT 07 1.1: Instrucción Técnica Específica para la Determinación de las Características Superficiales de la Pista. España: DSANA, 2014. 11 p.
- 5. AMERICAN Society For Testing and Materials. ASTM D 5340 Of. 98: Standard Test Method for Airport Pavement Condition Index Surveys. West Conshohocken, 1998. 4 p.
- 6. ANGULO Granada, Daniel y FREIRE Figueroa, Diego. Desarrollo de un Sistema Web para la administración y presentación de Información de la base de datos del Herbario QCA de la PUCE. Tesis (Ingeniero de Sistemas). Quito, Ecuador: Pontifica Universidad Católica del Ecuador, 2017. 28 p.
- 7. ANGULO Granada, Daniel y FREIRE Figueroa, Diego. Desarrollo de un Sistema Web para la administración y presentación de Información de la base de datos del Herbario QCA de la PUCE. Tesis (Ingeniero de Sistemas). Quito, Ecuador: Pontifica Universidad Católica del Ecuador, 2017. 31 p.
- 8. ALFARO Rodríguez, Carlos Humberto. Metodología de Investigación Científica Aplicado a la Ingeniería. (Docente Investigador). Callao, Perú: Universidad Nacional del Callao. 2012. 18 p.
- 9. ALFARO Rodríguez, Carlos Humberto. Metodología de Investigación Científica Aplicado a la Ingeniería. (Docente Investigador). Callao, Perú: Universidad Nacional del Callao. 2012. 52 p.
- 10. Benefits of an Integrated Business Software System [en línea]. Oracle Netsuite. United States. [fecha de consulta: 10 de octubre de 2017].

Disponible en: [http://www.netsuite.com/portal/resource/articles/software](http://www.netsuite.com/portal/resource/articles/software-system.shtml)[system.shtml](http://www.netsuite.com/portal/resource/articles/software-system.shtml)

- 11.BENJUMEA, Vicente y ROLDÁN, Manuel. Fundamentos de Programación con el Lenguaje de Programación C++ [en línea]. España: E.T.S.I. Informática. 2017 [fecha de consulta 19 septiembre 2017]. Disponible en: [http://www.lcc.uma.es/~vicente/docencia/cppdoc/programacion\\_cxx.pdf](http://www.lcc.uma.es/~vicente/docencia/cppdoc/programacion_cxx.pdf)
- 12.BELTRÁN Calvo, Gloria Inés. Evaluación Estructural de Pavimentos Flexibles con Métodos de Inteligencia Artificial y Auscultación no Destructiva. Tesis (Doctor en Ingeniería). México D.F., México: Universidad Nacional Autónoma de México, 2012. 41 p.
- 13.BORQUÉZ, Miguel. Diseño de la Estructura de Pavimento de la Pista del Aeródromo de Panguipulli. Tesis (Título Ingeniero Civil en Obras Civiles). Valdivia, Chile: Universidad Austral de Chile. 2014. 17 p.
- 14.BREEDING, Marshal. Informe de Sistemas de Bibliotecas 2017. Visiones Competitivas de Tecnología, Software Abierto y Flujo de Trabajo. *El Profesional de la Información,* 26 (3) 1 – 15, Junio 2017. ISSN: 1699 - 2407
- 15.BUSTAMANTE, Dayana y RODRÍGUEZ, Jean. Metodología Actual Metodología XP. Tesis (Título de Bachiller) Barinas, Venezuela: Universidad Nacional Experimental de los Llanos Occidentales Ezequiel Zamora. 2014. 11 p.
- 16.CÁRDENAS Riveros, Juan Rubén. DETERMINACIÓN Y EVALUACIÓN DE LAS PATOLOGÍAS DEL PAVIMENTO FLEXIBLE, PARA OBTENER EL ÍNDICE DE INTEGRIDAD ESTRUCTURAL DEL PAVIMENTO FLEXIBLE Y CONDICIÓN OPERACIONAL DE LA SUPERFICIE DE RODADURA DE LA AVENIDA CARLOS LA TORRE CORTÉZ, DISTRITO DE HUANTA, PROVINCIA DE HUANTA, REGIÓN AYACUCHO – AGOSTO 2016. Tesis (Ingeniero Civil). Ayacucho, Perú: Universidad Católica los Ángeles Chimbote, 2016. 125 p.
- 17.CARRIÓN Carrión, Priscila Daniela. Diseño de un Modelo Híbrido para la Gestión de Procesos de Desarrollo de Software Web Basados en RUP, SCRUM, ICONIX. Tesis (Ingeniero de Sistemas). Machala, Ecuador:

Universidad Técnica de Machala, Unidad Académica de Ingeniería Civil, 2017. 14 p.

- 18.CEBALLOS, Javier. Enciclopedia de Microsoft Visual C#. 4a. ed. Madrid: RA-MA Editorial. 2013. 4 pp. ISBM: 9788499644370
- 19.CONGRESO ISKO España y Portugal (2°: 2015: Murcia, España). Trabajos. Murcia, España. Organización del Conocimiento: Sistemas de Información Abiertos, 2015. 89 p.
- 20. Compendio Estadístico Perú. Instituto Nacional de Estadística e Informática. 2015. [<www.inei.gob.pe>](http://www.inei.gob.pe/)
- 21.*Curso Online Gratuito de Harvard para Aprender a Programar con PHP y MySQL* [en línea]. Argentina. Universa Argentina, 18 Enero 2017. [Fecha de consulta 19 septiembre 2017] Disponible desde Internet: http://noticias.universia.com.ar/educacion/noticia/2017/01/18/1148559/curso -online-gratuito-harvard-aprender-programar-php-mysql.html
- 22.DE LA GUARDIA, Carlos. Python Web Framework. 1a. ed. United States of America: Allyson MacDonald, 2016. 1 pp. ISBN: 9781491938102
- 23.GIL Helvar, Alejandro. Conservación de Pavimentos Aeroportuarios, Aplicación Caso Práctico: Reparación de la Calle de Rodaje (Taxiway) en la Base Aérea de Getafe (Madrid). Tesis (Máster en Ingeniería de Caminos Canales y Puertos). Madrid, España: Universidad Politécnica de Madrid, 2016. 14 p.
- 24.GÓMEZ, Jesús. Población, muestra, muestreo [en línea]. España: Editex, 2015 [fecha de consulta: 10 de abril de 2018]. Disponible en: https://books.google.com.pe/books?isbn=84977197 ISBN: 8497717597.
- 25.GÓMEZ, Jesús. Población, muestra, muestreo [en línea]. España: Editex, 2015 [fecha de consulta: 10 de abril de 2018]. Disponible en: https://books.google.com.pe/books?isbn=84977197 ISBN: 8497717597.
- 26.GÓMEZ, Jesús. Población, muestra, muestreo [en línea]. España: Editex, 2015 [fecha de consulta: 10 de abril de 2018]. Disponible en: https://books.google.com.pe/books?isbn=84977197 ISBN: 8497717597.
- 27.GRANDE, Mario, CAÑÓN, Ruth, CANTÓN, Isabel. Tecnologías de la Información y la Comunicación: Evolución del Concepto y Características. (6): 218 – 230. Junio 2016. ISSN: 2386-4303
- 28.GRANDE, Mario, CAÑÓN, Ruth, CANTÓN, Isabel. Tecnologías de la Información y la Comunicación: Evolución del Concepto y Características. (6): 218 – 230. Junio 2016. ISSN: 2386-4303
- 29.HERNANDÉZ, Roberto, FERNÁNDEZ, Carlos y BAPTISTA, María del Pilar. Metodología de la Investigación. 5a ed. México, D.F.: The McGraw – Hill, 2010, pp. 178 – 305. ISBN: 9786071502919
- 30.HERNANDÉZ, Roberto, FERNÁNDEZ, Carlos y BAPTISTA, María del Pilar. Metodología de la Investigación. 6a ed. México, D.F.: The McGraw – Hill, 2014, 303p. ISBN: 9781456223960
- 31.HUAMÁN, Héctor. Manual de Técnicas de Investigación, Conceptos y Aplicaciones. [En línea]. [Fecha de consulta: 16 de julio de 2018]. Disponible en: [https://www.upf.edu/hipertextnet/numero-1/sistem\\_infor.html](https://www.upf.edu/hipertextnet/numero-1/sistem_infor.html)
- 32.HUMPHRIES, Evan Diane. General Aviation Airport Pavement Maintenance in the FAA Southwest Region: Planning, Funding, and Practice. Thesis (Master of Science with a Major in Technology) Texas, EEUU.: Texas State University, 2015. 12 p.
- *33.*HUMPIRI Pineda, Katia. Análisis Superficial de Pavimentos Flexibles para el Mantenimiento de Vías en la Región de Puno. Tesis (Magister). Juliaca, Perú: Universidad Andina Néstor Cáceres. Escuela de Ingeniería Civil, 2015. 27p.
- 34.*INTRODUCCIÓN al Lenguaje de C# y .NET Framework* [en línea]. Microsoft. [fecha de Consulta: 05 Diciembre 2017] Disponible desde Internet: [https://docs.microsoft.com/es](https://docs.microsoft.com/es-es/dotnet/csharp/getting-started/introduction-to-the-csharp-language-and-the-net-framework)[es/dotnet/csharp/getting-started/introduction-to-the-csharp-language-and](https://docs.microsoft.com/es-es/dotnet/csharp/getting-started/introduction-to-the-csharp-language-and-the-net-framework)[the-net-framework](https://docs.microsoft.com/es-es/dotnet/csharp/getting-started/introduction-to-the-csharp-language-and-the-net-framework)

35.*LA Interfaz Vehículo – Pavimento, El comité E17 de ASTM y su Trabajo con las Normas.* [en línea]. EE.UU: Standardization News. [fecha de consulta: 24 setiembre 2017]. Disponible desde Internet:

https://www.astm.org/SNEWS/SPANISH/SPJA10/enright\_spja10.html

- 36.LOPEZ, Cesar. y LOPEZ, Ruth. Determinación y Evaluación de las Patologías en el Concreto de Pavimentos Rígidos, Distrito San Juan Bautista Provincia de Huamanga – Ayacucho. Tesis (Título Ingeniero Civil). Ayacucho, Perú: Universidad Nacional de Huancavelica, 2014. 23 pp.
- 37.LOPÉZ, Pedro. Población Muestra y Muestreo. *Punto Cero* [en línea]. 2004 vol. 09, no. 08 [fecha de consulta: 29 Octubre del 2017]. Disponible en: [http://www.scielo.org.bo/scielo.php?script=sci\\_arttext&pid=S1815-](http://www.scielo.org.bo/scielo.php?script=sci_arttext&pid=S1815-02762004000100012) [02762004000100012](http://www.scielo.org.bo/scielo.php?script=sci_arttext&pid=S1815-02762004000100012) ISSN: 1815 – 0276
- 38.MAIDA, Esteban Gabriel y PACIENZIA, Julián. Metodologías de Desarrollo de Software. Tesis (Licenciatura en Sistemas y Computación). Buenos Aires, Argentina: Universidad Católica Argentina, Cátedra Seminario de Sistemas, 2015. 5 p.
- 39.MANUAL PHP. PHP Documentation Group. 20 Septiembre 2017 < http://php.net/manual/es/index.php>
- 40.MARIÑO, Sonia y ALFONZO, Pedro. Implementación de SCRUM en el diseño del proyecto del Trabajo Final de Aplicación. *Scientia et Technica XIX,*  19 (4): 413 – 418, Diciembre 2014. ISSN: 0122 – 1701
- 41.MARZAL, Andrés, GRACIA, Isabel, GARCÍA, Pedro. Introducción a la Programación Python 3. 1a. ed. Universitat Jaume I, 2014. 10 pp. ISBN: 9788469711781
- 42.MARZAL, Andrés, GRACIA, Isabel, GARCÍA, Pedro. Introducción a la Programación Python 3. 1a. ed. Universitat Jaume I, 2014. 16 pp. ISBN: 9788469711781
- 43.MEDINA Palacios, Armando y DE LA CRUZ Puma, Marcos. Evaluación Superficial del Pavimento Flexible del Jr. José Gálvez del Distrito de Lince Aplicando el Método del PCI. Tesina (Ingeniero Civil). Lima, Perú: Universidad Peruana de Ciencias Aplicadas, 2015. 64 p.
- 44.MÉTODO AASHOTO de 1993 para el diseño de Pavimentos. Ingepav. 28 de octubre 2013 <http://www.iprf.org/products/Best%20Practices%20Manual-SPANISH.pdf>
- 45.MINISTERIO de Transportes y Comunicaciones. NTC 006 2013: Norma Técnica Complementaria. Lima, Perú: DSA/DGAC, 2013. 7 p.
- 46.MISTRY, Ross y MISNER,Stacia. Introducing Microsoft SQL Server 2012. 1a. ed. Washington: Waypoint Press, 2012. 15 pp. ISBN: 9780735665156
- 47.MISTRY, Ross y MISNER,Stacia. Introducing Microsoft SQL Server 2014. 1a. ed. Washington: Flyingspress and Rob Nance, 2014. 11 pp. ISBN: 9780735684751
- 48.MORALES, CARLOS. *Estrategias del conocimiento* [en línea]. Planning, 2016. [fecha de consulta 28 junio 2018]. Disponible en:http://www.ceppia.com.co/Herramientas/INDICADORES/Indicadoresefectividadeficacia.pdf
- 49.MYSQL 8.0 Manual. 06 Diciembre 2017 <https://dev.mysql.com/doc/refman/8.0/en/preface.html>
- 50.OLSON, Randal. Python Machine Learning. 1a. ed. United Kingdom: Packt Publishing Ltd, 2015. 13 pp. ISBN: 9781783555130

ORGANIZACIÓN de Aviación Civil Internacional. Diseño y Operaciones de aeródromos. 5a. ed. Canada: University Street, Montréal, Quebec, 2009. 219 pp.

ISBN: 9789292313746

- 51.PEREDA Huamán, Cinthia Vanessa. Índica de Condición de Pavimento de la Carretera Cajamarca – La Colpa. Tesis (Titulo). Cajamarca, Perú: Universidad Nacional de Cajamarca. Escuela de Ingeniería Civil, 2014. 10p
- 52.PÉREZ A., Oiver Andrés. Cuatro Enfoques Metodológicos para el Desarrollo de Software RUP – MSF – XP – SCRUM. *Inventum*, (10): 64 – 78, Junio 2011. ISSN: 1909 - 2520
- 53.PINTO, Samantha Theresa. Optimizing Airport Runway Performance by Managing Pavement Infrastructure. Thesis (Master of Applied Science). Waterloo, Ontario, Canada: University of Waterloo, 2012. 18 p.
- 54.Prieto, A. y Martínez, M. Sistemas de Información en las Organizaciones: Una Alternativa para mejorar la productividad gerencial en las pequeñas y medianas empresa. *Revista de Ciencias Sociales,* 10(2): 322 – 337 Mayo – Noviembre 2004, ISSN: 1315 - 9518
- 55.RABANAL Pajares, Jaime Enrique. Análisis del Estado de Conservación del Pavimento Flexible de la Vía de Evitamiento Norte, Utilizando el Método del Índice de Condición del Pavimento. Cajamarca – 2014. Tesis (Ingeniero Civil). Lima, Perú: Universidad Privada del Norte, 2014. 15 p.
- 56.REYES Muñoz, Erika Zulay. Evaluación de la Resistencia al Deslizamiento de la Vía Bucaramanga – Pamplona (K3+400 – K124+148) en el Departamento de Santander. Tesis (Ingeniería de Pavimentos). Bogotá D.C., Colombia: Universidad Militar Nueva Granada, 2016. 11 p.
- 57.RIVADENEIRA Molina, Silvia. Metodologías Ágiles Enfocadas al Modelado de Requerimientos. *Unidad Académica Río Turbio,* (1), 1 – 29, 2013. ISSN: 1852-4516.
- 58.RODRÍGUEZ Lainez, Juan. Implementación de un Sistema de Administración Web para la Indexación de la Revista Ciencias Pedagógicas e Innovación de la UPSE. Tesis (Titulo Ingeniero de Sistemas). La Libertad, Ecuador: Universidad Estatal Península de Santa Elena, Facultad de Sistemas y Telecomunicaciones, 2016. 20 pp.
- 59.SEMANTICSCHOLAR. Preparation for MSc Thesis Reseach at the International Institute for Geo-Information Science & Earth Observation and in Joint Education Programmes [en línea]. 2007 [fecha de consulta: 18 septiembre 2017]. Disponible en: https://pdfs.semanticscholar.org/5c3e/2cc1e6d120aebe8710c5fb2d8cefb11 1dddf.pdf
- 60.SHAUN, Thomas. PosgreSQL High Availability Cookbook. 2a. ed. Birminghan: Packt Publishing Ltd, 2017. 74 pp. ISBN: 9781787125537
- 61.SOTOLONGO, Anthony y VAZQUEZ, Yudisney. PL/PGSQL y Otros Lenguajes Procedurales en PostgreSQL. 1a. ed. La Habana: Creative Commons Attribution 2.5, 2015. 23 pp. ISBN: 9781312994898

62.*TODO en el software cambia. Los requisitos cambian. El diseño cambia. El negocio cambia. La tecnología cambia. El equipo cambia. Los miembros del equipo cambian. El problema no es el cambio en sí mismo, puerto que sabemos que el cambio va a suceder; el problema es la incapacidad de adaptarnos a dicho cambio cuando éste tiene lugar.* [en línea]. Perú: Boletín Universidad San Martín de Porres. [fecha de consulta: 25 septiembre 2017]. Disponible desde Internet:

http://www.usmp.edu.pe/publicaciones/boletin/fia/info49/articulos/RUP%20v s.%20XP.pdf

- 63.TORRES Cruz, Fred. Plataforma Web Basada en Cloud Computing para el Seguimiento de Proyectos de Tesis de Pregrado UNA Puno 2016. Tesis (Título Ingeniero Estadístico e Informático). Puno, Perú: Universidad Nacional del Altiplano, Facultad de Ingeniería Estadística e Informática, 2016. 57 p.
- 64.VALDIVIA Ávila, Miguel. Sistemas de Gestión Operativo de Mantenimiento para la Conservación de Pavimentos en el Área de Maniobras – Caso Aeropuerto de Cajamarca 2017. Tesis (Título Profesional de Ingeniero Civil). Lima, Perú: Universidad Cesar Vallejo. 2017. 169 p.
- 65.VARGA, Stacia, CHERRY, Denny y D'Antoni, Joseph. Introducing Microsoft SQL 2016. 1a. ed. Washington: Flyingspress, 2016. 20 pp. ISBN: 9781509301935
- 66.VARGAS, Zoila. La investigación Aplicada: Una forma de Conocer las Realidades con Evidencia Científica. *Revista Educación* 33 (1). 155 – 165. 2009. pp.  $614 - 617$ . ISSN: 0379 – 7082
- 67.WALPOLE, Ronald, MYERS, Raymond y MYERS, Sharon. Probabilidad y estadística para ingenieros. 6a. ed. Prentice – Hall Hispanoamerica S.A., 1999. ISBN: 9701702646
- 68.ZEA, Mariuxi, MOLINA, Jimmy y REDROVÁN, Fausto. Administración de Base de Datos con PostgreSQL. 1a. ed. Alicante: Área de Innovación y Desarrollo, 2017. 9 pp. ISBN: 9788494668463
- 69.ZEA, Mariuxi, MOLINA, Jimmy y REDROVÁN, Fausto. Administración de Base de Datos con PostgreSQL. 1a. ed. Alicante: Área de Innovación y Desarrollo, 2017. 12 pp. ISBN: 9788494668463
- 70.ZEPEDA, Carlos. Programación .NET. 1a. ed. Grupo Educare, S.A. de C.V. 2014. 73 pp. ISBN: 9786077270119
- 71.*12 Ventajas de la Programación PHP que Debes Saber.* Perú: Staff Creativa de Santa Maria Luiggi. [fecha de consulta 19 septiembre 2017]. Disponible desde Internet: http://www.staffcreativa.pe/blog/ventajasprogramacion-php/
- 72.*¿Qué Lenguaje de Programación Aprender?* [en línea]. España. Universidad España, 18 Marzo 2016. [fecha de consulta 19 septiembre 2017] Disponible desde Internet: http://noticias.universia.es/cienciatecnologia/noticia/2016/03/18/1137432/lenguaje-programacionaprender.html

# **VIII. ANEXOS**

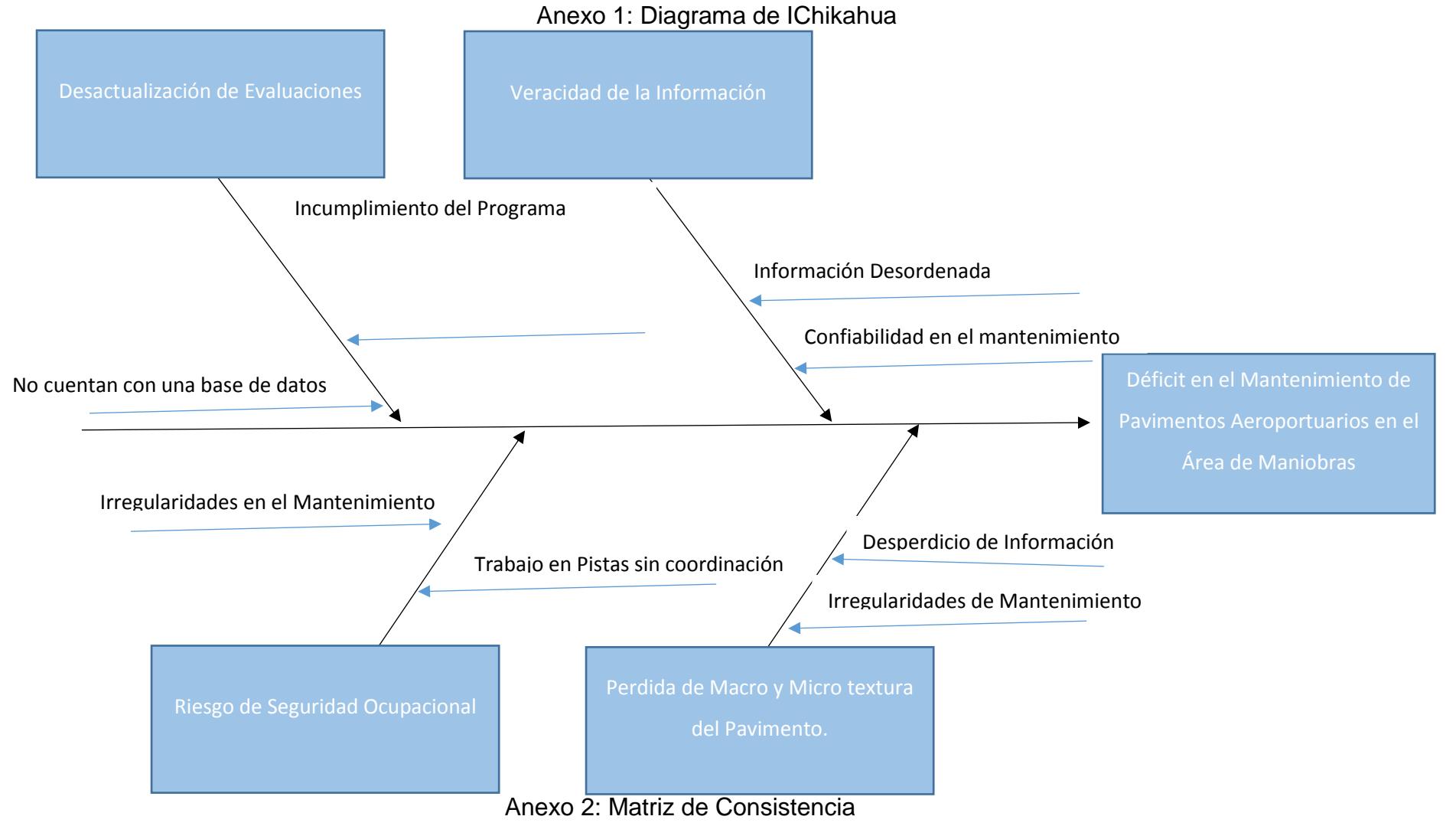

 $\pm$ 

Título: Sistema Web para la Optimización del Mantenimiento de Pavimentos Aeroportuarios en el Área de Maniobras del Aeropuerto de Cajamarca.

# Responsable: Tony Ketin Huaman Rios

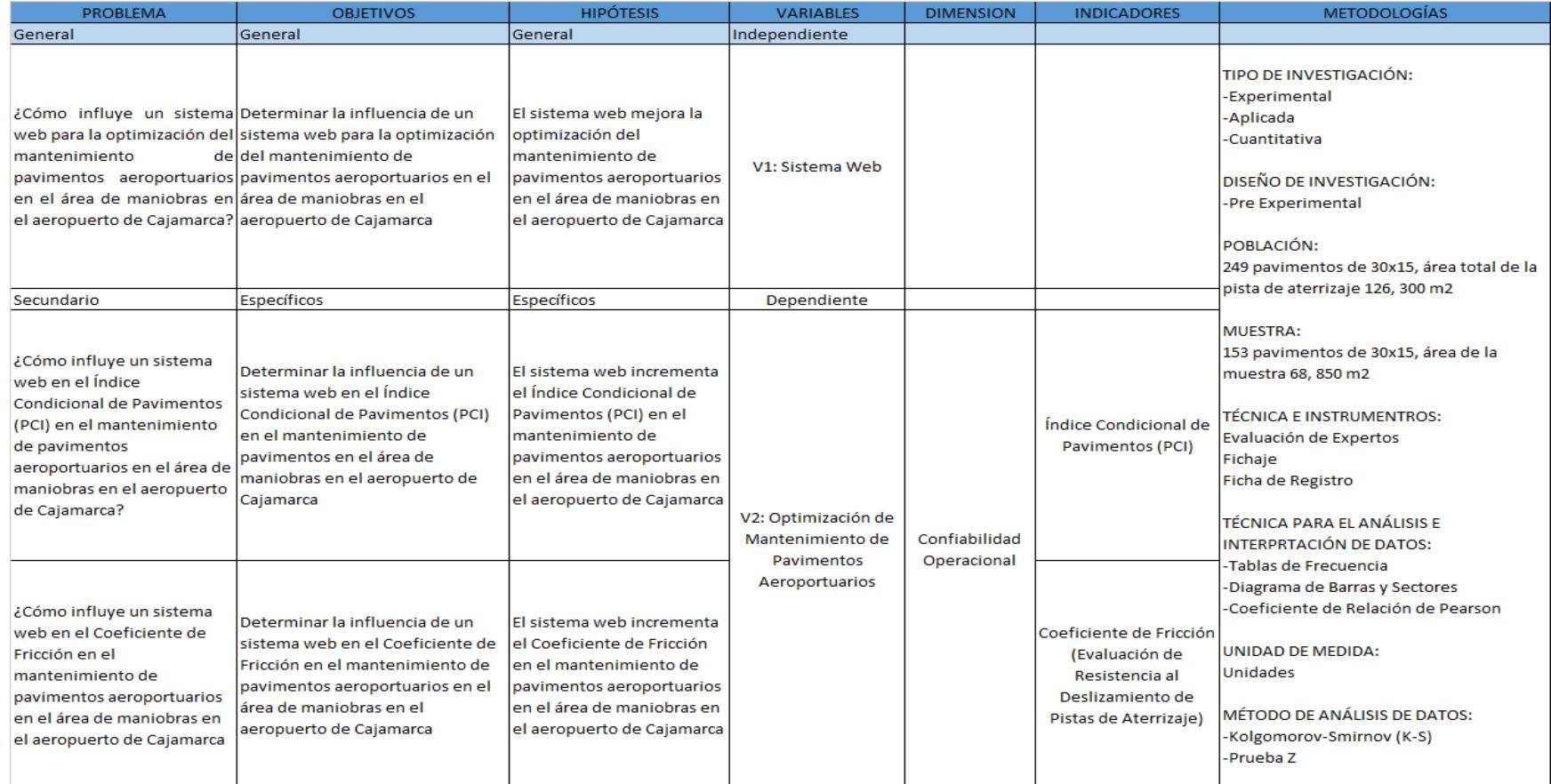

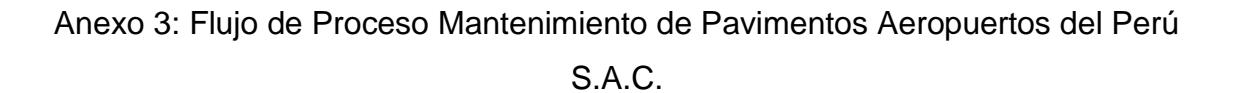

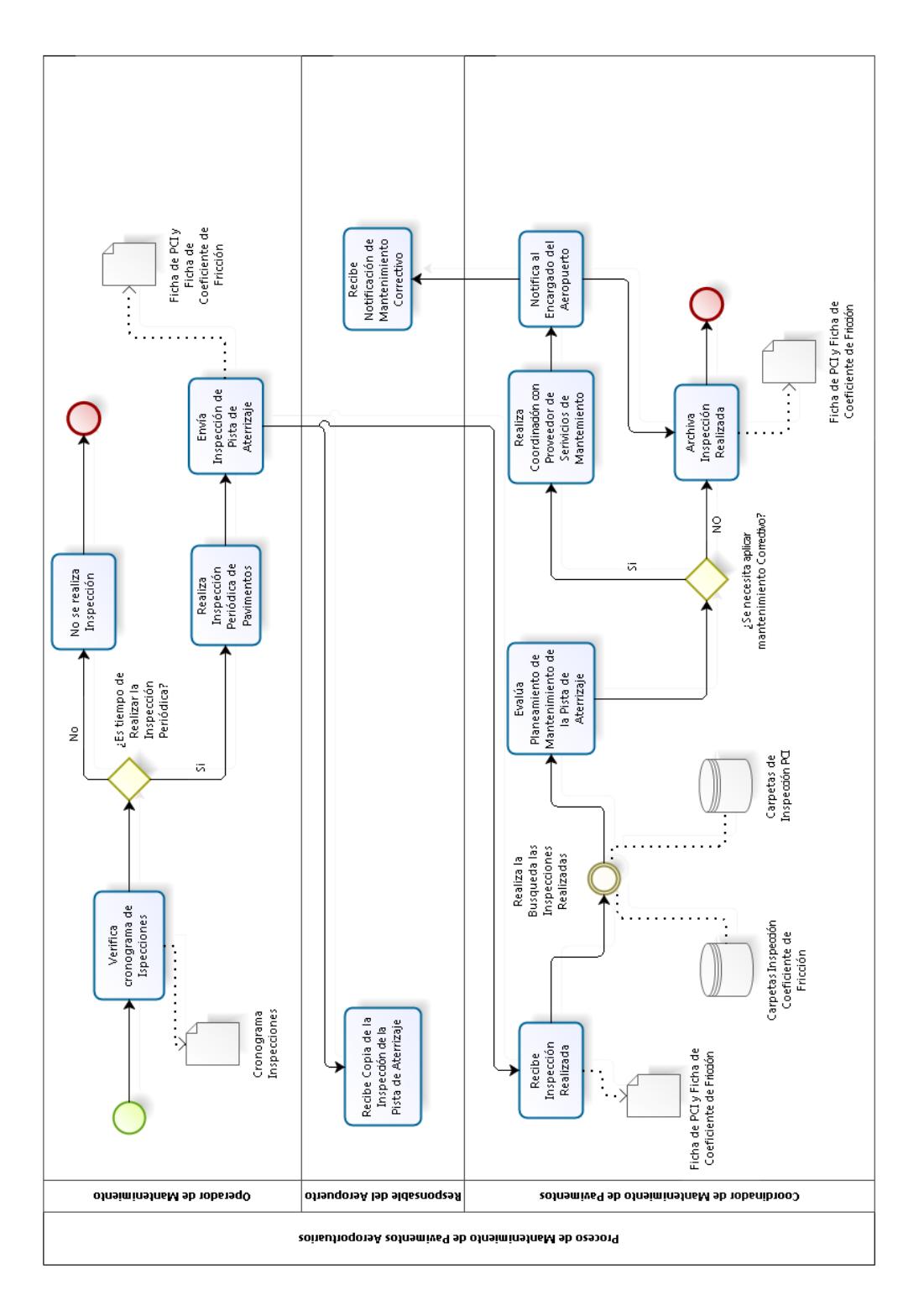

Anexo 4: Entrevista Experto Metodología

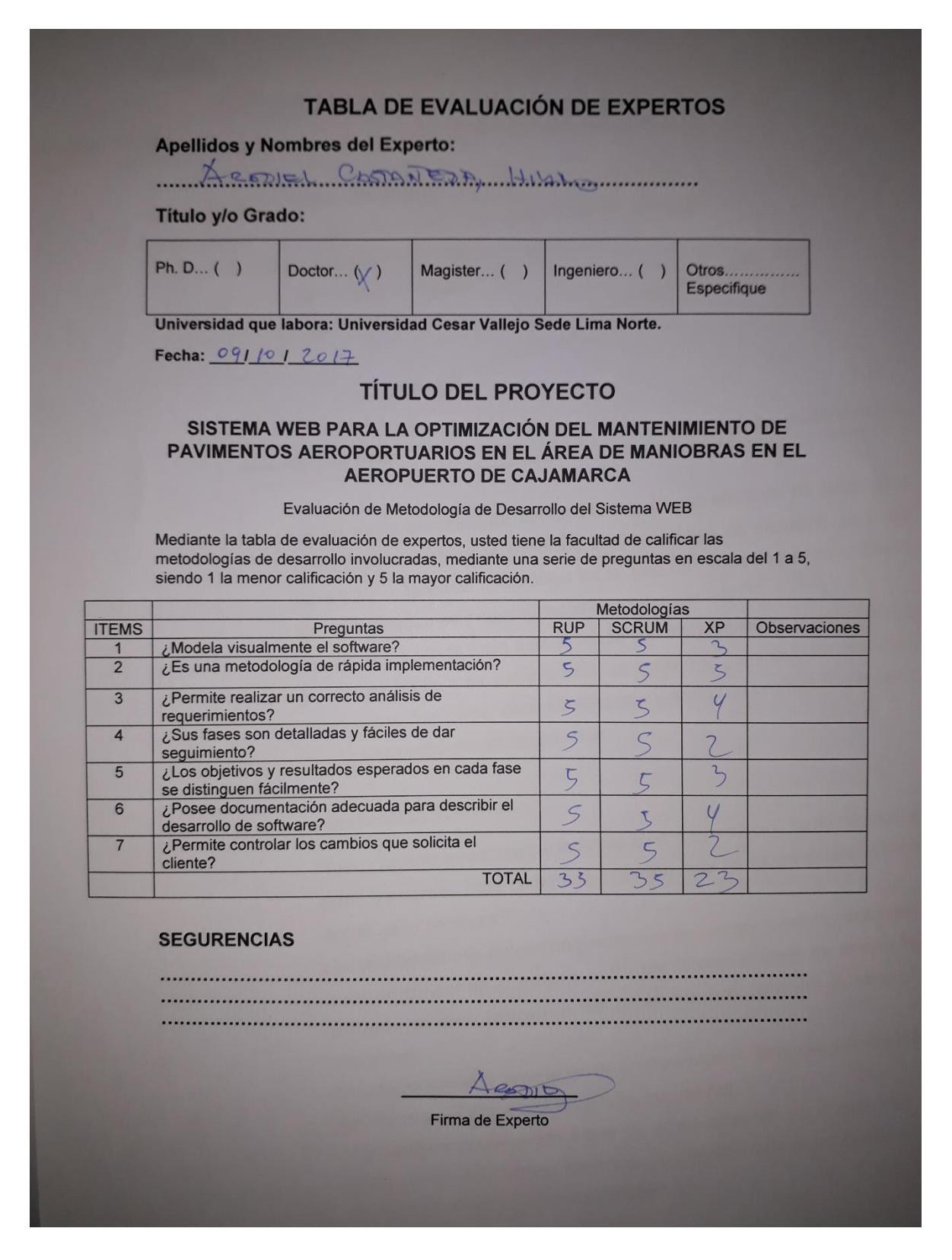

#### Anexo 5: Entrevista Experto Metodología

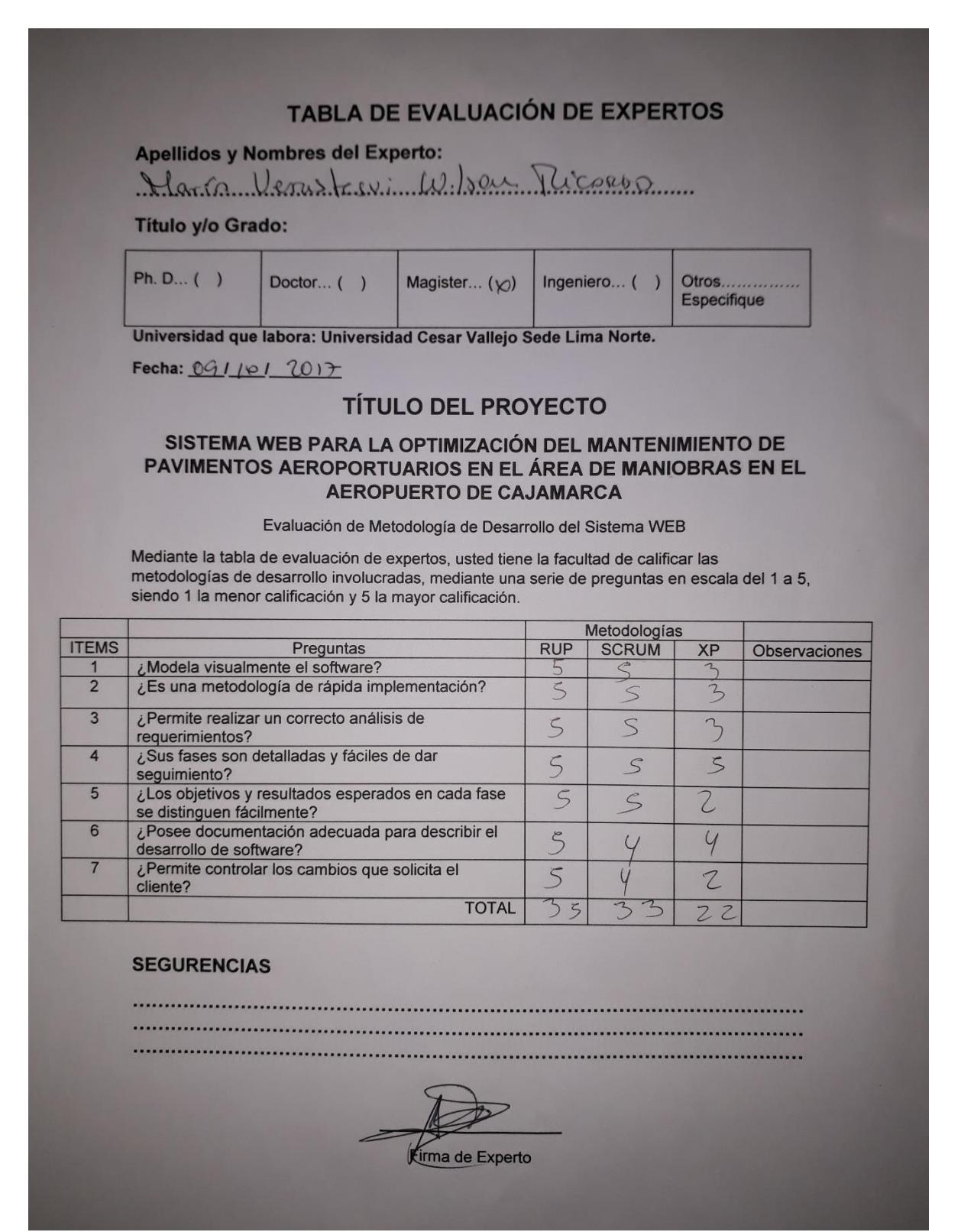

 $\hat{\mathbf{r}}$ 

Anexo 6: Entrevista Experto Metodología

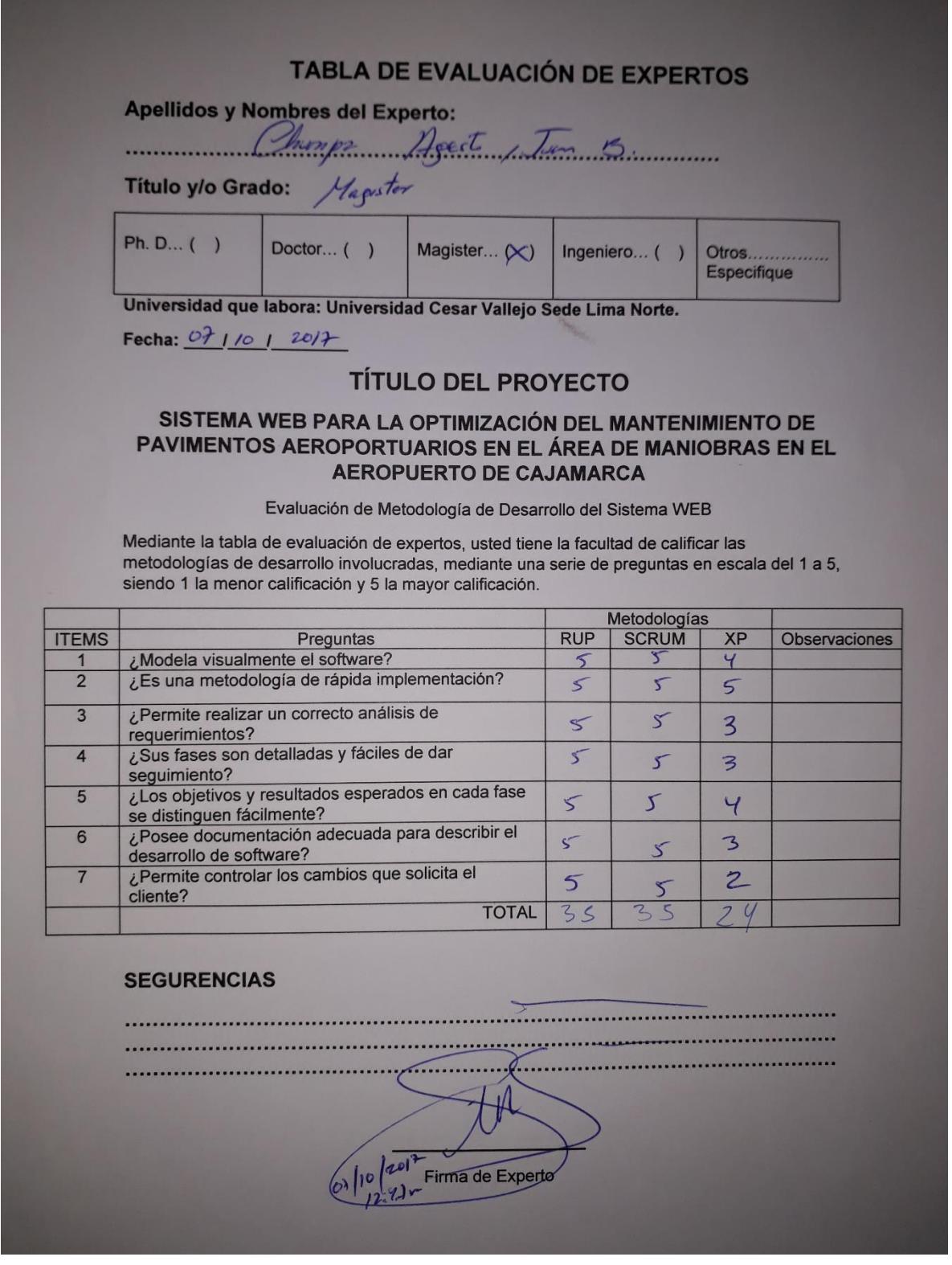

 $\bar{\Gamma}$ 

Anexo 7: Tabla de Evaluación de Experto

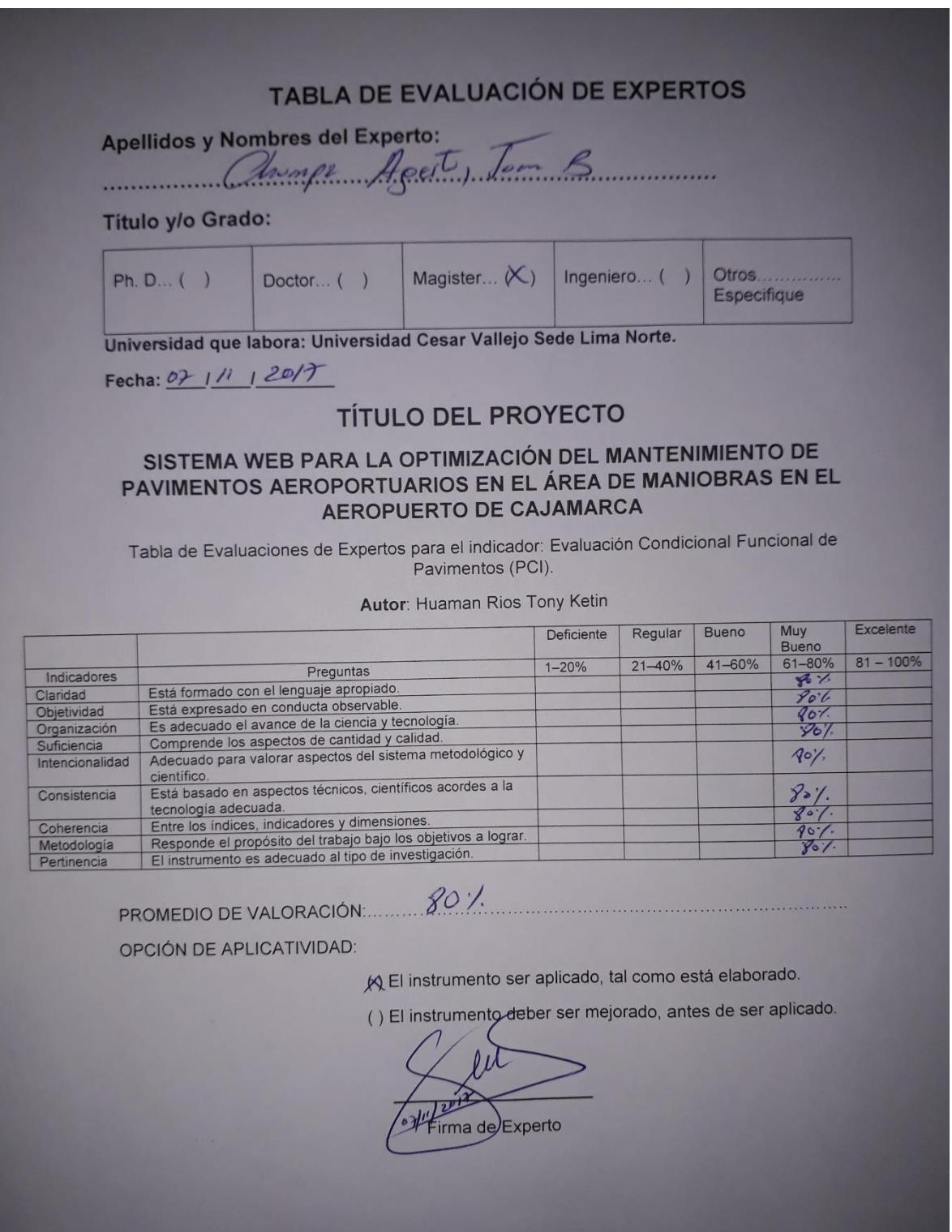

 $\hat{\mathbf{r}}$ 

Anexo 8: Tabla de Evaluación de Experto

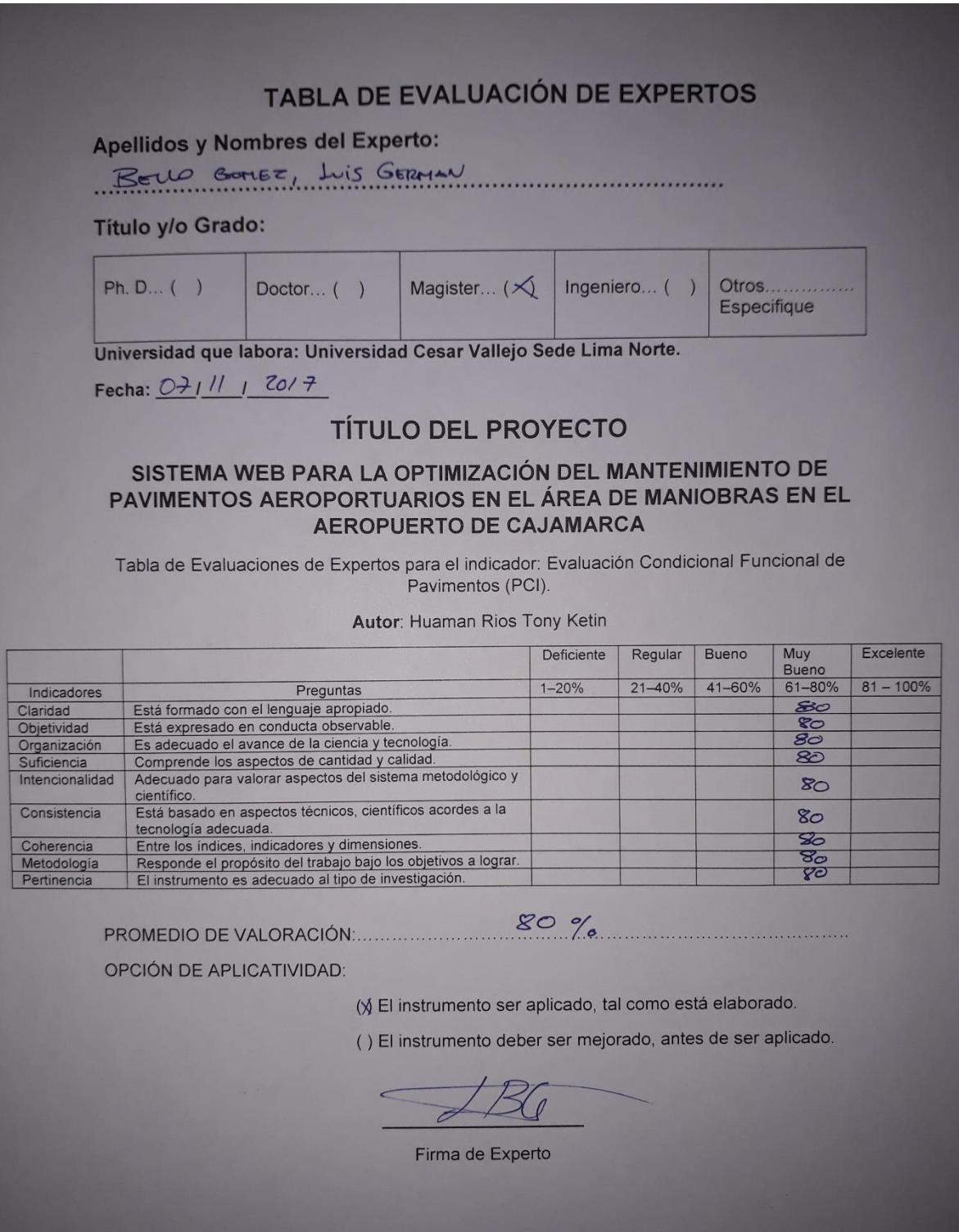

 $\hat{\mathbf{r}}$ 

Anexo 9: Tabla de Evaluación de Experto

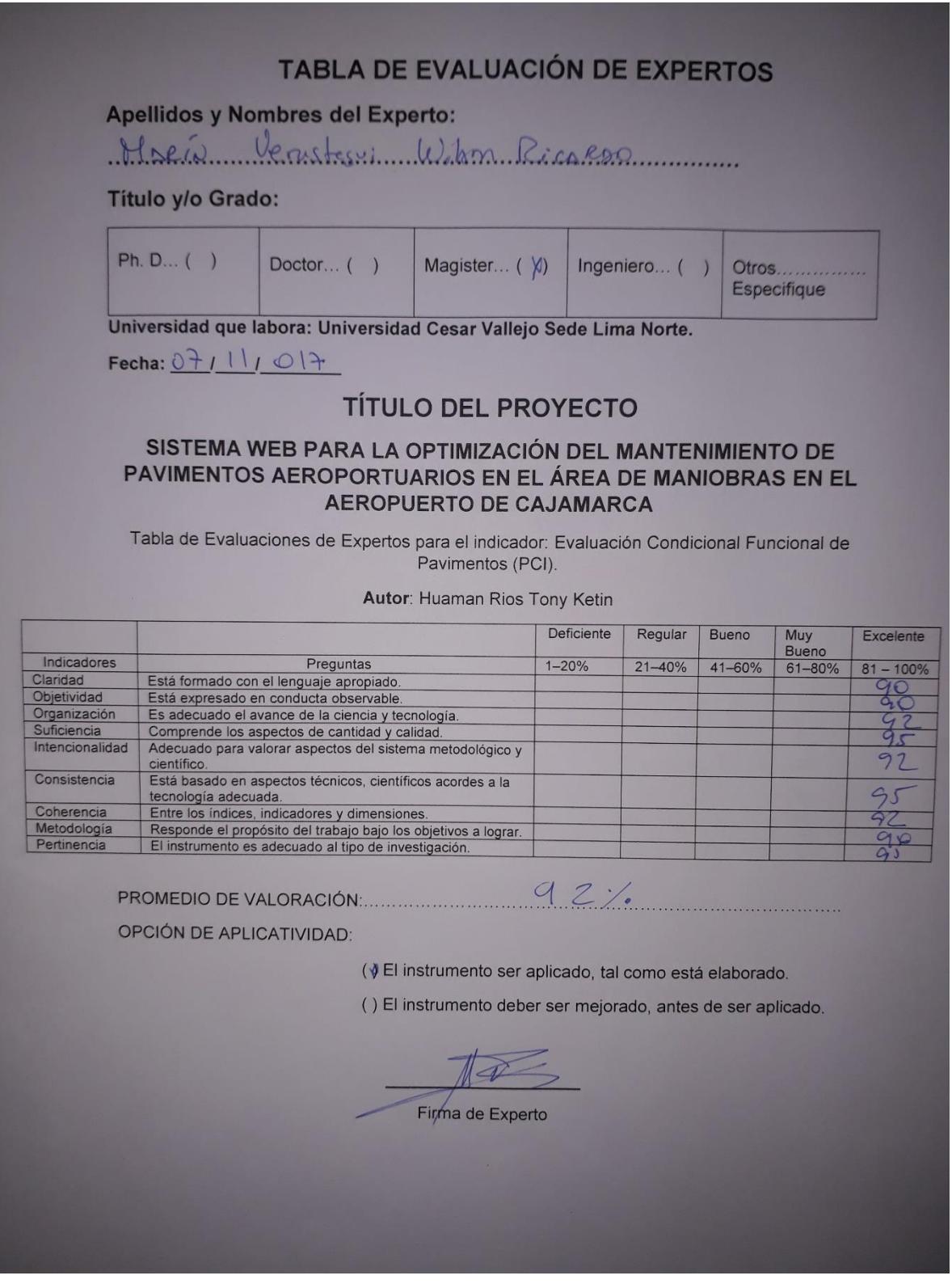
$\bar{\rm r}$ 

Anexo 10: Tabla de Evaluación de Experto

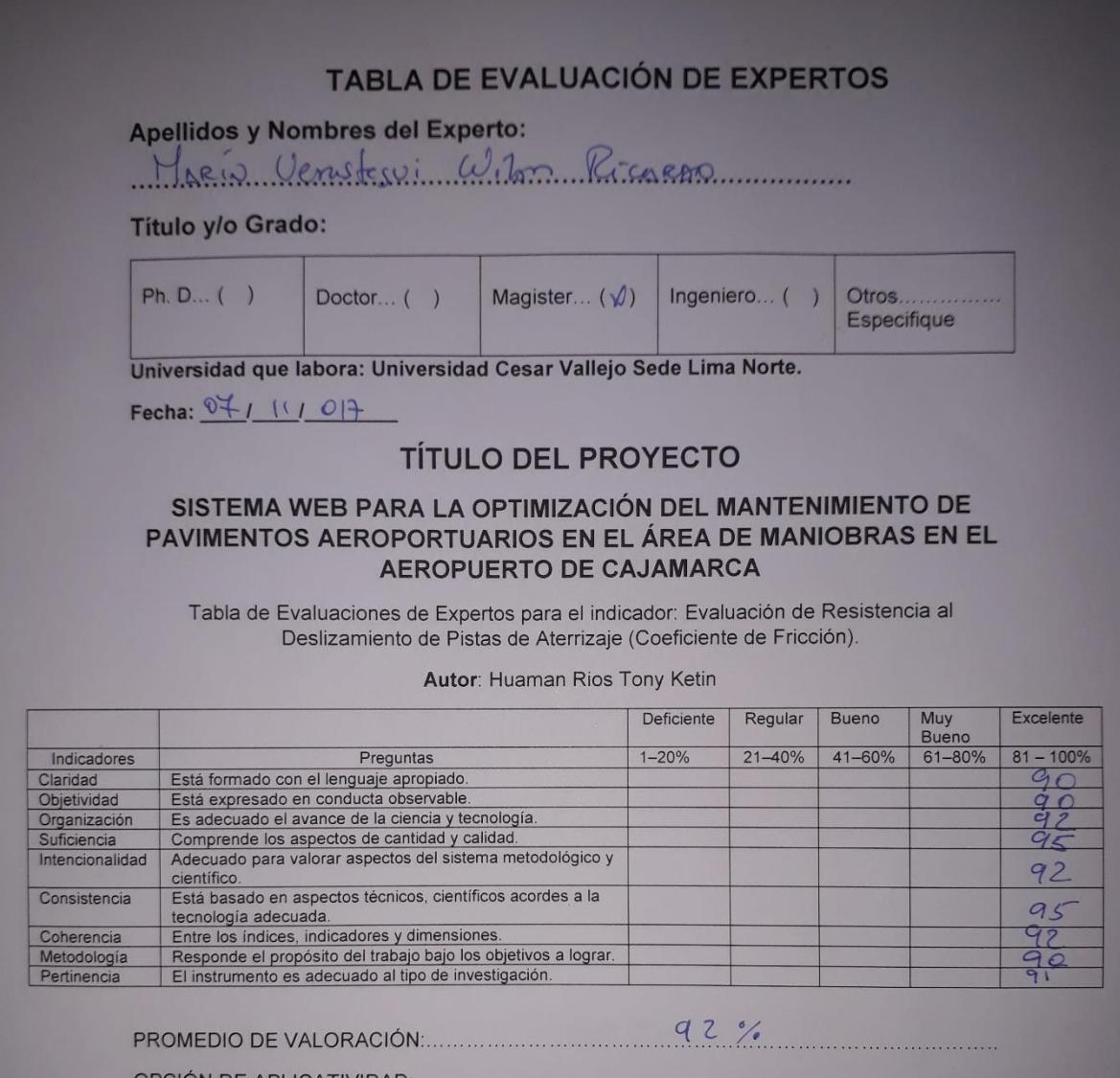

OPCIÓN DE APLICATIVIDAD:

(VEI instrumento ser aplicado, tal como está elaborado.

() El instrumento deber ser mejorado, antes de ser aplicado.

Firma de Experto

à.

Anexo 11: Tabla de Evaluación de Experto

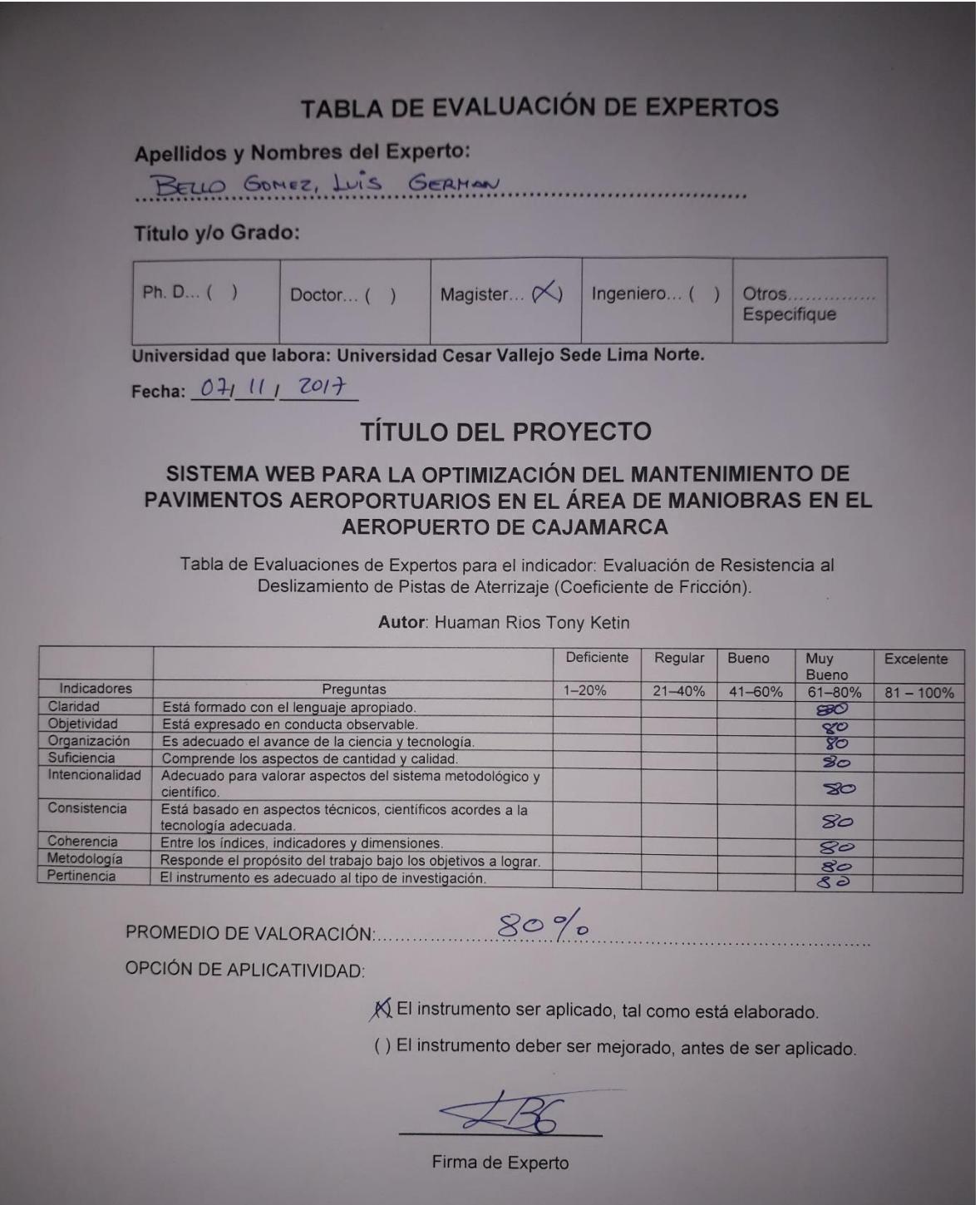

 $\hat{\mathbf{r}}$ 

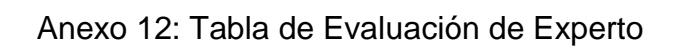

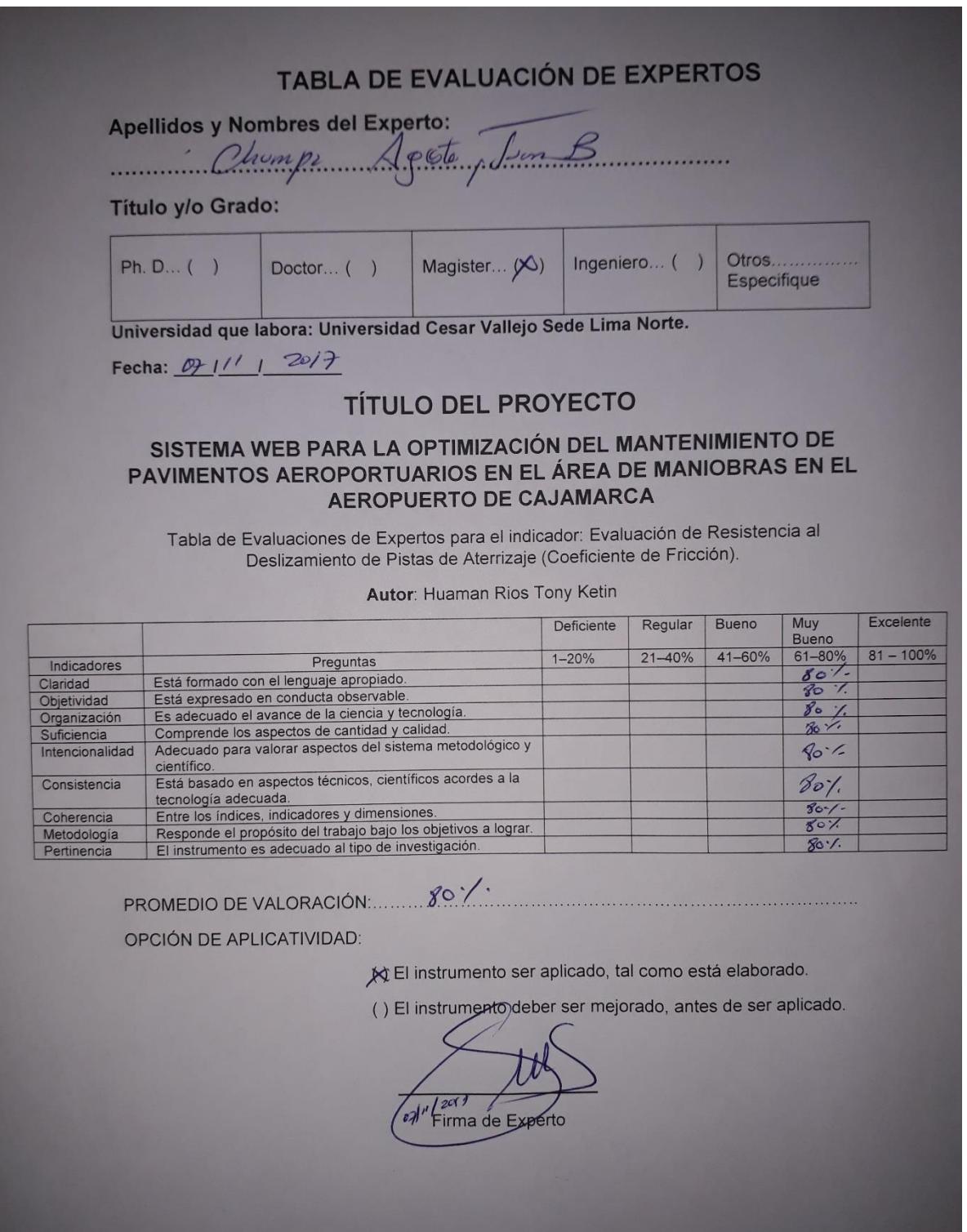

 $\bar{\rm r}$ 

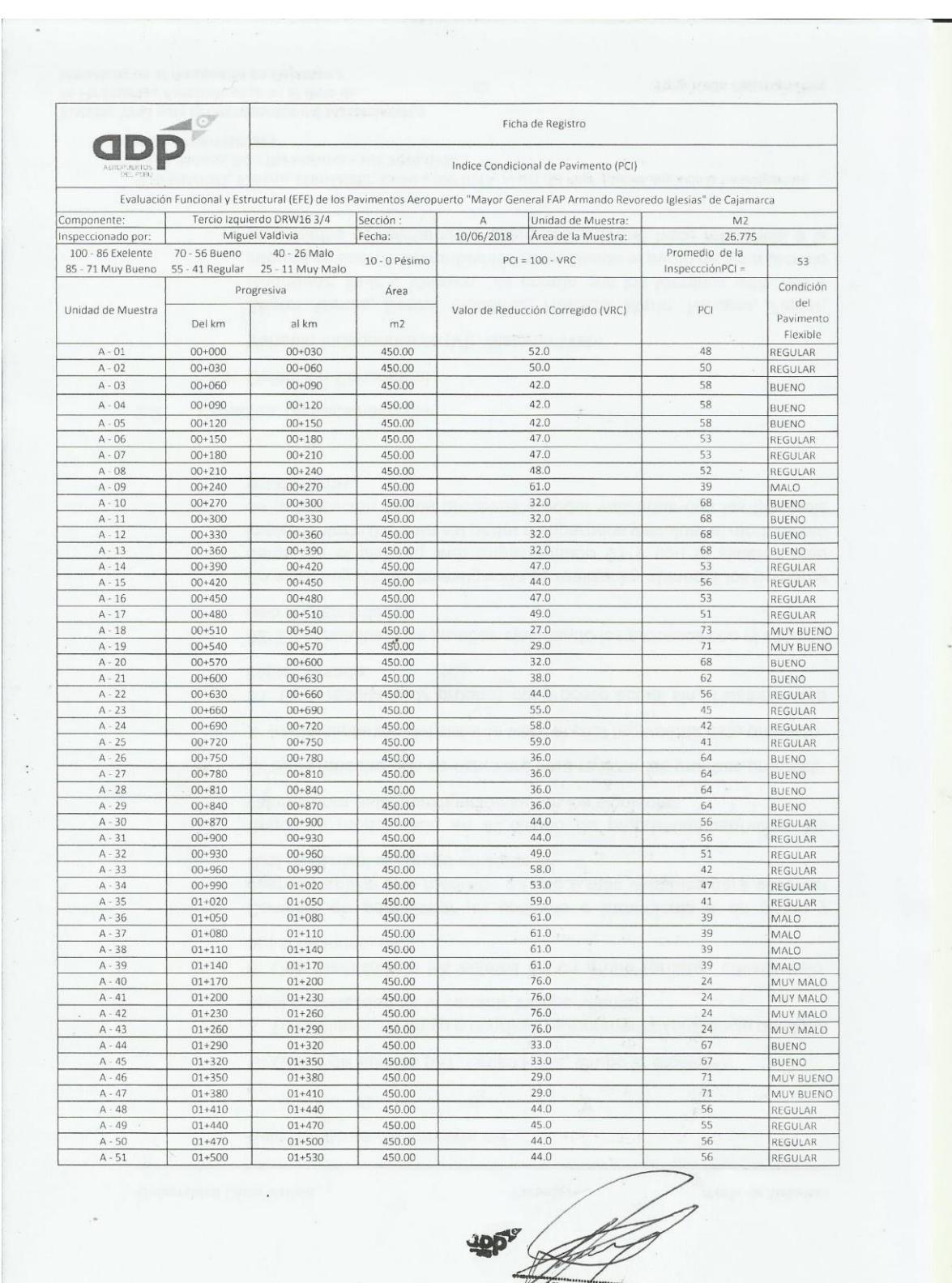

# Anexo 13: Ficha de Registro PCI Sección A Pre-Test

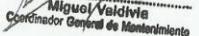

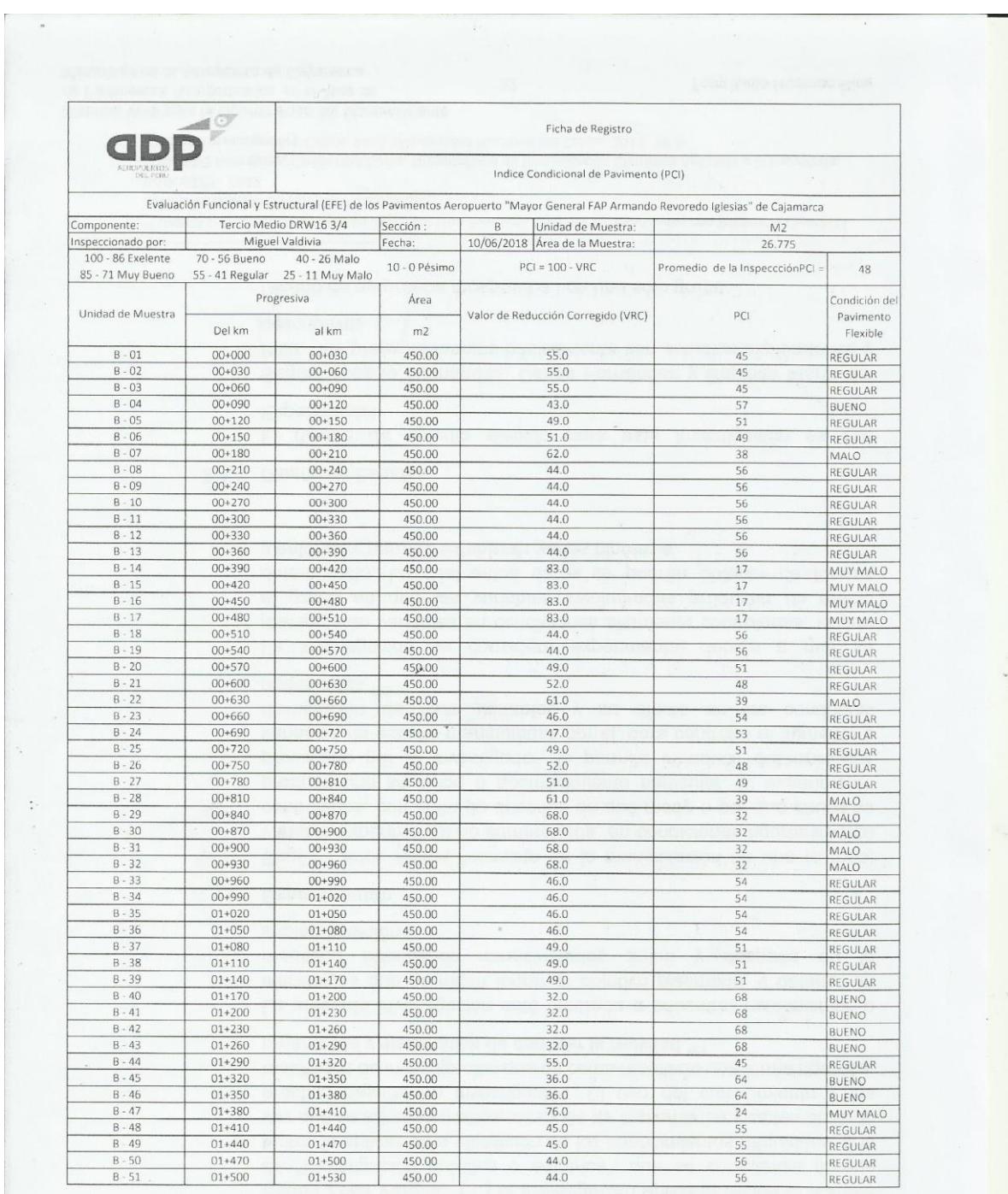

# Anexo 14: Ficha de Registro PCI Sección B Pre-Test

 $\bar{\rm r}$ 

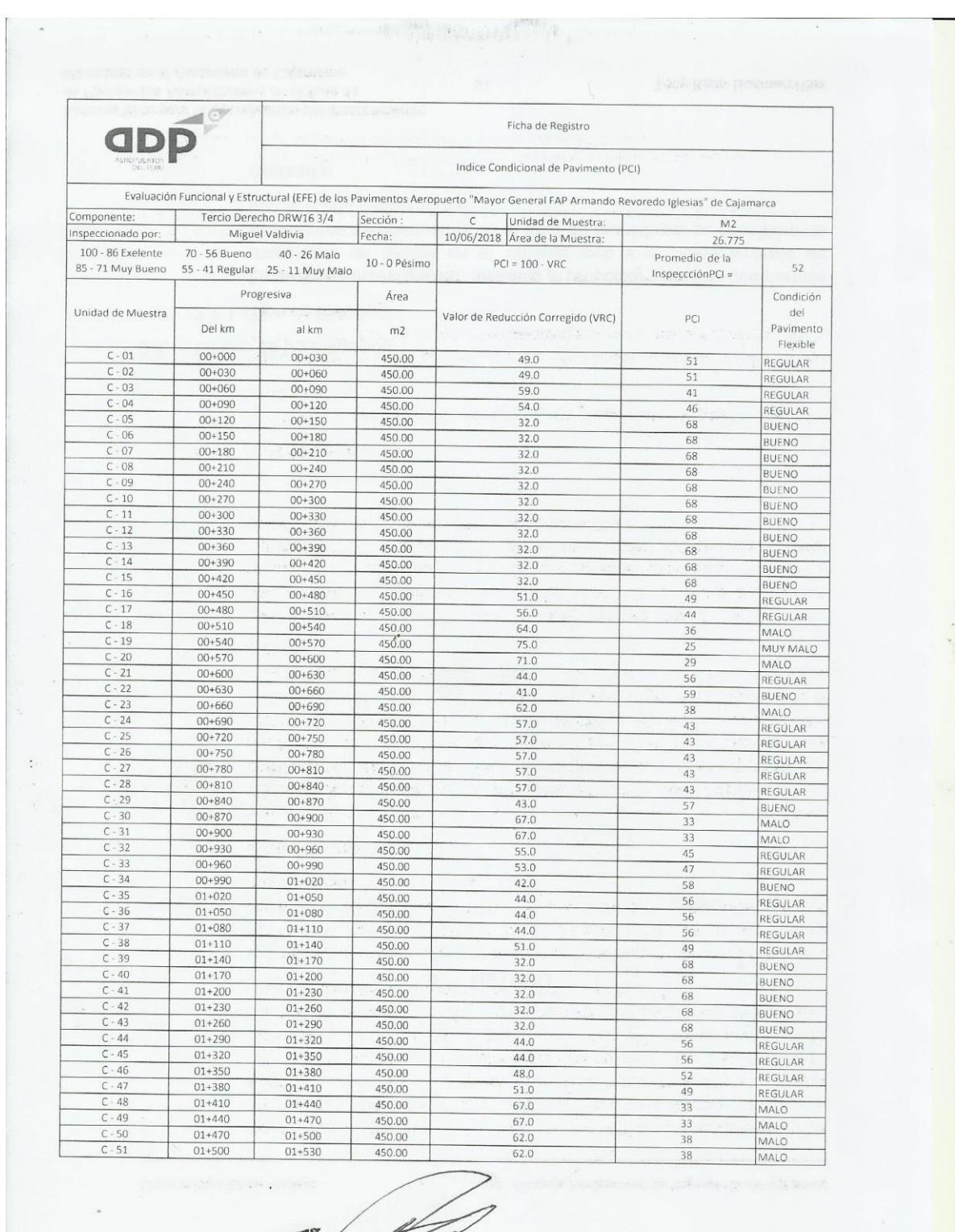

# Anexo 15: Ficha de Registro PCI Sección C Pre-Test

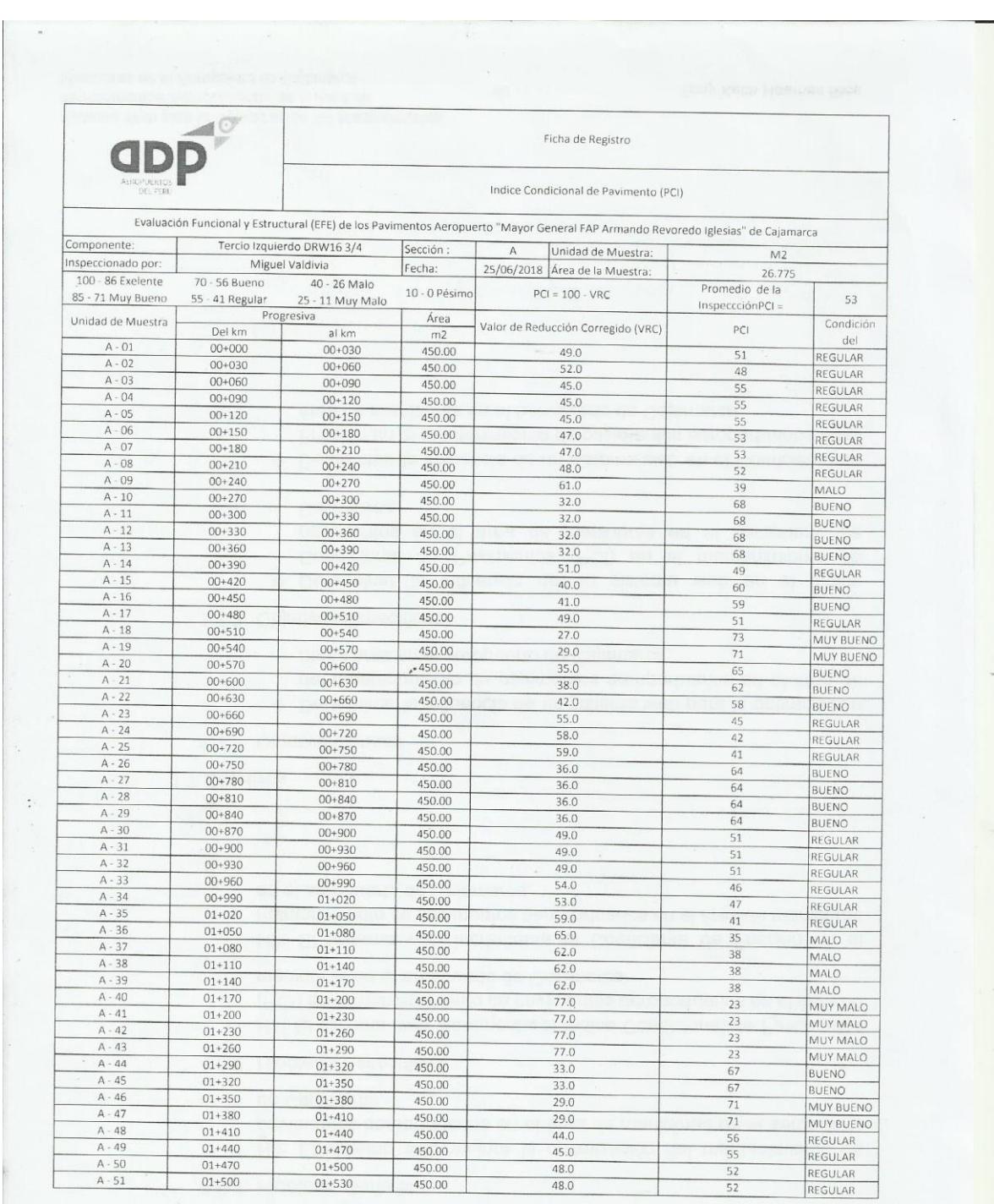

# Anexo 16: Ficha de Registro PCI Sección A Re-Test

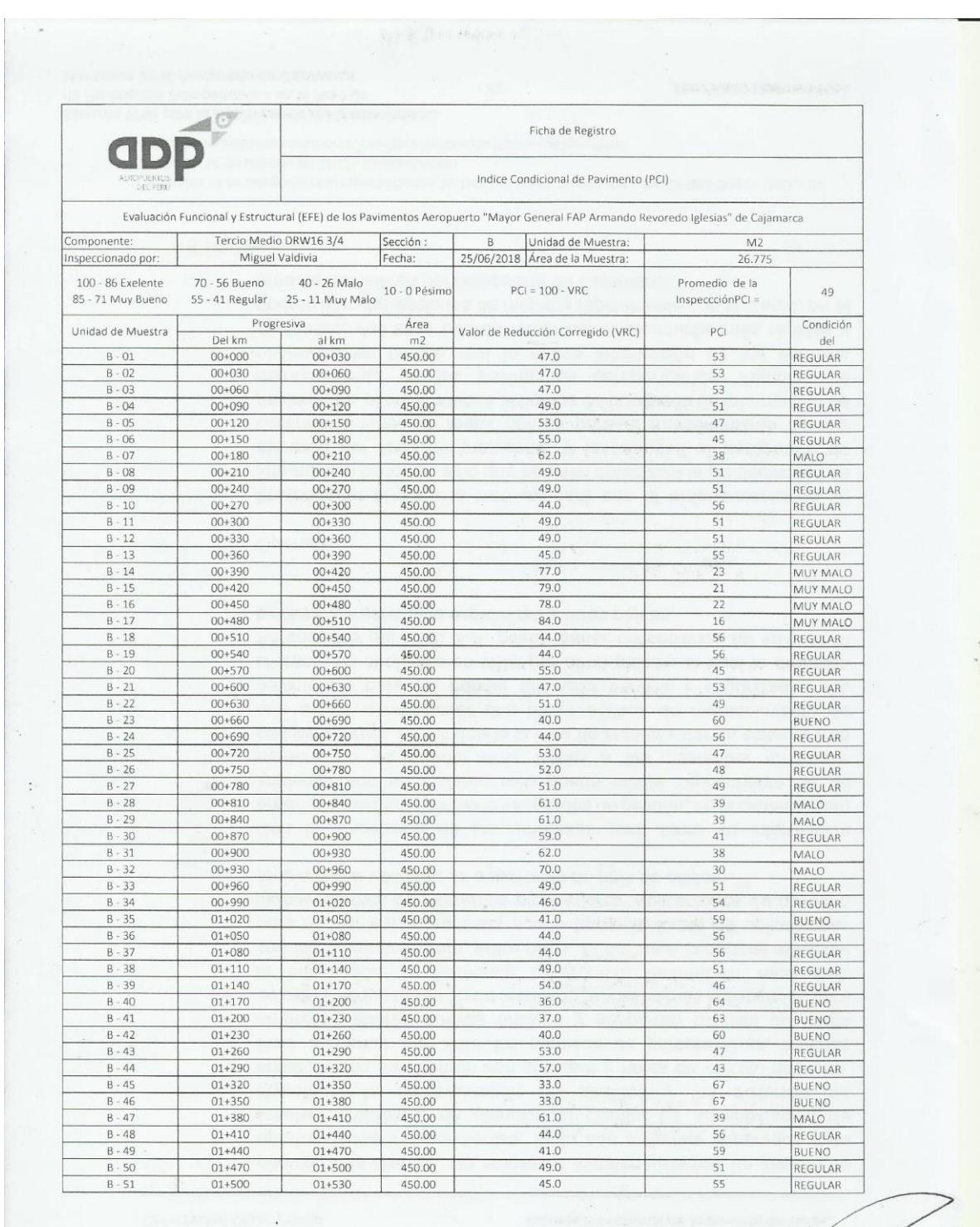

# Anexo 17: Ficha de Registro PCI Sección B Re-Test

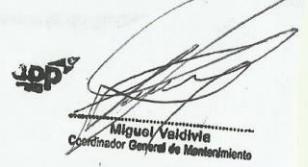

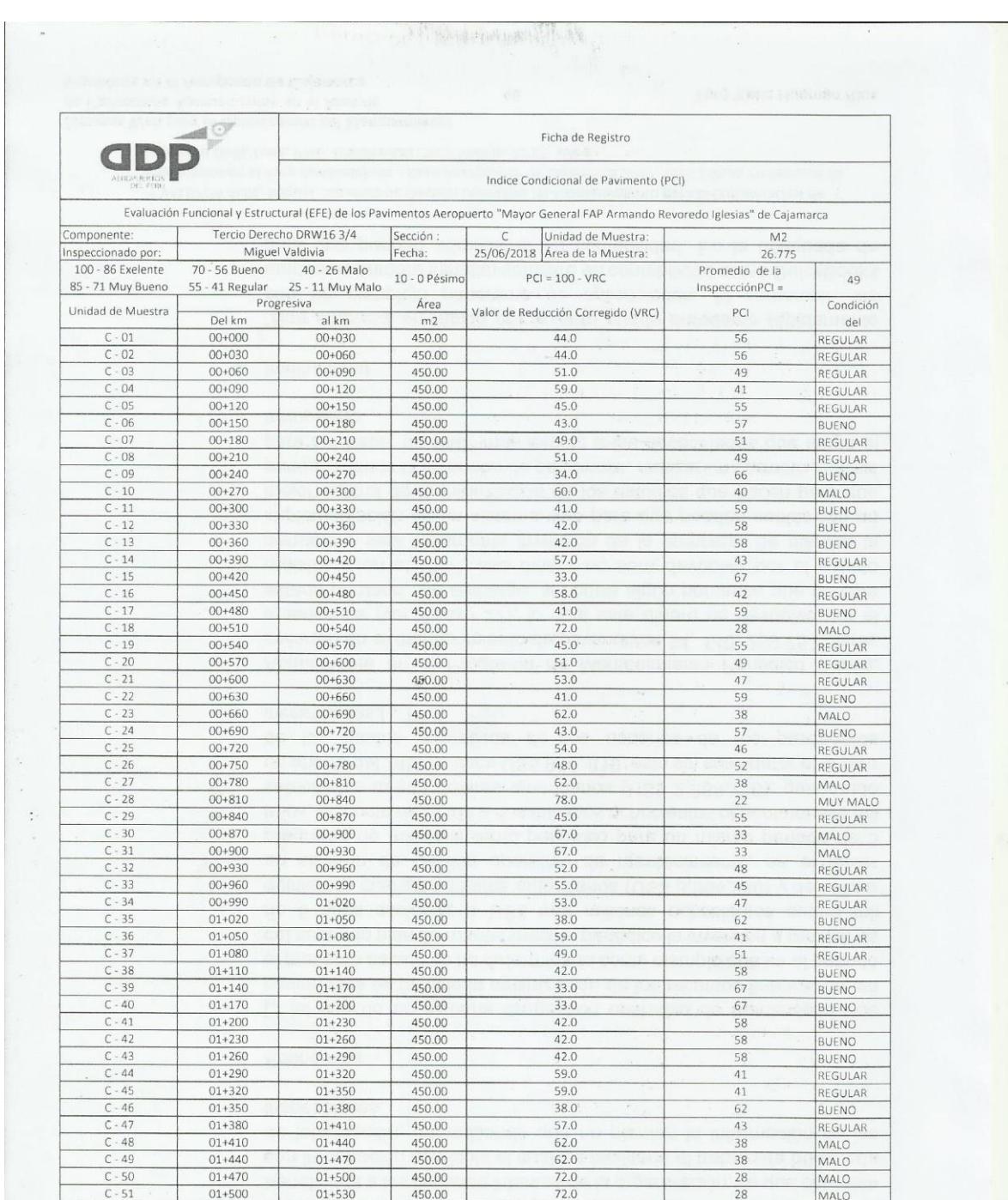

# Anexo 18: Ficha de Registro PCI Sección C Re-Test

# Anexo 19: Ficha de Registro Coeficiente de Fricción de 3 Metros Pre-Test

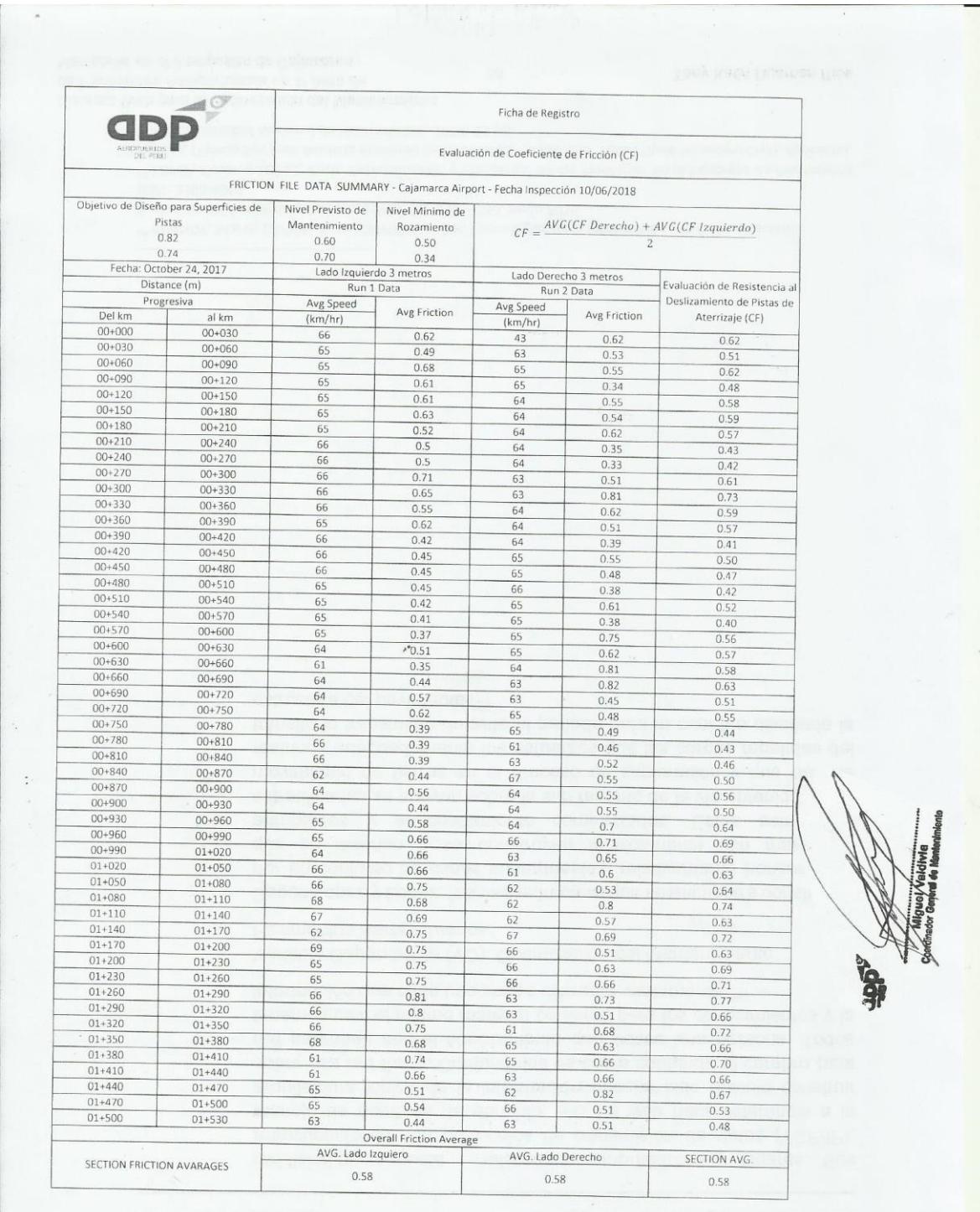

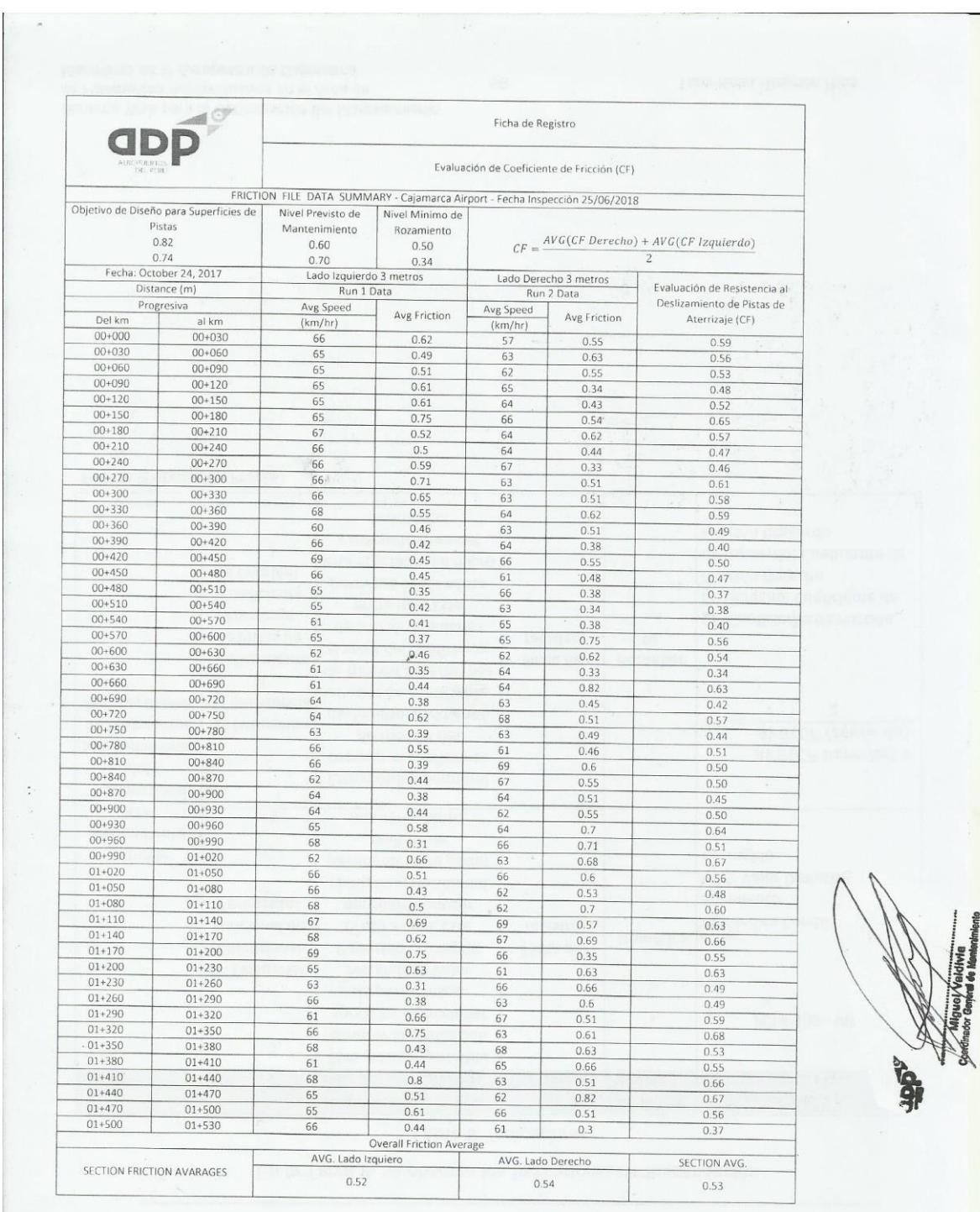

# Anexo 20: Ficha de Registro Coeficiente de Fricción de 3 Metros Re-Test

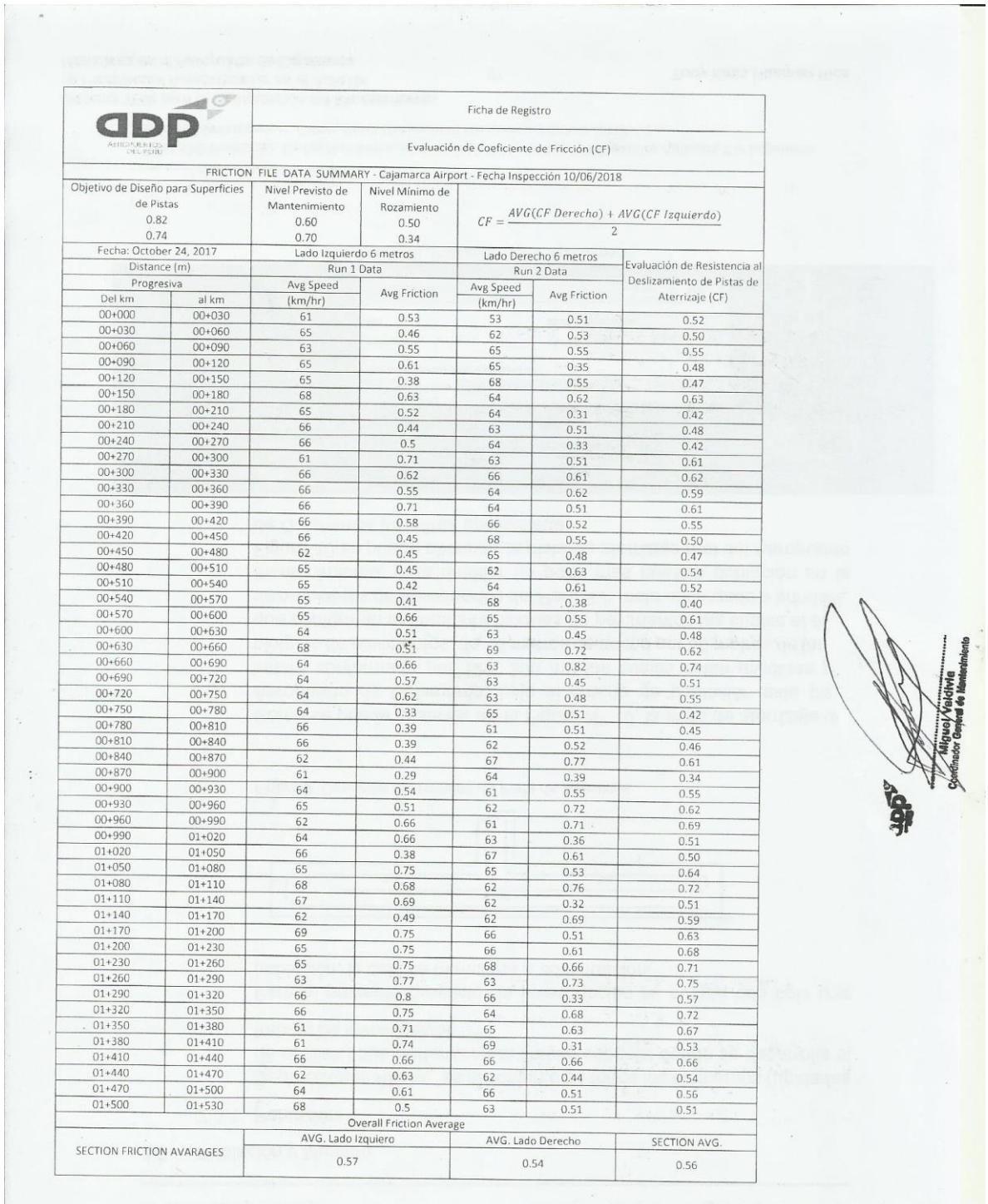

# Anexo 21: Ficha de Registro Coeficiente de Fricción de 6 Metros Pre-Test

# Anexo 22: Ficha de Registro Coeficiente de Fricción de 6 Metros Re-Test

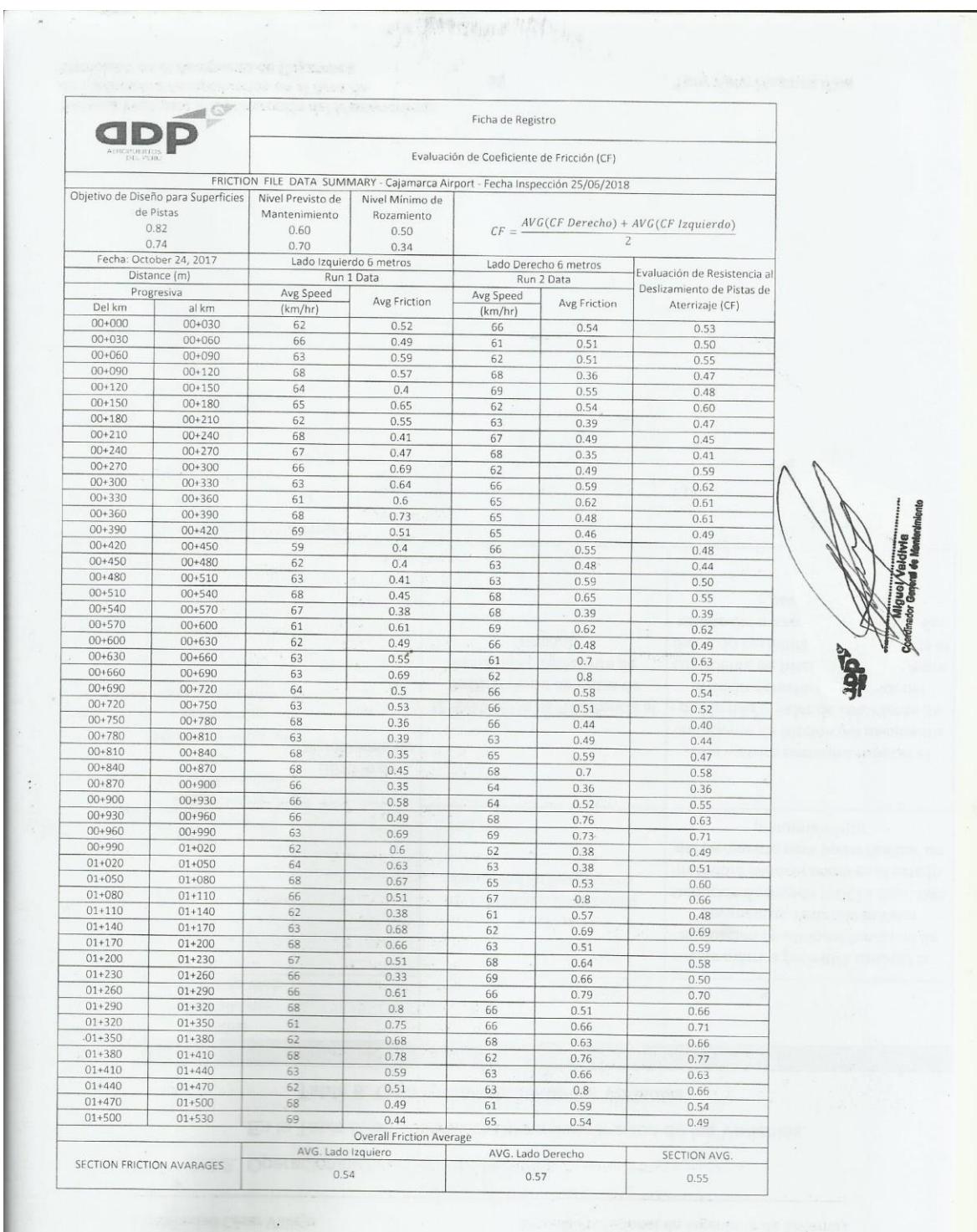

## Anexo 23: Estudio de Rozamiento de Pista de Aterriza de 3 y 6 metros desde el eje Central

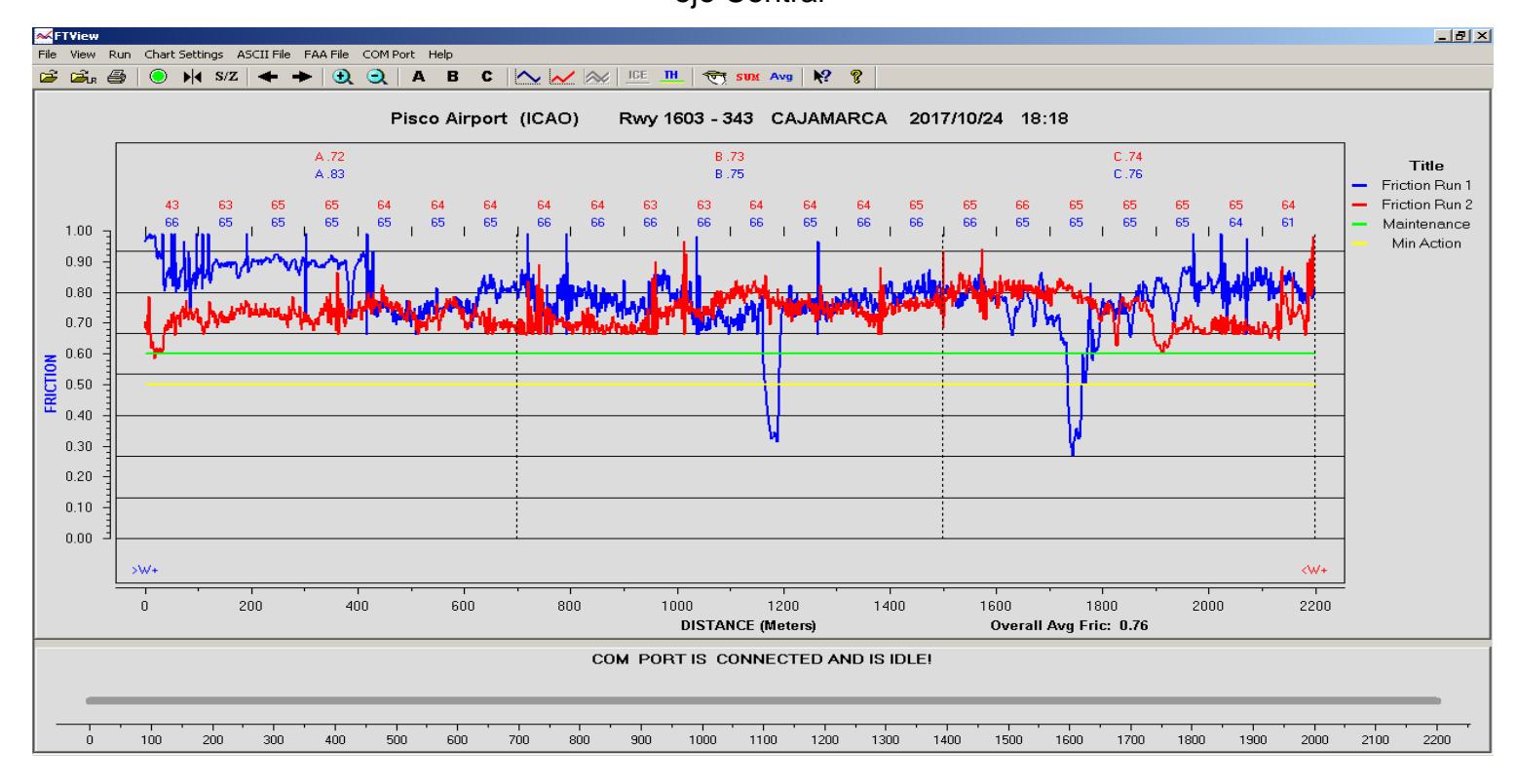

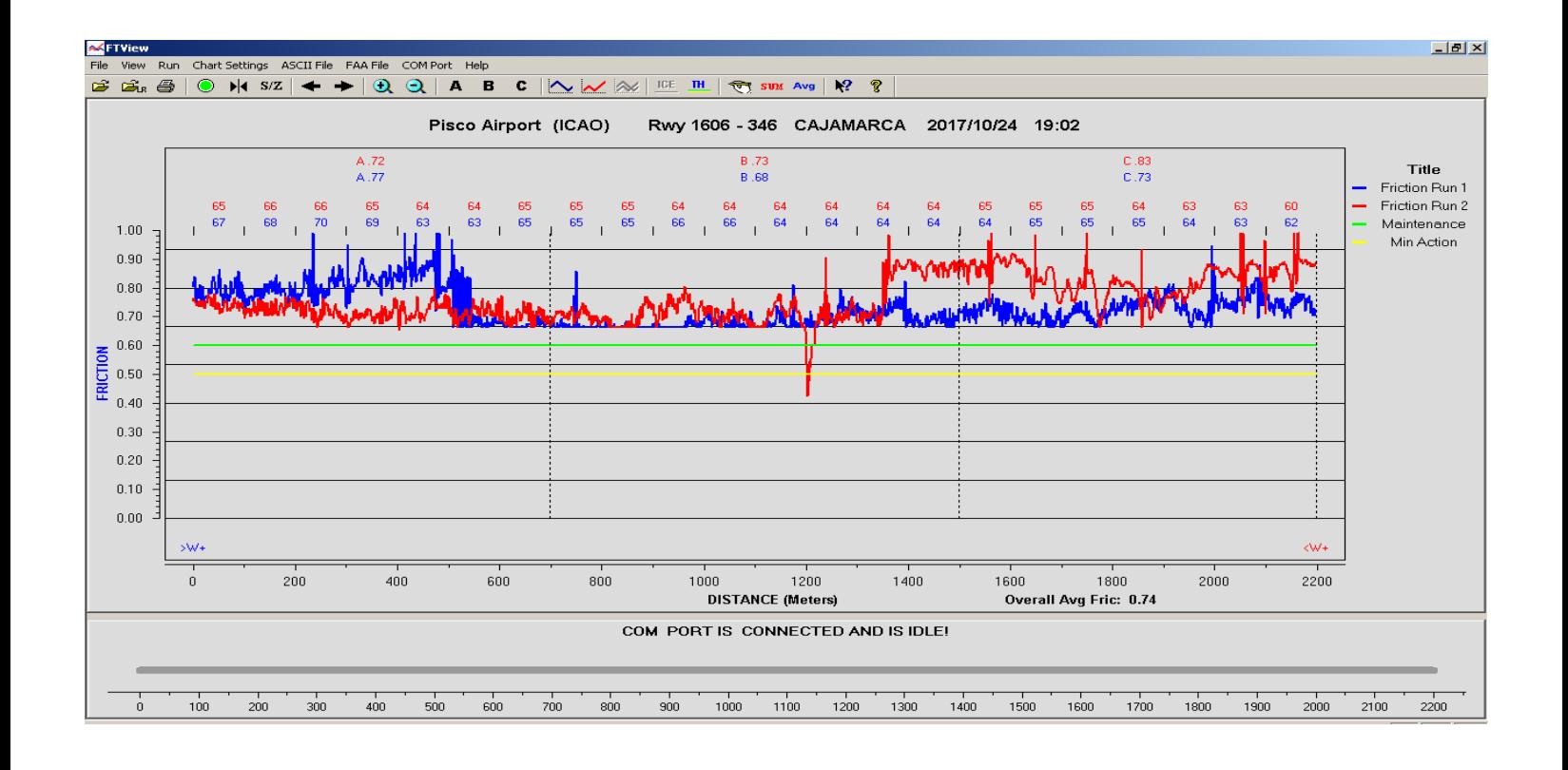

 $\bar{\rm r}$ 

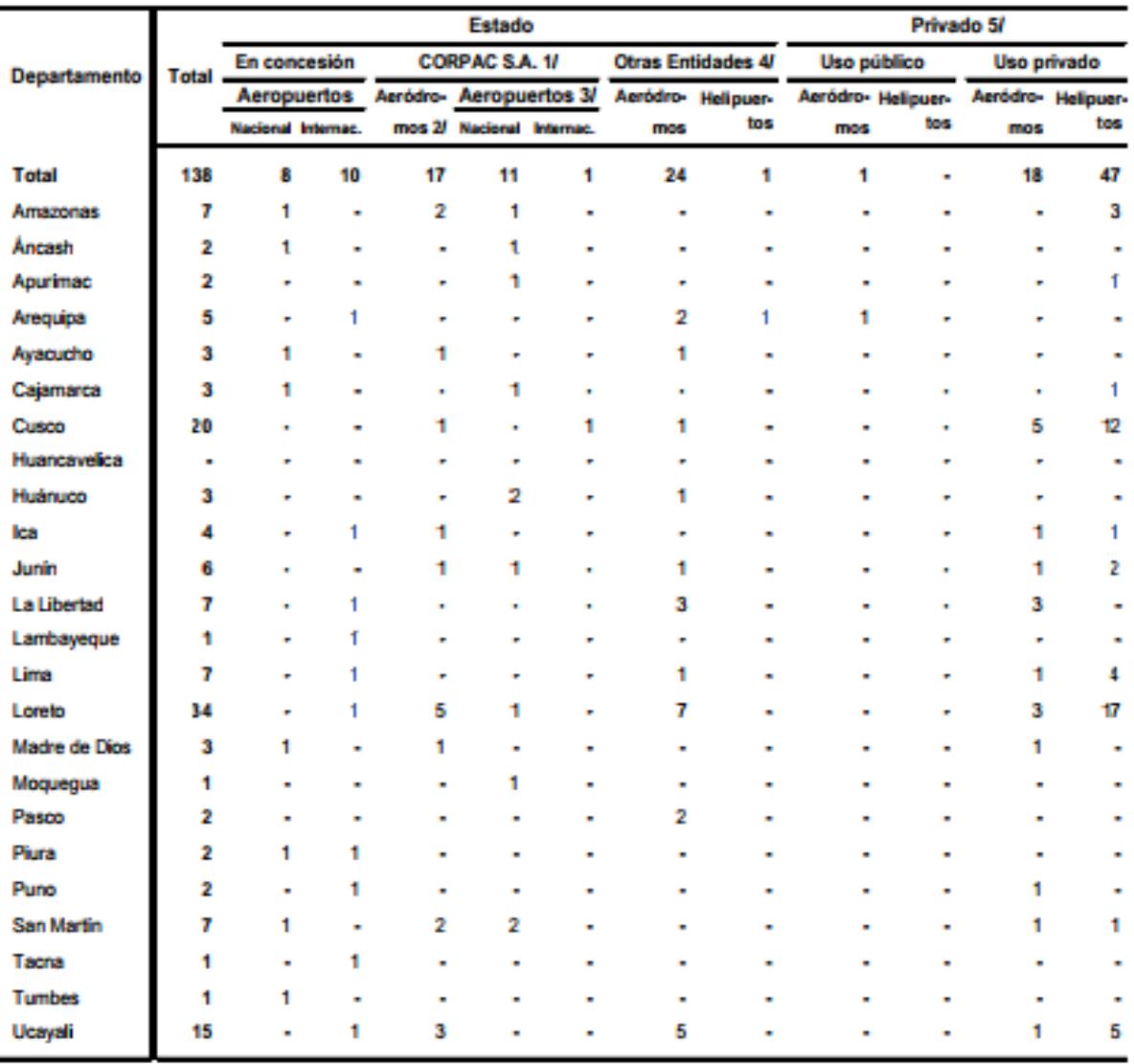

## Anexo 24: Compendio Estadístico Perú 2014

Nota: Información a fin de periodo.

1/ Corporación Peruana de Aeropuertos y Aviación Comercial S.A., empresa del Estado Peruano encargada de brindar los servicios de aeronavegación y aeroportuario.

2/ Se considera como ámbito de operación nacional a 11 aeródromos que dan servicio en el ámbito regional y 6 en el ámbito local.

3/ Se incluye como ámbito de operación nacional a 7 aeropuertos que dan servicio en el ámbito regional.

4/ Incluye a gobiernos regionales, municipalidades, comunidades campesinas y nativas, entre otras; con 23 aeródromos de servicio en el ámbito Local y 1 helipuerto de operación local.

5/ Empresas mineras, petroleras, agroindustriales y otras personas naturales o jurídicas. Los aeródromos y helipuertos brindan servicio en el ámbito local.

Fuente: Ministerio de Transportes y Comunicaciones - Dirección General de Aeronáutica Civil.

### Anexo 25: Entrevista al Coordinador General de Mantenimiento

## **UNIVERSIDAD CÉSAR VALLEJO**

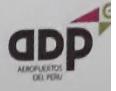

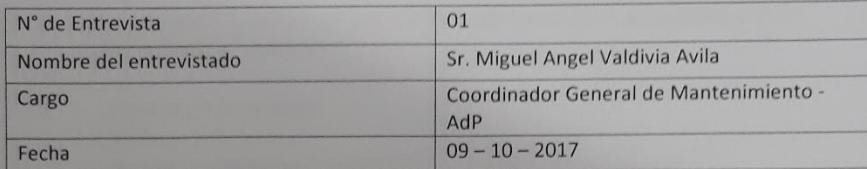

1. ¿El sistema o proceso de mantenimiento de pavimentos aeroportuarios en la empresa, cubre las necesidades del área?

No.

2. ¿Cuáles son las necesidades principales en su área?

Se requiere de herramientas que permita la consolidación de información permitiendo un adecuado análisis de la situación actual, proyecciones de intervenciones y presupuestos para el corto, mediano y largo plazo.

3. ¿Cuál es el requerimiento principal del área y porque es necesario atenderlo?

Herramientas de sistemas de gestión de mantenimientos que faciliten la administración de la conservación de la infraestructura aeroportuaria.

4. ¿Podría explicar la importancia de mantenimiento de pavimentos aeroportuarios para la empresa?

Aeropuertos del Perú ha firmado el contrato de concesión en la que se responsabiliza de la operación, administración y mantenimiento de los aeropuertos del segundo grupo de aeropuertos de provincias de la republica del Perú. En este sentido entre la infraestructura aeroportuaria más importante es los pavimentos del área de movimientos (Pista de aterrizaje, calles de rodaje y plataformas de aeronaves) del aeropuerto

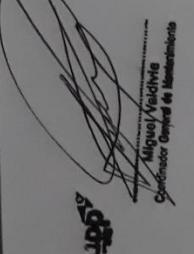

Por lo antes indicado resulta muy importante el mantenimiento de los pavimentos aeroportuarios lo que asegura la continuidad y seguridad operacional del aeropuerto.

¿Usted cree que es necesario un sistema informático para el mantenimiento de pavimentos aeroportuarios en la empresa?

Si, puesto que ayuda en mejorar la gestión de conservación de los pavimentos.

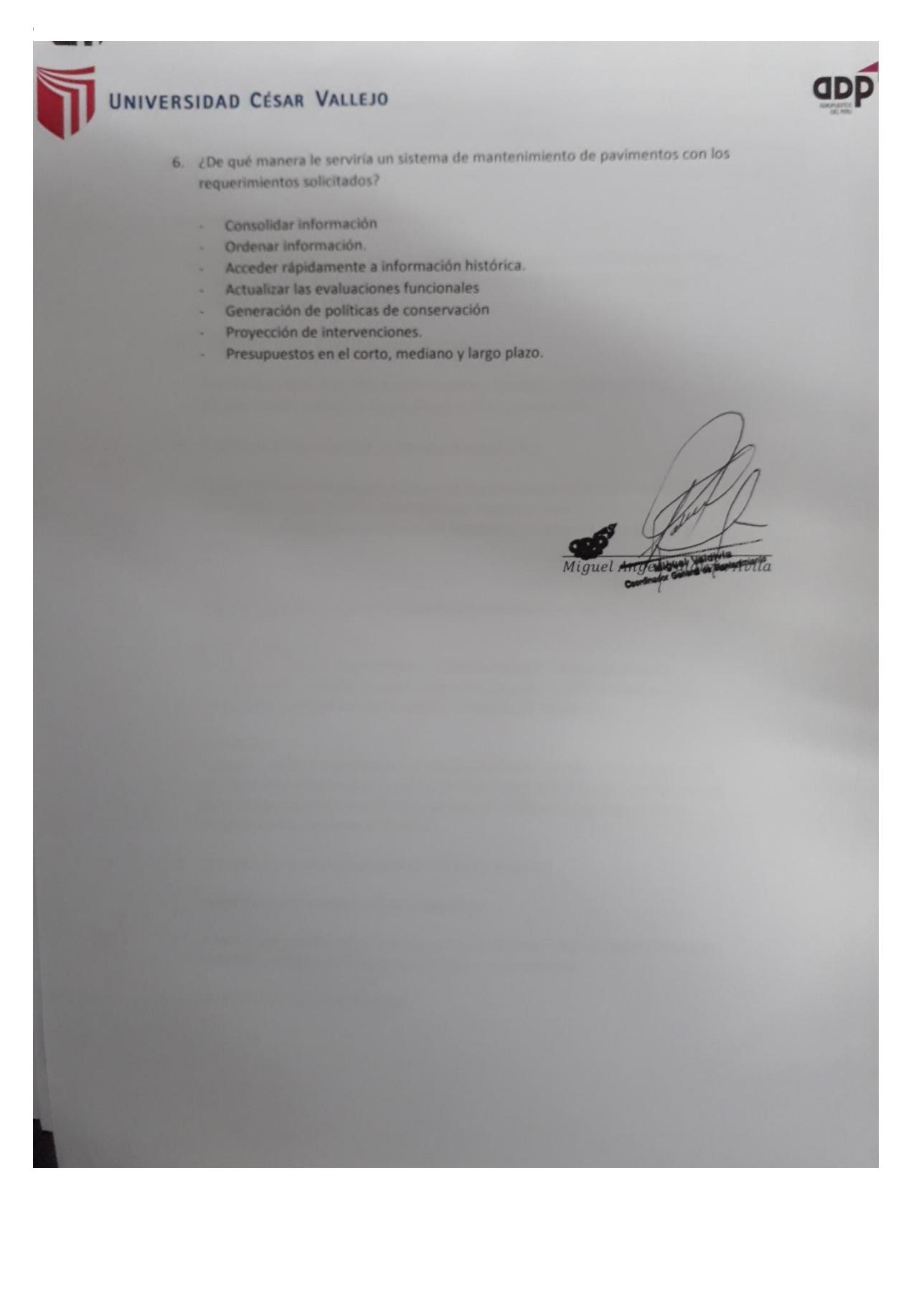

### Anexo 26: Entrevista al Gerente de Infraestructura (I&M)

# UNIVERSIDAD CÉSAR VALLEJO

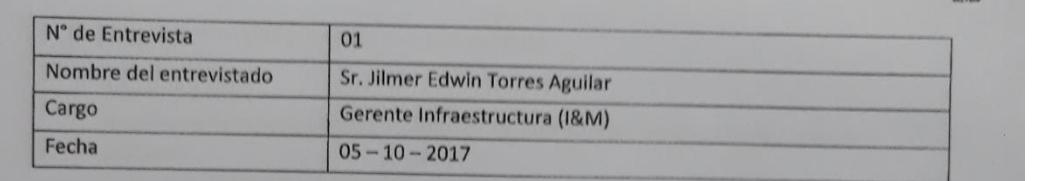

1. ¿Dónde se encuentra ubicada la empresa?

En el Distrito de San Borja, tiene la concesión de 12 aeropuertos de Provincia: Pisco, Trujillo, Chiclayo, Piura, Talara, Tumbes, Anta (Huaraz), Cajamarca, Chachapoyas, Pucallpa, Iquitos y Tarapoto.

2. ¿Cuál es el sector al que pertenece la empresa?

Transportes, aeroportuario: operación (Safety, Security), gestión comercial, mantenimiento e inversiones en infraestructura aeroportuaria

3. ¿Cuál es la función del Área de Infraestructura (I & M)?

Mantenimiento de la infraestructura y equipos existentes, desarrollo de proyectos y construcción-adquisición de infraestructura y equipos nuevos, según las necesidades identificadas en los planes maestros de desarrollo, elaborados y actualizados por la empresa.

4. ¿Cuál es el proceso principal del Área de Infraestructura (I & M)?

#### Mantenimiento:

Supervisa la infraestructura existente, valida los requerimientos técnicos de mantenimiento recibidos de cada aeropuerto, luego solicita y asesora al área de compras en la adquisición de repuestos, y contratación de servicios.

#### Inversiones:

Encargado de los procesos para la contratación de las Empresas Contratistas y de la Administración y Gerencia de los proyectos aprobados por el Estado, y recibidos de la Gerencia de Ingeniería de AdP; luego se encarga de Dirección de la ejecución y Administración y Gerencia de las obras.

5. ¿Considera que existe alguna deficiencia en ese proceso?

Los plazos entre los eslabones de los procesos.

6. ¿Debido a la cantidad de aeropuertos concesionados, cuentan con algún sistema de informático de mantenimiento de pavimentos aeroportuarios?

Se viene desarrollando un sistema.

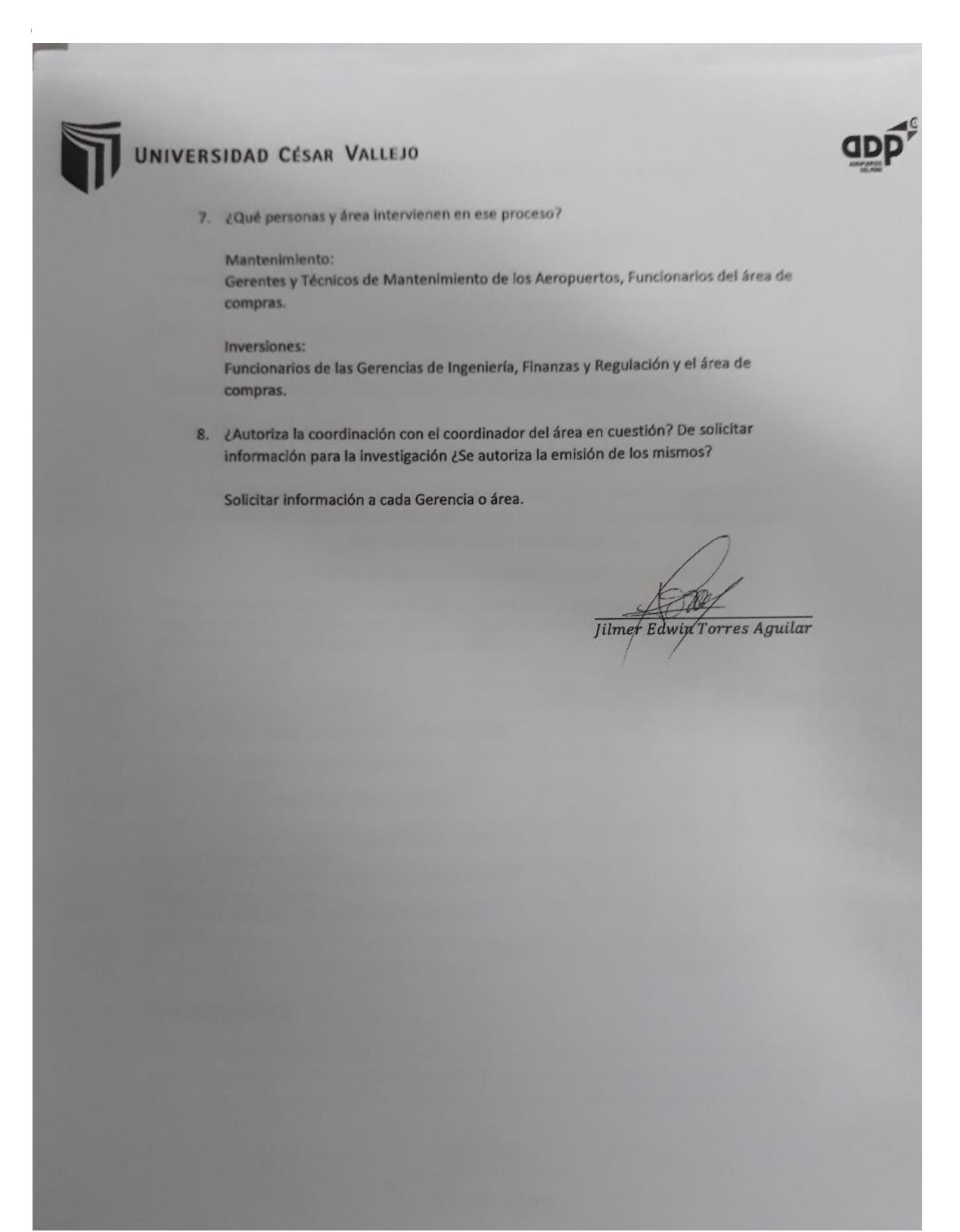

 $\hat{\mathbf{r}}$ 

Anexo 27: Programa de Mantenimiento Preventivo Rutinario 2017

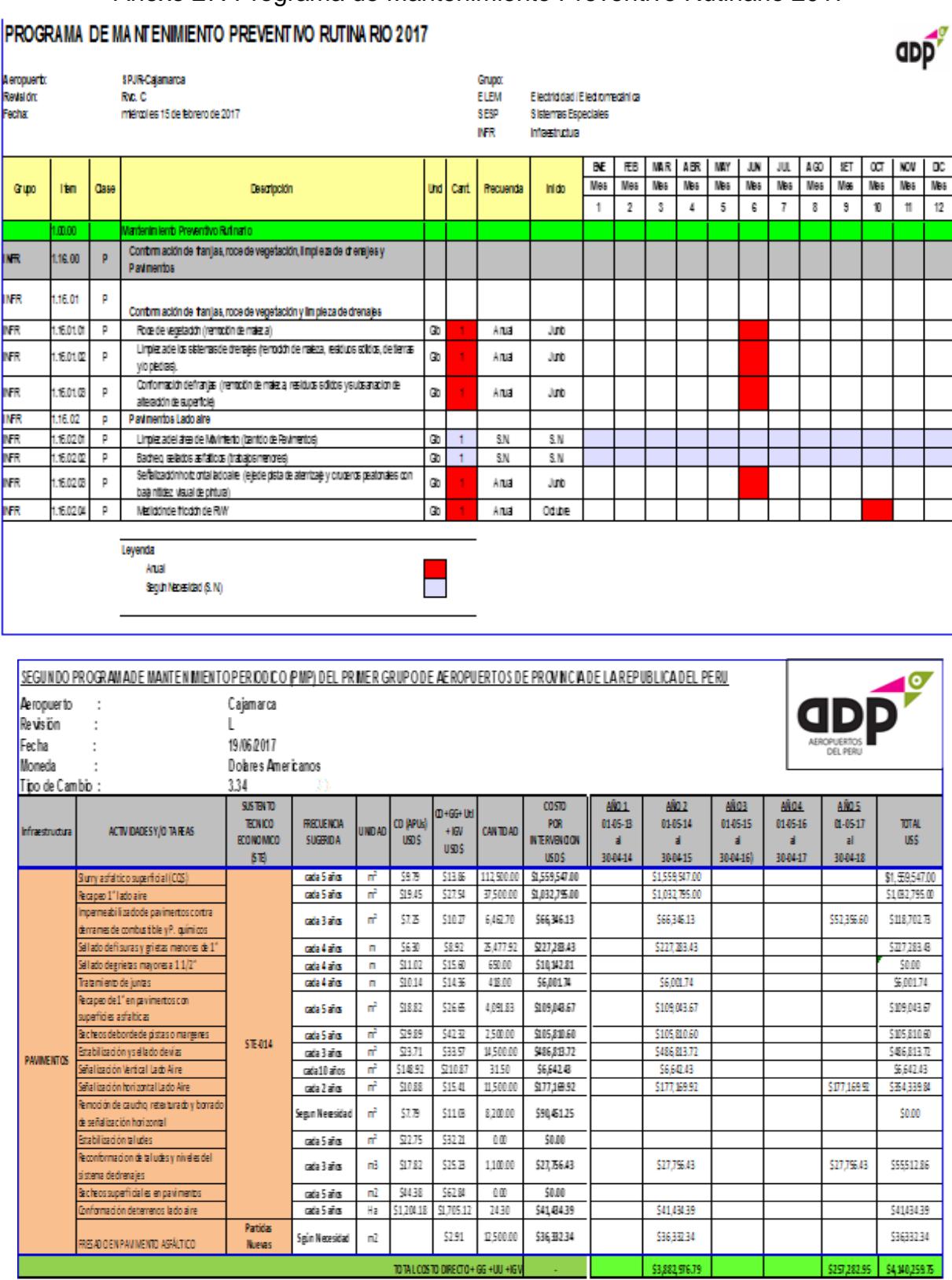

#### ANEXO 28: Carta de Aceptación e Implementación

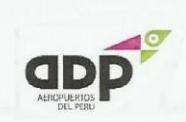

#### Lima, martes 09 de Octubre del 2018

#### Área de Maniobras

Con motivo de la implementación del Sistema Web para la Optimización del Mantenimiento de Pavimentos Aeroportuarios sede de Lima, San Borja, el cual ha sido desarrollado por el Sr. Huamán Ríos Tony Ketín estudiante de la Universidad Cesar Vallejo, identificado con el DNI: 70281458, y que en consecuencia fundamentada lo expuesto en su tesis "Sistema Web para la Optimización del Mantenimiento de Pavimentos Aeroportuarios para el área de Maniobras para el Aeropuerto de Cajamarca", se expresa lo siguiente:

La información recolectada sobre las inspecciones del Índice Condicional de Pavimentos y Coeficiente de Fricción ha sido verificada y exponen datos de carácter verdadero en cuanto a los registros del Índice Condicional de Pavimentos y Coeficiente de Fricción.

El sistema web se encuentra implementado de forma local, por motivos de seguridad y se encuentra en estado operativo dentro de la sede de San Borja, oficina principal de la empresa, para un acceso de distribución interna bajo políticas de Seguridad de la Información establecidas por Gerencia General, el cual guarda carácter de confidencialidad de la información.

Por medio del presente documento se deja constancia de lo anteriormente expuesto para los fines que sean convenientes

Atentamente,

**Miguel Valdivia** Coordinador General de Mantenimiento - Aeropuertos del Perú S.A

# **Desarrollo de la Investigación SCRUM**

Cronograma de Desarrollo de Metodología SCRUM

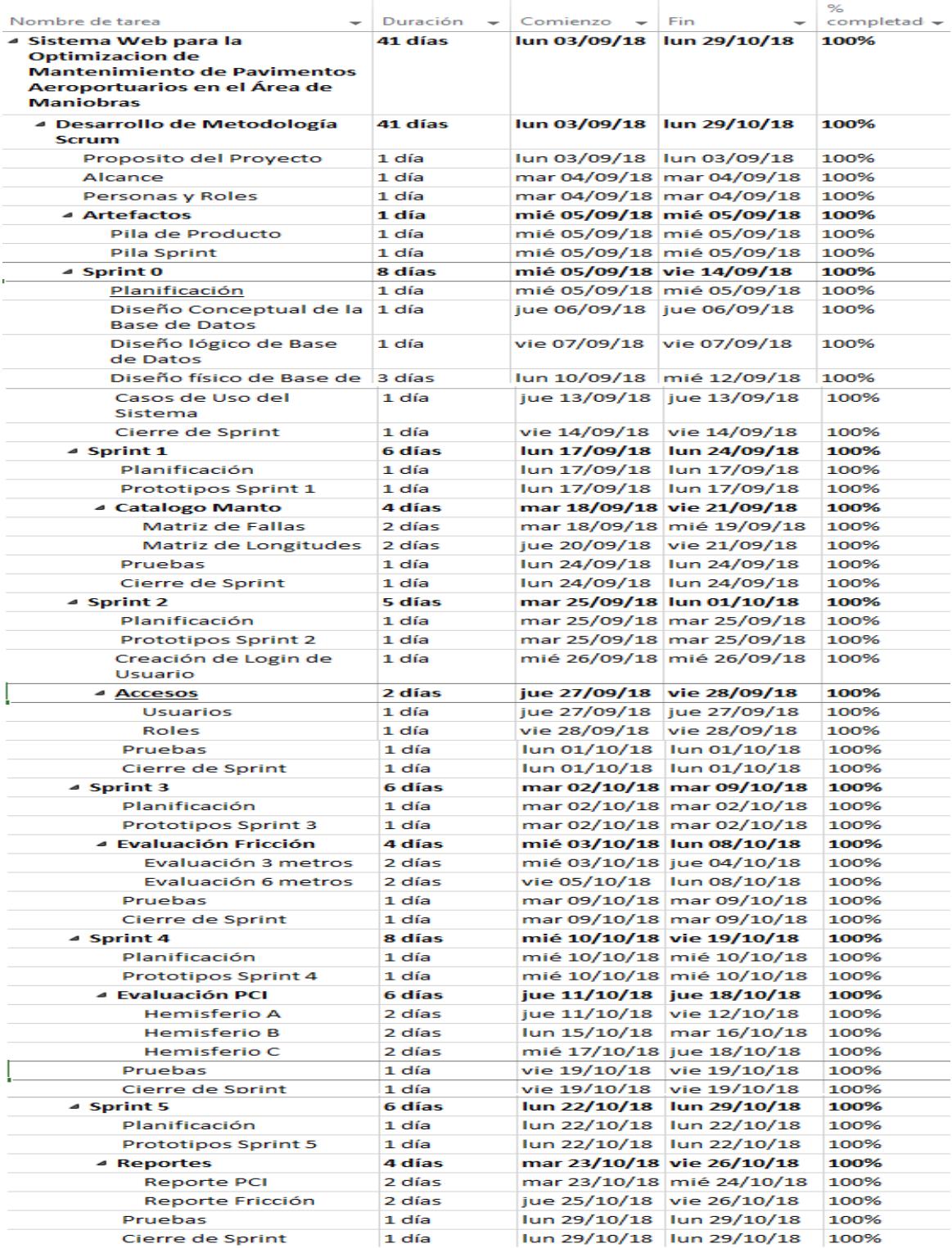

### Metodología de Desarrollo SCRUM

1. Propósito del Proyecto

El presente proyecto tiene como propósito desarrollar una herramienta para apoyar el proceso de mantenimiento de pavimentos aeroportuarios en el área de maniobrar en el aeropuerto de Cajamarca.

2. Alcance

El proyecto de Desarrollo de Software tiene como alcance global describir el desarrollo del "Sistema Web para la optimización de mantenimiento de pavimentos aeroportuarios en el área de maniobras en el Aeropuerto de Cajamarca". En las especificaciones de la ejecución de los sprint presentando documentos que aportan al proyecto.

Por lo tanto, el proyecto abarco el proceso de mantenimiento de pistas de aterrizaje en el aeropuerto de Cajamarca, las presentaciones de los Sprint se hacen de forma presencial; el objetivo es implementar una herramienta que ayude a mejorar la administración de mantenimiento de pistas de aterrizaje.

## 3. Personas y Roles

El equipo Scrum incluye tres roles, que se describen en la siguiente tabla:

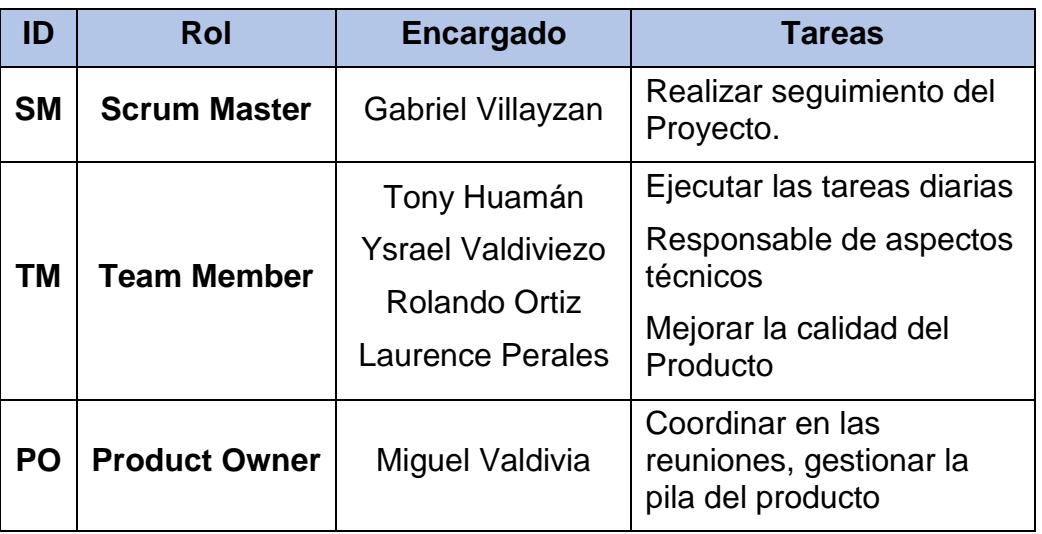

## **Tabla 27.** *Roles de Scrum*

Fuente: Elaboración Propia

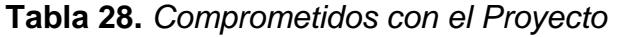

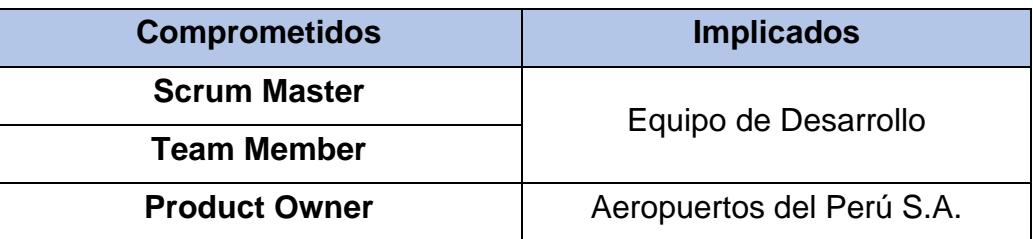

Fuente: Elaboración Propia

## 4. Artefacto

- 4.1.Pila del Producto
	- 4.1.1. Historias de Usuario

 $\mathbf{u} = \mathbf{u}$ 

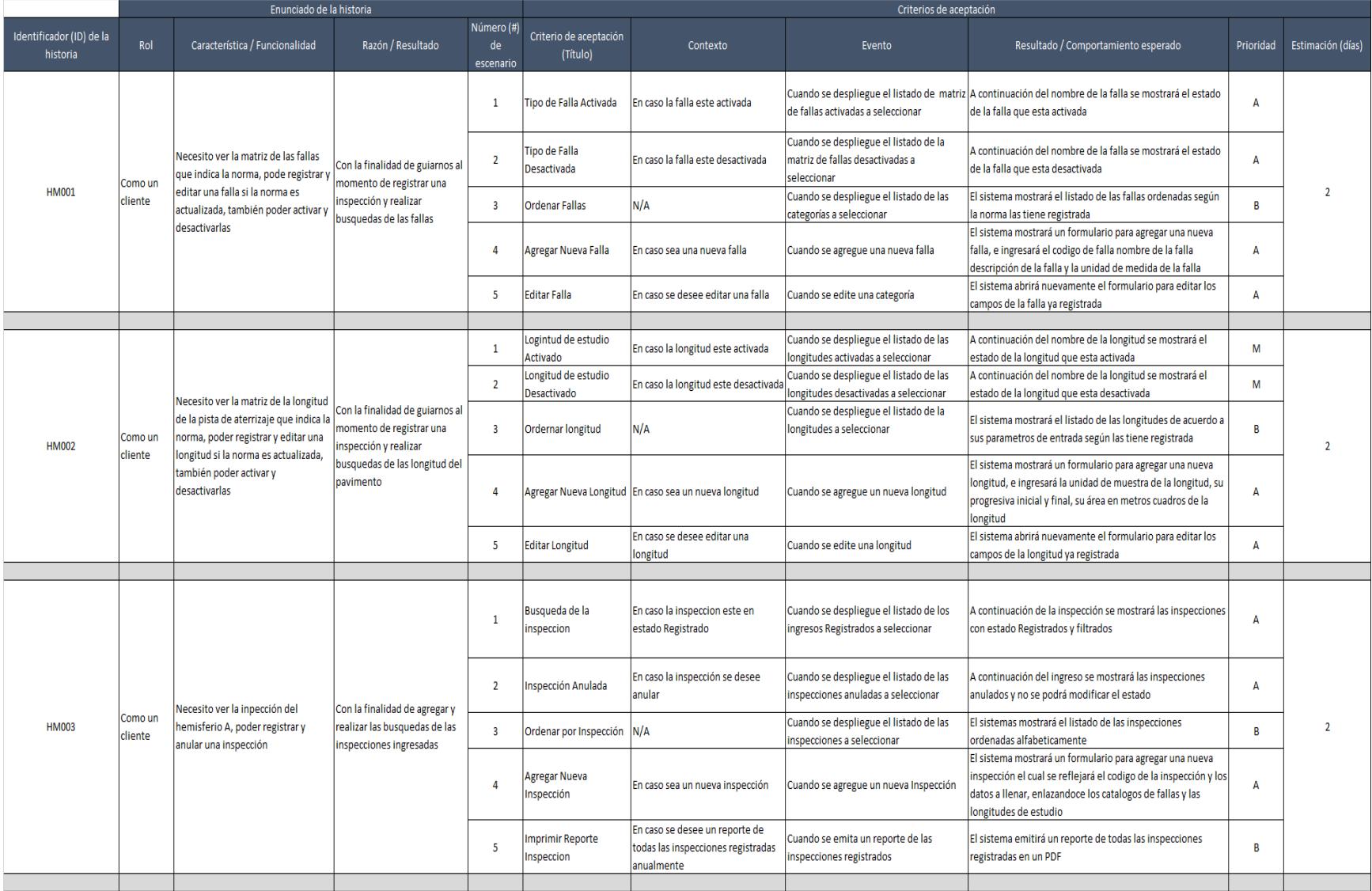

## **Tabla 29.** *Historias de Usuario*

 $\mathbf{u} = \mathbf{u}$ 

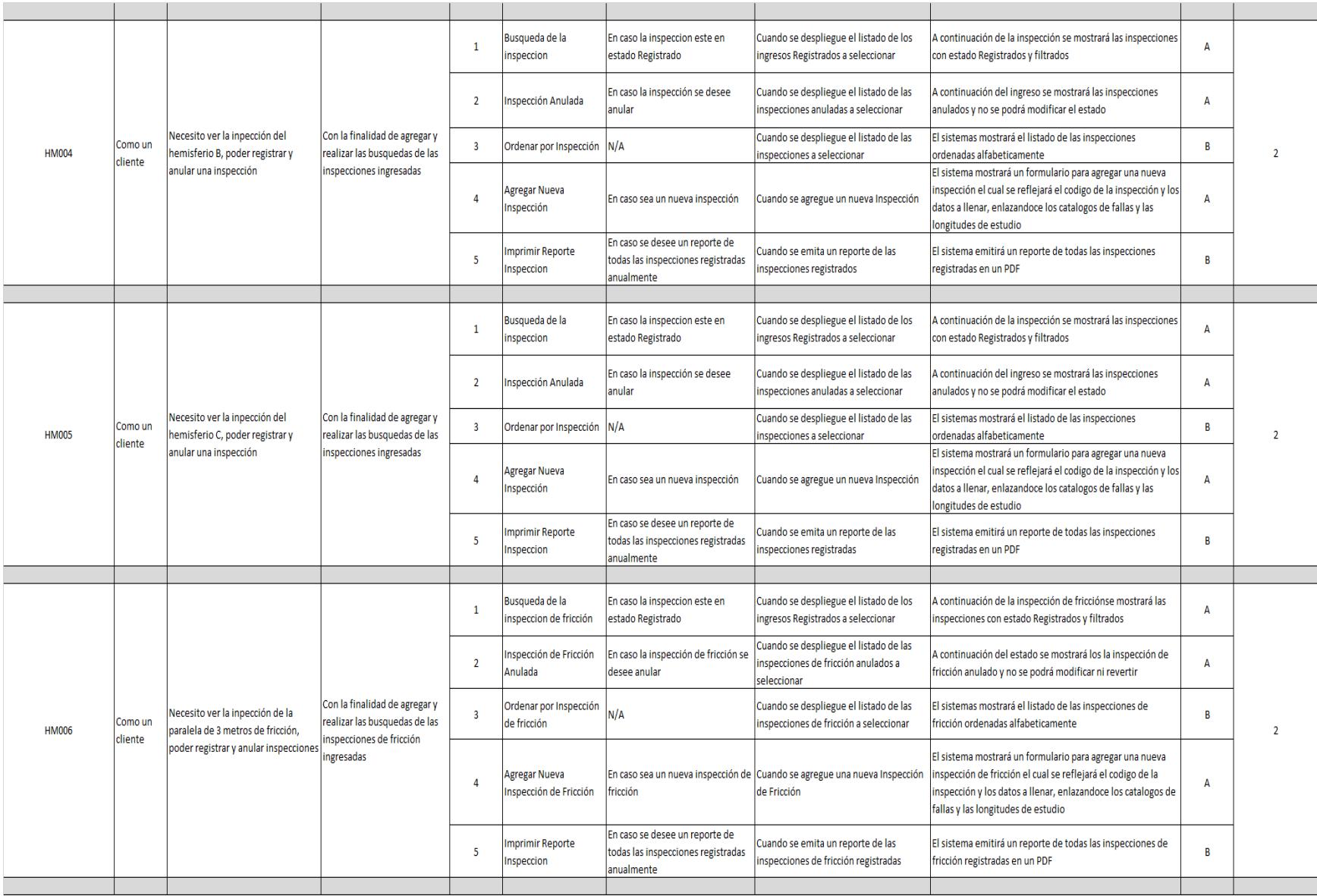

 $\mathbf{u} = \mathbf{u}$ 

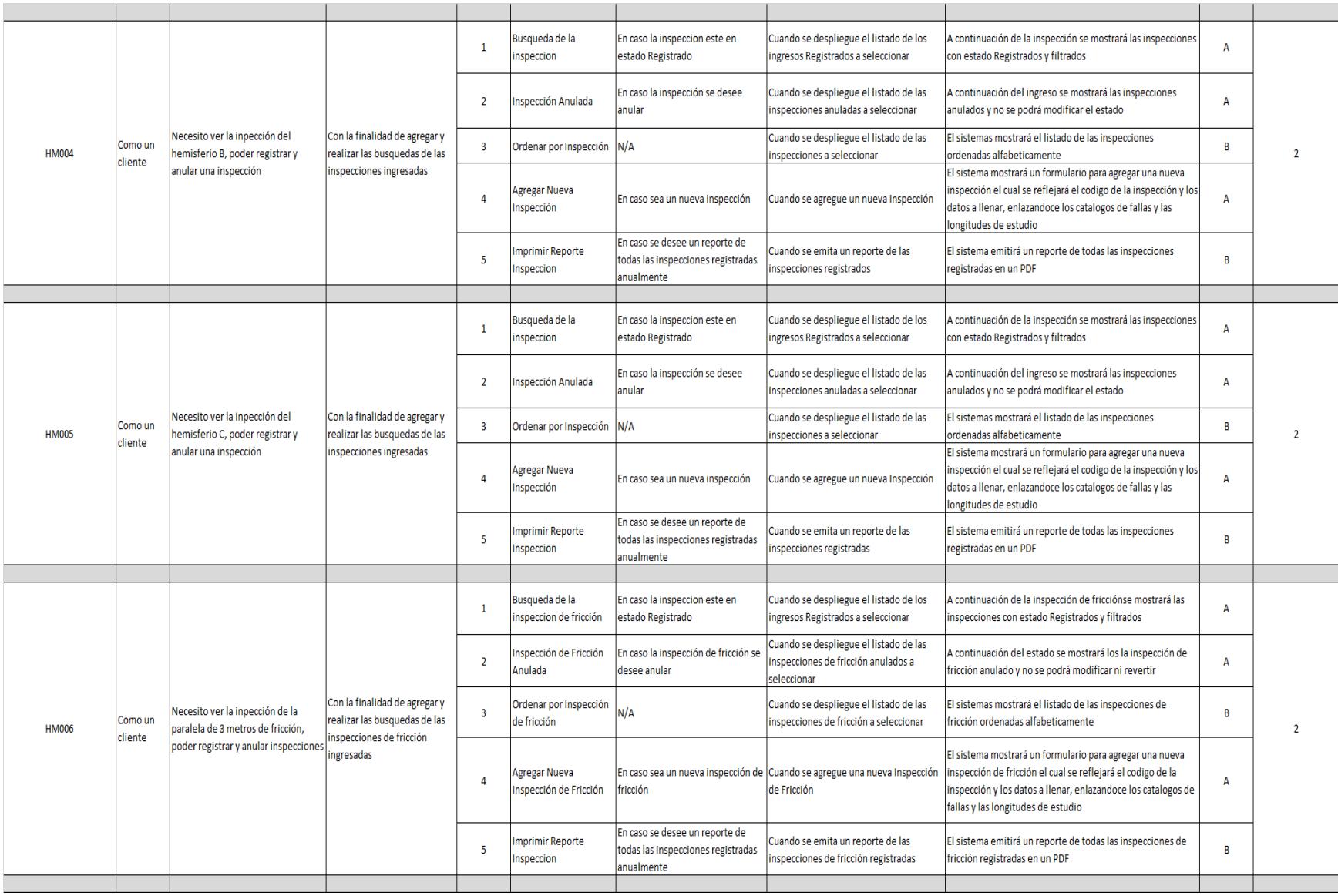

Fuente: Elaboración Propia

 $\mathbf{u}^{\dagger}$ 

# 4.1.2. Product BackLog

# **Tabla 30.** *Product Backlog*

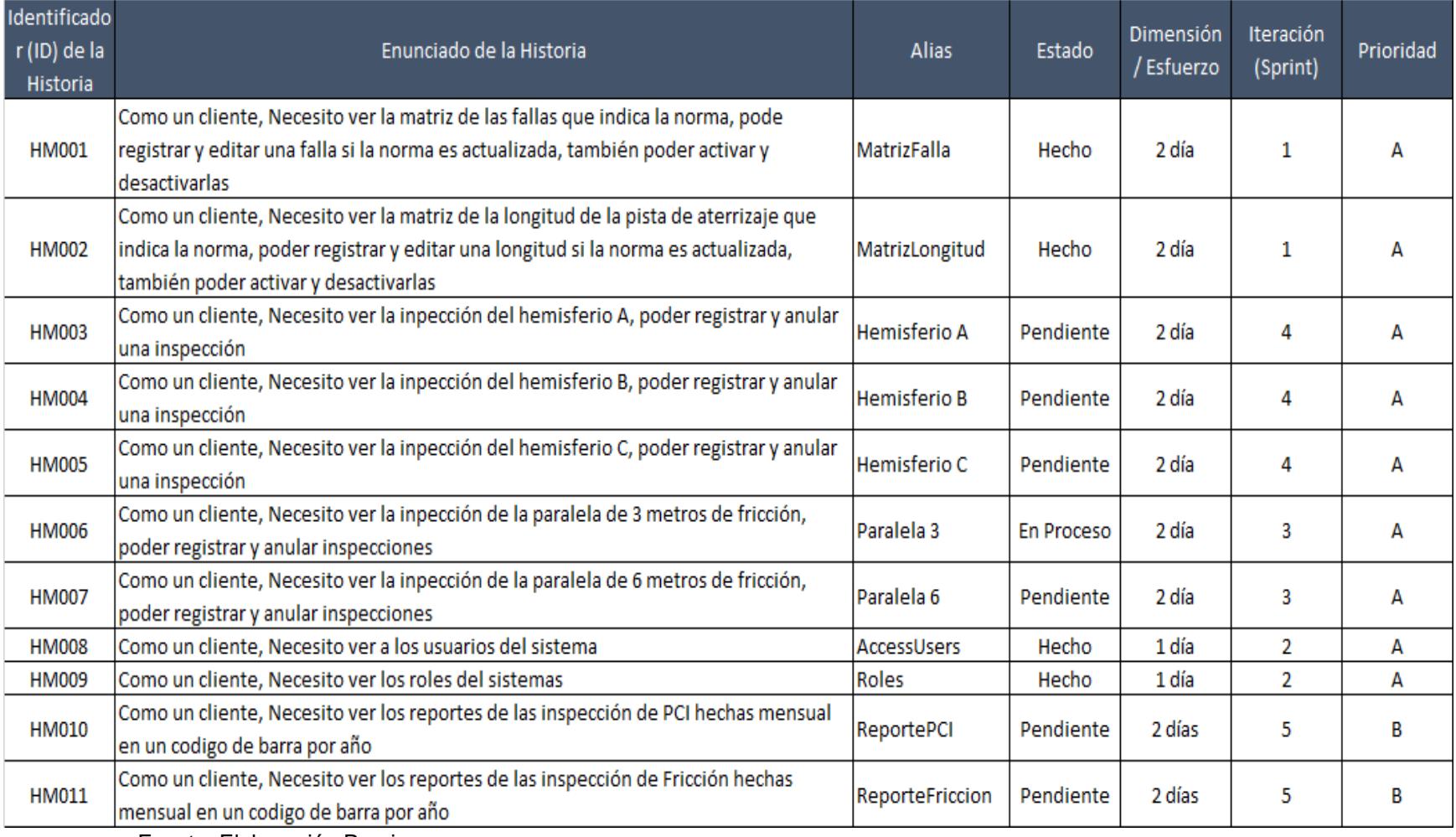

Fuente: Elaboración Propia

 $\bar{\rm r}$ 

## 4.2.Pila del Sprint

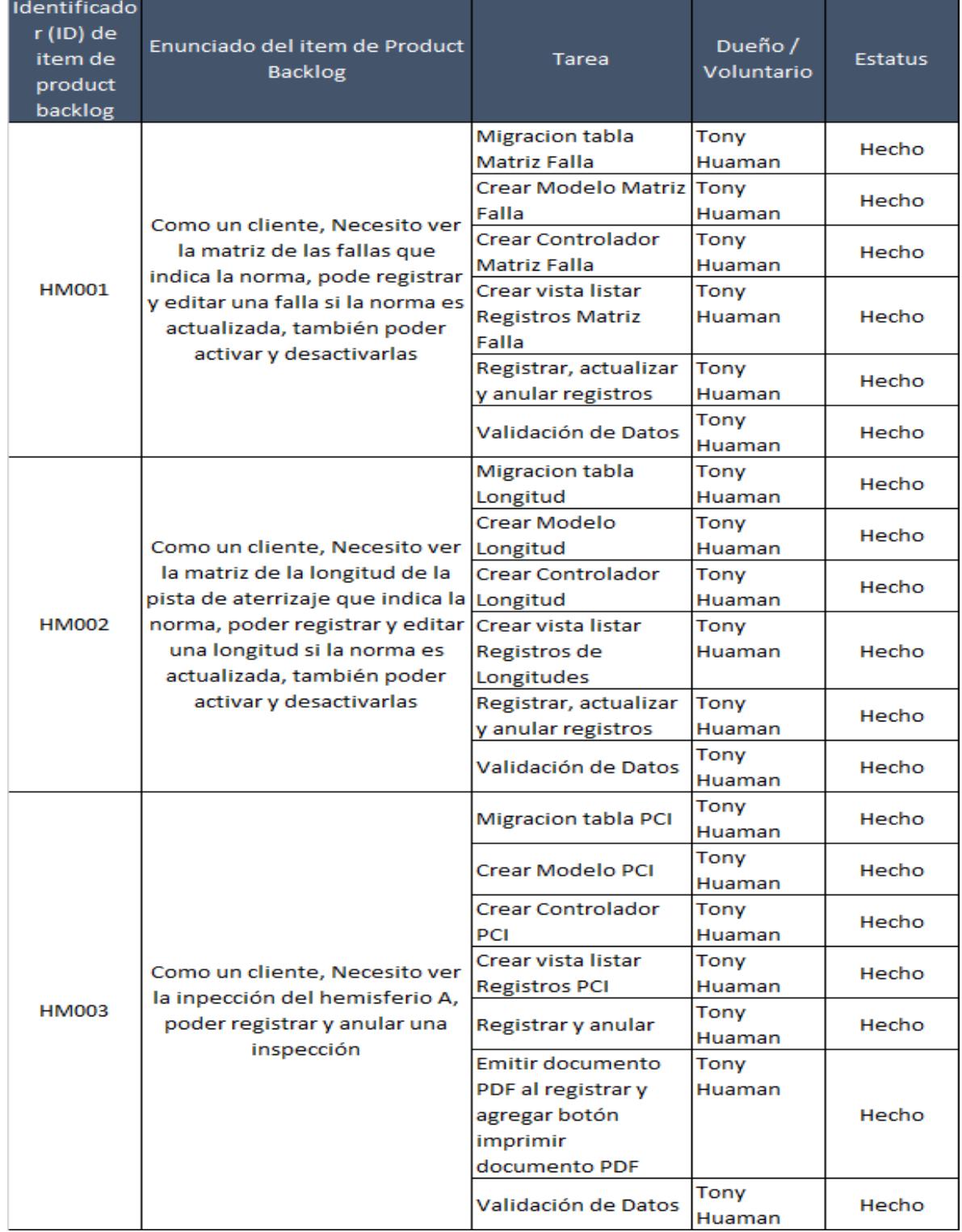

## **Tabla 31.** *Pila del Sprint*

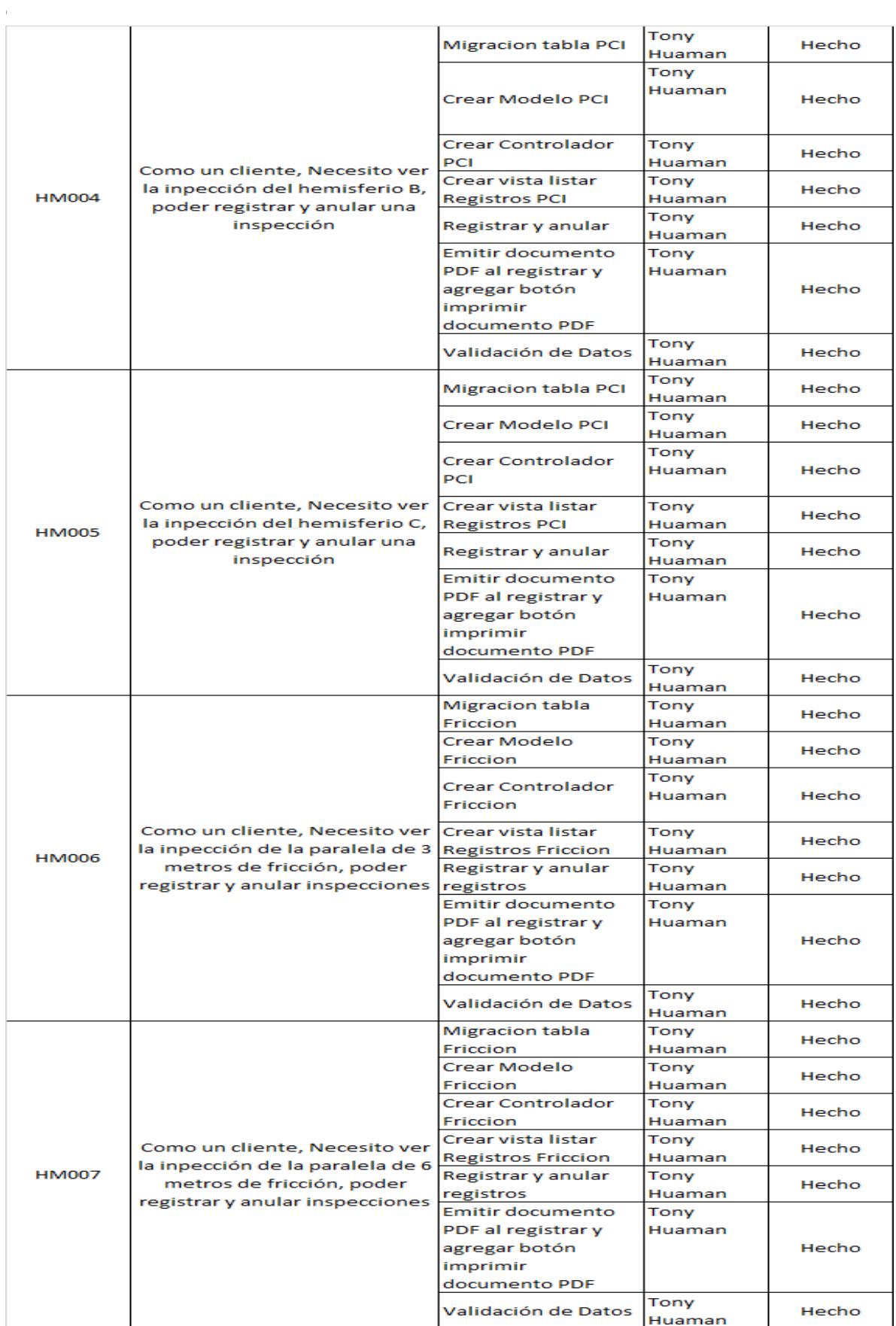

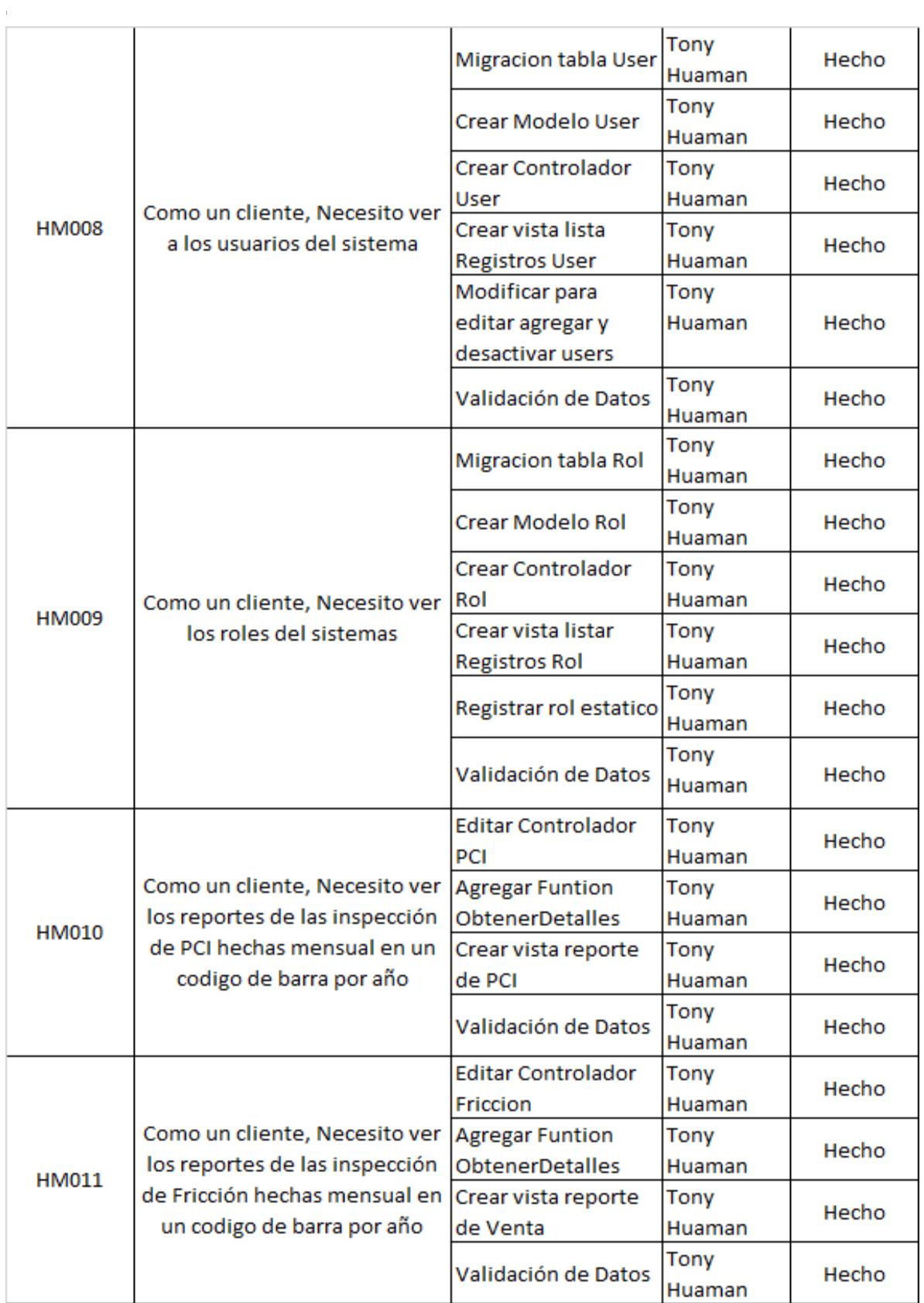

Fuente: Elaboración Propia

#### 5. Sprint 0

5.1.Planificación Sprint 0

# Planificación Sprint 0 | Acta Reunión

Fecha | hora de la reunión 05/09/2018 | Lugar de la reunión Aeropuertos del Perú S.A

Reunión organizada por Tipo de reunión Responsable

Tony Huamán Planificación Sprint 0 Tony Huamán

Asistentes Miguel Valdivia Gabriel Villayzan

#### **TEMAS DE LA AGENDA**

Tema de la agenda Planificación Sprint 0 | Moderador Tony Huamán

Planificar el Diseño Conceptual de la Base de Datos

Planificar el Diseño Lógico de la Base de Datos

Planificar el Diseño Físico de la Base de Datos

Planificar el diseño del Diagrama de Casos de Uso del Sistema

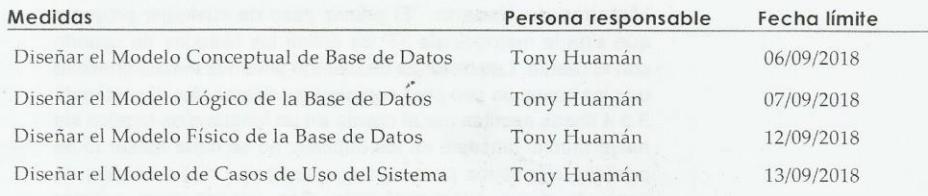

#### Conclusiones de Cierre de la Reunión

Mediante la presente acta se validad y se da conformidad de que el Equipo de Desarrollo determino las generalidades del sistema para el Sprint Nº 0 para el desarrollo del proyecto: "Sistema Web para la Optimización de Mantenimiento de Pavimentos Aeroportuarios en el Área de Maniobras para el Aeropuerto de Cajamarca". Acordando satisfactoriamente las Medidas del Sprint N° 0.

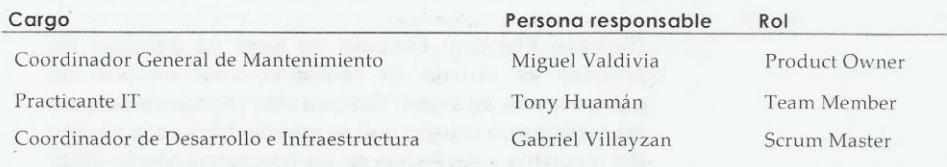

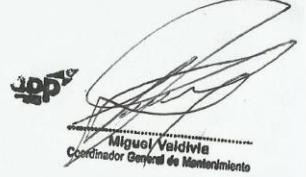

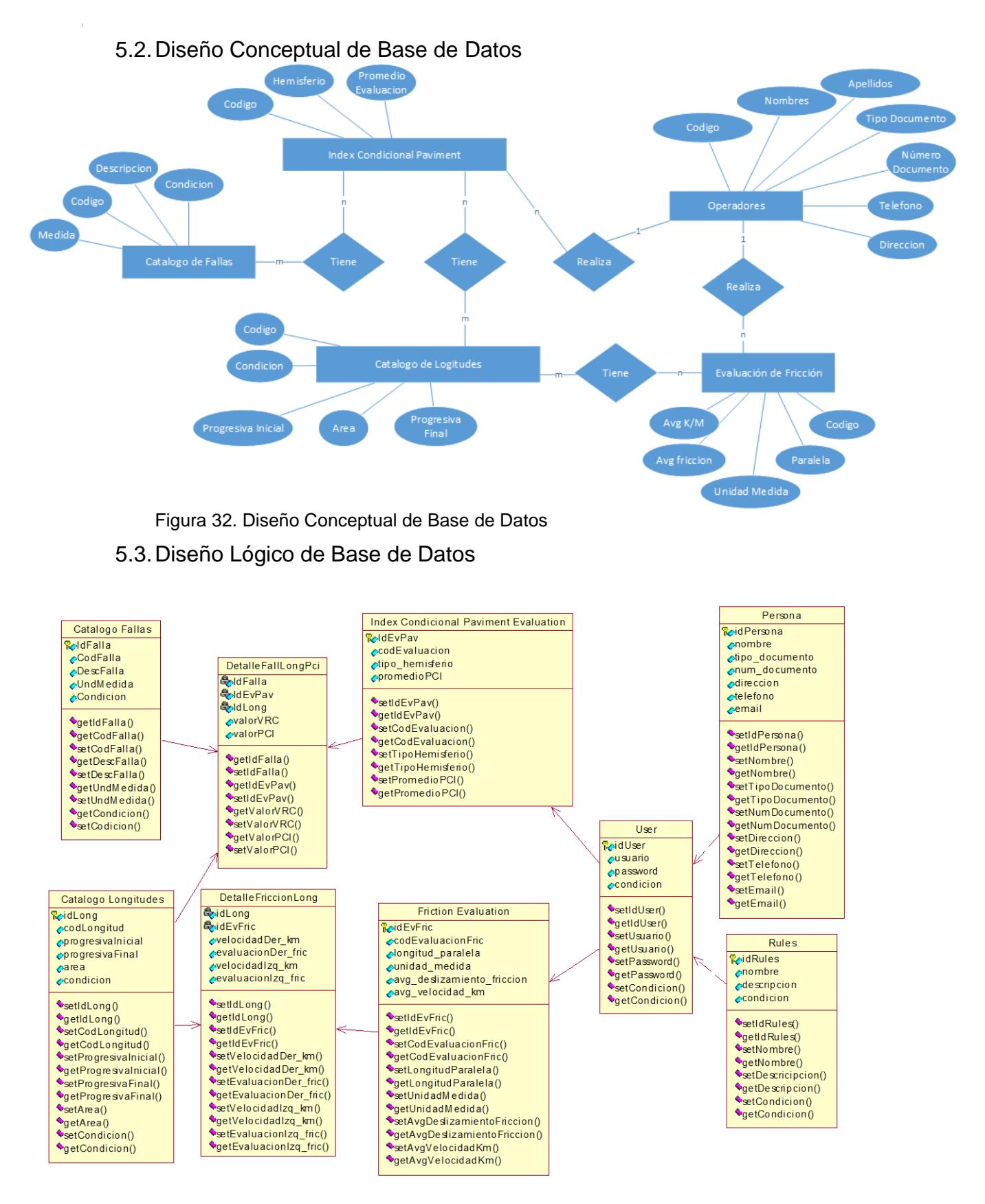

Figura 33. Diseño Lógico de Base de Datos

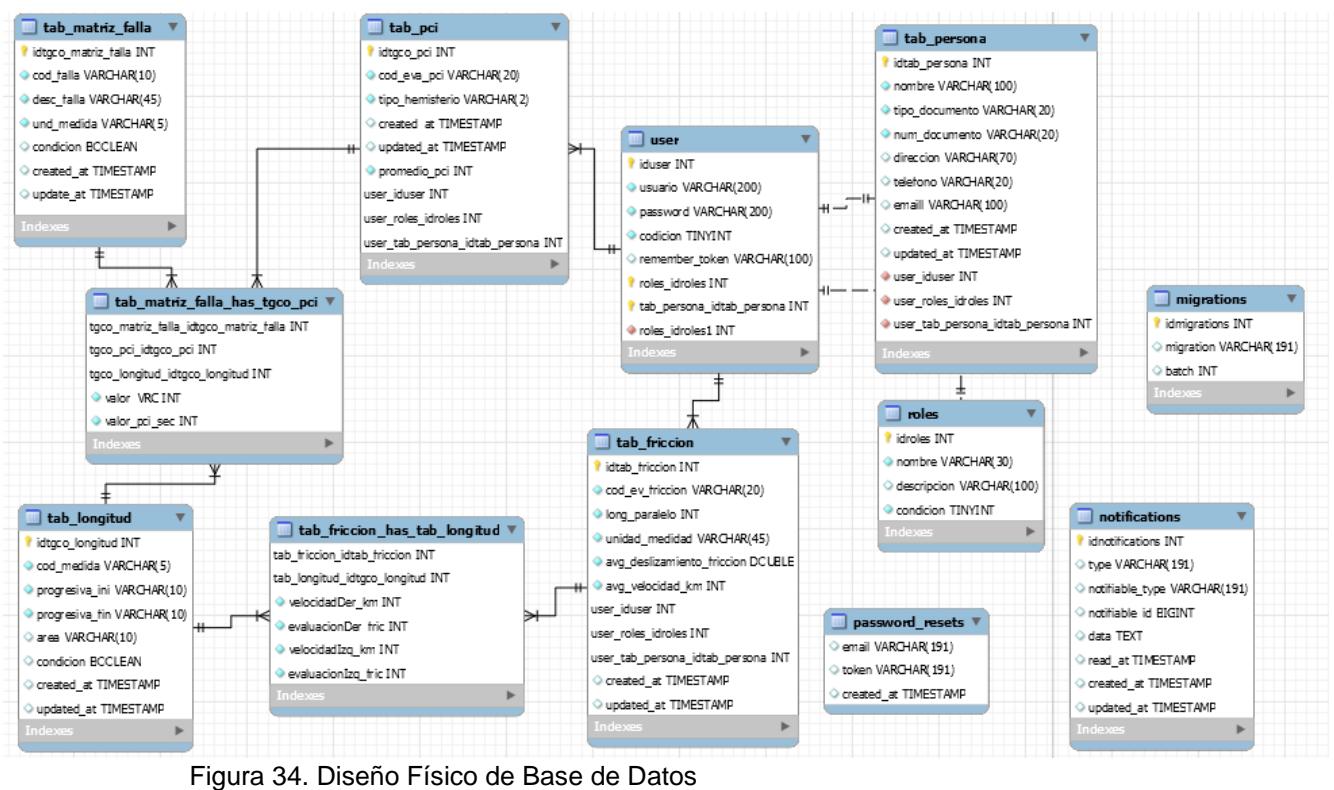

#### 5.4.Diseño Físico de Base de Datos

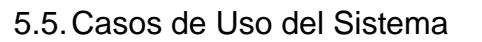

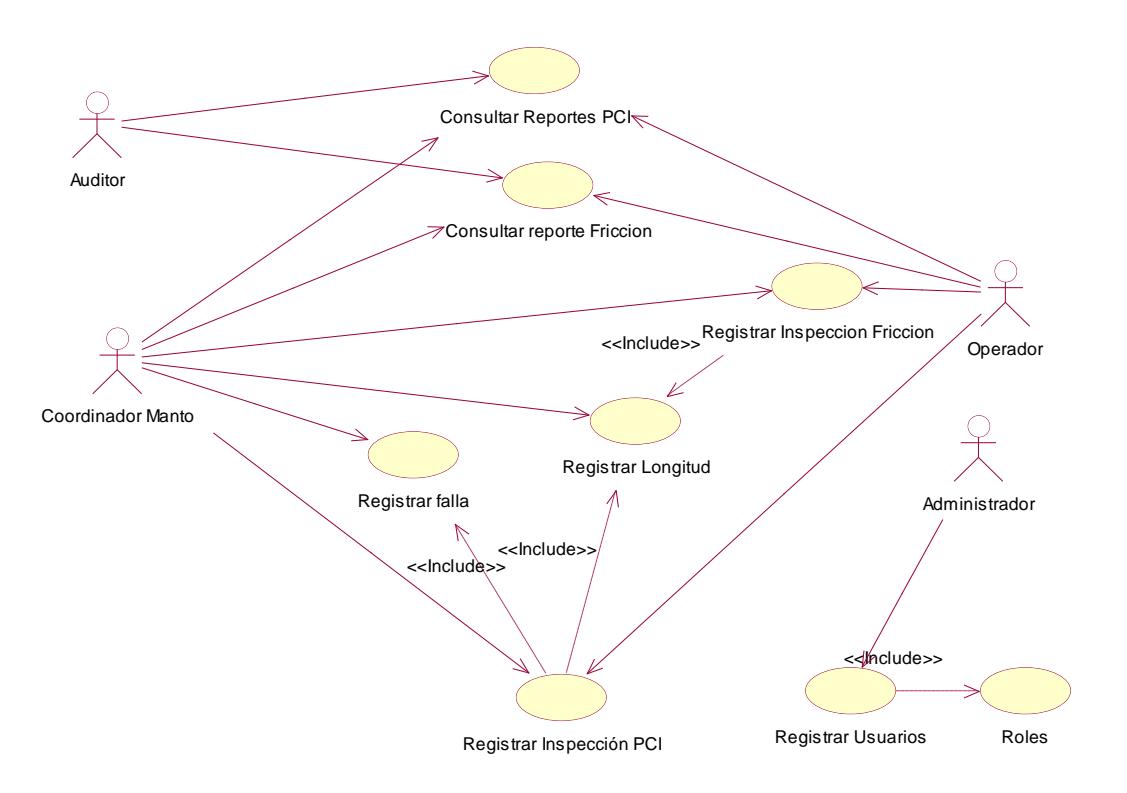

Figura 35: Casos de Uso del Sistema

### 5.6.Cierre Sprint 0

# Cierre Sprint 0 | Acta Reunión

Fecha | hora de la reunión 14/09/2018 | Lugar de la reunión Aeropuertos del Perú S.A

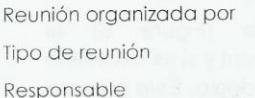

Tony Huamán Cierre Sprint 0 Tony Huamán

Asistentes Miguel Valdivia Gabriel Villayzan

#### **TEMAS DE LA AGENDA**

Tema de la agenda Cierre Sprint 0 | Moderador Tony Huamán

Presentar el Diseño Conceptual de la Base de Datos

Presentar el Diseño Lógico de la Base de Datos

Presentar el Diseño Físico de la Base de Datos

Presentar el diseño del Diagrama de Casos de Uso del Sistema

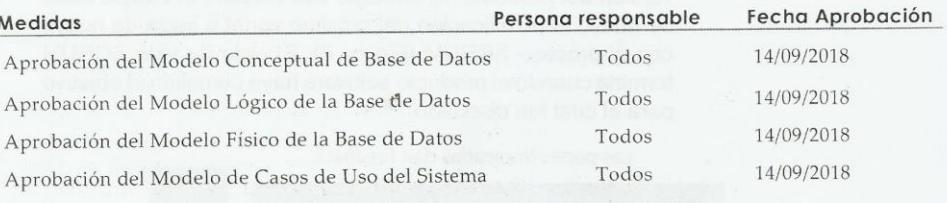

#### Conclusiones de Cierre de la Reunión

Mediante la presente acta se valida y se da conformidad de que el Equipo de Desarrollo presento lo acordado en la Planificación del Sprint 0, para el entendimiento del Product Owner, ya establecidas en la Acta de Reunión de Planificación del Sprint N° 0 donde se detalla las tareas a realizar el equipo de desarrollo en el Sprint N° 0.

Donde se decide de manera unánime aprobar el Sprint mencionado donde se presentaron los requerimientos del proyecto "Sistema Web para la Optimización de Mantenimientos de Pavimentos Aeroportuarios en el Área de Maniobras en el Aeropuerto de Cajamarca".

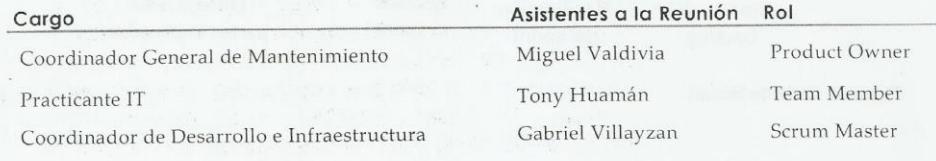

### 6. Sprint 1

### 6.1.Planificación Sprint 1

# Planificación Sprint 1 | Acta Reunión

Fecha | hora de la reunión 17/09/2018 | Lugar de la reunión Aeropuertos del Perú S.A

Reunión organizada por Tipo de reunión Responsable

Tony Huamán Planificación Sprint 1 Tony Huamán

Asistentes Miguel Valdivia Gabriel Villayzan

#### **TEMAS DE LA AGENDA**

Tema de la agenda Planificación Sprint 1 | Moderador Tony Huamán

Planificar el Diseño de los Prototipos del Sprint 1

Planificar el Desarrollo de la Historia de Usuario HM001

Planificar el Desarrollo de la Historia de Usuario HM002

Planificar las pruebas después del desarrollo de las historias de usuario planteadas.

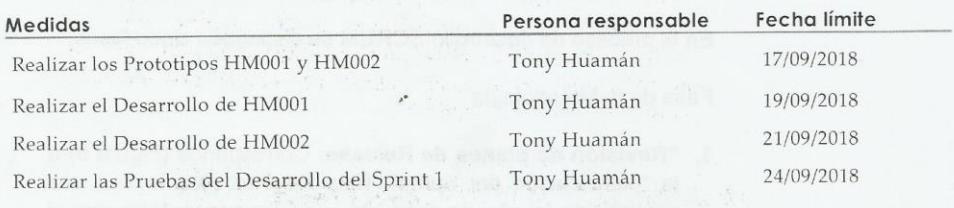

#### Conclusiones de Cierre de la Reunión

Mediante la presente acta se validad y se da conformidad de que el Equipo de Desarrollo determino las generalidades del sistema para el Sprint Nº 1 para el desarrollo del proyecto: "Sistema Web para la Optimización de Mantenimiento de Pavimentos Aeroportuarios en el Área de Maniobras para el Aeropuerto de Cajamarca". Acordando satisfactoriamente las Medidas del Sprint Nº 1.

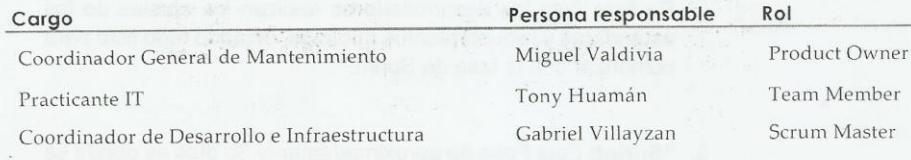

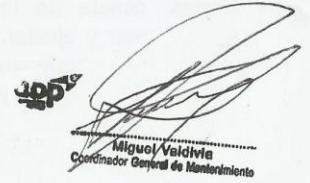
## 6.2.Prototipos Sprint 1

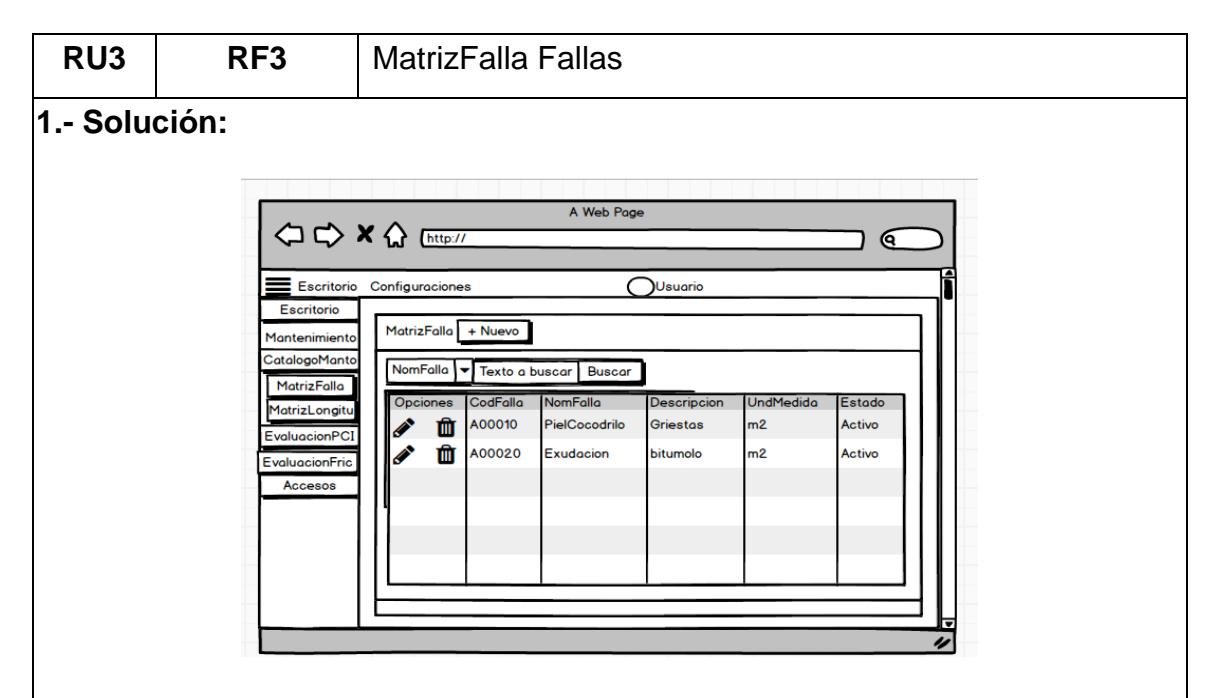

Al seleccionar la opción de **Catalogo Manto** se desplegará una lista de opciones **MatrizFalla** y **MatrizLongitud**, la cual no ubicaremos en la opción de **MatrizFalla**.

Al hacer click en la opción de **MatrizFalla** se desplegará una nueva ventana la cual mostrará la lista de los registros de las fallas registradas.

Al hacer click en el botón **+ Nuevo**, no mostrará la siguiente ventana: **Registrar Falla**.

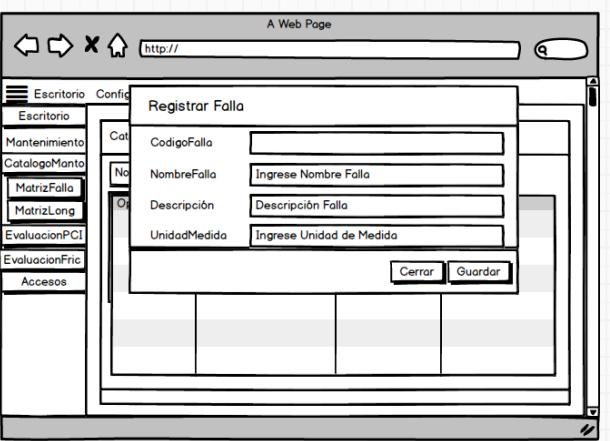

Se muestra la pantalla de **Registrar Nueva Falla**, el **codigo falla** se genera automáticamente y no permite editar, se deberá de llenar el campo de

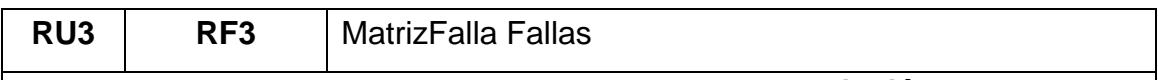

**NombreFalla** ya que es un campo obligatorio y una **descripción** si se desea ya que no es un campo obligatorio y Unidad de Medida.

Al hacer click en **Guardar**, el sistema validará que se halla llenado el campo de **NombreFalla**, si en todo caso no está el campo llenado el sistema emitirá un mensaje que indicará **"El nombre de la Falla no puede está vacío"**, si en todo está conforme el sistema validará la conexión con la base de datos, agregará un nuevo registro en la lista de matrizfalla y retornará a la pantalla anterior, y si hace click en **Cerrar** retornará a la pantalla anterior sin editar ningún campo.

Cada registró tendrá habilitado dos botones uno de **Edición** y otro de **Activación.**

Al hacer click en el botón **Edición** se mostrará la siguiente pantalla: **Actualizar Falla**

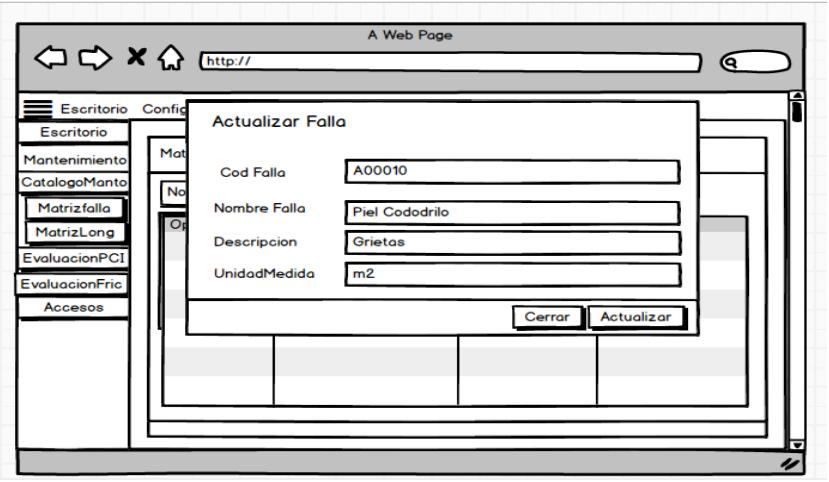

Se muestra la pantalla de **Actualizar Falla**, se deberá de llenar el campo de **NombreFalla** ya que es un campo obligatorio y una **descripción** si se desea ya que no es un campo obligatorio y Unidad de Medida.

Al hacer click en **Actualizar**, el sistema validará que se halla llenado el campo de **NombreFalla**, si en todo caso no está el campo llenado el sistema emitirá un mensaje que indicará **"El nombre de la falla no puede está vacío"**, si en todo está conforme el sistema validará la conexión con la base de datos, agregará un

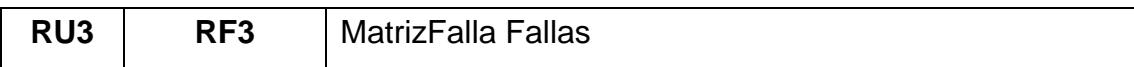

nuevo registro en la lista de matrizfalla y retornará a la pantalla anterior, y si hace click en **Cerrar** retornará a la pantalla anterior sin editar ningún campo.

Al hacer click en botón **Activación,** mostrará una alerta que indicará **"Si está seguro de desactivar esta Falla",** con dos botenes de **Aceptar** y **Cancelar,** si en caso se acepta el icono de **Trash** cambiará a un icono de **Check** y pasará el estado de **Activado** a **Desactivado**, y viceversa y si no cancela la desactivación no se modificará el estado.

# **Consideraciones:**

- Debe validarse los accesos del perfil para poder acceder esta opción de menú.
- Debe de tener asignado el Rol de Coordinador y Inspector
- Las fallas no se pueden eliminar por los usuarios solo desactivar para que no se muestren en los otros formularios.

# **2.- Escenarios alternativos para este RF:**

No Aplica.

# **3.- Criterio de aceptación:**

- El formulario no permitirá guardar la falla si el nombre no se ha llenado.
- El formulario no permitirá actualizar la falla si el nombre no se ha llenado.
- Cualquier cambio que se haga se deberá actualizar automáticamente sin necesidad de que el usuario tenga que actualizar todo el formulario.

# 6.3.Desarrollo Catalogo Manto

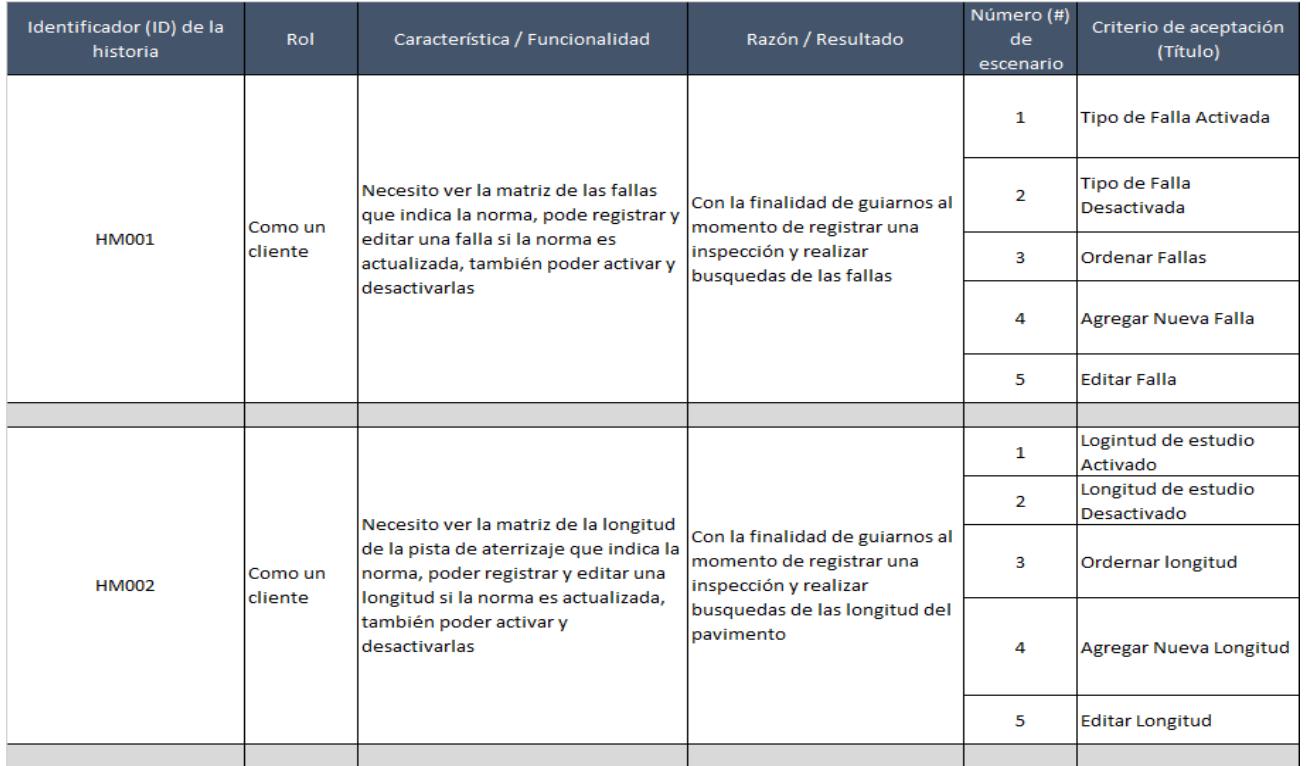

# **Tabla 32.** *Actividades a Desarrollar Sprint 1*

Fuente: Elaboración Propia

# 6.3.1. Matriz de Fallas

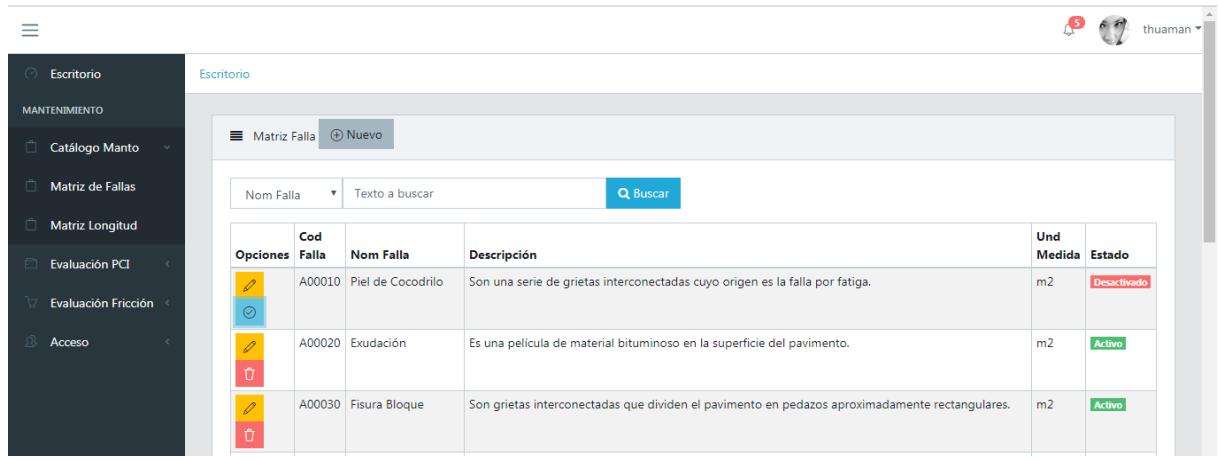

### Figura 36. HM001 - Escenario #1, #2 y #3

Como se observa en la Figura 36 y referenciando a la Historia de Usuario HM001 y al escenario #1 y #2 en nuestro listado de Matriz de Fallas se pueden Activar o Desactivar los registros para que no se muestren como cuando es buscando por algún método, y para el escenario #3 se puede observar que los registros están ordenados de forma "Ascendente" por el Código de Falla.

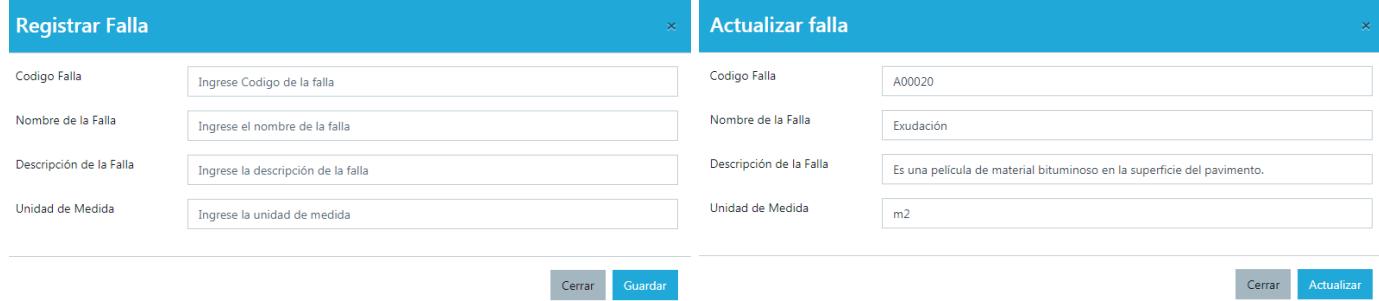

Figura 37. HM001 - Escenario #4 y #5

Como se observa en la Figura 37 y referenciando a la historia de usuario HM001 y al escenario #4 y #5 una vez queriando ingresar un nuevo registro en nuestro botón "Nuevo" nos aparece el Modal de "Registro Falla" y cuando se desee editar un registro nos cargara la data actual de la base de datos y nos aparecera el Modal de Actualizar Falla.

6.3.2. Matriz de Longitudes

| Ξ                            |                                 |                            |                |                       |      | 45            | $\frac{1}{2}$<br>thuaman $\mathbf{L}$ |  |  |  |
|------------------------------|---------------------------------|----------------------------|----------------|-----------------------|------|---------------|---------------------------------------|--|--|--|
| ⊘<br>Escritorio              | Escritorio                      |                            |                |                       |      |               |                                       |  |  |  |
| <b>MANTENIMIENTO</b>         |                                 |                            |                |                       |      |               |                                       |  |  |  |
| Ů.<br>Catálogo Manto         | Longitud de Pista de Aterrizaje | <b>ID</b> Nuevo            |                |                       |      |               |                                       |  |  |  |
| n<br><b>Matriz de Fallas</b> | ProgresivaIni                   | Q Buscar<br>Texto a buscar |                |                       |      |               |                                       |  |  |  |
| Ö.<br><b>Matriz Longitud</b> | <b>Opciones</b>                 | <b>Cod Medida</b>          | Progresiva Ini | <b>Progresiva Fin</b> | Área | <b>Estado</b> |                                       |  |  |  |
| P<br>Evaluación PCI          | Ĥ                               | LO001                      | $00+000$       | 00+030                | 450  | <b>Activo</b> |                                       |  |  |  |
| Evaluación Fricción          | ſÙ,                             | LO002                      | $00 + 030$     | $00+060$              | 450  | Activo        |                                       |  |  |  |
| 凤<br>Acceso                  | $\odot$                         | LO003                      | $00+060$       | $00 + 090$            | 450  | Desactivado   |                                       |  |  |  |
|                              | p.<br>Ĥ                         | LO004                      | $00 + 090$     | $00 + 120$            | 450  | Activo        |                                       |  |  |  |

Figura 38. HM002 - Escenario #1, 2# y 3#

Como se observa en la Figura 38 y referenciando a la Historia de Usuario HM002 y al escenario #1 y #2 en nuestro listado de "Matriz Longitud" se pueden Activar o Desactivar los registros para que no se muestren como cuando es buscando por algún método, y para el escenario #3 se puede observar que los registros están ordenados de forma "Ascendente" por el Codigo de Medida.

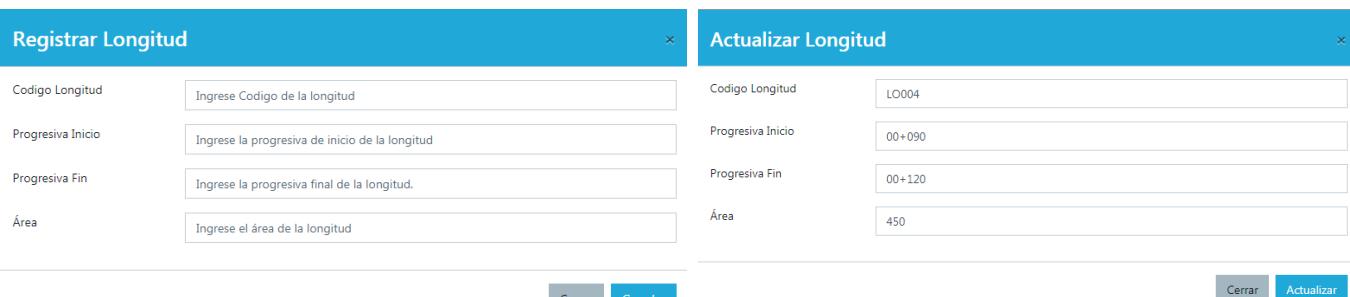

Figura 39. HM002 - Escenario #4 y #5

Como se observa en la Figura 39 y referenciando a la historia de usuario HM002 y al escenario #4 y #5 una vez queriando ingresar un nuevo registro en nuestro botón "Nuevo" nos aparece el Modal de "Registrar Longitud" y cuando se desee editar un registro nos cargara la data actual de la base de datos y nos aparecera el Modal de "Actualizar Longitud".

# 6.4.Pruebas y Burn Down Chart Sprint 1

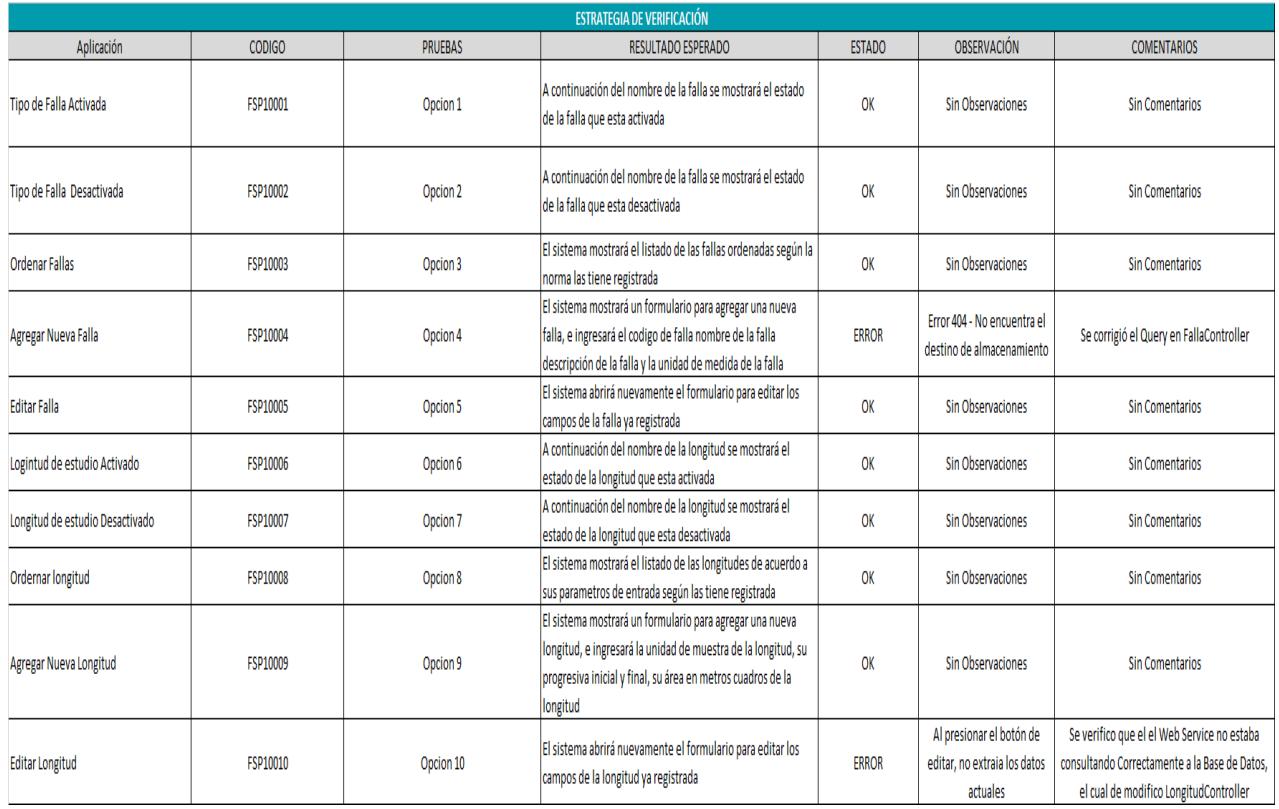

## **Tabla 33.** *Pruebas Sprint 1*

# Horas estimadas restantes frente a Horas

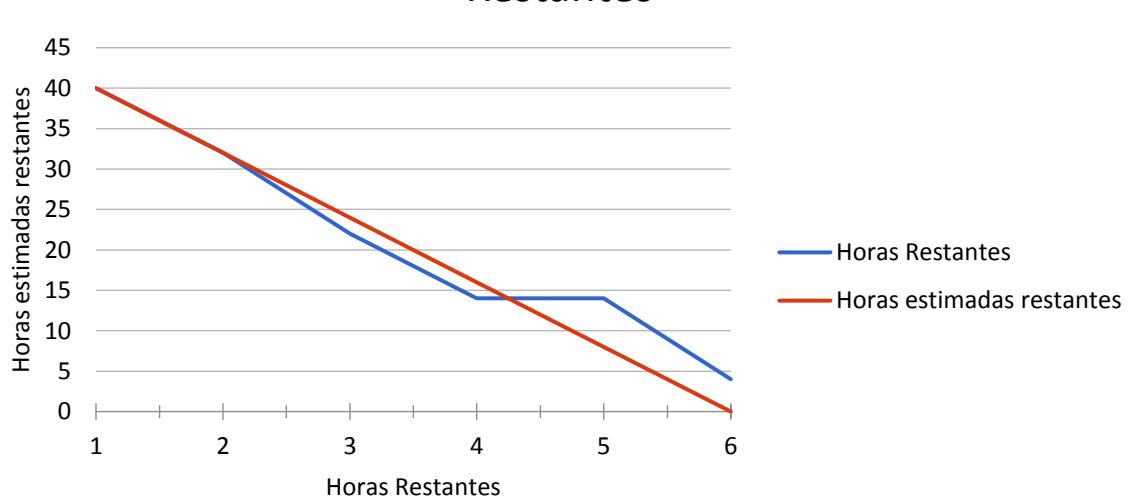

Restantes

Fuente: Elaboración Propia Figura 40. Burn Down Chart Sprint 1

## 6.5.Cierre Sprint 1

# Cierre Sprint 1 | Acta Reunión

Fecha | hora de la reunión 24/09/2018 | Lugar de la reunión Aeropuertos del Perú S.A

Reunión organizada por Tipo de reunión Responsable

Tony Huamán Cierre Sprint 1 Tony Huamán Asistentes Miguel Valdivia Gabriel Villayzan

#### **TEMAS DE LA AGENDA**

Tema de la agenda Cierre Sprint 1 | Moderador Tony Huamán Presentar los Prototipos del Sprint 1, Historias HM001 y HM002 Presentar el Desarrollo de la Historia de Usuario HM001 Presentar el Desarrollo de la Historia de Usuario HM002

Presentar las pruebas del desarrollo del Sprint 1

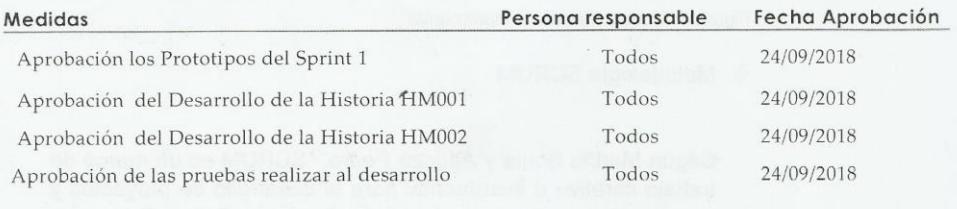

#### Conclusiones de Cierre de la Reunión

Mediante la presente acta se valida y se da conformidad de que el Equipo de Desarrollo presento lo acordado en la Planificación del Sprint 1, para el entendimiento del Product Owner, ya establecidas en la Acta de Reunión de Planificación del Sprint N° 1 donde se detalla las tareas a realizar el equipo de desarrollo en el Sprint N° 1.

Donde se decide de manera unánime aprobar el Sprint mencionado donde se presentaron los requerimientos del proyecto "Sistema Web para la Optimización de Mantenimientos de Pavimentos Aeroportuarios en el Área de Maniobras en el Aeropuerto de Cajamarca"

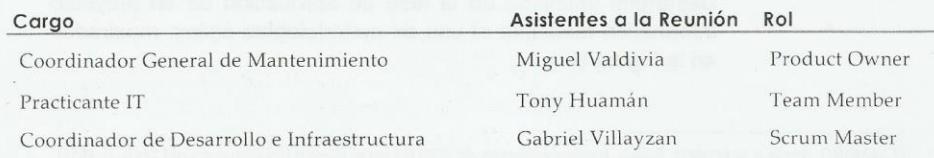

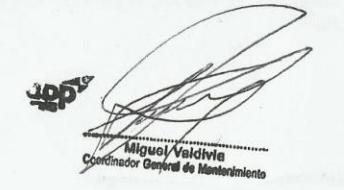

#### 7. Sprint 2

### 7.1.Planificación Sprint 2

# Planificación Sprint 2 | Acta Reunión

Fecha | hora de la reunión 25/09/2018 | Lugar de la reunión Aeropuertos del Perú S.A

Reunión organizada por Tipo de reunión Responsable

Tony Huamán Planificación Sprint 2 Tony Huamán

Asistentes Miguel Valdivia Gabriel Villayzan

#### **TEMAS DE LA AGENDA**

Tema de la agenda Planificación Sprint 2 | Moderador Tony Huamán

Planificar el Diseño de los Prototipos del Sprint 2

Planificar el Diseño del Login al Sistema

Planificar el Desarrollo de la Historia de Usuario HM008

Planificar el Desarrollo de la Historia de Usuario HM009

Planificar las pruebas después del desarrollo de las historias de usuario planteadas.

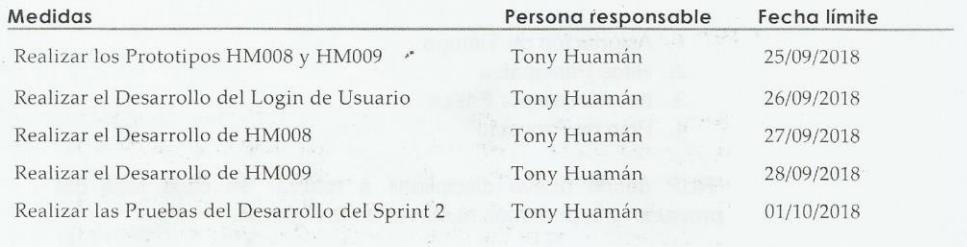

Conclusiones de Cierre de la Reunión

Mediante la presente acta se validad y se da conformidad de que el Equipo de Desarrollo determino las generalidades del sistema para el Sprint Nº 2 para el desarrollo del proyecto: "Sistema Web para la Optimización de Mantenimiento de Pavimentos Aeroportuarios en el Área de Maniobras para el Aeropuerto de Cajamarca". Acordando satisfactoriamente las Medidas del Sprint N° 2.

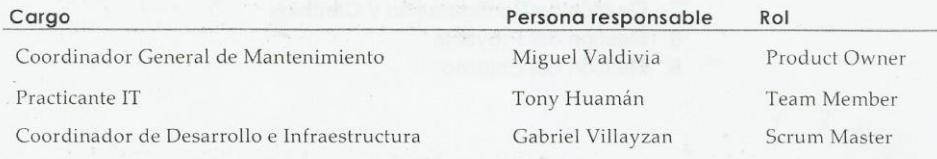

# 7.2.Prototipos Sprint 2

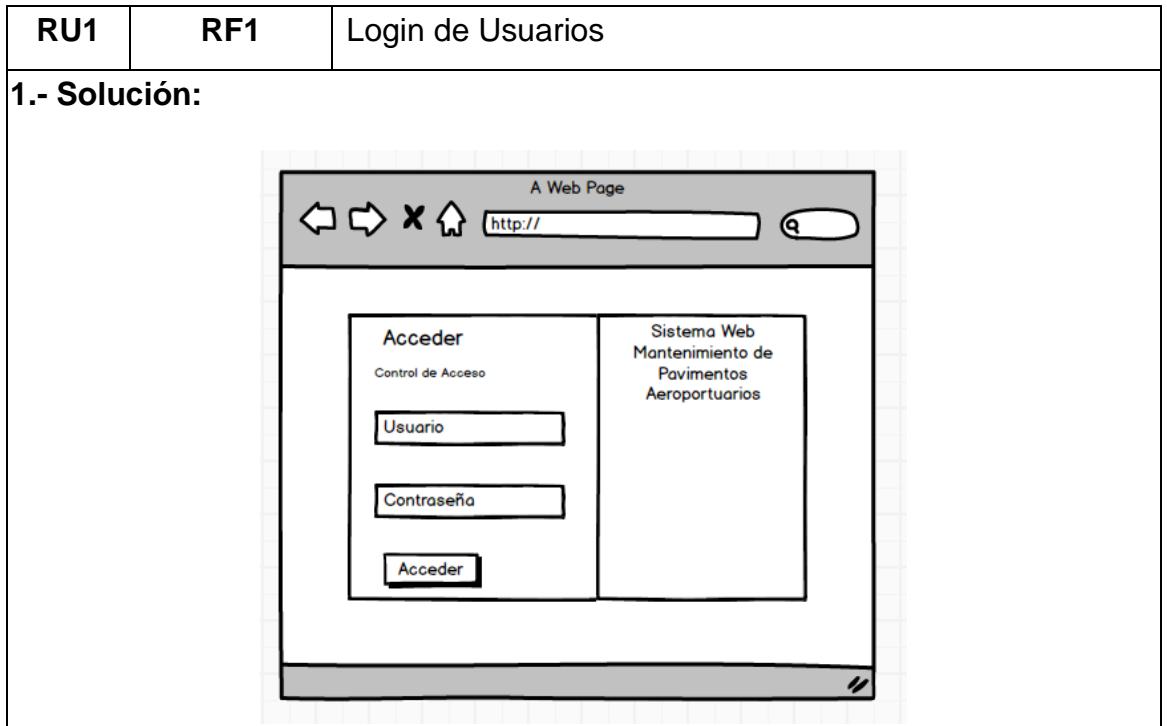

Este formulario permitirá tener un control de accesos al sistema de mantenimiendo de pavimentos aeroportuarios, el cual a cada usuario se le brindará un usuario y clave de acceso.

Después de ingresar su usuario y contraseña al hace click en el Botón **Acceder**  se mostrará la pantalla de navegación del sistema mostrando como pantalla **principal** los reportes de Index Paviment Condition y Coeficiente de fricción.

#### **Consideraciones:**

- Se le debe de crear un usuario y contraseña para que puede acceder sistema de Mantenimiento
- Debe validarse los accesos del perfil para poder acceder a la pantalla Principal

 $\hat{\mathbf{r}}$ 

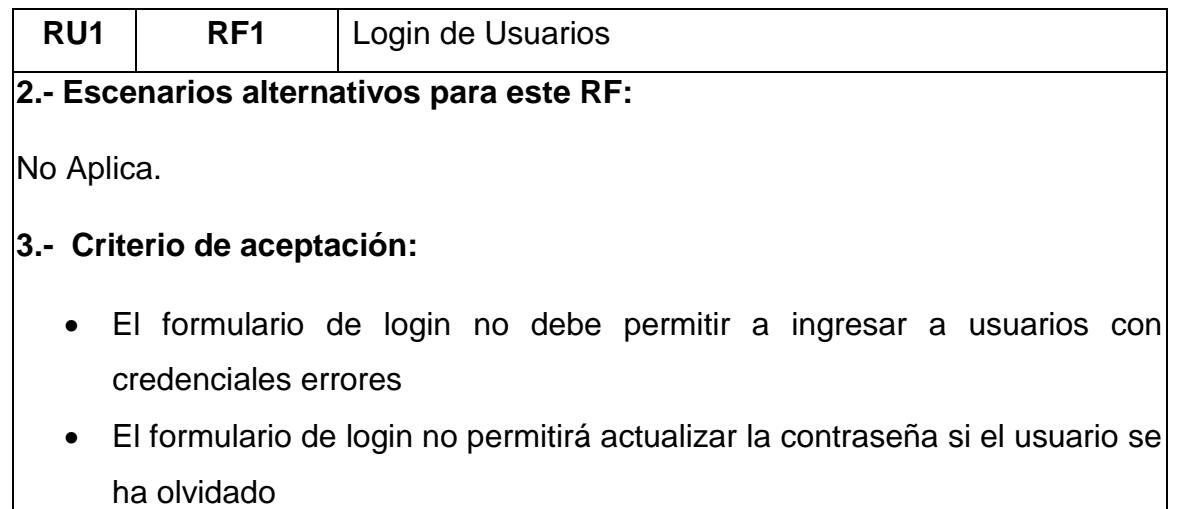

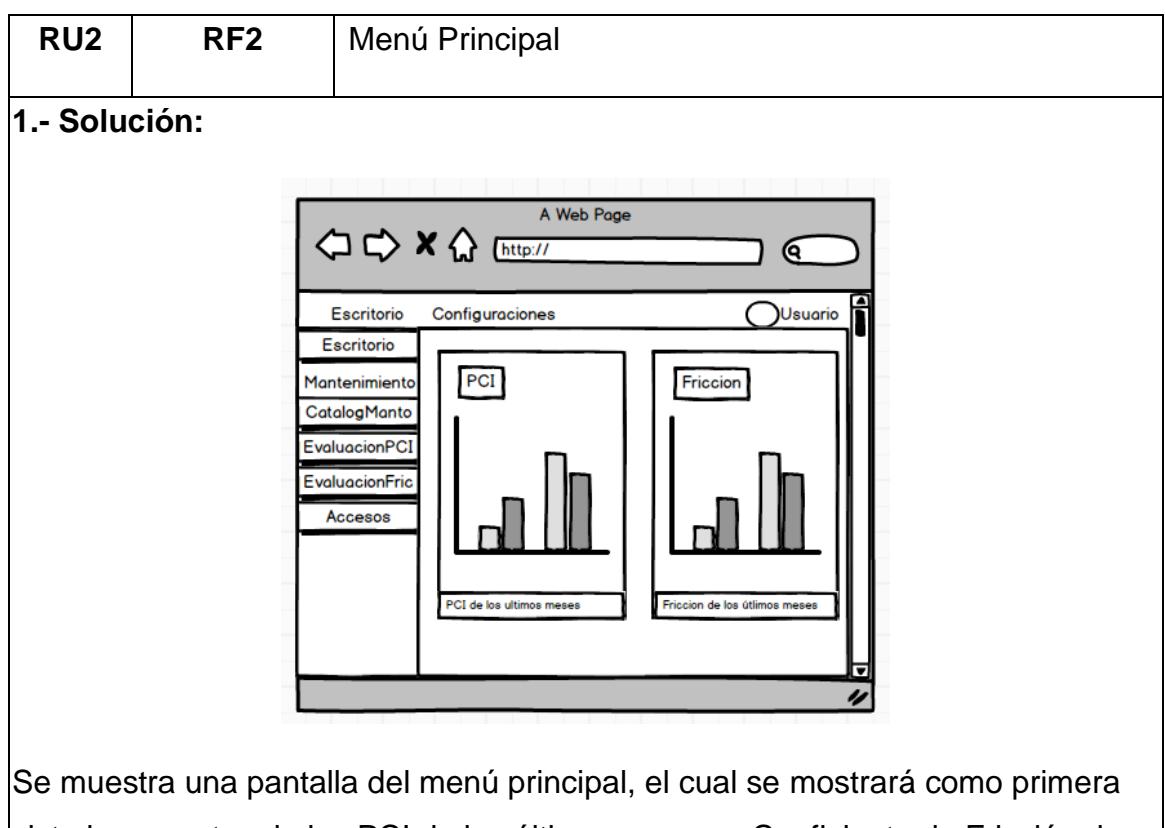

vista los reportes de los PCI de los últimos meses y Coeficiente de Fricción de los últimos meses.

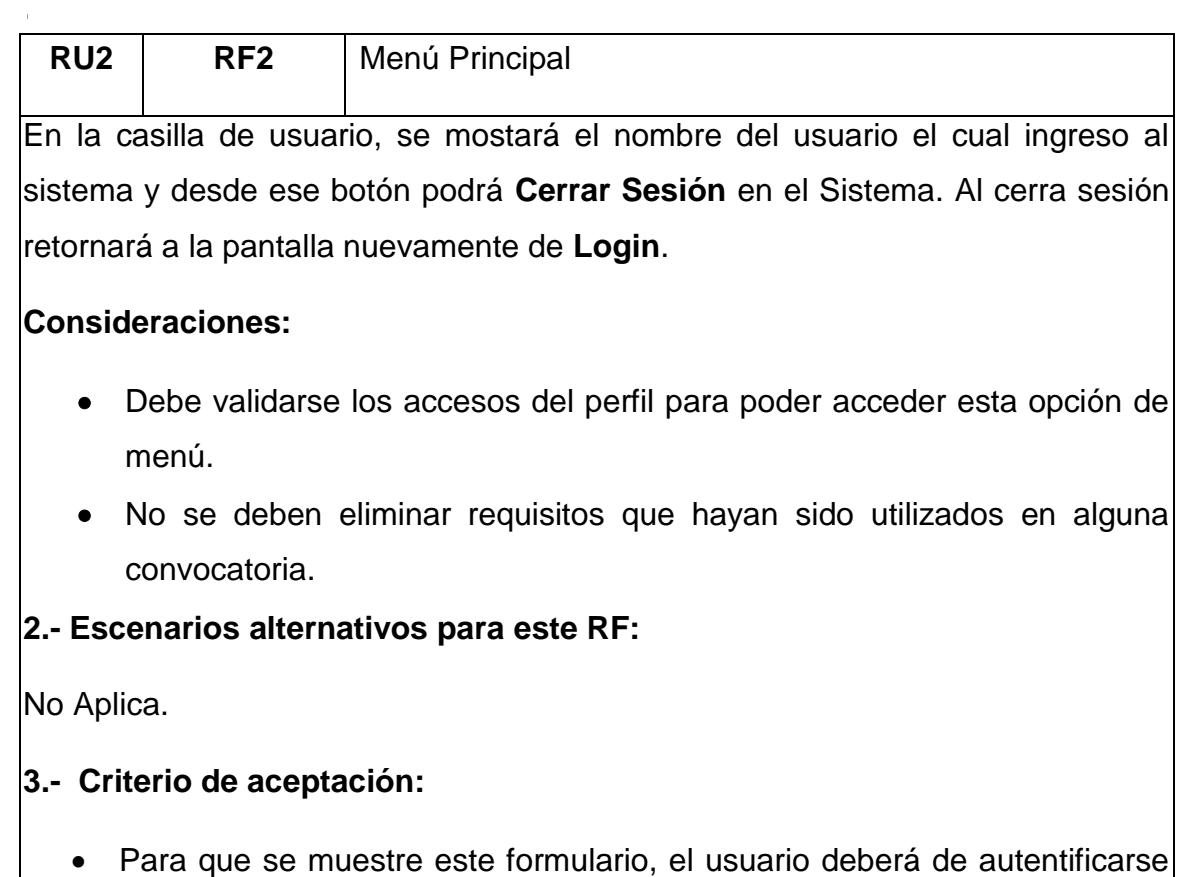

- con sus credenciales otorgadas por el administrador del sistema
- La gráfica solo mostrará los ingresos y las ventas de año actual por mes.

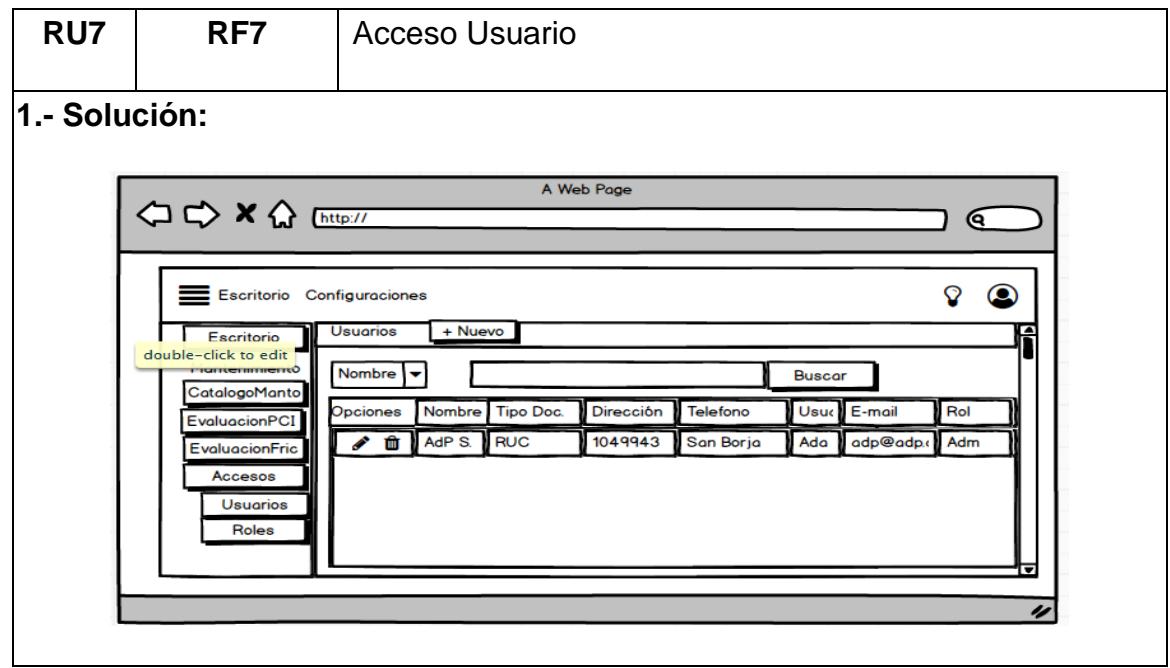

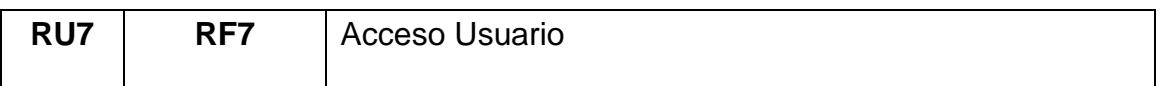

Al seleccionar la opción de **Accesos** se desplegará una lista de opciones **Usuarios y Roles**, la cual no ubicaremos en la opción de **Usuarios.**

Al hacer click en la opción de **Usuarios** se desplegará una nueva ventana la cual mostrará la lista de los registros de los usuarios registrados.

Al hacer click en el botón **+ Nuevo**, no mostrará la siguiente ventana: **Registrar Usuario**.

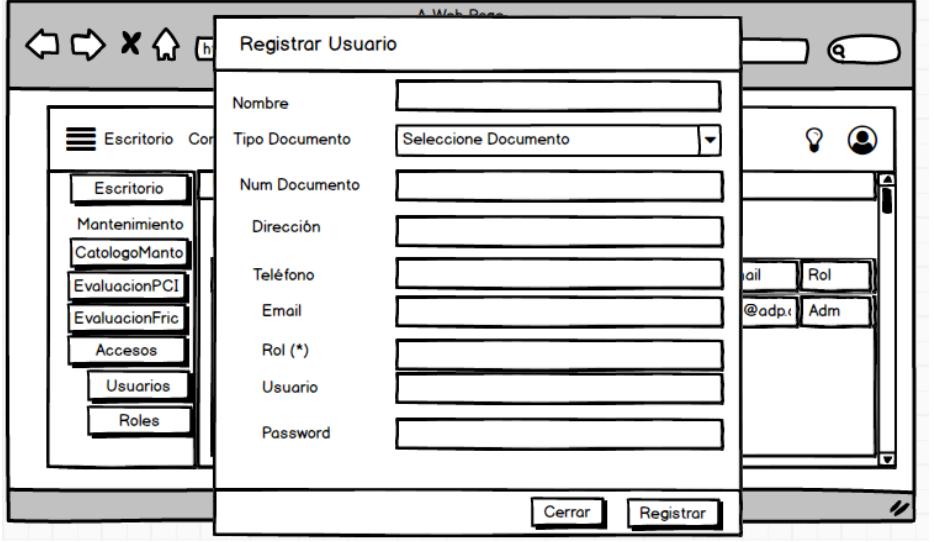

Se muestra la pantalla de **Registrar Nuevo Usuario**, se deberá ingresar los campos obligatorios como el **nombre, tipo documento, rol, usuario y password**, para que el sistema pueda registrar a un nuevo cliente sin ningún inconveniente.

Al hacer click en **Guardar**, el sistema validará que se halla llenado los campos obligatorios, si en todo caso no esta el campo llenado el sistema emitirá un mensaje que indicará **"Que debe de ingresar los campos obligatorios"**, si en todo esta conforme el sistema validará la conexión con la base de datos, agregará un nuevo registro en la lista de usuarios y retornará a la pantalla anterior, y si hace click en **Cerrar** retornará a la pantalla anterior sin guardar ningún campo.

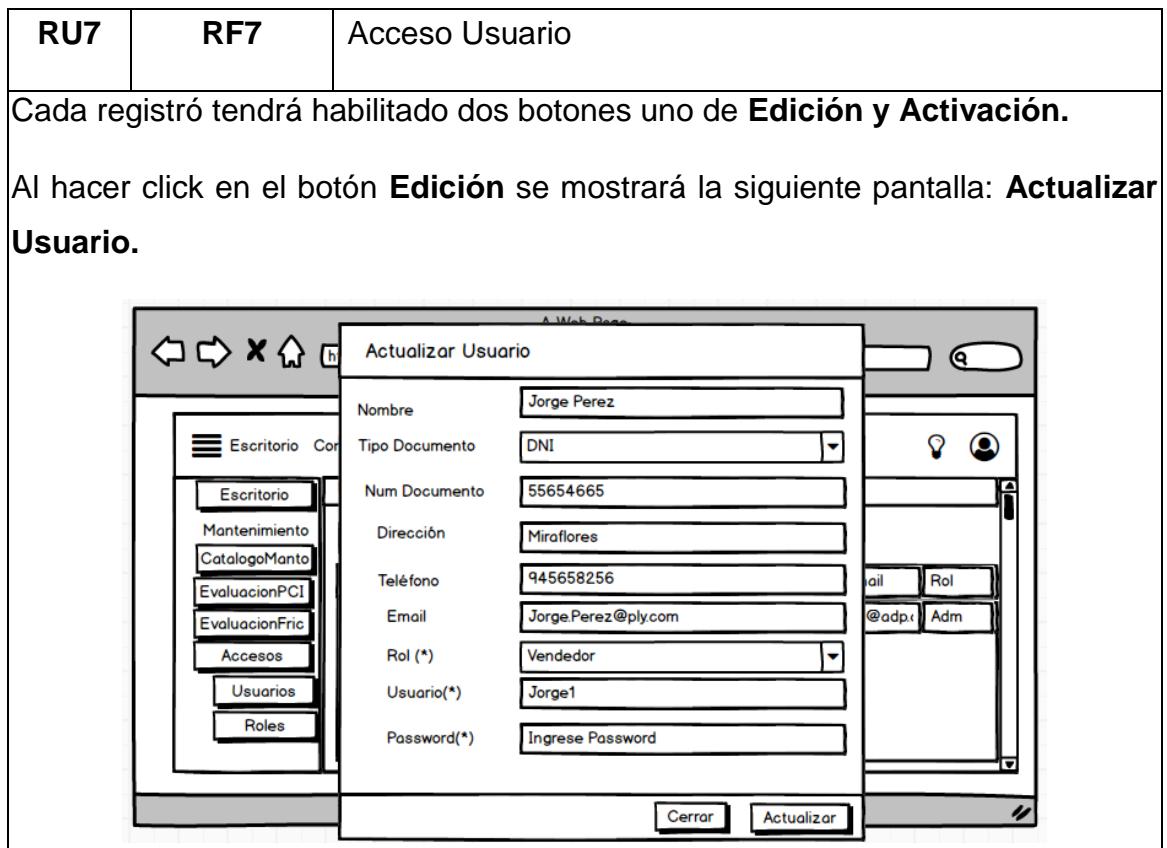

Se muestra la pantalla de **Actualizar Usuario**, se deberá de ingresar los datos obligatorios ya mencionados para el se pueda actualizar el proveedor sin ningún inconveniente.

Al hacer click en **Guardar**, el sistema validará que se halla llenado los campos obligatorios, si en todo caso no esta el campo llenado el sistema emitirá un mensaje que indicará **"Que debe de ingresar los campos obligatorios"**, si en todo esta conforme el sistema validará la conexión con la base de datos, modificará el registro en la lista de usuarios y retornará a la pantalla anterior, y si hace click en **Cerrar** retornará a la pantalla anterior sin editar ningún campo.

Al hacer click en botón **Activación,** mostrará una alerta que indicará **"Si esta seguro de desactivar esta artículo",** con dos botenes de **Aceptar** y **Cancelar,**  si en caso se acepta el icono de **Trash** cambiará a un icono de **Check** y pasará el estado de **Activado** a **Desactivado**, y viceversa y si cancela la desactivación

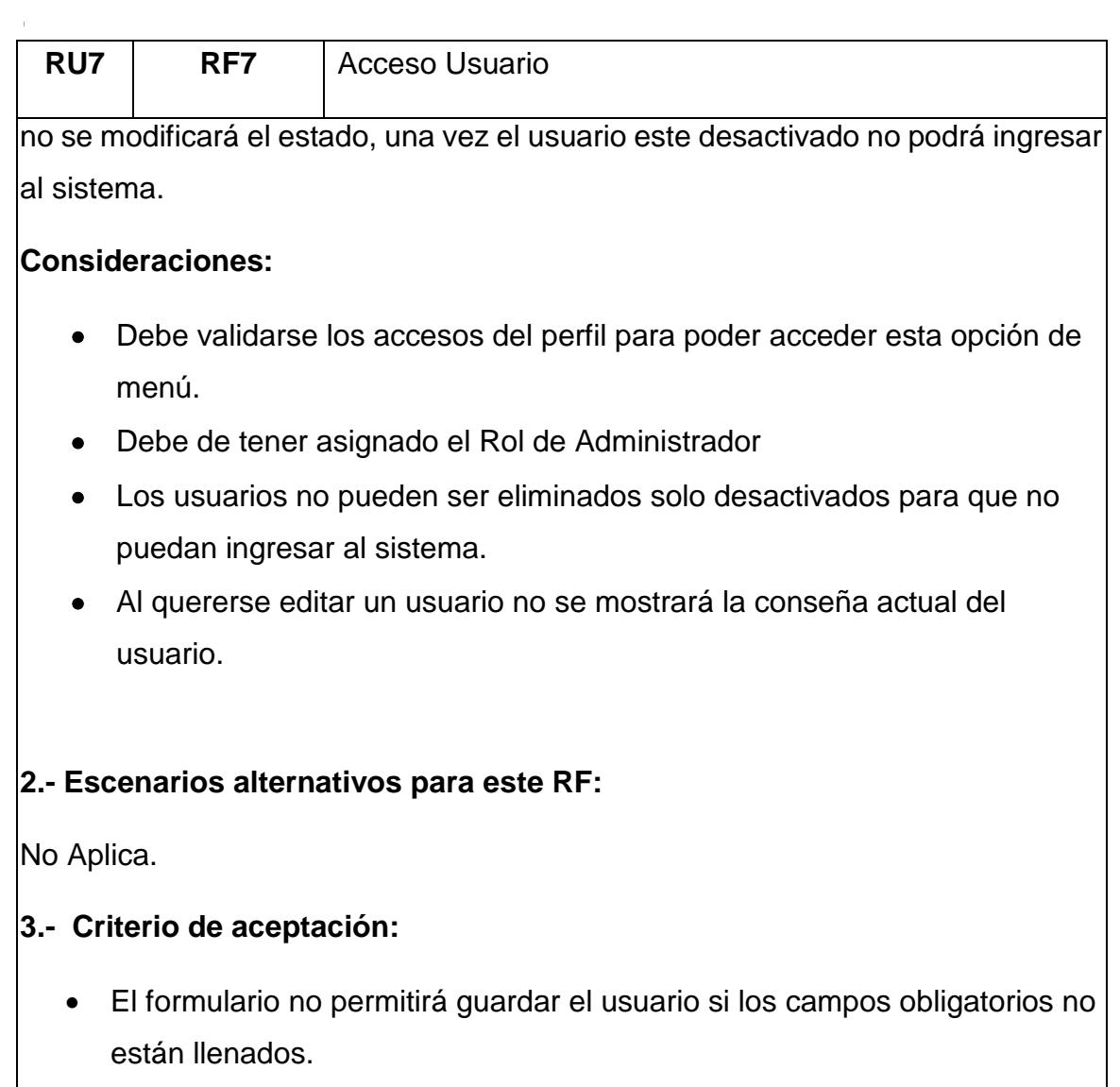

• El formulario no permitirá actualizar el usuario si los campos obligatorios no han sido llenados.

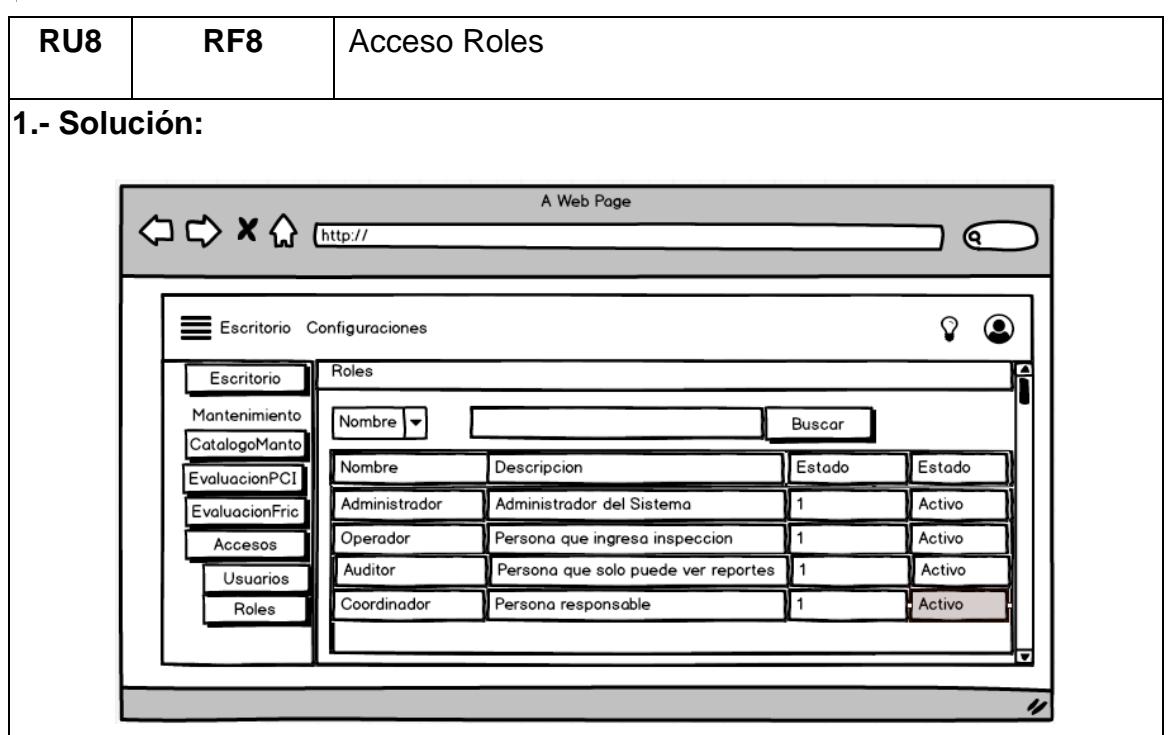

Al seleccionar la opción de **Accesos** se desplegará una lista de opciones **Usuarios y Roles**, la cual no ubicaremos en la opción de **Roles.**

Al hacer click en la opción de **Roles** se desplegará una nueva ventana la cual mostrará la lista de los registros de los usuarios registrados.

No se podrá registrar un nuevo rol debido a que los Roles ya están establecidos.

# **Consideraciones:**

- No se puede agregar, editar ni eliminar un rol debido a que estos ya se establecieron en el sistema
- Para poder visualizar la lista de roles tendrá que tener acceso con el rol de administrador.

# **2.- Escenarios alternativos para este RF:**

No Aplica.

# **3.- Criterio de aceptación:**

• El formulario no permitirá hacer ninguna modificación.

7.3.Creación de Login de Usuario

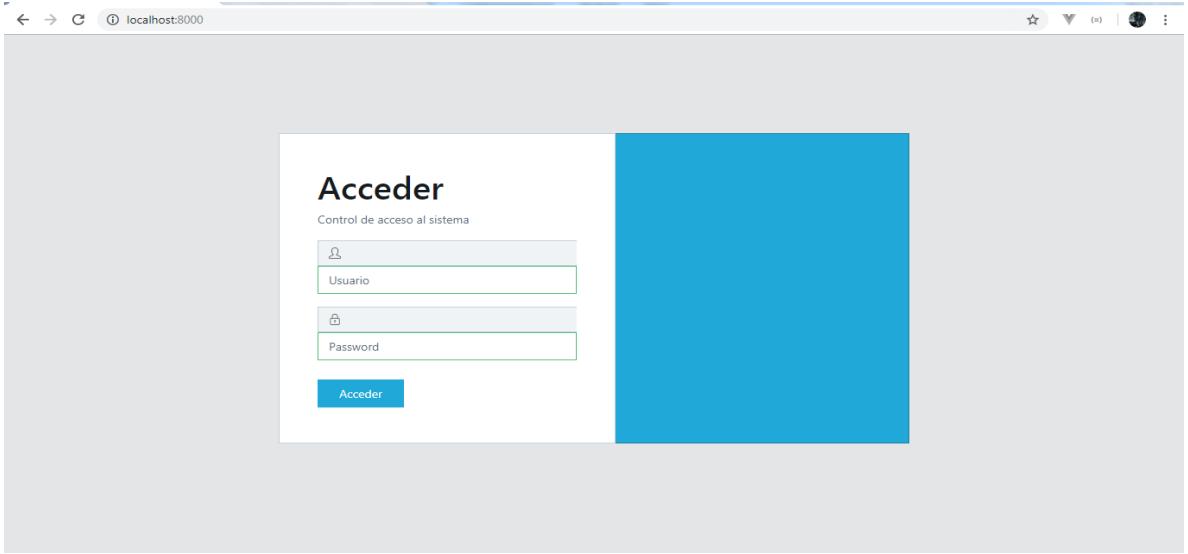

Figura 41. Login de Usuario

Como se muestra en la Figura 41. Se planteó como vista de login la siguiente interfaz de para así poder acceder al sistema al sistema con usuario y contraseña generada por el administrador del sistema.

7.4.Desarrollo Accesos

| <b>HM008</b> |                           | 1                                   |                                                  | Agregar Nuevo Usuario |                        |
|--------------|---------------------------|-------------------------------------|--------------------------------------------------|-----------------------|------------------------|
|              | Como un<br>cliente        | Necesito ver a los usuarios del     | Con la finalidad de agregar                      | 2                     | <b>Editar Usuario</b>  |
|              |                           | sistema                             | usuarios que interactuen con<br>el sistema       | 3                     | Desactivar Usuario     |
|              |                           |                                     |                                                  | 4                     | <b>Activar Usuario</b> |
|              |                           |                                     |                                                  | 5                     | Orden por usuarios     |
|              |                           |                                     |                                                  |                       |                        |
| HM009        | Como un<br><b>cliente</b> | Necesito ver los roles del sistemas | Con la finalidad de ver los<br>roles del sistema | 1                     | Orden por Rol          |
|              |                           |                                     |                                                  |                       |                        |

**Tabla 34.** *Actividades a Desarrollar Sprint 2*

*Fuente: Elaboración Propia*

### 7.4.1. Usuarios

| $\equiv$              |                               |                           |                  |                  |                                                   |                 |                                                         |         | ு       | 69<br>thuaman - |
|-----------------------|-------------------------------|---------------------------|------------------|------------------|---------------------------------------------------|-----------------|---------------------------------------------------------|---------|---------|-----------------|
| $\odot$<br>Escritorio | Escritorio                    |                           |                  |                  |                                                   |                 |                                                         |         |         |                 |
| <b>MANTENIMIENTO</b>  |                               |                           |                  |                  |                                                   |                 |                                                         |         |         |                 |
| n<br>Catálogo Manto   |                               | Usuarios + Nuevo          |                  |                  |                                                   |                 |                                                         |         |         |                 |
| e<br>Evaluación PCI   | Nombre                        | $\boldsymbol{\mathrm{v}}$ | Texto a buscar   |                  | Q Buscar                                          |                 |                                                         |         |         |                 |
| Evaluación Fricción   |                               |                           | Tipo             | <b>Num</b>       |                                                   |                 |                                                         |         |         |                 |
| 凤<br>Acceso           | <b>Opciones</b> Nombre        |                           | <b>Documento</b> | <b>Documento</b> | <b>Dirección</b>                                  | <b>Telefono</b> | Email                                                   | Usuario | Rol     | Estado          |
| 兵<br><b>Usuarios</b>  | $\overline{\mathscr{P}}$<br>Û | Jose<br>Espinoza          | <b>DNI</b>       | 48957562         | $CA-1$                                            |                 | 999888555 jose.espinoza@gmail.com jespinoza Coordinador |         |         | <b>Activo</b>   |
| $\Omega$<br>Roles     | D<br>$\sigma$                 | Juan Perez                | DNI              | 105898548        | California 1, Mill Valley,<br>California, EE. UU. |                 | 985858798 Juan.Perez@gmail.com                          | jperez  | Auditor | <b>Activo</b>   |
|                       | D<br>$\overline{u}$           | Tony<br>Huaman            | <b>DNI</b>       | 70281458         | Av. Antisuyo 284                                  |                 | 931676901 tony.huamanr@gmail.com thuaman Administrador  |         |         | <b>Activo</b>   |

Figura 42. HM008 - Escenario #3, #4 y 5#

Como se observa en la Figura 42 y referenciando a la Historia de Usuario HM008 y al escenario #3 y #4 en nuestro listado de "Usuarios" se pueden Activar o Desactivar los registros para que no se muestren como cuando es buscando por algún método, y para el escenario #5 se puede observar que los registros están ordenados de forma "Descendente" por el Orden de registro.

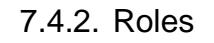

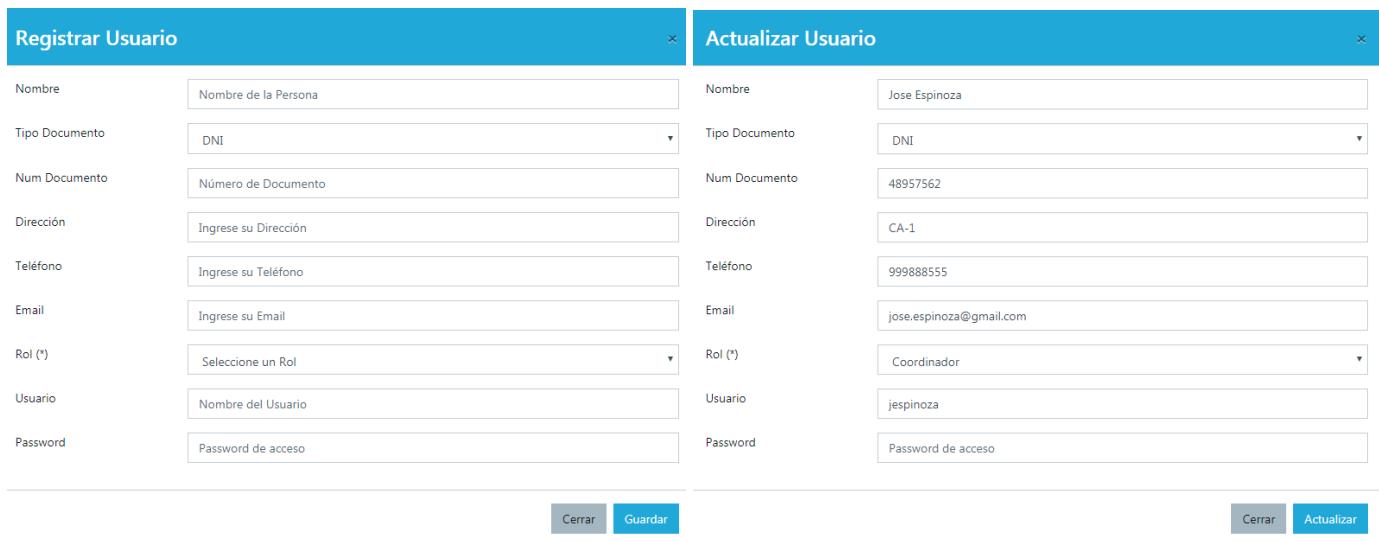

Figura 43. HM008 – Escenario #1 y #2

Como se observa en la Figura 43 y referenciando a la historia de usuario HM008 y al escenario #1 y #1 una vez queriando ingresar un nuevo registro en nuestro botón "Nuevo" nos aparece el Modal de "Registrar Usuario" y cuando se desee editar un registro nos cargara la data actual de la base de datos y nos aparecera el Modal de "Actualizar Usuario" pero no mostrará la conseña actual.

7.5.Pruebas y Burn Down Chart Sprint 2

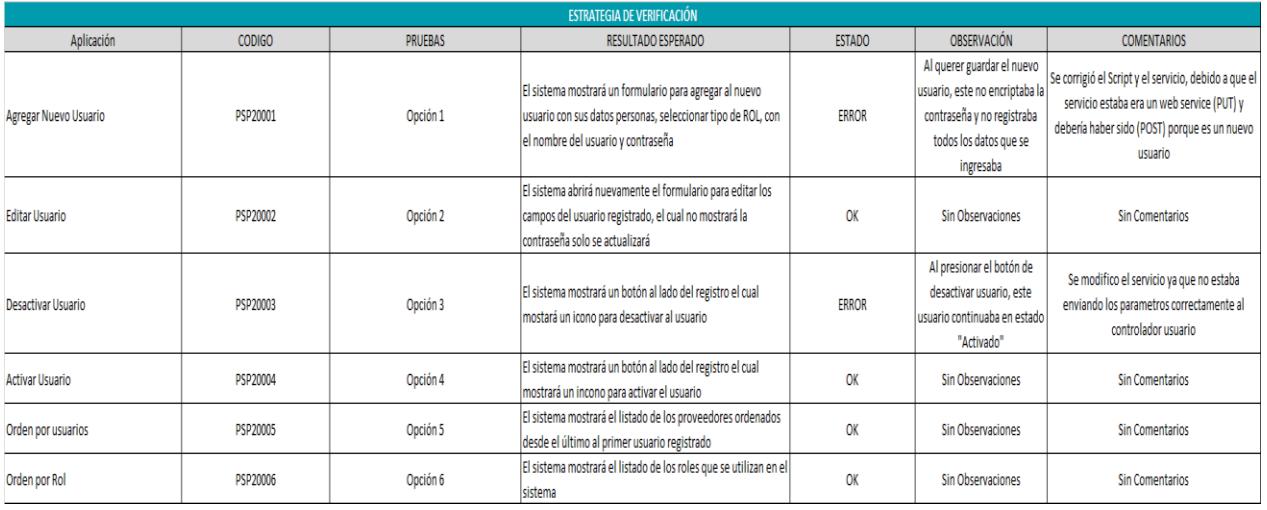

### **Tabla 35.** *Pruebas Sprint 2*

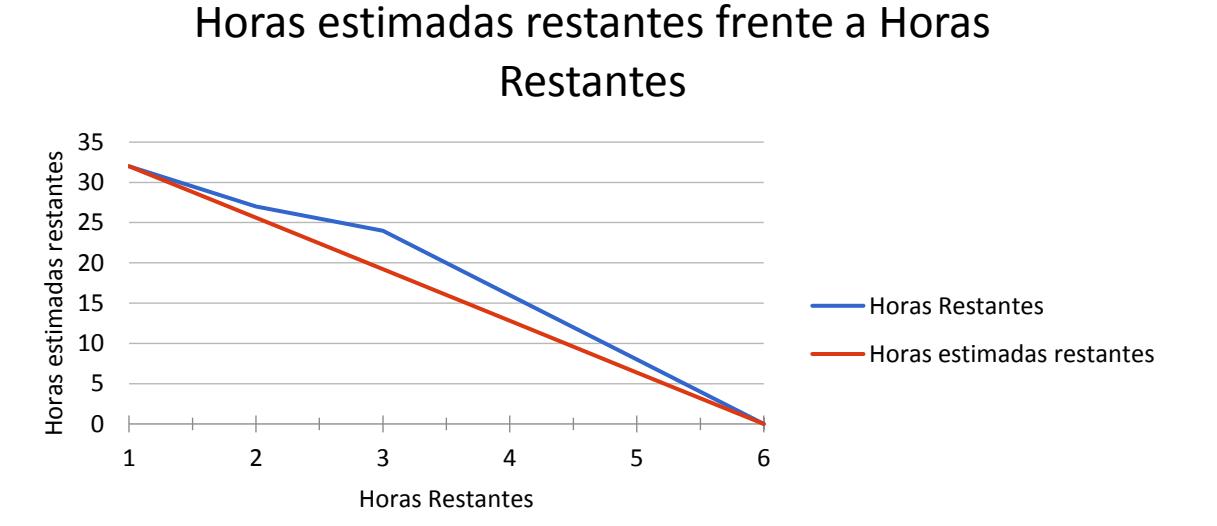

*Fuente: Elaboración Propia* Figura 44. Burn Down Chart Sprint 2

### 7.6.Cierre Sprint 2

# Cierre Sprint 2 | Acta Reunión

Fecha | hora de la reunión 01/10/2018 | Lugar de la reunión Aeropuertos del Perú S.A

Reunión organizada por Tipo de reunión Responsable

Tony Huamán Cierre Sprint 2 Tony Huamán

Asistentes Miguel Valdivia Gabriel Villayzan

#### **TEMAS DE LA AGENDA**

Tema de la agenda Cierre Sprint 2 | Moderador Tony Huamán Presentar los Prototipos del Sprint 1, Historias HM008 y HM009 Presentar el Desarrollo del Login de Usuario al Sistema Presentar el Desarrollo de la Historia de Usuario HM008 Presentar el Desarrollo de la Historia de Usuario HM009 Presentar las pruebas del desarrollo del Sprint 2

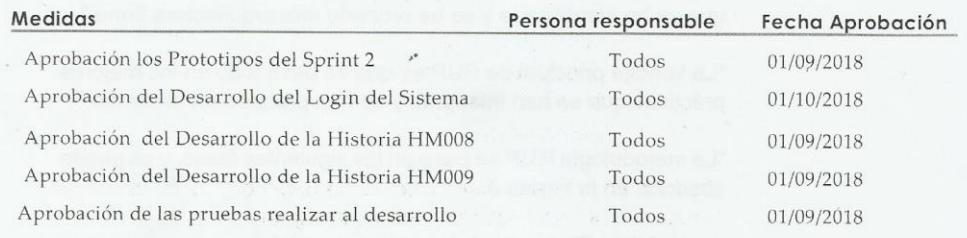

#### Conclusiones de Cierre de la Reunión

Mediante la presente acta se valida y se da conformidad de que el Equipo de Desarrollo presento lo acordado en la Planificación del Sprint 2, para el entendimiento del Product Owner, ya establecidas en la Acta de Reunión de Planificación del Sprint N° 2 donde se detalla las tareas a realizar el equipo de desarrollo en el Sprint N° 2.

Donde se decide de manera unánime aprobar el Sprint mencionado donde se presentaron los requerimientos del proyecto "Sistema Web para la Optimización de Mantenimientos de Pavimentos Aeroportuarios en el Área de Maniobras en el Aeropuerto de Cajamarca"

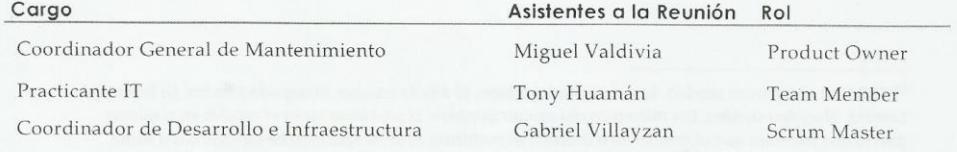

### 8. Sprint 3

 $\cdot$ 

### 8.1.Planificación Sprint 3

# Planificación Sprint 3 | Acta Reunión

Fecha | hora de la reunión 02/10/2018 | Lugar de la reunión Aeropuertos del Perú S.A

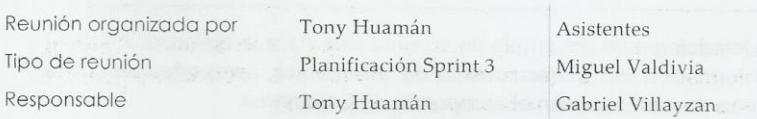

#### TEMAS DE LA AGENDA

Tema de la agenda Planificación Sprint 3 | Moderador Tony Huamán

Planificar el Diseño de los Prototipos del Sprint 3

Planificar el Desarrollo de la Historia de Usuario HM006

Planificar el Desarrollo de la Historia de Usuario HM007

Planificar las pruebas después del desarrollo de las historias de usuario planteadas.

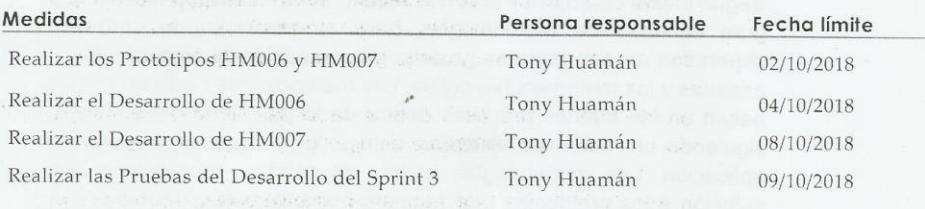

Conclusiones de Cierre de la Reunión

Mediante la presente acta se validad y se da conformidad de que el Equipo de Desarrollo determino las generalidades del sistema para el Sprint Nº 3 para el desarrollo del proyecto: "Sistema Web para la Optimización de Mantenimiento de Pavimentos Aeroportuarios en el Área de Maniobras para el Aeropuerto de Cajamarca". Acordando satisfactoriamente las Medidas del Sprint N° 3.

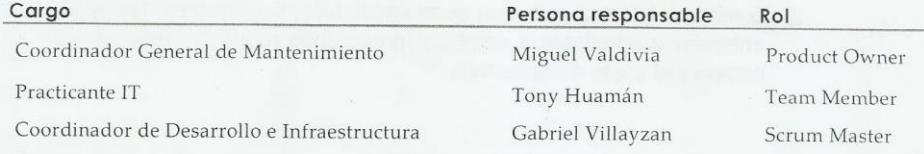

# 8.2.Prototipos Sprint 3

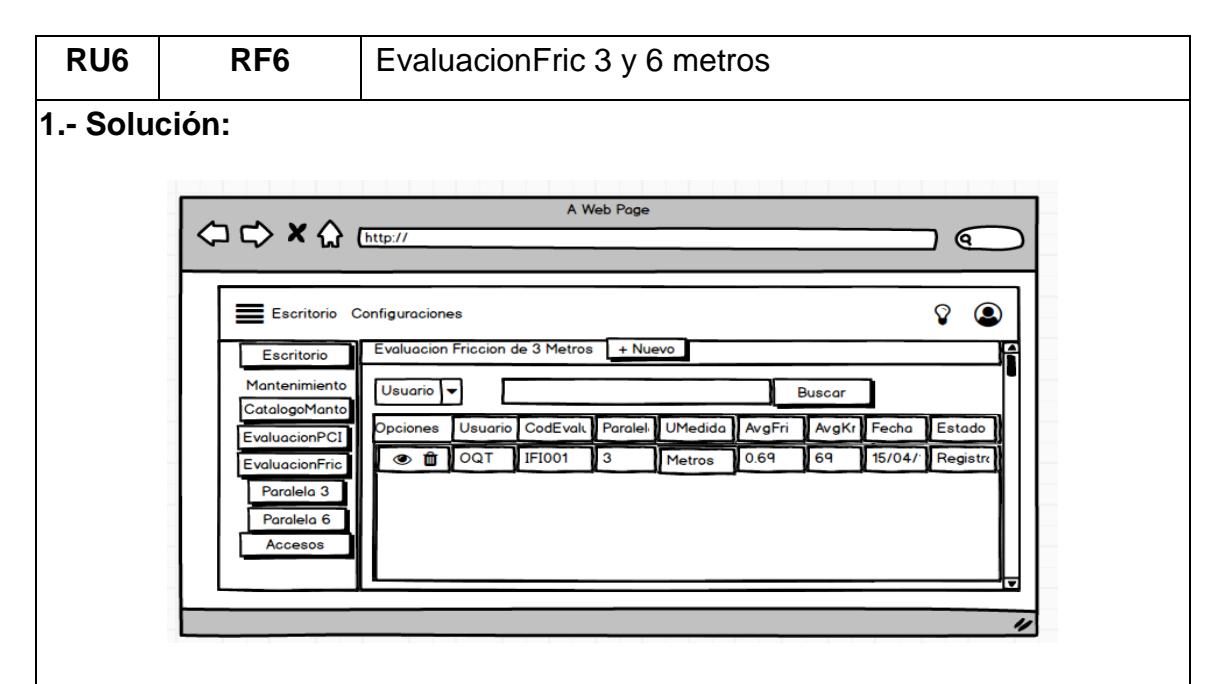

Al seleccionar la opción de **EvaluaciónFriccion** se desplegará una lista de opciones **Paralela 3 y Paralela 6**, la cual no ubicaremos en la opción de **Paralela 3.**

Al hacer click en la opción de **Paralela 3** se desplegará una nueva ventana la cual mostrará la lista de los registros de delas inspecciones de fricción registradas.

Al hacer click en el botón **+ Nuevo**, no mostrará la siguiente ventana: **Registrar InspecciónFric**.

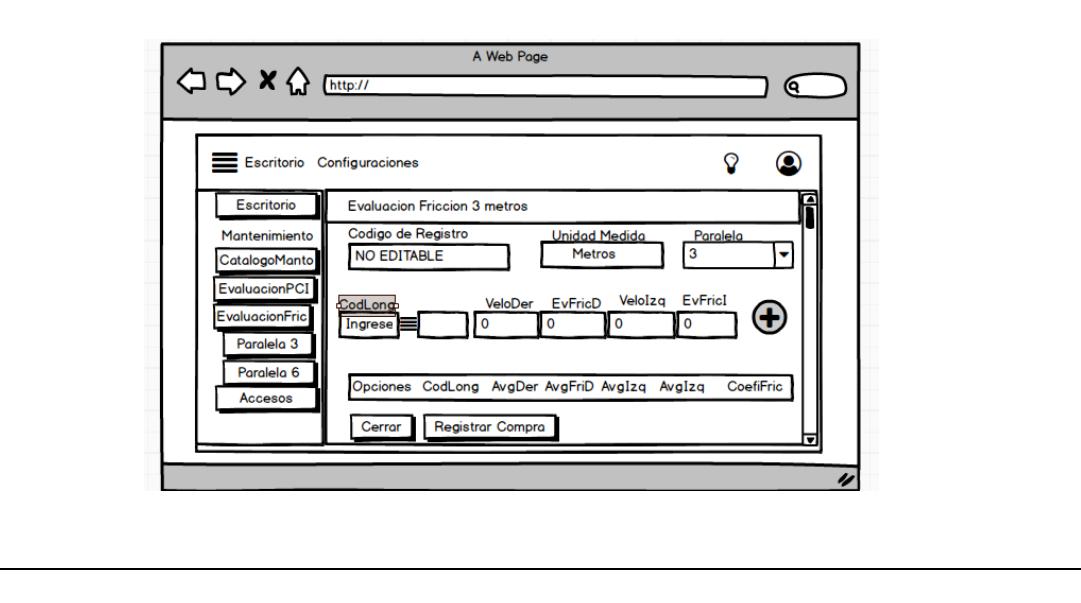

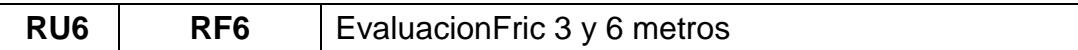

Se muestra la pantalla de **Registrar Nuevo InspecciónFric**, se deberá ingresar los campos obligatorios como el **UnidadMedida, Paralela, CodLong, VeloDer, EvFricD, VeloIzq** y **EvFricI**, para que el sistema pueda registrar a una nueva inspección sin ningún inconveniente.

Al hacer click en **Guardar**, el sistema validará que se halla llenado los campos obligatorios, si en todo caso no está el campo llenado el sistema emitirá un mensaje que indicará **"Que debe de ingresar los campos obligatorios"**, si en todo está conforme el sistema validará la conexión con la base de datos, agregará un nuevo registro en la lista de inspección fricción y retornará a la pantalla anterior, y si hace click en **Cerrar** retornará a la pantalla anterior sin guardar ningún campo.

Cada registró tendrá habilitado un botón de **Edición y Activación.**

Al hacer click en el botón **Ver** se mostrará la siguiente pantalla: **Ver InspecciónFriccion.**

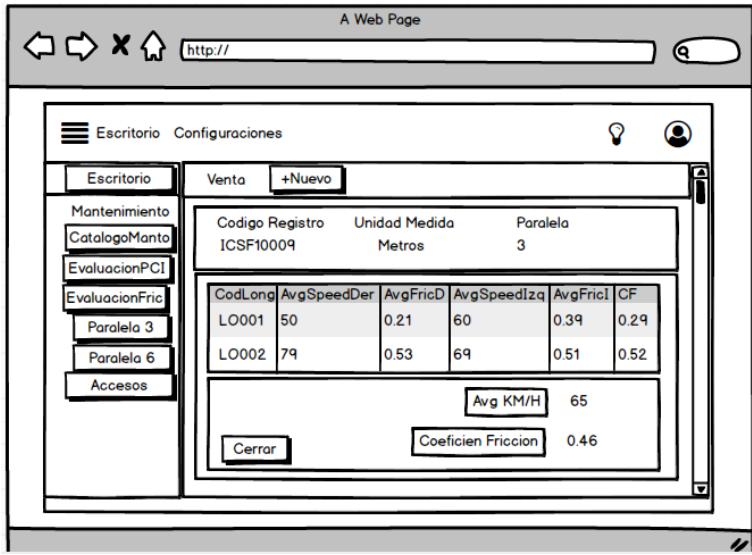

Se muestra la pantalla de **Ver InspeccionFric**, lo cual no se podrá editar ningún dato, solo visualizar los datos ingresados anteriormente, estos datos no son editables.

Al click en **Cerrar** retornará a la pantalla anterior.

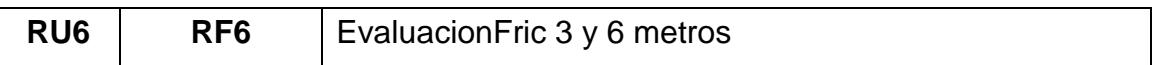

Al hacer click en botón **Activación,** mostrará una alerta que indicará **"Si esta seguro de anular el InspecciónFricción",** con dos botenes de **Aceptar** y **Cancelar,** si en caso se acepta el icono de **Trash** desaparecerá y pasará el estado de **Registrado** a **Anulado**, una ves la Inspección se anule no se podrá volver a activar.

## **Consideraciones:**

- Debe validarse los accesos del perfil para poder acceder esta opción de menú.
- Debe de tener asignado el Rol de Coordinador o Inspector.
- Las inspecciones no se pueden eliminar solo ver.

## **2.- Escenarios alternativos para este RF:**

No Aplica.

## **3.- Criterio de aceptación:**

- El formulario no permitirá guardar el inspeccionFriccion si los campos obligatorios no están llenados.
- El formulario no permitirá editar solo ver las inspecciones realizadas.
- Las inspecciones una vez anulada no se va a volver activar y se tendrá que hacer nuevamente la inspección.

 $\bar{1}$ 

# 8.3.Evaluación Fricción

|              |                    |                                                                            | $\mathbf{1}$                                                                               |                | Busqueda de la<br>inspeccion de fricción       |
|--------------|--------------------|----------------------------------------------------------------------------|--------------------------------------------------------------------------------------------|----------------|------------------------------------------------|
| <b>HM006</b> |                    |                                                                            |                                                                                            | $\overline{2}$ | Inspección de Fricción<br>Anulada              |
|              | Como un<br>cliente | Necesito ver la inpección de la<br>paralela de 3 metros de fricción,       | Con la finalidad de agregar y<br>realizar las busquedas de las<br>inspecciones de fricción | 3              | Ordenar por Inspección<br>de fricción          |
|              |                    | poder registrar y anular inspecciones                                      | ingresadas                                                                                 | Δ              | <b>Agregar Nueva</b><br>Inspección de Fricción |
|              |                    |                                                                            |                                                                                            | 5              | <b>Imprimir Reporte</b><br>Inspeccion          |
|              |                    |                                                                            |                                                                                            |                |                                                |
|              | Como un<br>cliente |                                                                            |                                                                                            | $\mathbf{1}$   | Busqueda de la<br>inspeccion de fricción       |
|              |                    |                                                                            |                                                                                            | $\overline{2}$ | Inspección de Fricción<br>Anulada              |
| <b>HM007</b> |                    | Necesito ver la inpección de la                                            | Con la finalidad de agregar y<br>realizar las busquedas de las                             | 3              | Ordenar por Inspección<br>de fricción          |
|              |                    | paralela de 6 metros de fricción,<br>poder registrar y anular inspecciones | inspecciones de fricción<br>ingresadas                                                     | $\overline{a}$ | <b>Agregar Nueva</b><br>Inspección de Fricción |
|              |                    |                                                                            |                                                                                            | 5              | <b>Imprimir Reporte</b><br>Inspeccion          |
|              |                    |                                                                            |                                                                                            |                |                                                |

**Tabla 36.** *Actividades a Desarrollar Sprint 3*

## Fuente: Elaboración Propia

# 8.3.1. Evaluación 3 Metros

| $\rightarrow$<br>C<br>1 localhost:8000/main<br>$\leftarrow$ |                                      |                |                       |                         |                 |                     |                 | o <sub>7</sub>      | a<br>$\overrightarrow{2}$ |
|-------------------------------------------------------------|--------------------------------------|----------------|-----------------------|-------------------------|-----------------|---------------------|-----------------|---------------------|---------------------------|
| $\equiv$                                                    |                                      |                |                       |                         |                 |                     |                 |                     | thuaman $\mathbf{v}$      |
| $\odot$<br>Escritorio                                       | Escritorio                           |                |                       |                         |                 |                     |                 |                     |                           |
| <b>MANTENIMIENTO</b>                                        |                                      |                |                       |                         |                 |                     |                 |                     |                           |
| Catálogo Manto                                              | El Evaluación de Fricción 3 Metros   |                | (+) Nuevo             |                         |                 |                     |                 |                     |                           |
| Evaluación PCI                                              | $\boldsymbol{\mathrm{v}}$<br>Usuario | Texto a buscar |                       |                         | Q Buscar        |                     |                 |                     |                           |
| Evaluación Fricción »                                       | <b>Opciones</b>                      | <b>Usuario</b> | <b>Cod Evaluacion</b> | <b>Paralela</b>         | <b>U</b> Medida | <b>AVG Friccion</b> | <b>AVG KM/H</b> | Fecha               | <b>Estado</b>             |
| Evaluación 3 metros                                         | $\mathbb D$<br>$\bullet$             | thuaman        | IF1008                | $\overline{3}$          | Metros          | 0.23                | 60              | 2018-10-11 00:00:00 | Anulado                   |
| Evaluación 6 metros<br>ŦП                                   | $\Box$<br>$\circ$                    | thuaman        | IF1007                | $\overline{\mathbf{3}}$ | Metros          | 0.45                | 55              | 2018-10-10 00:00:00 | Anulado                   |
| - 18<br>Acceso                                              | Ů<br>$\Box$<br>$\bullet$             | thuaman        | IF106                 | $\overline{\mathbf{3}}$ | Metros          | 0.45                | 60              | 2018-10-10 00:00:00 | Registrado                |
|                                                             | ñ<br>D<br>$\bullet$                  | thuaman        | <b>IF0005</b>         | $\overline{\mathbf{3}}$ | Metros          | 0.43                | 50              | 2018-10-10 00:00:00 | Registrado                |
|                                                             | Ů<br>D<br>$\circ$                    | thuaman        | IF0002                | $\overline{3}$          | Metros          | 0.41                | 55              | 2018-10-10 00:00:00 | Registrado                |
|                                                             | Ů<br>D<br>⊚                          | thuaman        | <b>IF0002</b>         | $\overline{\mathbf{3}}$ | Metros          | 0.43                | 55              | 2018-10-10 00:00:00 | Registrado                |
|                                                             |                                      |                |                       |                         |                 | 0.54                | 71              | 2018-10-09 00:00:00 | Registrado                |
|                                                             | D<br>n<br>$\circ$                    | thuaman        | IF0001                | 3                       | Metros          |                     |                 |                     |                           |

Figura 45. HM006 – Escenario #1, #2 y 3

Como se observa en la Figura 45 y referenciando a la Historia de Usuario HM006, al escenario #1 y #2 en nuestro listado de "Evaluación 3 Metros" se pueden Activar o Desactivar los registros para que no se muestren como cuando es buscando por algún método, y para el escenario #3 se puede observar que los registros están ordenados de forma "Descendente" por el Orden de registro.

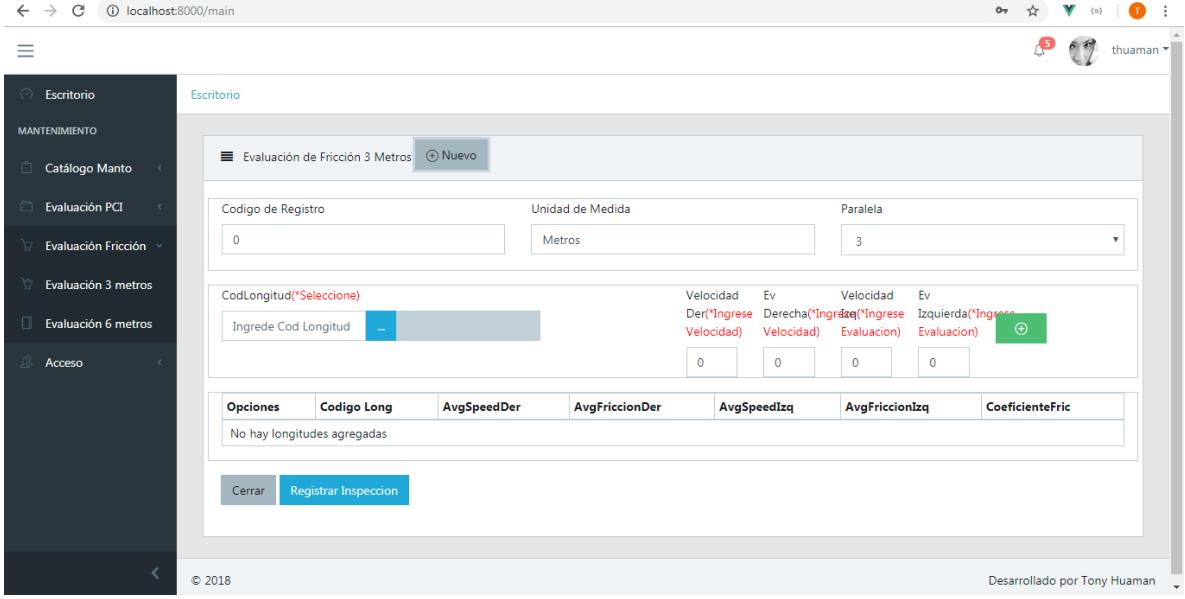

Figura 46. HM006 – Escenario #4

Como se observa en la Figura 46 y referenciando a la historia de usuario HM006 y al escenario #4 una vez queriando ingresar un nuevo registro en nuestro botón "Nuevo" nos aparece el la nueva ventana para "Agregar un nuevo Registro", este registro no se podrá editar, solo se podrá anular, observar e imprimir inspección.

 $\hat{\mathbf{r}}$ 

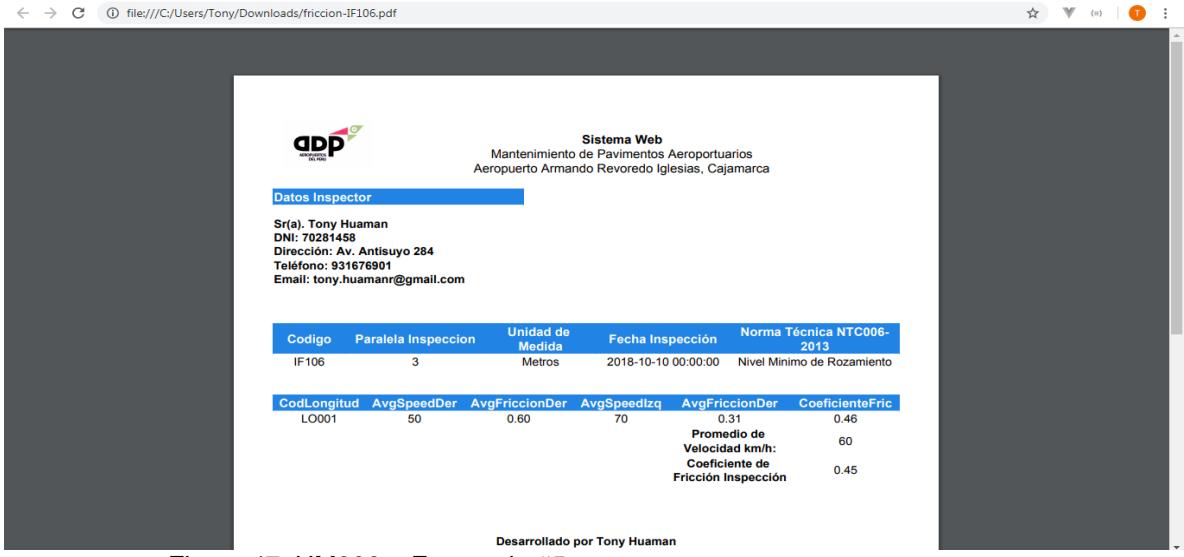

Figura 47. HM006 – Escenario #5

Como se observa en la Figura 47 y referenciando a la historia de usuario HM006 y al escenario #5, este es un reporte en PDF de la inspección realizada en el Sistema de Mantenimiento.

## 8.3.2. Evaluación 6 Metros

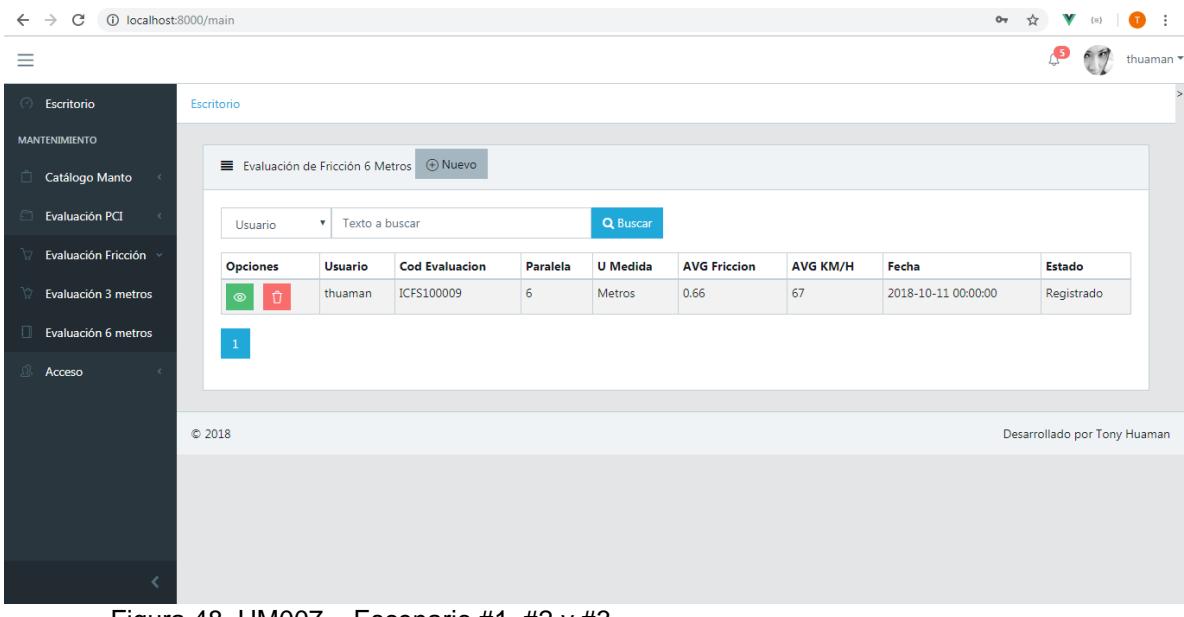

Figura 48. HM007 – Escenario #1, #2 y #3

Como se observa en la Figura 48 y referenciando a la Historia de Usuario HM007, al escenario #1 y #2 en nuestro listado de "Evaluación 6 Metros" se pueden Activar o Desactivar los registros para que no se muestren como cuando es buscando por algún método, y para el escenario #3 se puede observar que los registros están ordenados de forma "Descendente" por el Orden de registro.

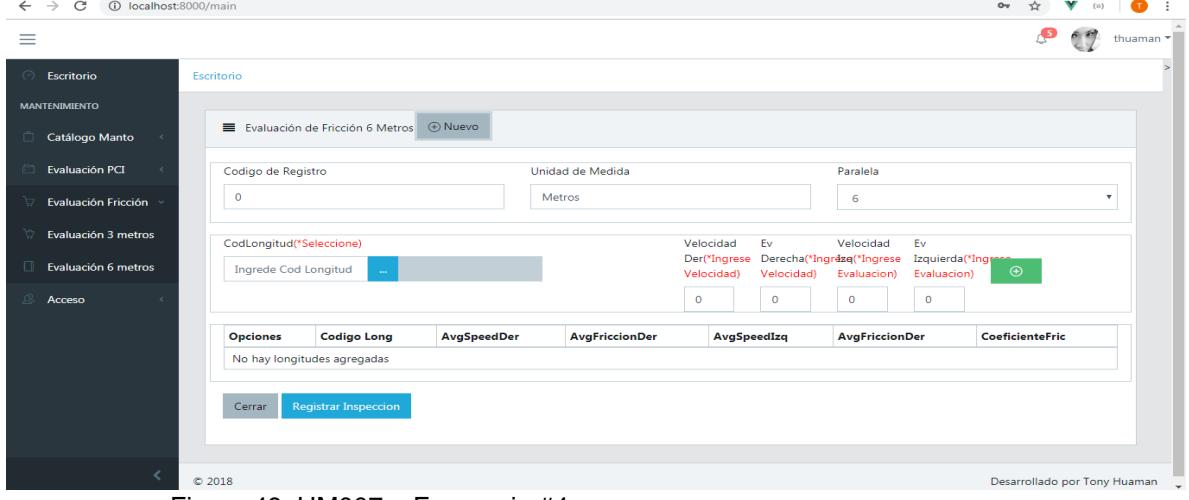

Figura 49. HM007 – Escenario #4

Como se observa en la Figura 49 y referenciando a la historia de usuario HM006 y al escenario #4 una vez queriando ingresar un nuevo registro en nuestro botón "Nuevo" nos aparece el la nueva ventana para "Agregar un nuevo Registro", este registro no se podrá editar, solo se podrá anular, observar e imprimir inspección.

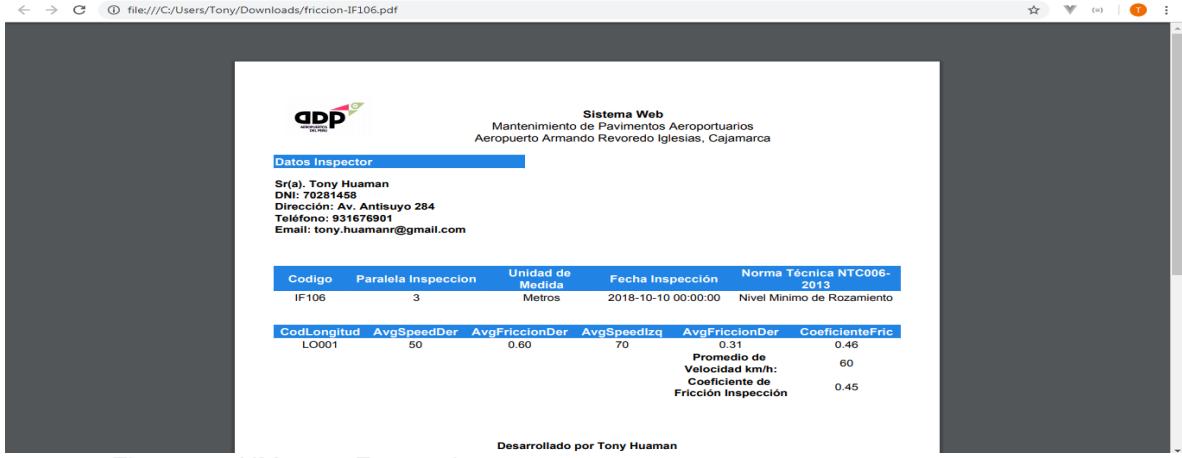

Figura 50. HM007 – Escenario #5

Como se observa en la Figura 28 y referenciando a la historia de usuario HM006 y al escenario #5, este es un reporte en PDF de la inspección realizada en el Sistema de Mantenimiento.

## 8.4.Pruebas y Burn Down Chart Sprint 3

|                                       |               |                | <b>ESTRATEGIA DE VERIFICACIÓN</b>                                                                                                    |               |                                                                                                    |                                                                                                    |
|---------------------------------------|---------------|----------------|----------------------------------------------------------------------------------------------------|---------------|----------------------------------------------------------------------------------------------------|----------------------------------------------------------------------------------------------------|
| Aplicación                            | <b>CODIGO</b> | <b>PRUEBAS</b> | <b>RESULTADO ESPERADO</b>                                                                                                    | <b>ESTADO</b> | <b>OBSERVACIÓN</b>                                                                                                  | <b>COMENTARIOS</b>                                                                                                    |
| Busqueda de la inspeccion de fricción | PSP30001      | Opción 1       | A continuación de la inspección de fricciónse mostrará las<br>inspecciones con estado Registrados y filtrados                                                                                                    | <b>OK</b>     | Sin Observaciones                                                                                                   | <b>Sin Comentarios</b>                                                                                                    |
| Inspección de Fricción Anulada        | PSP30002      | Opción 2       | A continuación del estado se mostrará los la inspección de<br>fricción anulado y no se podrá modificar ni revertir                                                                                                    | <b>OK</b>     | Sin Observaciones                                                                                                   | <b>Sin Comentarios</b>                                                                                                    |
| Ordenar por Inspección de fricción    | PSP30003      | Opción 3       | El sistemas mostrará el listado de las inspecciones de fricción<br>ordenadas alfabeticamente                                                                                                    | <b>OK</b>     | Sin Observaciones                                                                                                   | <b>Sin Comentarios</b>                                                                                                    |
| Agregar Nueva Inspección de Fricción  | PSP30004      | Opción 4       | El sistema mostrará un formulario para agregar una nueva<br>inspección de fricción el cual se reflejará el codigo de la<br>inspección y los datos a llenar, enlazandoce los catalogos de<br>fallas y las longitudes de estudio | <b>ERROR</b>  | No se estaba almacenando<br>Correctamente el Array de las<br>Longitudes                                             | El array no estaba reccoriendo correctamenta la<br>tabla debido a que el (ForEach) estaba mal<br>digitado, se corrigio esto en el servicio Store |
| Imprimir Reporte Inspeccion           | PSP30005      | Opción 5       | El sistema emitirá un reporte de todas las inspecciones de<br>fricción registradas en un PDF                                                                                                    | <b>ERROR</b>  | <b>ERROR: NullPointerException:</b><br>No emitía el reporte de PDF<br>por error con la Librería de<br><b>DomPDF</b> | Se importo la libreríe e instalo la librería desde<br><b>NodelS</b>                                                                              |
| Busqueda de la inspeccion de fricción | PSP30006      | Opción 6       | A continuación de la inspección de fricciónse mostrará las<br>inspecciones con estado Registrados y filtrados                                                                                                    | <b>OK</b>     | Sin Observaciones                                                                                                   | <b>Sin Comentarios</b>                                                                                                    |
| Inspección de Fricción Anulada        | PSP30007      | Opción 7       | A continuación del estado se mostrará los la inspección de<br>fricción anulado y no se podrá modificar ni revertir                                                                                                    | <b>OK</b>     | Sin Observaciones                                                                                                   | <b>Sin Comentarios</b>                                                                                                    |
| Ordenar por Inspección de fricción    | PSP30008      | Opción 8       | El sistemas mostrará el listado de las inspecciones de fricción<br>ordenadas alfabeticamente                                                                                                    | <b>OK</b>     | Sin Observaciones                                                                                                   | <b>Sin Comentarios</b>                                                                                                    |
| Agregar Nueva Inspección de Fricción  | PSP30009      | Opción 9       | El sistema mostrará un formulario para agregar una nueva<br>inspección de fricción el cual se reflejará el codigo de la<br>inspección y los datos a llenar, enlazandoce los catalogos de<br>fallas y las longitudes de estudio | OK            | Sin Observaciones                                                                                                   | <b>Sin Comentarios</b>                                                                                                    |
| Imprimir Reporte Inspeccion           | PSP30010      | Opción 10      | El sistema emitirá un reporte de todas las inspecciones de<br>fricción registradas en un PDF                                                                                                    | OK            | Sin Observaciones                                                                                                   | <b>Sin Comentarios</b>                                                                                                    |

**Tabla 37.** *Pruebas Sprint 3*

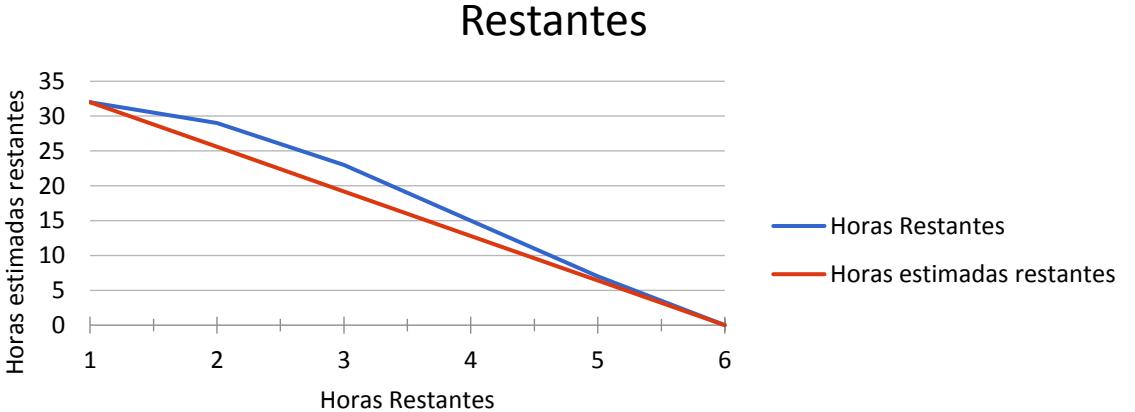

Horas estimadas restantes frente a Horas

Fuente: Elaboración Propia Figura 51. Burn Down Chart Sprint 3

### 8.5.Cierre Sprint 3

# Cierre Sprint 3 | Acta Reunión

Fecha | hora de la reunión 09/10/2018 | Lugar de la reunión Aeropuertos del Perú S.A

Reunión organizada por Tipo de reunión Responsable

Tony Huamán Cierre Sprint 3 Tony Huamán

Asistentes Miguel Valdivia Gabriel Villayzan

#### **TEMAS DE LA AGENDA**

Tema de la agenda Cierre Sprint 3 | Moderador Tony Huamán

Presentar los Prototipos del Sprint 1, Historias HM006 y HM007

Presentar el Desarrollo de la Historia de Usuario HM006

Presentar el Desarrollo de la Historia de Usuario HM007

Presentar las pruebas del desarrollo del Sprint 3

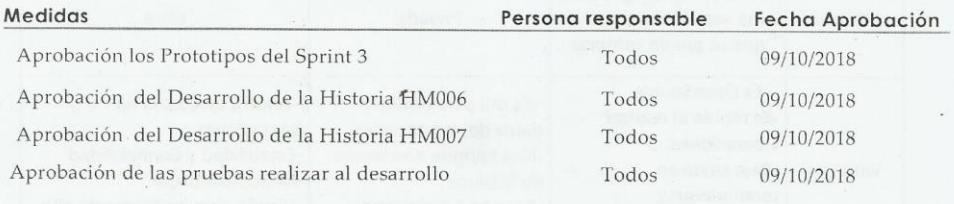

#### Conclusiones de Cierre de la Reunión

Mediante la presente acta se valida y se da conformidad de que el Equipo de Desarrollo presento lo acordado en la Planificación del Sprint 3, para el entendimiento del Product Owner, ya establecidas en la Acta de Reunión de Planificación del Sprint N° 3 donde se detalla las tareas a realizar el equipo de desarrollo en el Sprint N° 3.

Donde se decide de manera unánime aprobar el Sprint mencionado donde se presentaron los requerimientos del proyecto "Sistema Web para la Optimización de Mantenimientos de Pavimentos Aeroportuarios en el Área de Maniobras en el Aeropuerto de Cajamarca".

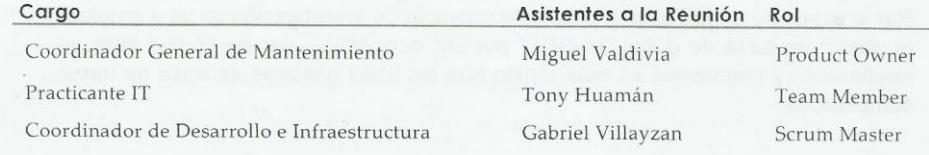

#### 9. Sprint 4

#### 9.1.Planificación Sprint 4

# Planificación Sprint 4 | Acta Reunión

Fecha | hora de la reunión 10/10/2018 | Lugar de la reunión Aeropuertos del Perú S.A

Reunión organizada por Tipo de reunión **Responsable** 

Tony Huamán Planificación Sprint 4 Tony Huamán

Asistentes Miguel Valdivia Gabriel Villayzan

#### **TEMAS DE LA AGENDA**

Tema de la agenda Planificación Sprint 4 | Moderador Tony Huamán

Planificar el Diseño de los Prototipos del Sprint 4, Historias HM003, HM004 y HM005

Planificar el Desarrollo de la Historia de Usuario HM003

Planificar el Desarrollo de la Historia de Usuario HM004

Planificar el Desarrollo de la Historia de Usuario HM005

Planificar las pruebas después del desarrollo de las historias de usuario planteadas.

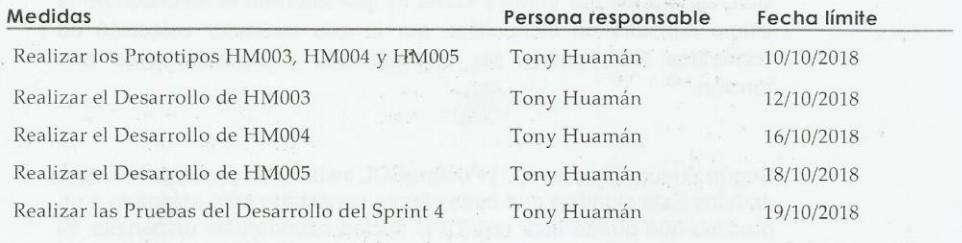

Conclusiones de Cierre de la Reunión

Mediante la presente acta se validad y se da conformidad de que el Equipo de Desarrollo determino las generalidades del sistema para el Sprint Nº 4 para el desarrollo del proyecto: "Sistema Web para la Optimización de Mantenimiento de Pavimentos Aeroportuarios en el Área de Maniobras para el Aeropuerto de Cajamarca". Acordando satisfactoriamente las Medidas del Sprint Nº 4.

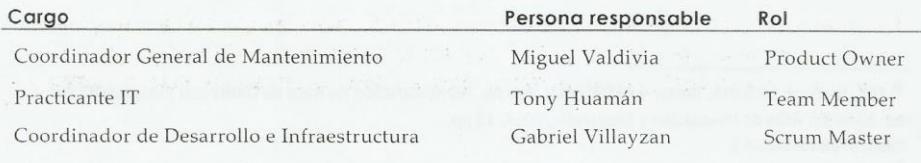

# 9.2.Prototipos Sprint 4

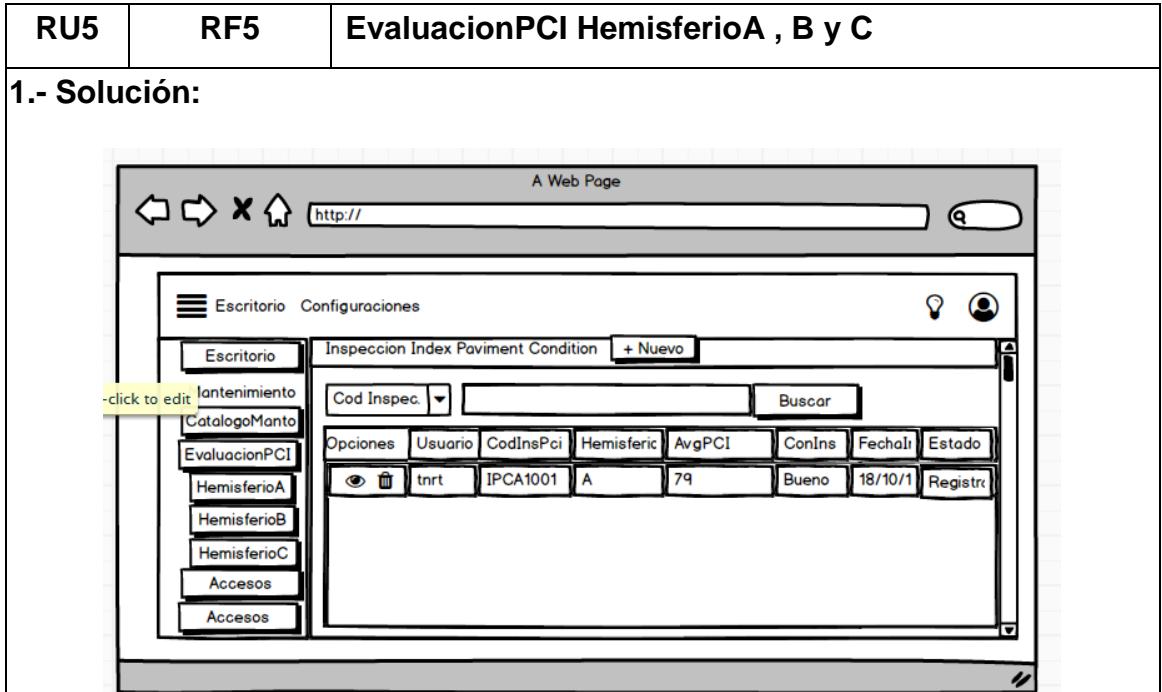

Al seleccionar la opción de **EvaluaciónPCI** se desplegará una lista de opciones **HemisferioA, HemisgerioB y HemisferioC**, la cual no ubicaremos en la opción de **HemisferioA.**

Al hacer click en la opción de **HemisferioA** se desplegará una nueva ventana la cual mostrará la lista de los registros de las inspecciones de HemisferioA registradas.

Al hacer click en el botón **+ Nuevo**, no mostrará la siguiente ventana: **Registrar InspeccionPCI**.

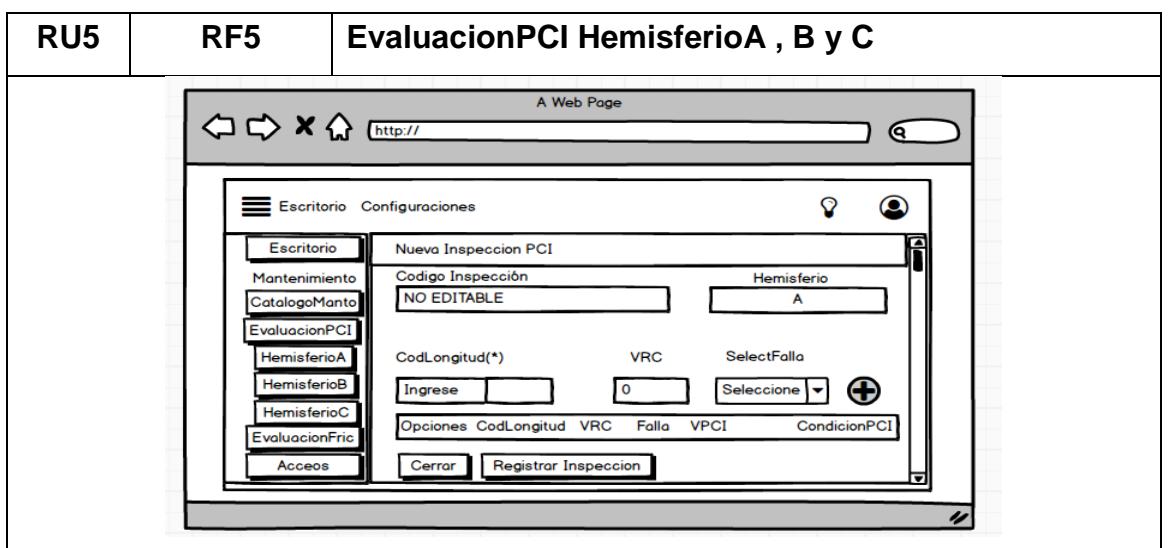

Se muestra la pantalla de **Registrar Nueva Inspeccion**, el codigo de inspección es autogenerado no se podrá editar, el campo Hemisferio no es editable esta por defecto con la opción A, el CodLongitud es extraido de la tabla de Longitudes y se debe de buscar de forma manual, se debe ingresar el campo VRC y se debe de seleccionar una falla, una vez llenado los datos se deberá de dar click en el botón + para agregarlo a los detalles de PCI, cabe recalcar que la inspección es para toda la pista de aterrizaje lo cual al registrar una inspección se deben de registrar todas las longitudes.

Al hacer click en **Guardar**, el sistema validará que se halla llenado los campos obligatorios, si en todo caso no está el campo llenado el sistema emitirá un mensaje que indicará **"Que debe de ingresar los campos obligatorios"**, si en todo está conforme el sistema validará la conexión con la base de datos, agregará un nuevo registro en la lista de HemisferioA y retornará a la pantalla anterior, y si hace click en **Cerrar** retornará a la pantalla anterior sin guardar ningún campo.

Cada registró tendrá habilitado dos botones uno de **Edición** y otro de **Activación.**

Al hacer click en el botón **Ver** se mostrará la siguiente pantalla: **Ver InspeccionPCI.**

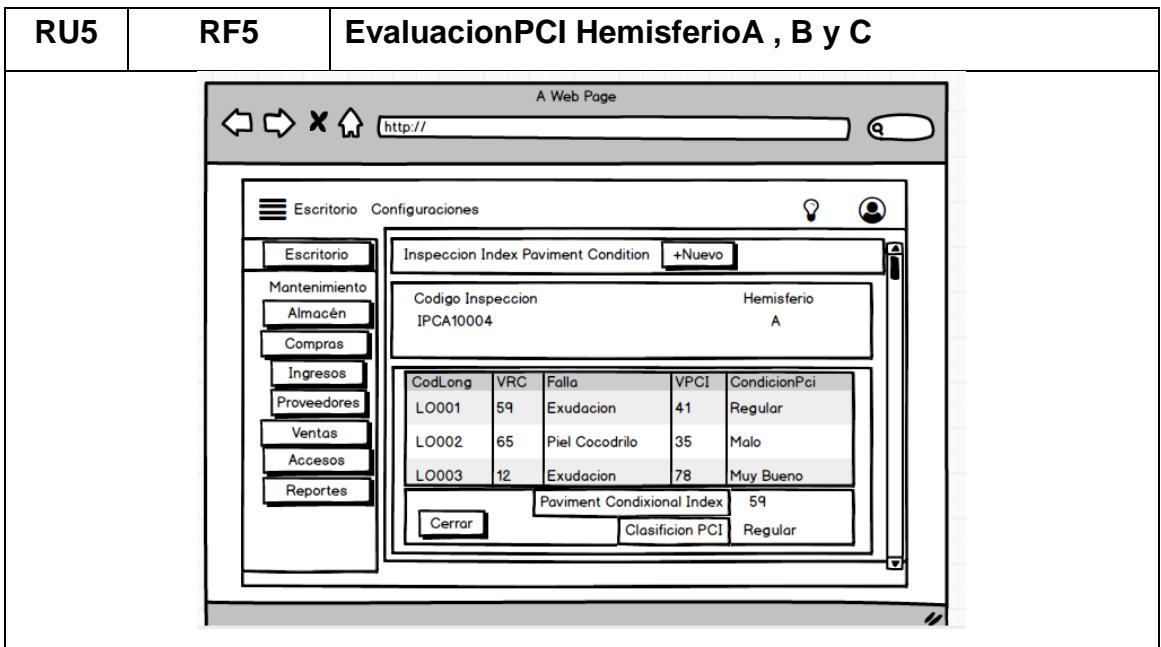

Se muestra la pantalla de **Ver InspeccionPCI**, lo cual no se podrá editar ningún dato, solo visualizar los datos ingresados anteormente, estos datos no son editables.

Al click en **Cerrar** retornará a la pantalla anterior.

Al hacer click en botón **Activación,** mostrará una alerta que indicará **"Si esta seguro de anular el InspecciónPCI",** con dos botenes de **Aceptar** y **Cancelar,**  si en caso se acepta el icono de **Trash** desaparecerá y pasará el estado de **Registrado** a **Anulado**, una ves la Inspección se anule no se podrá volver a activar.

# **Consideraciones:**

- Debe validarse los accesos del perfil para poder acceder esta opción de menú.
- Debe de tener asignado el Rol de Coordinador o Inspector
- Las inspecciones no se pueden editar una vez guardados en el sistema.
- Una vez que la inspección sea anulado no se podrá volver a activar.

 $\hat{\mathbf{r}}$ 

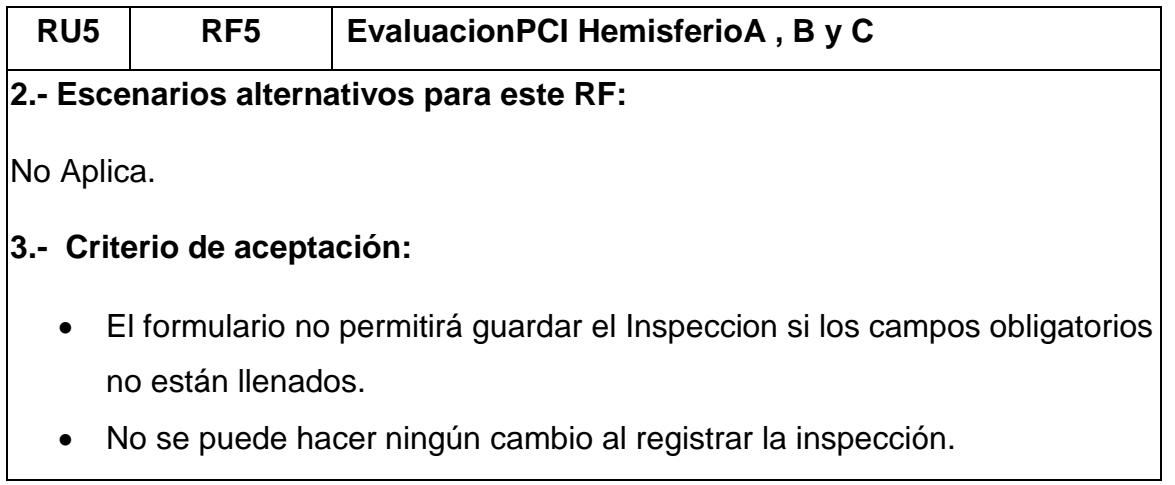

# 9.3.Evaluación Paviment Conditional Index

# **Tabla 38.** *Actividades a Desarrollar Sprint 4*

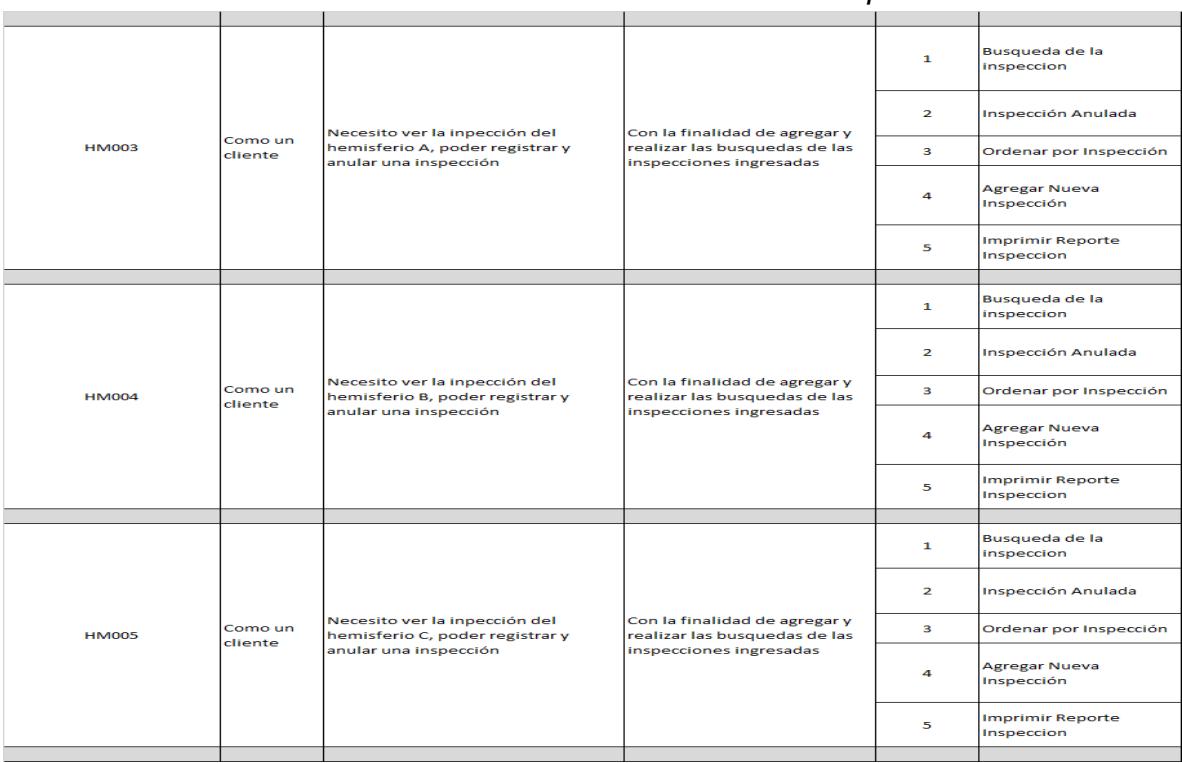

Fuente: Elaboración Propia

## 9.3.1. Hemisferio A

| $\leftarrow$ $\rightarrow$<br>1 localhost:8000/main<br>C |                                       |                  |                   |            |                |                       |                     | $\bullet \quad \land \quad \mathbf{V}$<br>$(n)$ $\qquad$ | - 1       |
|----------------------------------------------------------|---------------------------------------|------------------|-------------------|------------|----------------|-----------------------|---------------------|----------------------------------------------------------|-----------|
| $\equiv$                                                 |                                       |                  |                   |            |                |                       |                     | $49 - 27$                                                | thuaman * |
| Escritorio<br>$\odot$                                    | Escritorio                            |                  |                   |            |                |                       |                     |                                                          |           |
| <b>MANTENIMIENTO</b>                                     |                                       |                  |                   |            |                |                       |                     |                                                          |           |
| Catálogo Manto                                           | Inspección Paviment Conditional Index |                  | <b>D</b> Nuevo    |            |                |                       |                     |                                                          |           |
| Evaluación PCI                                           | Cod Inspeccion                        | V Texto a buscar |                   | Q Buscar   |                |                       |                     |                                                          |           |
| <b>Hemisferio A</b><br>A                                 | <b>Opciones</b>                       | <b>Usuario</b>   | CodInsPci         | Hemisferio | <b>AVG PCI</b> | <b>Con Inspeccion</b> | <b>Fecha Ins</b>    | Estado                                                   |           |
| <b>Hemisferio B</b><br>Ð                                 | $\hat{U}$<br>P)<br>$\bullet$          | thuaman          | <b>IPCA100004</b> | А          | 89             | Excelente             | 2018-10-16 00:00:00 | Registrado                                               |           |
| Hemisferio C<br>0 <sub>0</sub>                           | Û<br>D<br>$\circ$                     | thuaman          | <b>IPCA100003</b> | A          | 45             | Regular               | 2018-10-16 00:00:00 | Registrado                                               |           |
| Evaluación Fricción <                                    | $\Box$<br>$\bullet$                   | thuaman          | <b>IPCA100002</b> | A          | 35             | Malo                  | 2018-10-16 00:00:00 | Anulado                                                  |           |
| Ñ.<br>Acceso                                             | $\mathbb D$<br>$\bullet$              | thuaman          | IPCA100001        | A          | 95             | Excelente             | 2018-10-16 00:00:00 | Anulado                                                  |           |
|                                                          | $\mathbf{1}$                          |                  |                   |            |                |                       |                     |                                                          |           |
|                                                          |                                       |                  |                   |            |                |                       |                     |                                                          |           |
|                                                          |                                       |                  |                   |            |                |                       |                     |                                                          |           |
|                                                          | © 2018                                |                  |                   |            |                |                       |                     | Desarrollado por Tony Huaman                             |           |
|                                                          |                                       |                  |                   |            |                |                       |                     |                                                          |           |

Figura 52. HM003 – Escenario #1, #2, #3

Como se observa en la Figura 52 y referenciando a la Historia de Usuario HM003, al escenario #1 y #2 en nuestro listado de "Hemisferio A" se pueden Activar o Desactivar los registros para que no se muestren como cuando es buscando por algún método, y para el escenario #3 se puede observar que los registros están ordenados de forma "Descendente" por el Orden de registro.

| 1 localhost:8000/main<br>$\leftarrow$ $\rightarrow$<br>C |                                                                      |                    |  |               |       |                          |                      | 0▼ ☆ ▼ (=) |             | - 1<br>o                         |
|----------------------------------------------------------|----------------------------------------------------------------------|--------------------|--|---------------|-------|--------------------------|----------------------|------------|-------------|----------------------------------|
| $\equiv$                                                 |                                                                      |                    |  |               |       |                          |                      |            |             | thuaman $\overline{\phantom{a}}$ |
| $\odot$<br>Escritorio                                    | Escritorio                                                           |                    |  |               |       |                          |                      |            |             |                                  |
| <b>MANTENIMIENTO</b>                                     |                                                                      |                    |  |               |       |                          |                      |            |             |                                  |
| n<br>Catálogo Manto                                      | Inspección Paviment Conditional Index                                | $\oplus$ Nuevo     |  |               |       |                          |                      |            |             |                                  |
| A<br>Evaluación PCI                                      | Codigo Inspeccion PCI                                                | Hemisferio         |  |               |       |                          |                      |            |             |                                  |
| A<br>Hemisferio A                                        | $\mathbf{0}$                                                         |                    |  |               |       |                          |                      |            |             | $\mathbf{v}$                     |
| Hemisferio B<br>Ð                                        | CodLongitud(*Seleccione)                                             |                    |  | VRC(*Ingrese) |       | SelectFallaSeleccione(*) |                      |            |             |                                  |
| n<br>Hemisferio C                                        | Ingrede Cod Longitud                                                 |                    |  | $\circ$       |       | Buscar Falla             | $\checkmark$         |            | $\bigoplus$ |                                  |
| Evaluación Fricción                                      |                                                                      |                    |  |               |       |                          |                      |            |             |                                  |
| 娘<br>Acceso                                              | <b>Opciones</b>                                                      | <b>Codigo Long</b> |  | <b>VRC</b>    | Falla | <b>VPCI</b>              | <b>Condicion PCI</b> |            |             |                                  |
|                                                          | No hay longitudes agregadas<br><b>Registrar Inspeccion</b><br>Cerrar |                    |  |               |       |                          |                      |            |             |                                  |
|                                                          |                                                                      |                    |  |               |       |                          |                      |            |             |                                  |
|                                                          | © 2018                                                               |                    |  |               |       |                          |                      |            |             | Desarrollado por Tony Huaman     |

Figura 53. HM003 - Escenario #4
Como se observa en la Figura 53 y referenciando a la historia de usuario HM003 y al escenario #4 una vez queriando ingresar un nuevo registro en nuestro botón "Nuevo" nos aparece el la nueva ventana para "Agregar un nuevo Registro", este registro no se podrá editar, solo se podrá anular, observar e imprimir inspección.

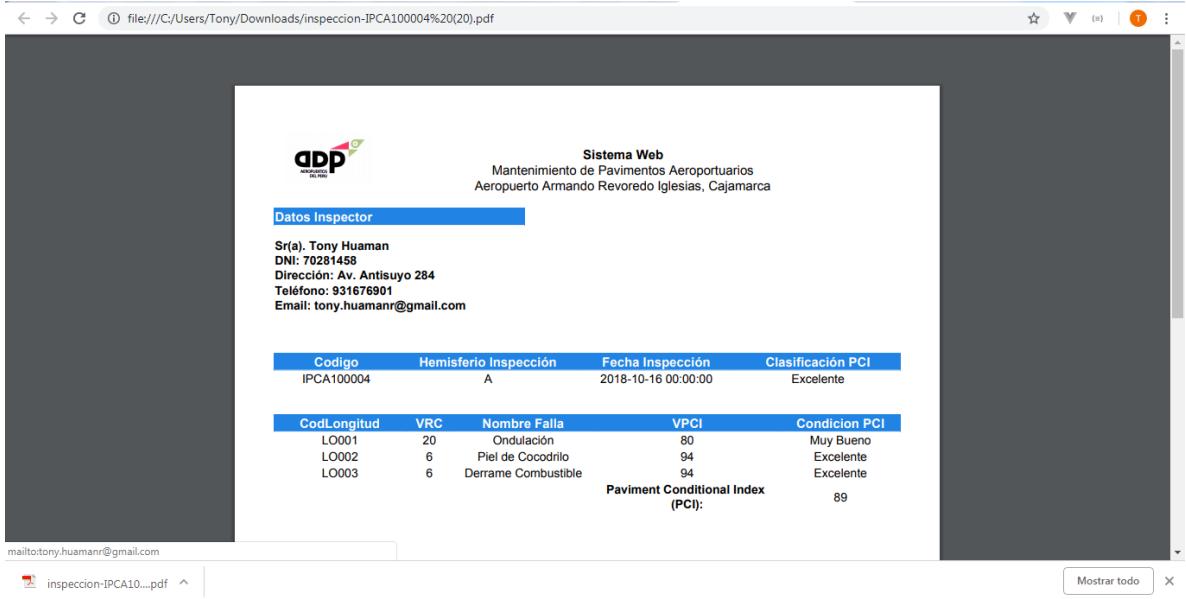

Como se observa en la Figura 54 y referenciando a la historia de usuario HM003 y al escenario #5, este es un reporte en PDF de la inspección realizada en el Sistema de Mantenimiento.

Figura 54. HM003 - Escenario #5

### 9.3.2. Hemisferio B

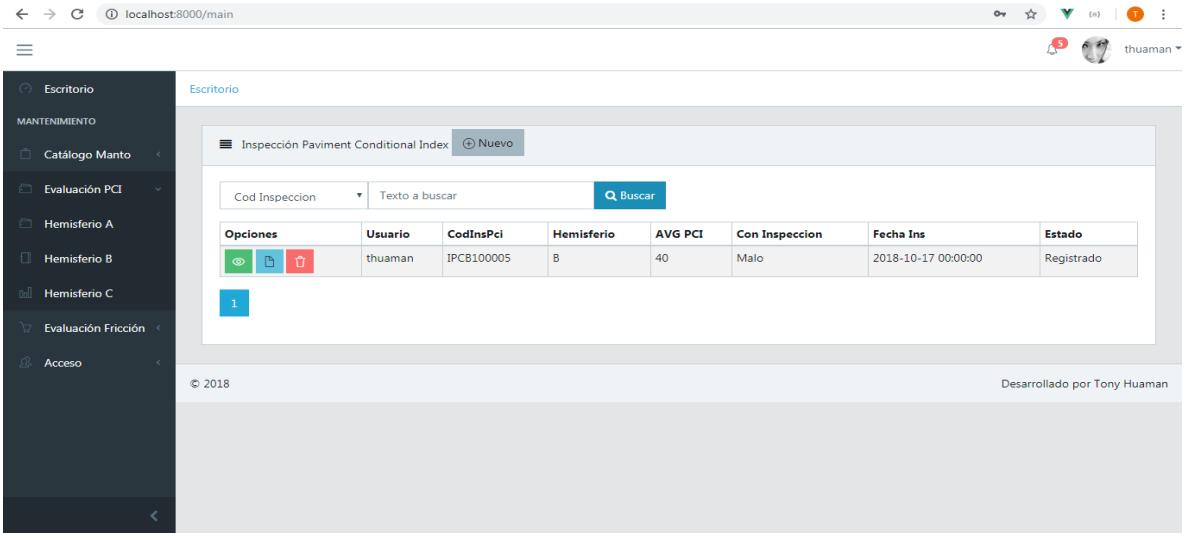

Figura 55. HM004 – Escenario #1, #2, #3

Como se observa en la Figura 55 y referenciando a la Historia de Usuario HM004, al escenario #1 y #2 en nuestro listado de "Hemisferio B" se pueden Activar o Desactivar los registros para que no se muestren como cuando es buscando por algún método, y para el escenario #3 se puede observar que los registros están ordenados de forma "Descendente" por el Orden de registro.

| (i) localhost:8000/main<br>$\leftarrow$ $\rightarrow$<br>C |                                       |                    |               |       |                          |                      | $\begin{array}{ccccccccccccc} \mathbf{0}_{\mathbf{T}} & \mathbf{0}_{\mathbf{T}} & \mathbf{0}_{$ | œ<br><b>:</b> |
|------------------------------------------------------------|---------------------------------------|--------------------|---------------|-------|--------------------------|----------------------|----------------------------------------------------------------------------------------------------|---------------|
| $\equiv$                                                   |                                       |                    |               |       |                          |                      |                                                                                                    | thuaman *     |
| ⊝<br>Escritorio                                            | Escritorio                            |                    |               |       |                          |                      |                                                                                                    |               |
| <b>MANTENIMIENTO</b>                                       |                                       |                    |               |       |                          |                      |                                                                                                    |               |
| n<br>Catálogo Manto                                        | Inspección Paviment Conditional Index | <b>ID</b> Nuevo    |               |       |                          |                      |                                                                                                    |               |
| Evaluación PCI                                             | Codigo Inspeccion PCI<br>Hemisferio   |                    |               |       |                          |                      |                                                                                                    |               |
| <b>Hemisferio A</b>                                        | $\mathbf{0}$                          |                    |               | В     |                          |                      |                                                                                                    | $\mathbf{v}$  |
| <b>Hemisferio B</b><br>打                                   | CodLongitud(*Seleccione)              |                    | VRC(*Ingrese) |       | SelectFallaSeleccione(*) |                      |                                                                                                    |               |
| n <sub>0</sub><br>Hemisferio C                             | Ingrede Cod Longitud                  |                    | $\mathbf{0}$  |       | Buscar Falla             | $\checkmark$         | $\bigoplus$                                                                                                    |               |
| Evaluación Fricción                                        |                                       |                    |               |       |                          |                      |                                                                                                    |               |
| 凤<br>Acceso                                                | <b>Opciones</b>                       | <b>Codigo Long</b> | <b>VRC</b>    | Falla | <b>VPCI</b>              | <b>Condicion PCI</b> |                                                                                                    |               |
|                                                            | No hay longitudes agregadas           |                    |               |       |                          |                      |                                                                                                    |               |
|                                                            | <b>Registrar Inspeccion</b><br>Cerrar |                    |               |       |                          |                      |                                                                                                    |               |
|                                                            |                                       |                    |               |       |                          |                      |                                                                                                    |               |
|                                                            |                                       |                    |               |       |                          |                      |                                                                                                    |               |
|                                                            | ©2018                                 |                    |               |       |                          |                      | Desarrollado por Tony Huaman                                                                                                    |               |
|                                                            |                                       |                    |               |       |                          |                      |                                                                                                    |               |

Figura 56. HM004 - Escenario #4

Como se observa en la Figura 56 y referenciando a la historia de usuario HM003 y al escenario #4 una vez queriando ingresar un nuevo registro en nuestro botón "Nuevo" nos aparece el la nueva ventana para "Agregar un nuevo Registro", este registro no se podrá editar, solo se podrá anular, observar e imprimir inspección.

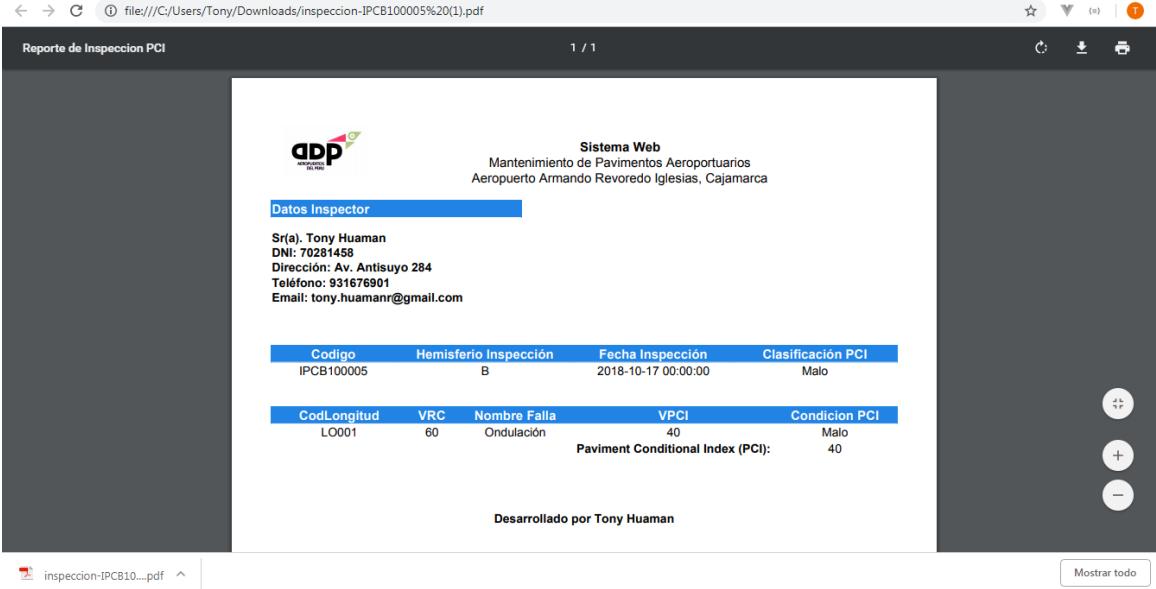

Como se observa en la Figura 57 y referenciando a la historia de usuario HM004 y al escenario #5, este es un reporte en PDF de la inspección realizada en el Sistema de Mantenimiento.

Figura 57. HM004 - Escenario #5

## 9.3.3. Hemisferio C

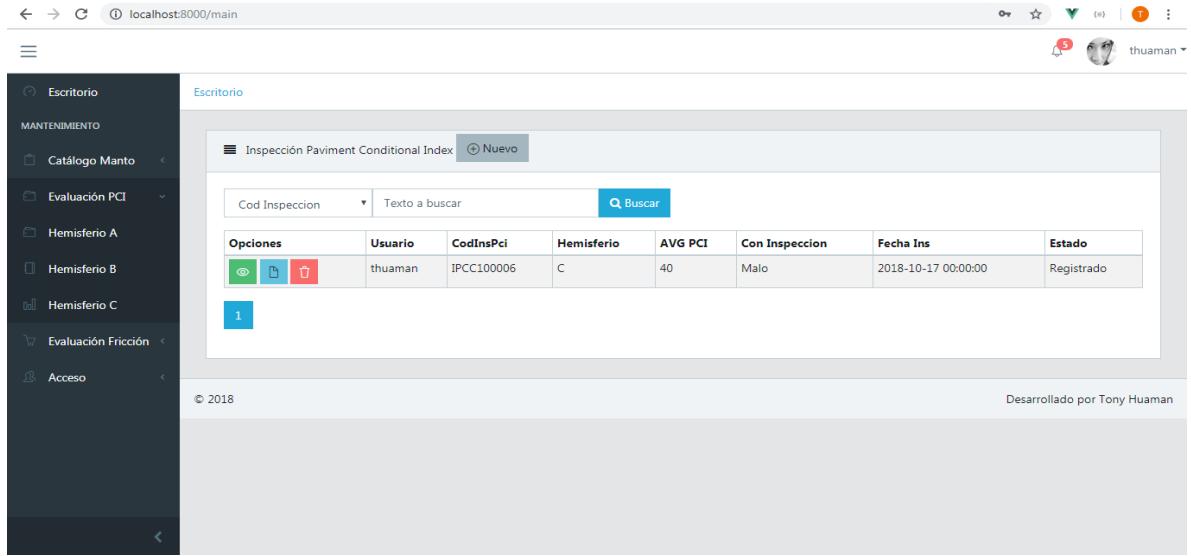

Figura 58. HM005 – Escenario #1, #2, #3

Como se observa en la Figura 58 y referenciando a la Historia de Usuario HM005, al escenario #1 y #2 en nuestro listado de "Hemisferio C" se pueden Activar o Desactivar los registros para que no se muestren como cuando es buscando por algún método, y para el escenario #3 se puede observar que los registros están ordenados de forma "Descendente" por el Orden de registro.

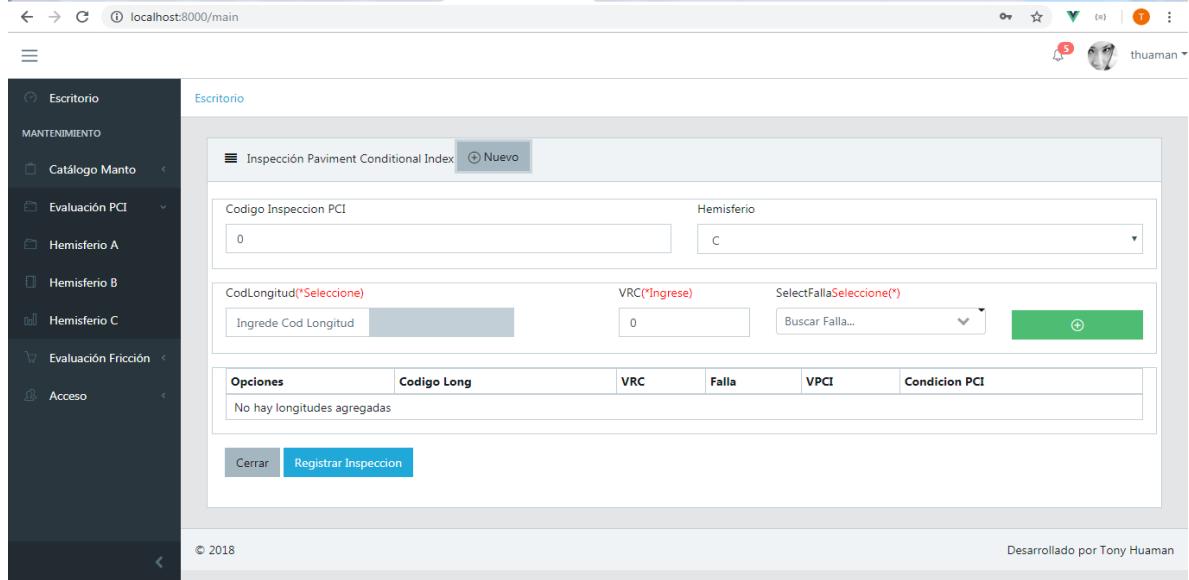

Figura 59. HM005 - Escenario #4

Como se observa en la Figura 59 y referenciando a la historia de usuario HM005 y al escenario #4 una vez queriando ingresar un nuevo registro en nuestro botón "Nuevo" nos aparece el la nueva ventana para "Agregar un nuevo Registro", este registro no se podrá editar, solo se podrá anular, observar e imprimir inspección.

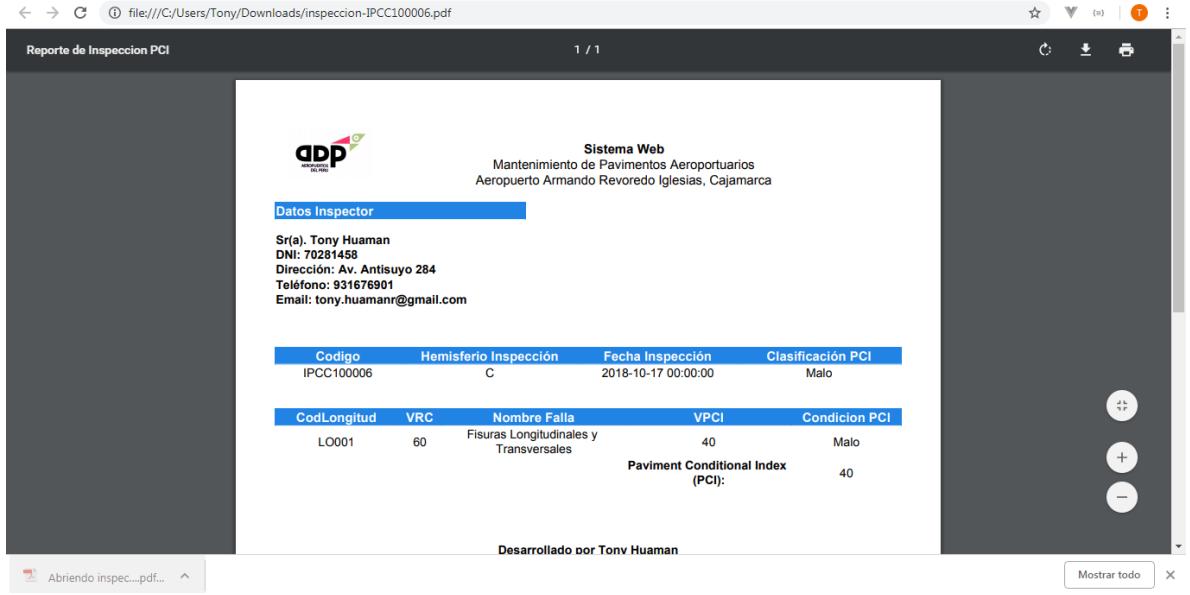

Figura 60. HM005 - Escenario #5

Como se observa en la Figura 61 y referenciando a la historia de usuario HM005 y al escenario #5, este es un reporte en PDF de la inspección realizada en el Sistema de Mantenimiento.

## 9.4.Pruebas y Burn Down Chart Sprint 4

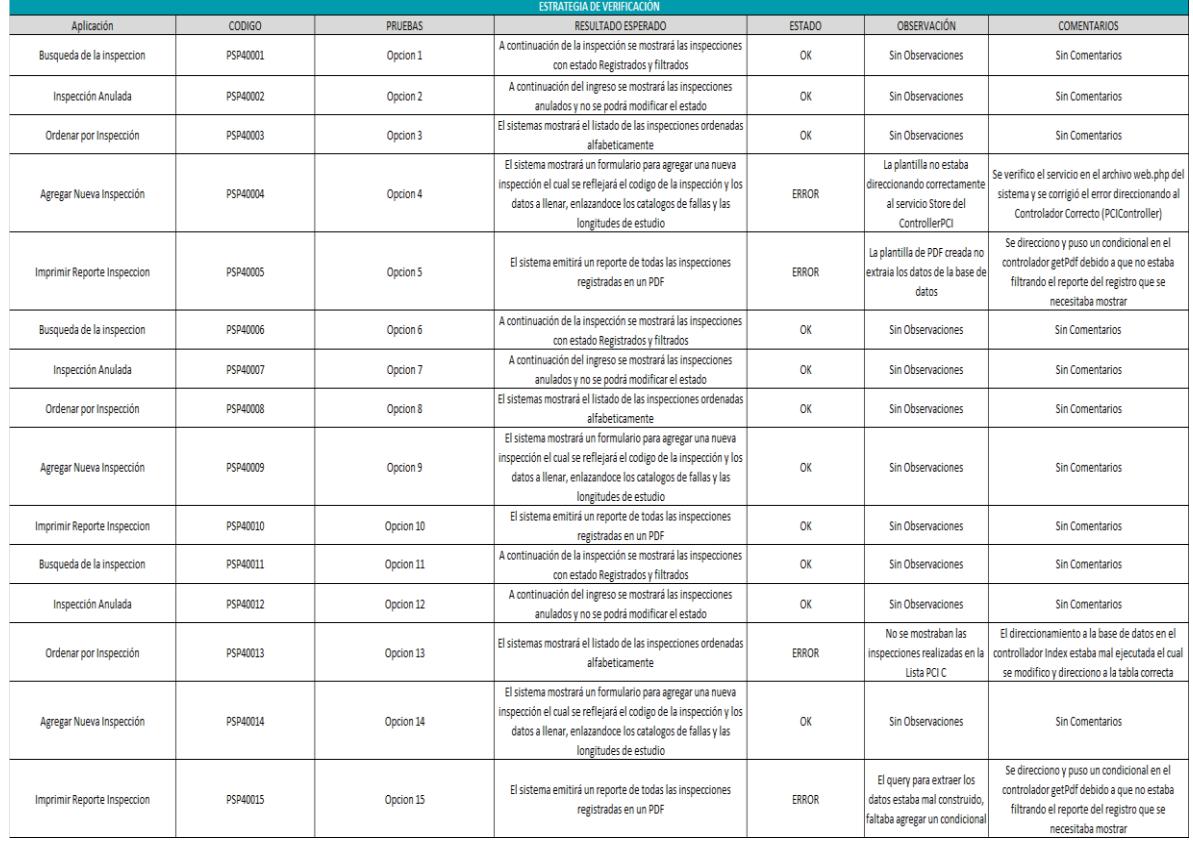

## **Tabla 39.** *Pruebas Sprint 4*

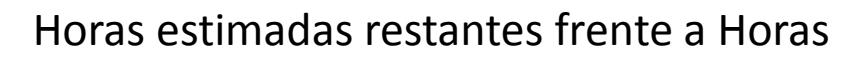

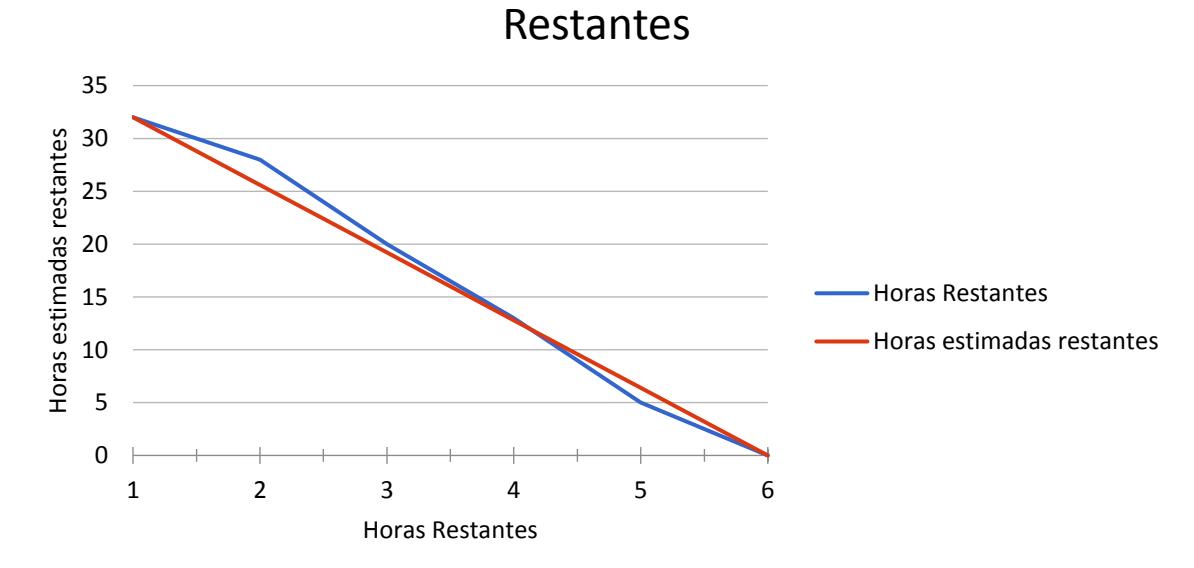

Fuente: Elaboración Propia Figura 61. Burn Down Chart Sprint 4

#### 9.5. Cierre Sprint 4

## Cierre Sprint 4 | Acta Reunión

Fecha | hora de la reunión 19/10/2018 | Lugar de la reunión Aeropuertos del Perú S.A

Reunión organizada por Tipo de reunión Responsable

Tony Huamán Cierre Sprint 4 Tony Huamán

Asistentes Miguel Valdivia Gabriel Villayzan

#### **TEMAS DE LA AGENDA**

Tema de la agenda Cierre Sprint 4 | Moderador Tony Huamán Presentar los Prototipos del Sprint 1, Historias HM003, HM004 y HM005 Presentar el Desarrollo de la Historia de Usuario HM003 Presentar el Desarrollo de la Historia de Usuario HM004 Presentar el Desarrollo de la Historia de Usuario HM005 Presentar las pruebas del desarrollo del Sprint 4

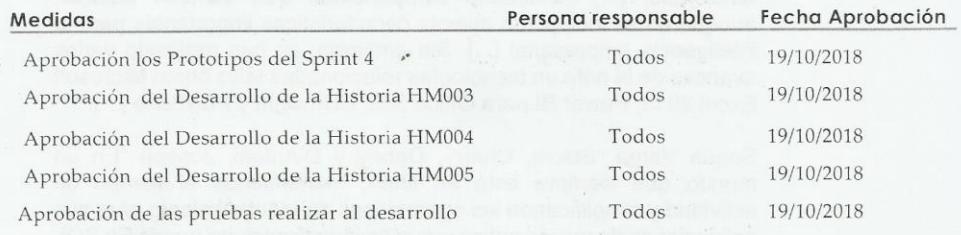

Conclusiones de Cierre de la Reunión

Mediante la presente acta se valida y se da conformidad de que el Equipo de Desarrollo presento lo acordado en la Planificación del Sprint 4, para el entendimiento del Product Owner, ya establecidas en la Acta de Reunión de Planificación del Sprint N° 4 donde se detalla las tareas a realizar el equipo de desarrollo en el Sprint N° 4.

Donde se decide de manera unánime aprobar el Sprint mencionado donde se presentaron los requerimientos del proyecto "Sistema Web para la Optimización de Mantenimientos de Pavimentos Aeroportuarios en el Área de Maniobras en el Aeropuerto de Cajamarca"

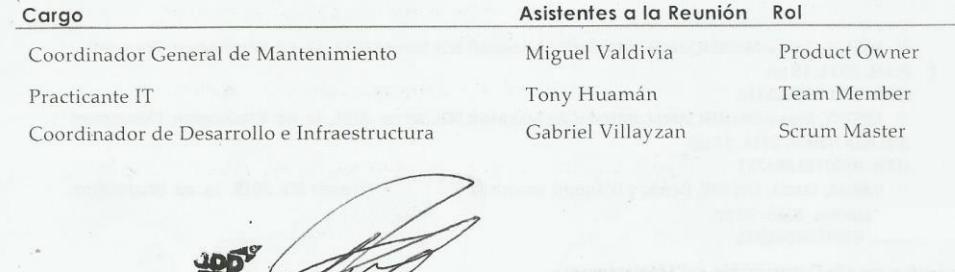

#### 10. Sprint 5

#### $10.1.$ Planificación Sprint 5

# Planificación Sprint 5 | Acta Reunión

Fecha | hora de la reunión 22/10/2018 | Lugar de la reunión Aeropuertos del Perú S.A

Reunión organizada por Tipo de reunión Responsable

Planificación Sprint 5 Tony Huamán

Tony Huamán

Asistentes Miguel Valdivia Gabriel Villayzan

#### **TEMAS DE LA AGENDA**

Tema de la agenda Planificación Sprint 5 | Moderador Tony Huamán

Planificar el Diseño de los Prototipos del Sprint 5

Planificar el Desarrollo de la Historia de Usuario HM010

Planificar el Desarrollo de la Historia de Usuario HM011

Planificar las pruebas después del desarrollo de las historias de usuario planteadas.

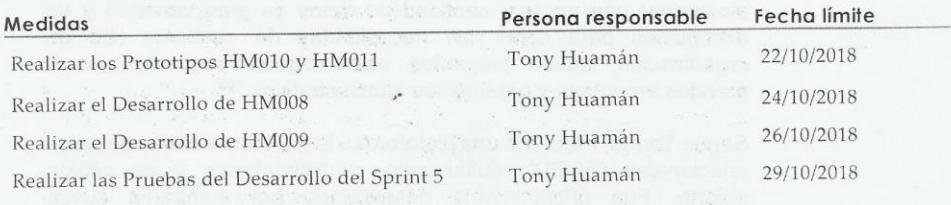

#### Conclusiones de Cierre de la Reunión

Mediante la presente acta se validad y se da conformidad de que el Equipo de Desarrollo determino las generalidades del sistema para el Sprint Nº 5 para el desarrollo del proyecto: "Sistema Web para la Optimización de Mantenimiento de Pavimentos Aeroportuarios en el Área de Maniobras para el Aeropuerto de Cajamarca". Acordando satisfactoriamente las Medidas del Sprint N° 5.

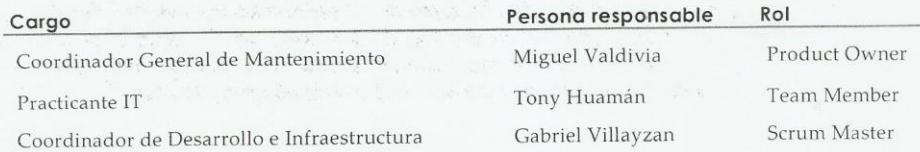

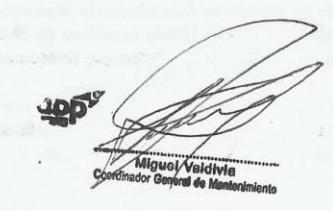

#### 10.2. Prototipos Sprint 5

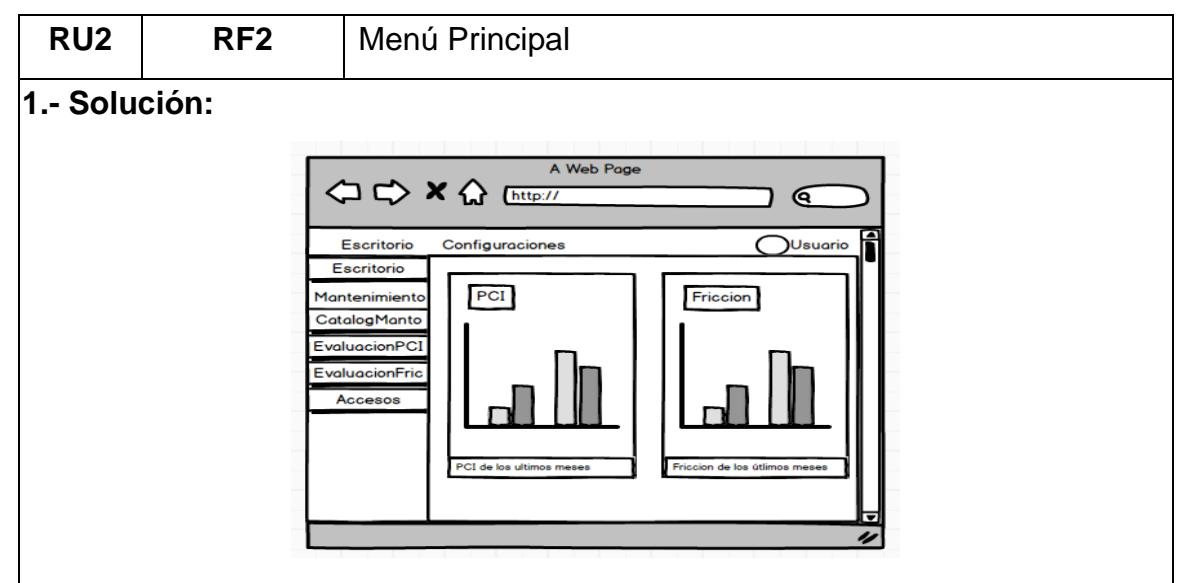

Se muestra una pantalla del menú principal, el cual se mostrará como primera vista los reportes de los PCI de los últimos meses y Coeficiente de Fricción de los últimos meses.

En la casilla de usuario, se mostará el nombre del usuario el cual ingreso al sistema y desde ese botón podrá **Cerrar Sesión** en el Sistema. Al cerra sesión retornará a la pantalla nuevamente de **Login**.

## **Consideraciones:**

- Debe validarse los accesos del perfil para poder acceder esta opción de menú.
- No se deben eliminar requisitos que hayan sido utilizados en alguna convocatoria.

### **2.- Escenarios alternativos para este RF:**

No Aplica.

### **3.- Criterio de aceptación:**

- Para que se muestre este formulario, el usuario deberá de autentificarse con sus credenciales otorgadas por el administrador del sistema
- La grafíca solo mostrará los ingresos y las ventas de año actual por mes.

## 10.3.Reportes

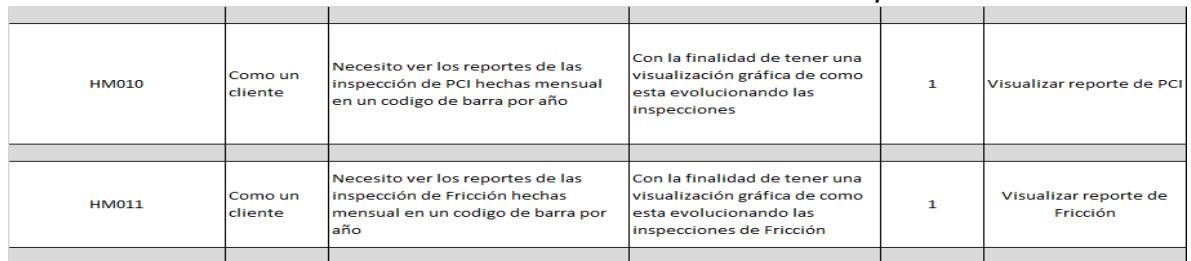

#### **Tabla 40.** *Actividades a Desarrollar Sprint 5*

Fuente: Elaboración Propia

## 10.3.1. Reportes PCI

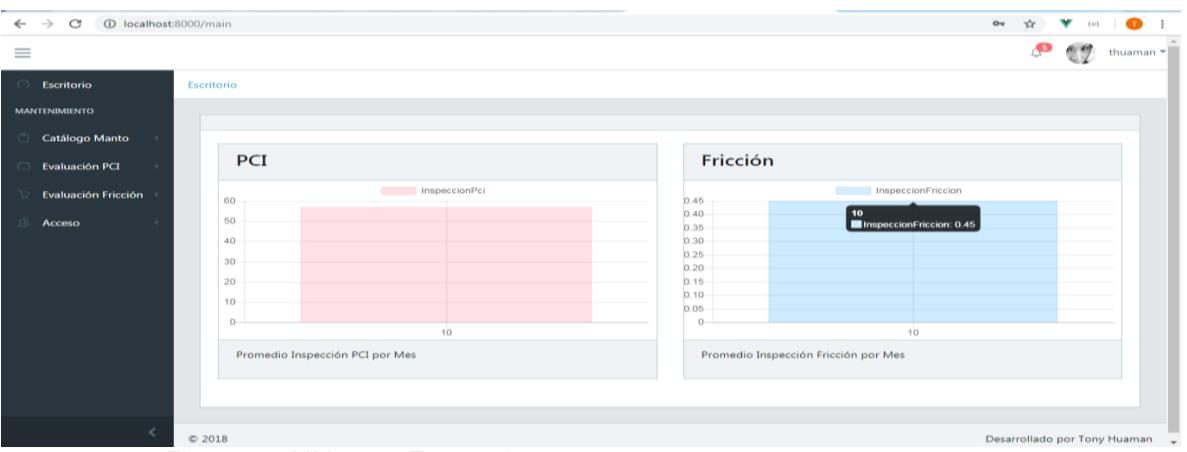

Figura 62. HM010 – Escenario #1

Como se observa en la Figura 62 y referencia a la historia de usuario HM010, en el escenario #1, se puede observar que en el Escritorio del Sistema se muestran los reportes Mensuales promediando las inspecciones realizadas a la pista de aterrizaje.

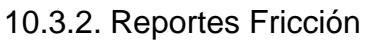

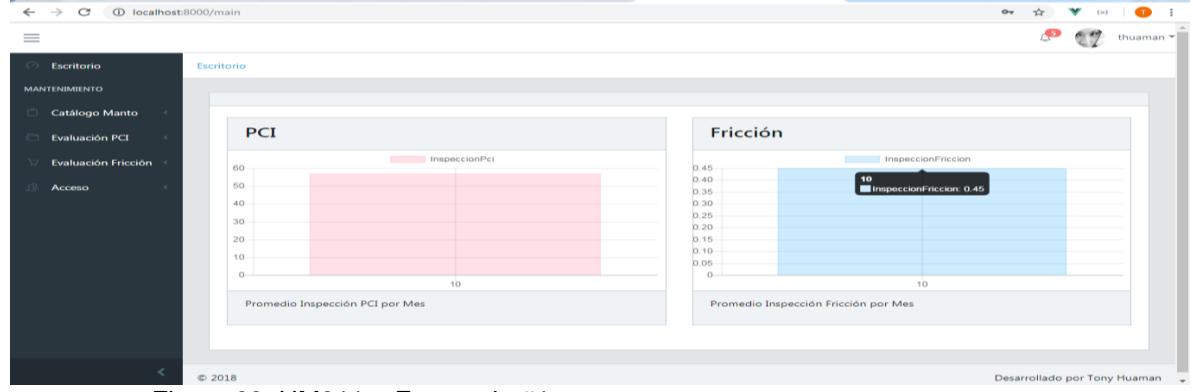

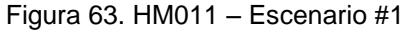

Como se observa en la Figura 63 y referencia a la historia de usuario HM011, en el escenario #1, se puede observar que en el Escritorio del Sistema se muestran los reportes Mensuales promediando las inspecciones realizadas a la pista de aterrizaje.

10.4.Pruebas y Burn Down Chart Sprint 5

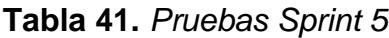

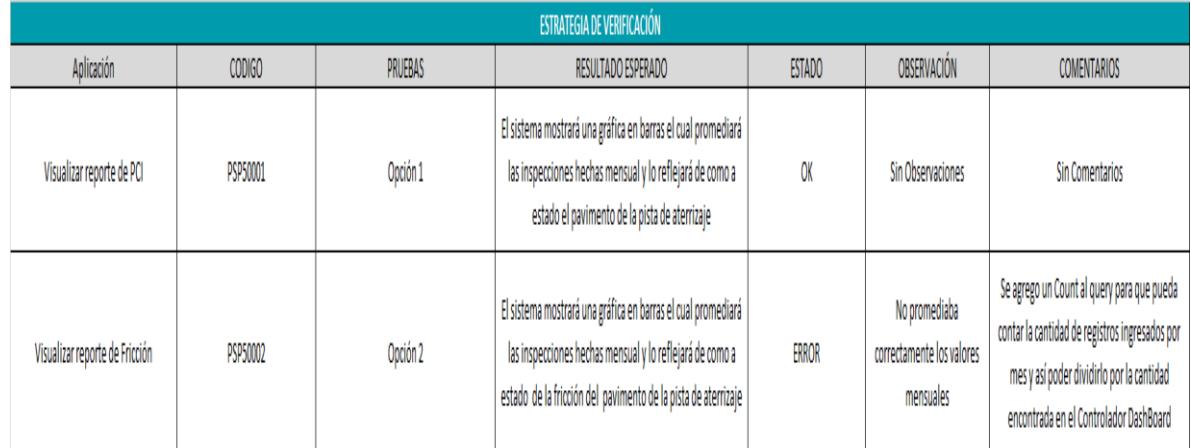

Horas estimadas restantes frente a Horas Restantes

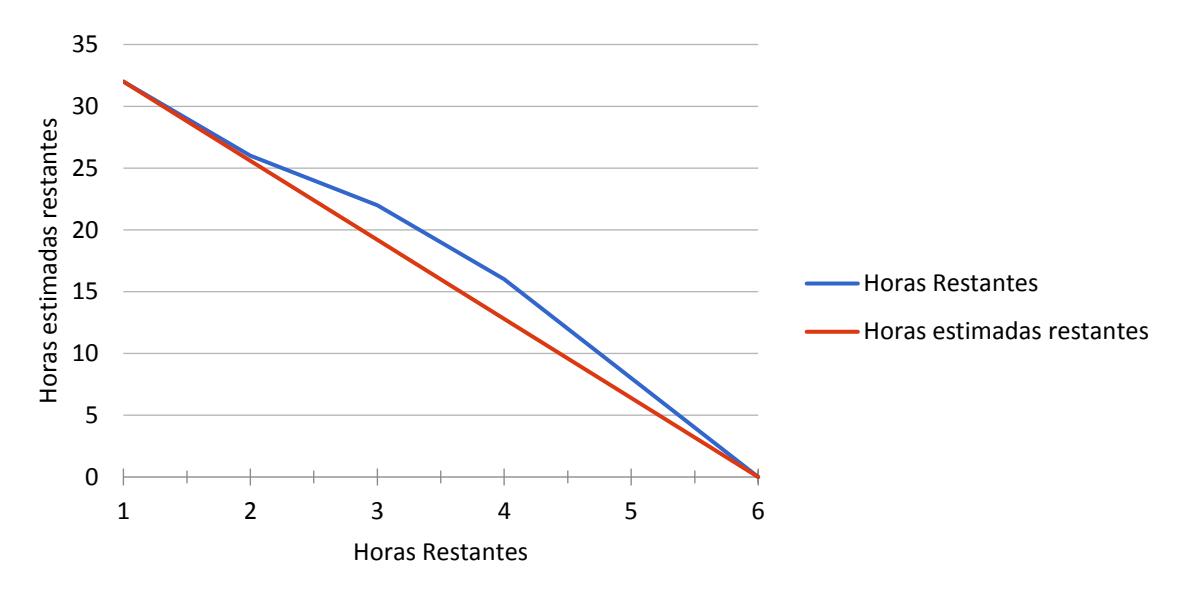

Fuente: Elaboración Propia

Figura 64. Burn Down Chart Sprint 5

#### $10.5.$ **Cierre Sprint**

# Cierre Sprint 5 | Acta Reunión

Fecha | hora de la reunión 29/10/2018 | Lugar de la reunión Aeropuertos del Perú S.A

Reunión organizada por Tipo de reunión Responsable

Tony Huamán Cierre Sprint 5 Tony Huamán

Asistentes Miguel Valdivia Gabriel Villayzan

#### **TEMAS DE LA AGENDA**

Tema de la agenda Cierre Sprint 5 | Moderador Tony Huamán

Presentar los Prototipos del Sprint 5, Historias HM010 y HM011

Presentar el Desarrollo de la Historia de Usuario HM010

Presentar el Desarrollo de la Historia de Usuario HM01

Presentar las pruebas del desarrollo del Sprint 5

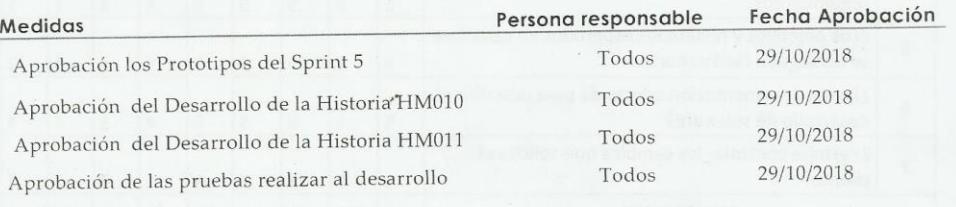

#### Conclusiones de Cierre de la Reunión

Mediante la presente acta se valida y se da conformidad de que el Equipo de Desarrollo presento lo acordado en la Planificación del Sprint 5, para el entendimiento del Product Owner, ya establecidas en la Acta de Reunión de Planificación del Sprint N° 5 donde se detalla las tareas a realizar el equipo de desarrollo en el Sprint N° 5.

Donde se decide de manera unánime aprobar el Sprint mencionado donde se presentaron los requerimientos del proyecto "Sistema Web para la Optimización de Mantenimientos de Pavimentos Aeroportuarios en el Área de Maniobras en el Aeropuerto de Cajamarca"

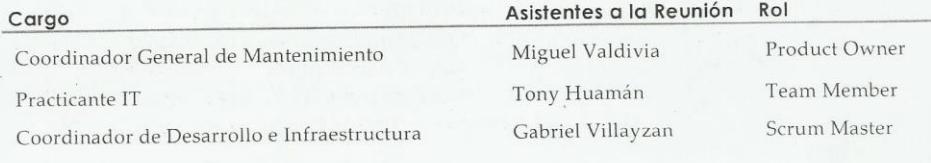

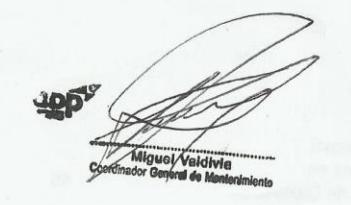

HCV INIVERSIDAD<br>SAR VALLEJO

ACTA DE APROBACIÓN DE **ORIGINALIDAD DE TESIS** 

Código: F06-PP-PR-02.02 Versión: 09 Fecha : 06-12-2018 Página : 1 de 1

Yo, Galvez Tapia Urleans Moises docente de la Facultad de Ingeniería y Escuela Profesional de Ingeniería de Sistemas de la Universidad Cesar Vallejo - Lima Norte, revisor de la tesis titulada.

"Sistema Web para la Optimización del Mantenimiento de Pavimentos Aeroportuarios en el Área de Maniobras en el Aeropuerto de Cajamarca". del estudiante Tony Ketin Huaman Rios, constato que la investigación tiene un índice de similitud de 23% verificable en el reporte de originalidad del programa Turnitin.

El suscrito analizó dicho reporte y concluyo que cada una de las coincidencias detectadas no constituyen plagio. A mi leal saber y entender la tesis cumple con todas las normas para el uso de citas y referencias establecidas por la Universidad César Vallejo.

Lima, 17 de Mayo del 2019

Firma DNI: 16798332

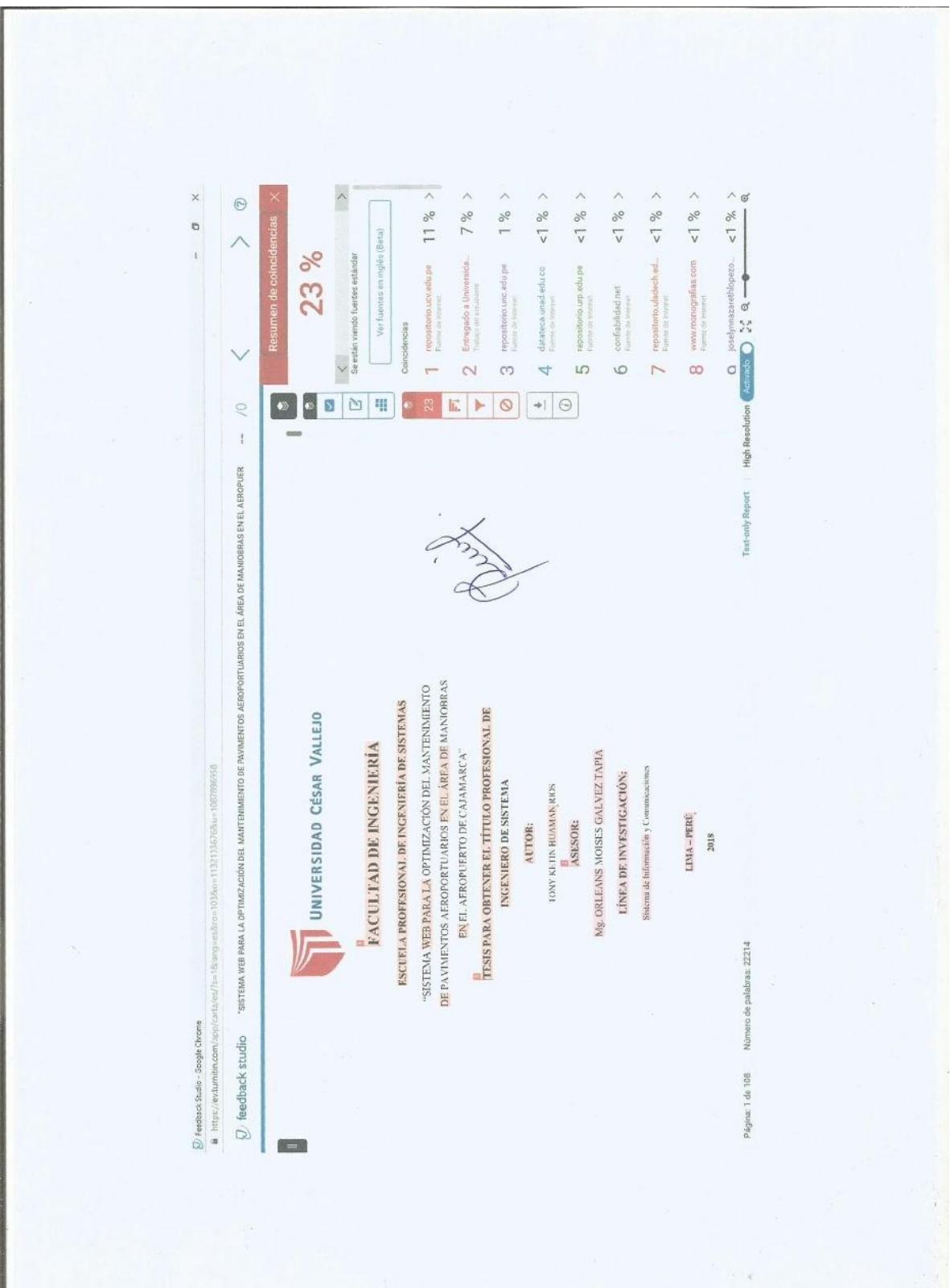

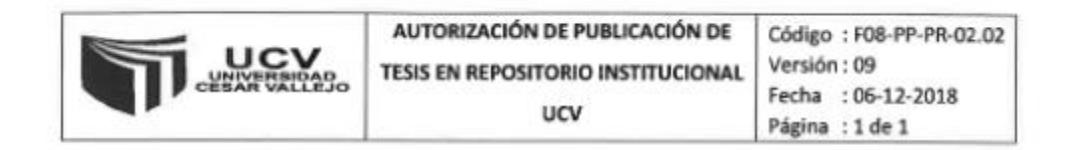

Yo, Tony Ketin Huaman Rios, identificado con DNI: 70281458, egresado de la Escuela Profesional de INGENIERÍA DE SISTEMAS de la Universidad César Vallejo, autorizo (X), No autorizo () la divulgación y comunicación pública de mi trabajo de investigación titulado "Sistema Web para la Optimización del Mantenimiento de Pavimentos Aeroportuarios en el Área de Maniobras en el Aeropuerto de Cajamarca"; en el Repositorio Institucional de la UCV (http://repositorio.ucv.edu.pe/). Según lo estipulado en el Decreto Legislativo 822, Ley sobre Derechos de Autor. Art 23 y Art. 33.

Fundamentación en caso de no autorización:

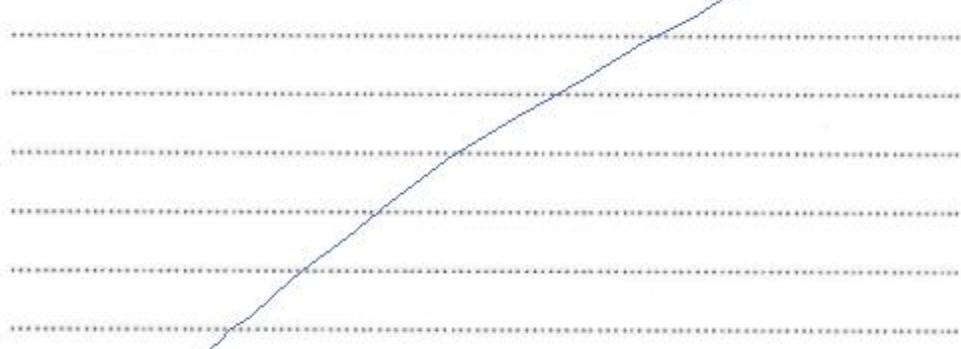

FIRMA

DNI: 70281458 FECHA: 12 de mayo del 2019

# UNIVERSIDAD CÉSAR VALLEJO

AUTORIZACIÓN DE LA VERSIÓN FINAL DEL TRABAJO DE INVESTIGACIÓN

CONSTE POR EL PRESENTE EL VISTO BUENO QUE OTORGA EL ENCARGADO DE INVESTIGACIÓN DE:

ESCUELA PROFESIONAL DE INGENIERÍA DE SISTEMAS

A LA VERSIÓN FINAL DEL TRABAJO DE INVESTIGACIÓN QUE PRESENTA:

TONY KETIN HUAMAN RIOS

#### **INFORME TÍTULADO:**

"SISTEMA WEB PARA LA OPMITIZACIÓN DEL MANTENIMIENTO DE PAVIMENTOS AEROPORTUARIOS EN EL ÁREA DE MANIOBRAS EN EL AEROPUERTO DE CAJAMARCA"

PARA OBTENER EL TÍTULO O GRADO DE: **INGENIERO DE SISTEMAS** 

SUSTENTANDO EN FECHA: 14/12/2018

NOTA O MENCIÓN: 15 (QUINCE

**\*\*\*\*\*\*\*\*** 

FIRMA DEL ENCARGADO DE INVESTIGACIÓN